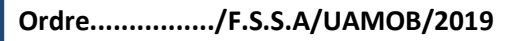

l

## **REPUBLIQUE ALGERIENNE DEMOCRATIQUE ET POPULAIRE MINISTERE DE L'ENSEIGNEMENT SUPERIEUR ET DE LA RECHERCHE SCIENTIFIQUE**

## **UNIVERSITE AKLI MOHAND OULHADJE-BOUIRA**

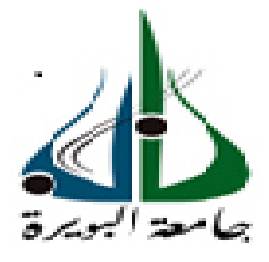

 Faculté des Sciences et des sciences appliquées Département Génie Civil

**Mémoire de fin d'étude Présenté par Melle NABI Saida Melle BOUALI Zohra** 

 En vue de l'obtention du diplôme de **Master** en **Génie Civil**  Option : **Bâtiment** 

*Thème:*

*Etude d'un bâtiment R+6 étages + sous sol à usage multiple d'une forme irrégulière*

**Devant le jury composé de :** 

Mr : Kennouche UAMOB UAMOB Mr : BELMIHOUB Hacene UAMOB Promoteur Mr : Rouabeh UAMOB Examinateur Mr : UAMOB UAMOB

 *PROMOTION 2018/2019* 

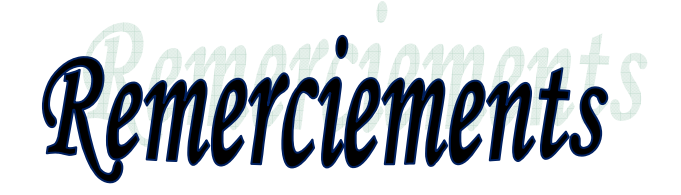

*Au premier lieu, nous tenons à remercier Dieu qui nous a donné le courage et la volonté pour terminer ce travail.* 

 *Nous tenons à remercier vivement tous ceux qui nous ont aidés à élaborer cet ouvrage et en particulier notre promoteur M<sup>r</sup> BELMIHOUBE HASEN pour sa disponibilité permanente, pour son aide et ces orientations précieuses, tout le long de ce projet.* 

*Nous tenons également à remercier les honorables membres du jury, pour l'honneur qu'ils nous ont accordés en acceptant d'évaluer notre travail.* 

 *Nous remercions aussi l'ensemble des enseignants du département de génie civil qui ont contribués à notre formation de master en Génie Civil.*

*Que tous ceux ou celles qui nous ont apportés leur soutien et qui nous ont aidé de loin ou de prés pour l'achèvement de ce projet trouvent ici l'expression de notre vive et sincère reconnaissance, en particulier nos parents, nos familles et nos amis.* 

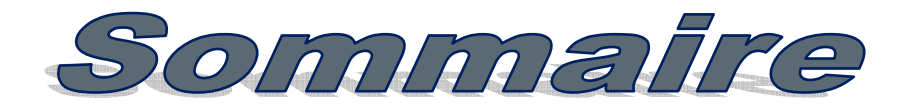

## **Introduction**

## **Chapitre I : Présentation du projet**

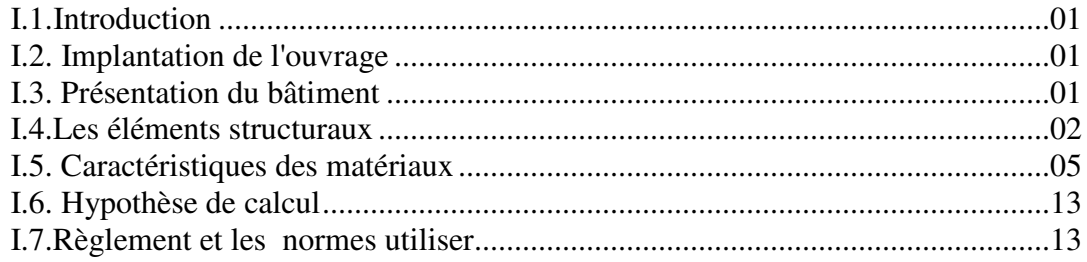

## Chapitre II : pré dimensionnement des éléments et descente de charge

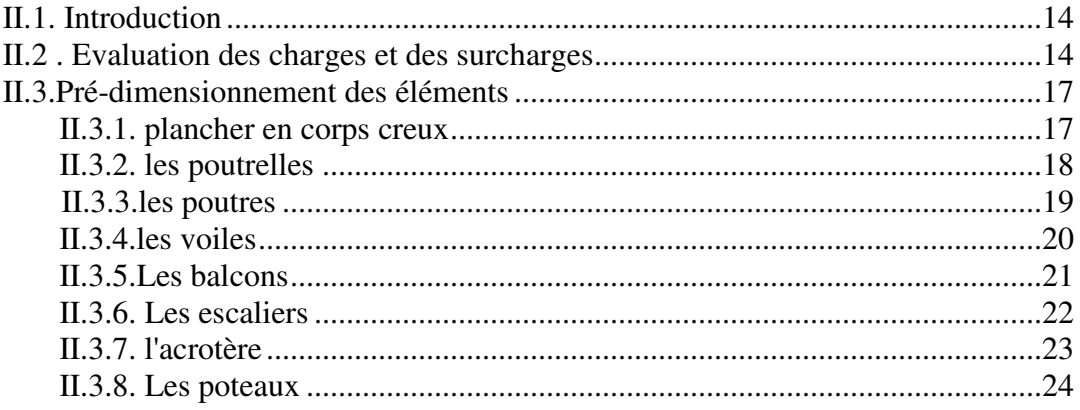

## **Chapitre III : Calcul des éléments secondaires**

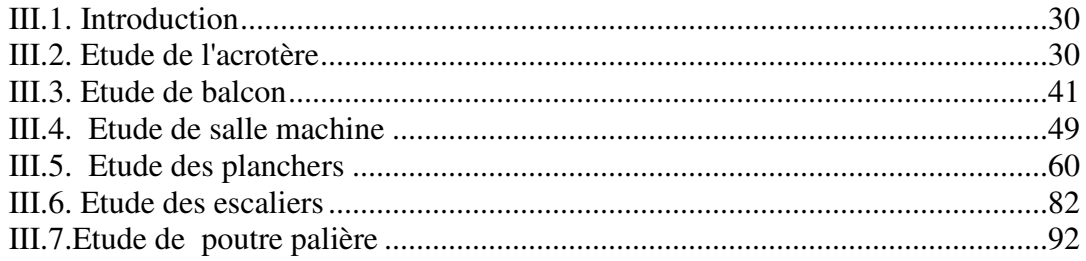

## **Chapitre IV : Etude dynamique et sismique**

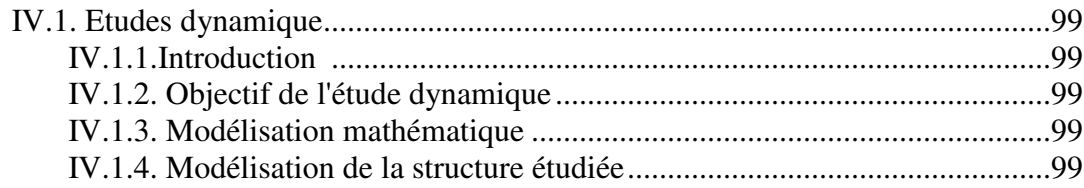

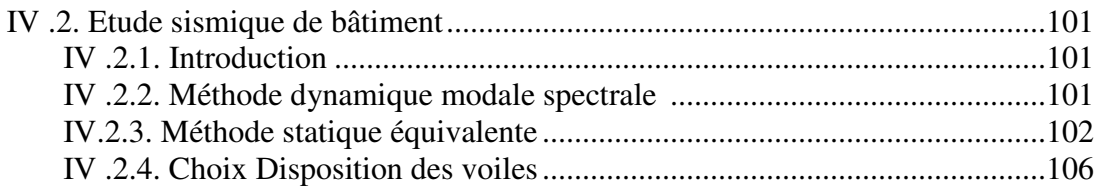

## Chapitre V : Ferraillage des éléments principaux

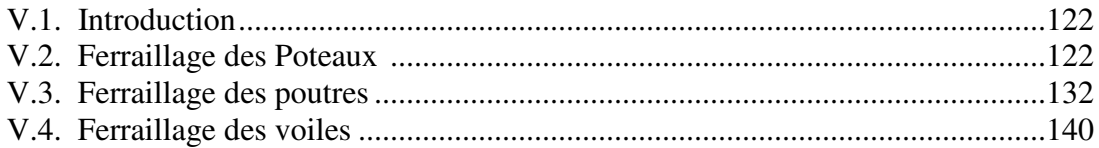

## **Chapitre VI : Étude de l'infrastructure**

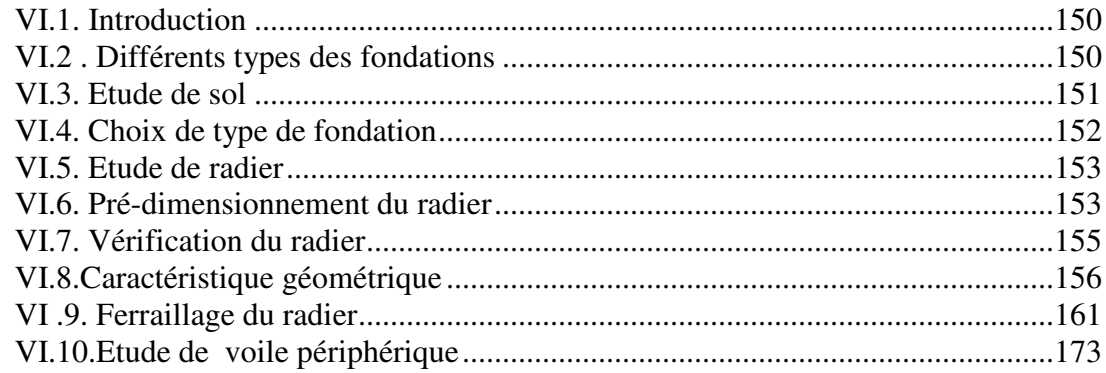

**Conclusion Bibliographie Annexes** 

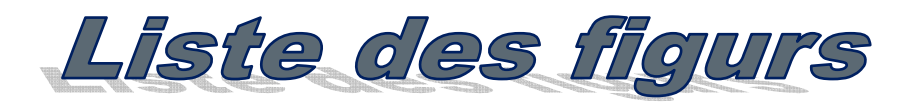

## **Chapitre I : Présentation du projet**

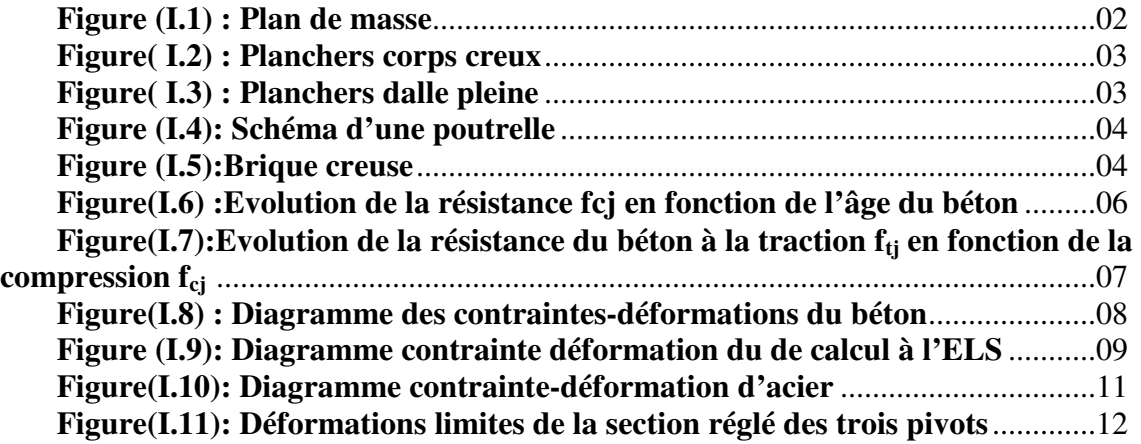

## **Chapitre II : pré dimensionnement des éléments et descente de charge**

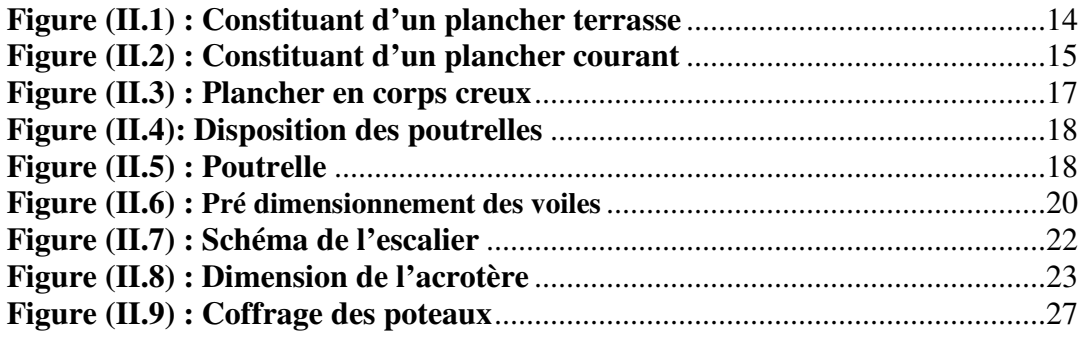

## **Chapitre III : Calcul des éléments secondaires**

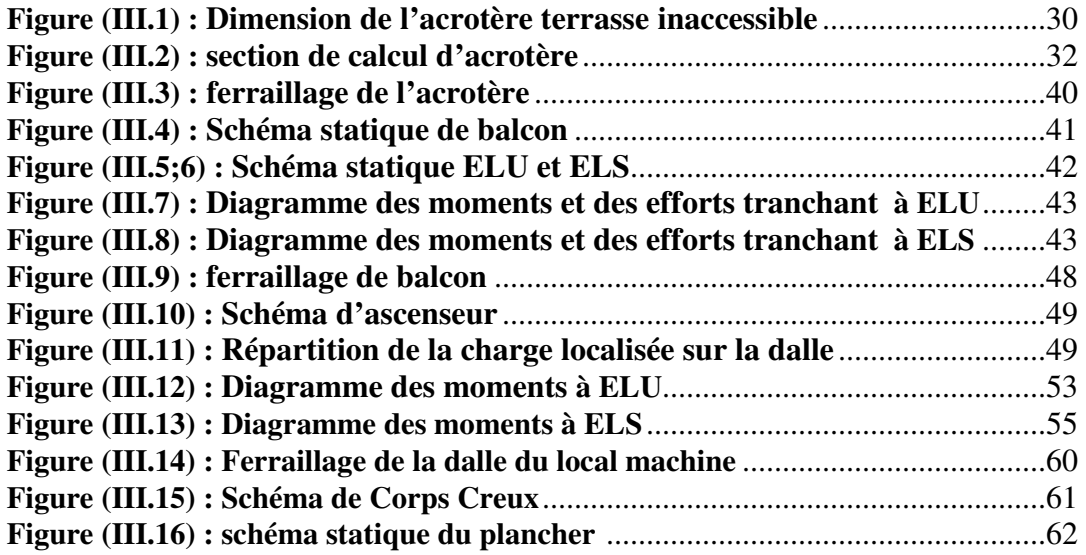

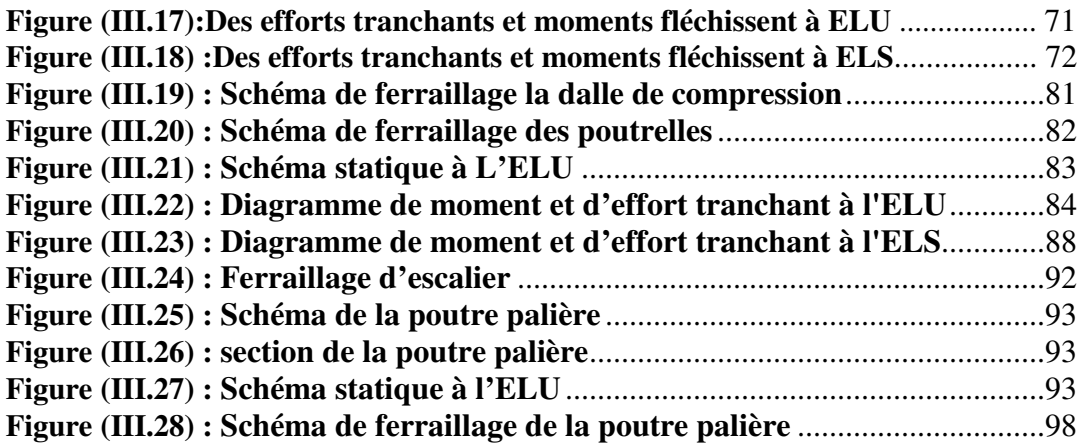

## **Chapitre IV : Etude dynamique et sismique**

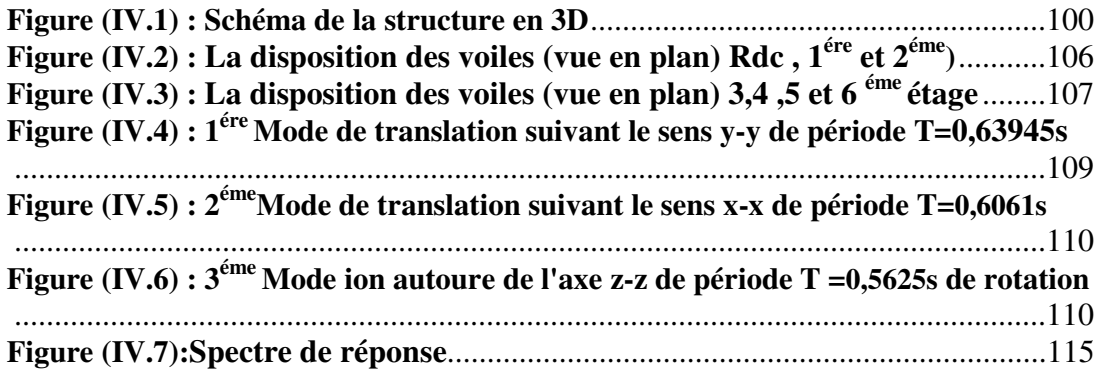

## **Chapitre V : Ferraillage des éléments principaux**

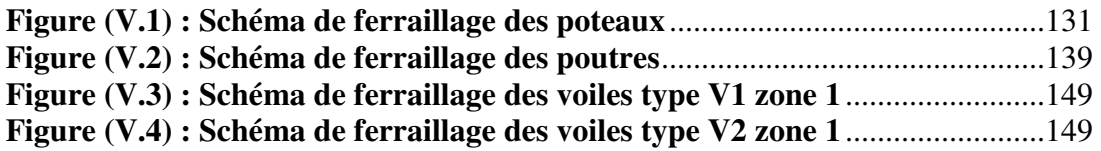

## **Chapitre VI : Étude de l'infrastructure**

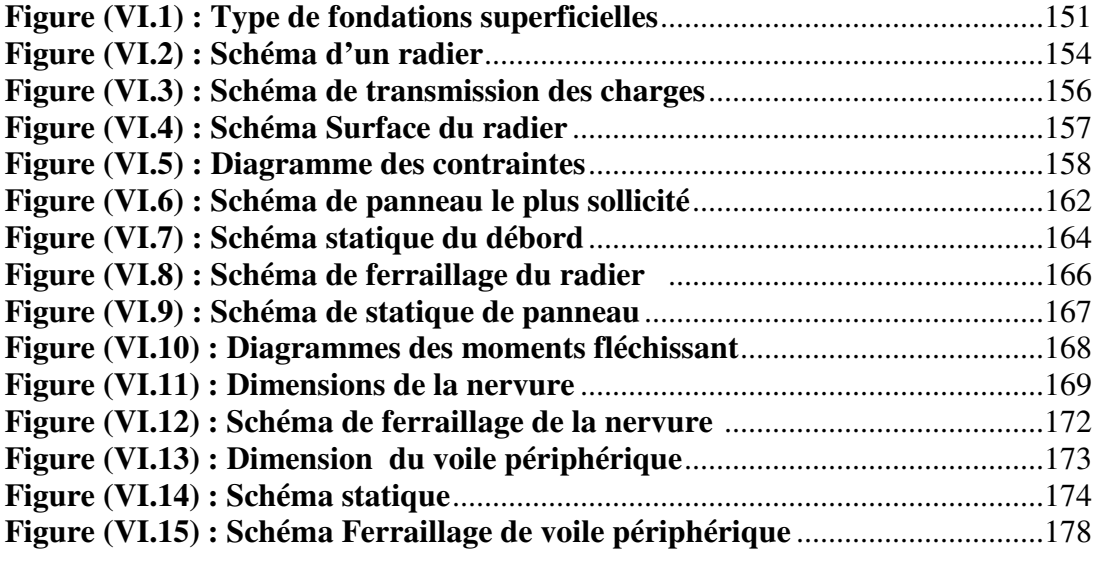

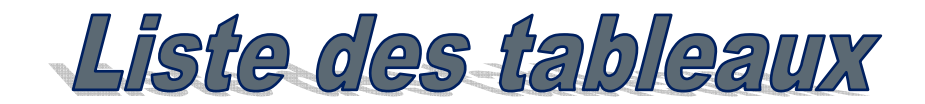

## **Chapitre I : Présentation du projet**

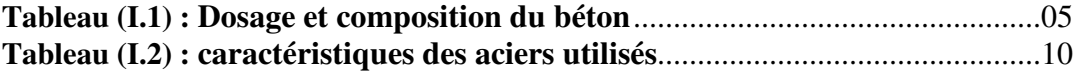

## **Chapitre II : pré dimensionnement des éléments et descente de charge**

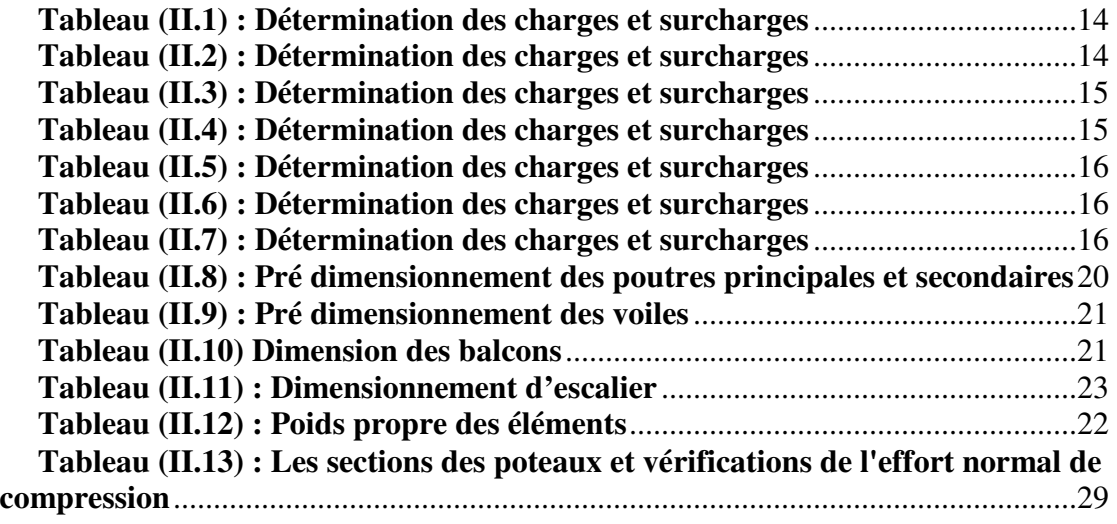

## **Chapitre III : Calcul des éléments secondaires**

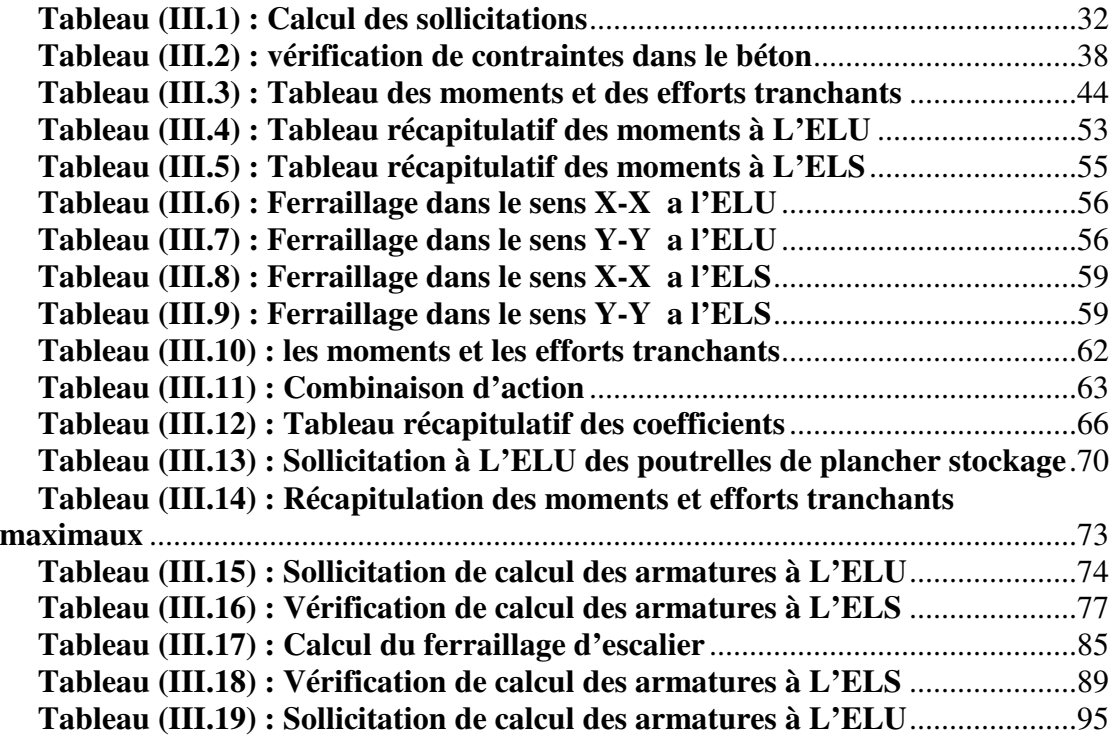

## **Chapitre IV : Etude dynamique et sismique**

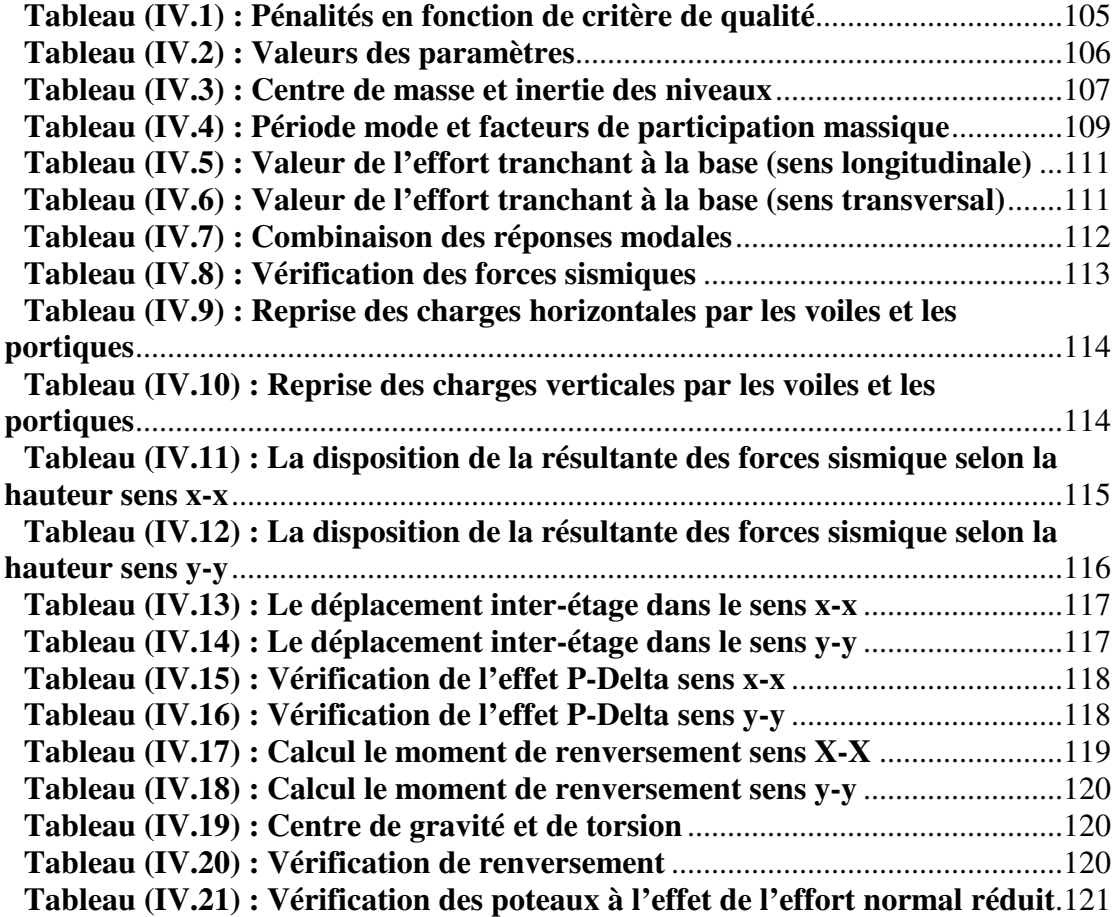

## **Chapitre V : Ferraillage des éléments principaux**

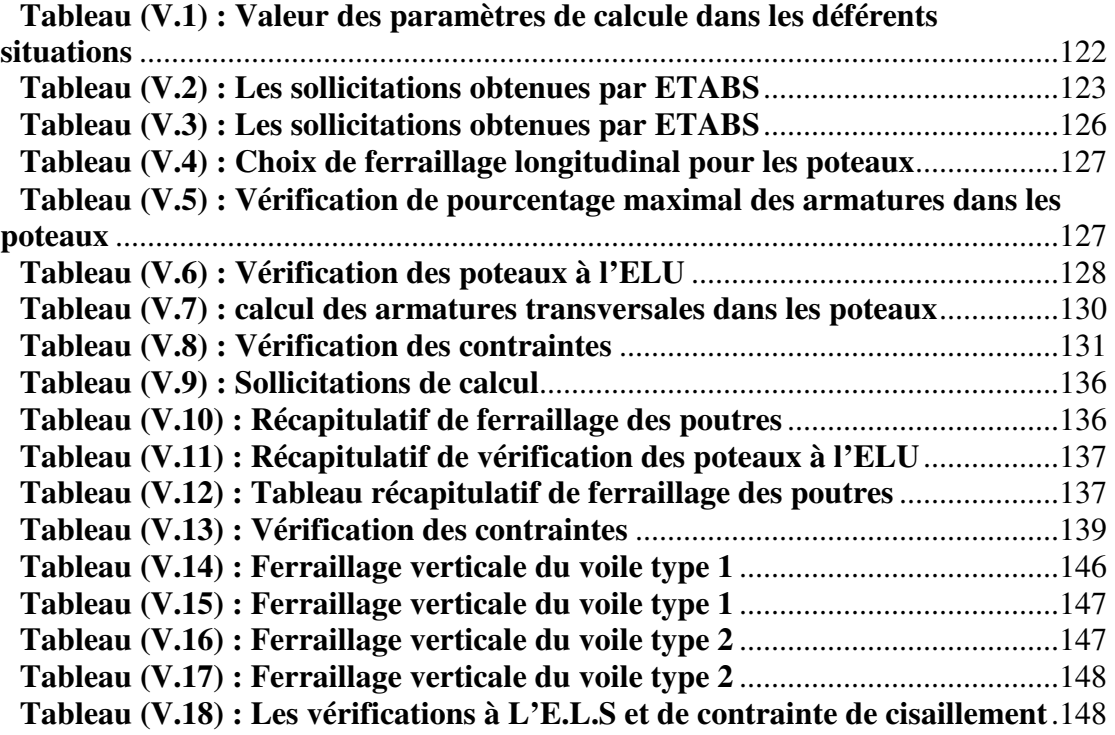

# **Chapitre VI : Étude de l'infrastructure**

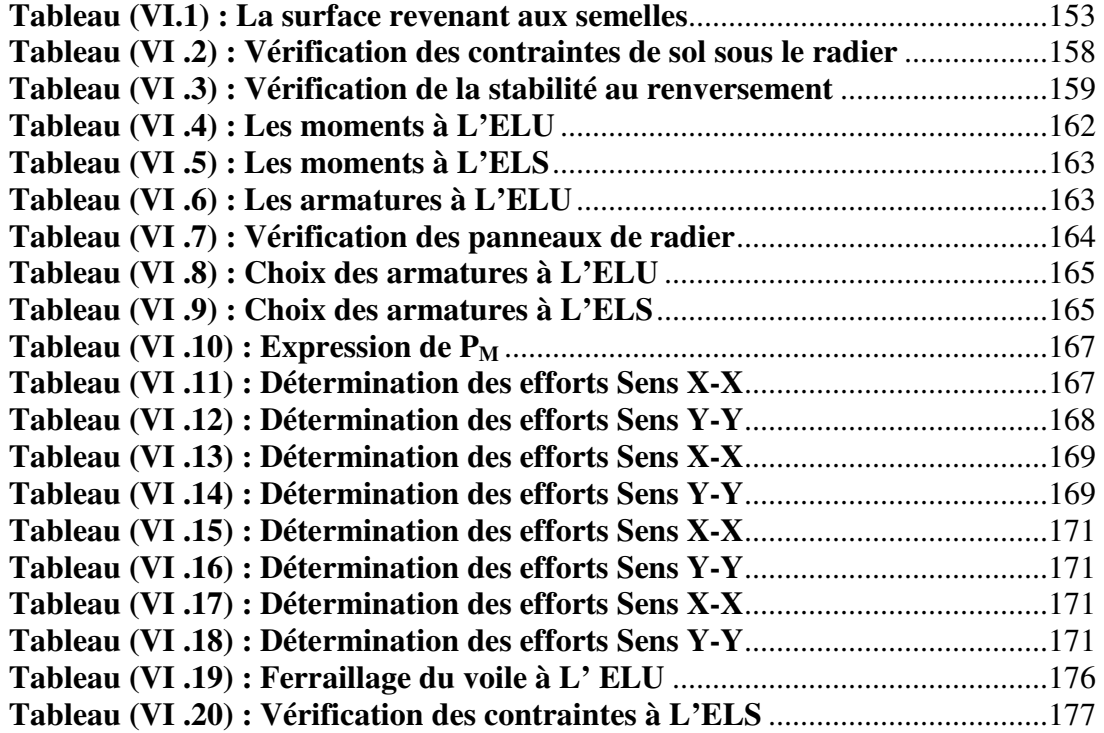

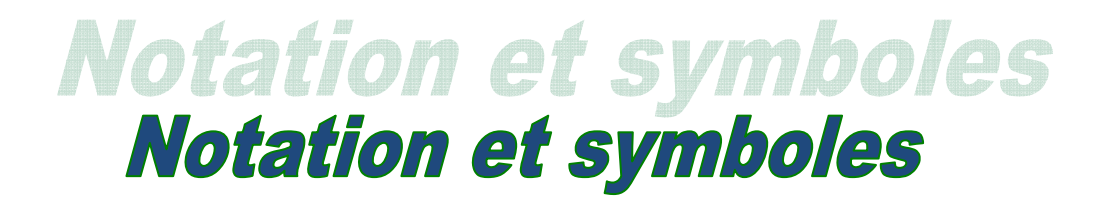

- **A (ou As ou Al) : Aire d'une section d'acier (longitudinal).**
- **At : Somme des aires des sections droites d'un cours d'armatures transversales.**
- **B : Aire d'une section de béton.**
- **Es : Module de Young de l'acier.**
- **Eij : Module de Young instantané a l'âge de j jours.**
- **Evj : Module de Young diffère à l'âge de j jours.**
- **Mser : Moment fléchissant de calcul de service.**
- **Mu : Moment fléchissant de calcul ultime.**
- **Nser : Effort normal de calcul de service.**
- **Nu : Effort normal de calcul ultime.**
- **G : Action permanente.**
- **Q : Action d'exploitation.**
- **Vu : Effort tranchant de calcul ultime.**
- **Mg : Le moment dû à l'ensemble des charges permanentes.**
- **Mj : Le moment dû aux charges permanentes appliquées avant la mise en oeuvre des revêtements.**
- **Mp : Le moment du à l'ensemble des charges permanentes et d'exploitations.**
- **a : Largeur d'un poteau.**
- **a0 (et b0): Dimension d'une fondation.**
- **b : Largeur d'une poutre (table), d'un poteau.**
- **b0 : Largeur de l'âme d'une poutre.**
- **d (et d0) : Position des armatures tendues (et comprimées) par rapport à la fibre la plus**
- **Comprimée de la section de béton.**
- **e : Excentricité de l'effort normal, Épaisseur d'une dalle.**
- **fe : Limite d'élasticité de l'acier.**
- **fcj : Résistance caractéristique à la compression du béton âge de j jours.**
- **ftj : Résistance caractéristique à la traction du béton âge de j jours.**
- **g : Charge permanente unitaire.**
- **h : Hauteur d'une poutre, d'une fondation**.
- **i : Rayon de giration d'une section.**
- **l : Portée d'une poutre ou d'une dalle, hauteur d'un poteau.**
- **ls : Longueur de scellement droite.**
- **lf : Longueur de flambement.**
- **n : Coefficient d'équivalence acier-béton.**
- **q : Charge permanente unitaire.**
- **st : Espacement des armatures transversales.**
- **u : Périmètre.**
- **x : Abscisse.**
- **y : Ordonnée.**

**Α : Angle d'une armature avec la fibre moyenne, coefficient sans dimension en général (très utilise!) (Alpha).** 

- *s* γ **: Coefficient partiel de sécurité sur l'acier (gamma).**
- $\gamma$ <sub>*b*</sub> : Coefficient partiel de sécurité sur le béton.
- **εb.max: Déformations maximale du béton comprime (epsilon).**
- **εst : Déformations des armatures tendues.**
- **εsc : Déformations des armatures comprimées.**
- **η : Coefficient de fissuration relatif à une armature (êta).**
- **λ : Élancement mécanique d'une pièce comprimée (lambda).**
- **µser : Moment ultime réduit à l'ELS (mu).**
- **µu : Moment ultime réduit à l'ELU.**
- **υ : Coefficient de poisson (nu).**
- **ρ : Rapport de la section d'acier sur celle du béton (rho).**
- **σ : Contrainte normale (sigma).**
- **σbcmax : Contrainte maximale du béton comprimé.**
- **σst : Contrainte dans les aciers tendus.**
- **σsc : Contrainte dans les aciers comprimés.**
- **τ : Contrainte tangente (tau).**
- **τu : Contrainte tangente conventionnelle.**
- **τs : Contrainte d'adhérence.**
- **Φl : Diamètre d'une armature longitudinale.**
- **Φt : Diamètre d'une armature transversale.**
- **ψs : Coefficient de scellement relatif à une armature (psi)**

## **Les unités utilisées en béton arme sont celles du système international (USI) et leurs multiples :**

- **m, (cm, mm) : Longueur, dimension, portée.**
- **cm2 : Section d'acier.**
- **m2 : Section.**
- **kN, (N , MN) : Charge ponctuelle.**
- **kNm-1, (Nm-1 , MNm-1) : Charge linéique.**
- **kNm-2, (Nm-2 , MNm-2) : Charge surfacique.**
- **kNm-3, (Nm-3 , MNm-3) : Charge volumique.**
- **kN m, (N m , MN m) : Moment.**
- **MPa, (Pa , kPa) : Contrainte**

**Une conversion bien utile : 1MPa =**  $1MNm^{-2} = 1Nmm^{-2} = 10^6 Pa$ 

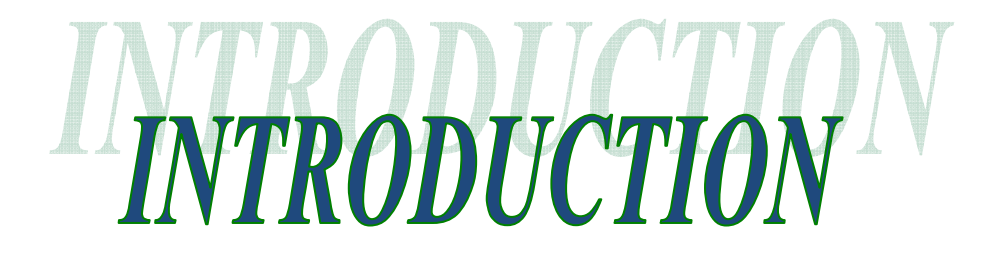

 *Pour notre projet de fin d'étude, nous avons choisi d'étudier une structure présentant des particularités et complexités diverses (géométrique : Irrégularité en plan et en élévation, Eléments porteurs divers : portique, voiles de contreventements, voiles de soutènements, système de fondation global :( radier) et système de fondation isolé.* 

 *Notre choix vise les buts suivants :* 

 *Connaitre toutes les étapes de conception d'un projet et la maîtrise des déférente méthodes et des règlement, et des logiciels.* 

 *Acquérir un esprit scientifique permettant le choix et la réalisation des conception les plus convenables aux structures étudie* 

*Notre mémoire comporte les chapitres suivants :* 

- *1- Présentation et définition.*
- *2- Pré dimensionnement et détermination des charges et surcharges.*
- *3- Etude des éléments secondaires.*
- *4- Etude des éléments porteurs.*
- *5- Etude des éléments se soutènement.*
- *6- Calcul des éléments d'infrastructure.*
- *7- Conclusions.*

#### **I.1 Introduction**

 La stabilité de l'ouvrage est en fonction de la résistance des différents éléments structuraux (poteaux, poutres, voiles…) aux différentes sollicitations (compression, flexion…) dont la résistance de ces éléments est en fonction du type des matériaux utilisés et de leurs dimensions et caractéristiques.

 Donc pour le calcul des éléments constituants un ouvrage, on se base sur des règlements et des méthodes connues (BAEL91, RPA99modifié en2003) qui s'appuie sur la connaissance des matériaux (béton et acier) et le dimensionnement et ferraillage des éléments résistants de la structure.

#### **I.2 Implantation de l'ouvrage**

 Notre projet consiste à l'étude d'un Bâtiment **R+ 6 + sous-sols** destiné pour des Logements de fonction, L'ouvrage est de groupe d'usage **2**, Il est implanté à **Bouira**, classé selon le Règlement Parasismique Algérien comme une zone de moyenne sismicité (zone **IIa**)

#### **I.3 Présentation du bâtiment**

Nous sommes chargés d'étudier un bloc **R+6+ S.Sol** en béton armé composé :

#### **Il comporte**

- **Le sous-sol :** usage stockage
- **Le RDC :** Usage commercial
- $\checkmark$  **1**<sup>er</sup> étage : Usage service
- **2, 3 , 4 , 5 et 6 éme étages :** Usages Habitations

#### **Dimension en élévation**

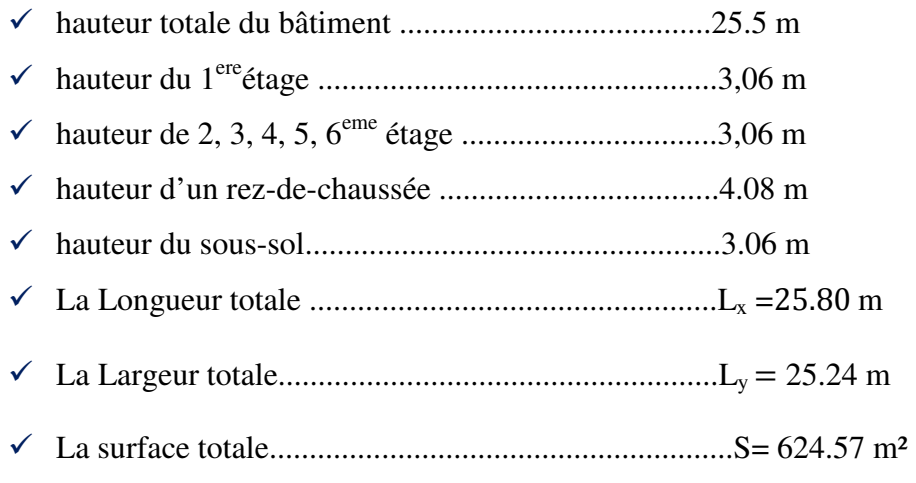

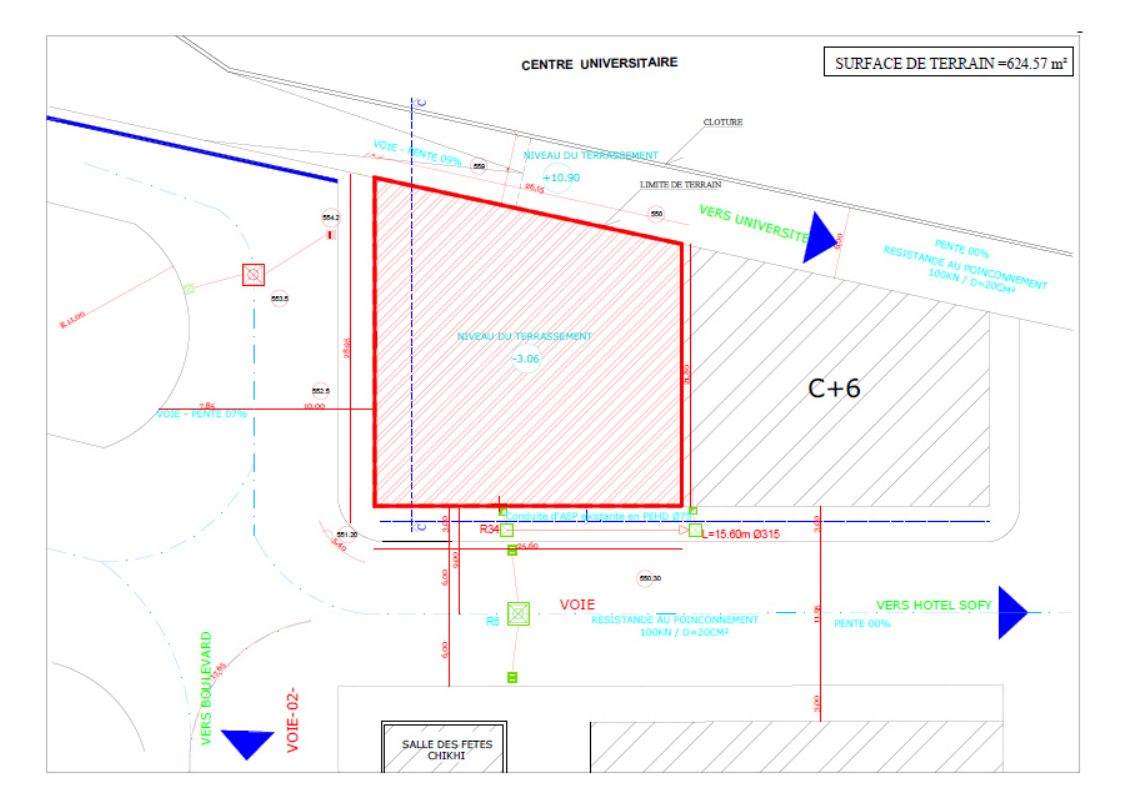

 *Figure Figure( I.1): plan de masse* 

#### **I.4 Les éléments structuraux**

#### *4.1 Le contreventement*

 La structure du bâtiment a un système de contreventement mixte assuré par des voiles et des portiques avec justification d'interaction portiques, voiles, pour assurer la stabilité de l'ensemble sous l'effet des actions verticales et des actions hor horizontales.

#### *4.2 Les planchers*

Le plancher est un élément qui joue un rôle porteur supportant les charges et surcharges et un rôle d'isolation thermique et acoustique, et séparateur entre deux étages. Il est composé de corps creux et de poutrelles et de dalle de compression.

#### **a . Planchers corps creux**

L'épaisseur du plancher est déterminée à partir de la condition de la flèche :

$$
h_t \geq L/22.5
$$

Avec :

ht : hauteur totale du plancher

L : distance max entre nus d'appuis dans le sens de la disposition des poutrelles

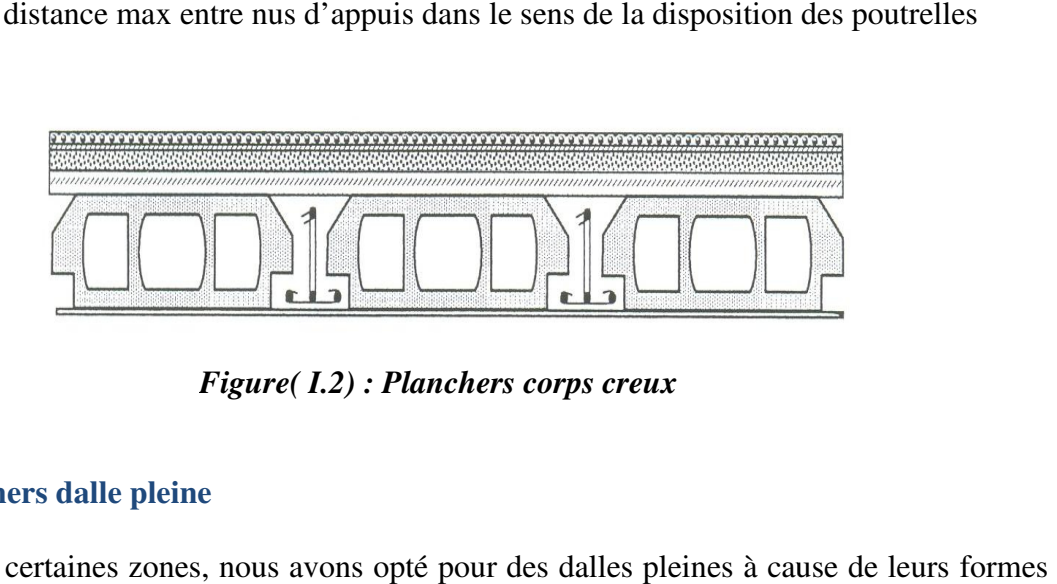

 *Figure Figure( I.2) : Planchers corps creux* 

#### **b . Planchers dalle pleine**

 Pour certaines zones, nous avons opté pour des dalles pleines à cause de irrégulières et ceci dans le but de minimiser le temps et le coût nécessaire pour la réalisation des poutrelles spéciales à ces zones.

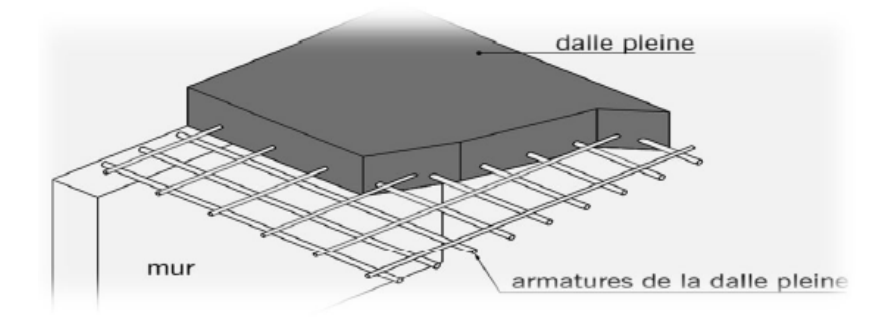

*Figure (I.3) : Planchers dalle pleine* 

#### *4.3 . Les poutrelles*

 Les poutrelles sont des sections en Té en béton armé, servant à transmettre les charges réparties ou concentrées aux poutres principales, elles sont calculées en flexion simple.

#### → **La disposition des poutrelles**

 Il y a deux critères qui conditionnent le choix du sens de disposition des poutrelles qui sont:

■ *Critère de la plus petite portée* : les poutrelles sont disposées parallèlement à là plus petite portée

■ *Critère de continuité* : les poutrelles sont disposées selon la travée qui comporte le Plus grand nombre

d'appuis possible.

Le dimensionnement des poutrelles se fait suivant  $h_t$ ,  $b_0$  et  $b_1$ 

Tel que :  $b0 = (0, 4 \text{ à } 0, 6)$  ht

$$
\mathbf{b}_1 \leq \mathrm{Min}\left(\frac{lx}{2}, \frac{ly}{10}\right)
$$

Avec:

Lx : représente la distance entre deux poutrelles.

Ly : représente la distance entre nus d'appuis des poutres Secondaires

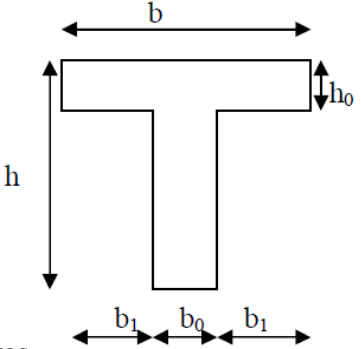

*Figure(I.4): Schéma d'une poutrelle*

#### *4.4 . Les poutres*

Ce sont des éléments horizontaux destinés à reprendre et à transmettre les sollicitations .Elles sont sollicitées à la flexion plane.

#### **4.5 .** *Les poteaux*

Ce sont des éléments verticaux destinés à reprendre et à transmettre les sollicitations (efforts normaux et moments fléchissant) à la base de la structure.

#### *4.6 . Les voiles*

Ce sont des éléments verticaux (épaisseur petite par rapport aux autres dimensions). Réalisés en béton armé, le choix du nombre, dimensions et de l'emplacement sera étudié ultérieurement.

#### *4.7 . Les escaliers*

Ce sont des éléments permettant le passage d'un niveau à l'autre, ils sont réalisés en béton armé, coulés sur place.

#### *4.8 . La maçonnerie*

 *Les murs extérieurs :*  Ils sont réalisés en briques creuses à double parois séparées par une lame d'air

afin d'assurer une is1olation thermique.

 *Les murs intérieurs :*  Ils sont réalisés en simple cloisons de briques creuses de 10cm, leurs fonctions

principales sont la séparation des espaces ainsi l'isolation thermique et acoustique.

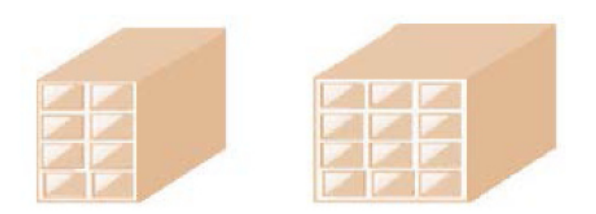

*Figure (I.5):Brique creuse* 

#### *4.9 . Local d'ascenseur*

 L'ascenseur est un appareil élévateur permettent le déplacement vertical (elle fait le mouvement de vas et Vien) et accès aux différents niveaux du bâtiment, il est composé essentiellement de la cabine et de sa machinerie.

#### **I.5 Caractéristiques des matériaux**

Le béton et l'acier seront choisis conformément aux règles de conception et calcul des structures en béton armé en vigueur en ALGERIE

#### **I.5.1 Béton**

 Le béton est un matériau hétérogène composite constitué d'un mélange de liant hydraulique (ciment), éton armé en vigueur en ALGERIE<br>
1<br>
n est un matériau hétérogène composite constitué d'un mélange de liant<br>
iment),<br>
k inertes appelés granulats (sable, gravier..), et de l'eau de gâchage.<br>
aposantes s'ajoutent parfois des

des matériaux inertes appelés granulats (sable, gravier..), et de l'eau de gâchage.

 A ces composantes s'ajoutent parfois des adjuvants et des él éments améliorent sensiblement sa performance ainsi que sa compacité.

#### **I.5.1.1 Les constituants du béton**

### - **Le ciment**

 C'est un liant hydraulique caractérisé par la propriété de donner avec l'eau une pâte qui se solidifie en passant par un processus chimique.

### - **Les granulats**

 Ce sont des matériaux inertes provenant de l'érosion des roches ou de leurs concassages, on distingue :

 \* Les granulats naturels utilisés directement sans aucun traitement mécanique préalable.

\* Les granulats naturels provenant de concassage des roches.

- **Les adjuvants** 

 Ce sont des produits qui sont ajoutés à faible proportion au béton dont le but est l'amélioration de certaines de ces propriétés.

 **a .Dosage et composition du béton**

 Pour obtenir au moment de la mise en œuvre une consistance convenable et après durcissement des qualités par les quelles l'étude est orientée, le composition moyenne pour 1m de béton est la suivante :

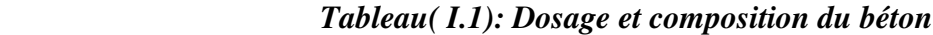

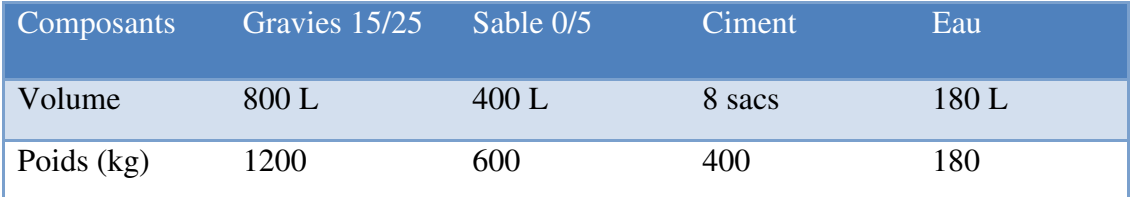

#### **b . La résistance caractéristique du béton**

#### ∗ *En compression* (fcj) ....................... ( **CBA.93** [**ART 2.1.1.1**])

La résistance caractéristique à la compression :  $f_{c2} = 25$  Mpa

- Pour des résistances  $f_{c28} \leq 40 MPa$ 

$$
\begin{cases}\nf_{cj} = \frac{j}{4.76 + 0.83j} f_{c28} & \text{si } j < 28 \text{ jours} \\
f_{cj} = 1.1 f_{c28} & \text{si } j > 28 \text{ jours}\n\end{cases}
$$

- Pour des résistances  $f_{c28}$  > 40MPa :

$$
\begin{cases}\n\text{fcj} = \frac{j}{1.40 + 0.95} \text{ f}_\text{c28} & \text{si j} < 28 \text{ jours} \\
\text{fcj} = \text{f}_\text{c28} & \text{si j} > 28 \text{ jours}\n\end{cases}
$$

Avec :

 *fcj : résistance du béton à l'âge J J : l'âge en jours.* 

*Promotion 2018/2019 6*

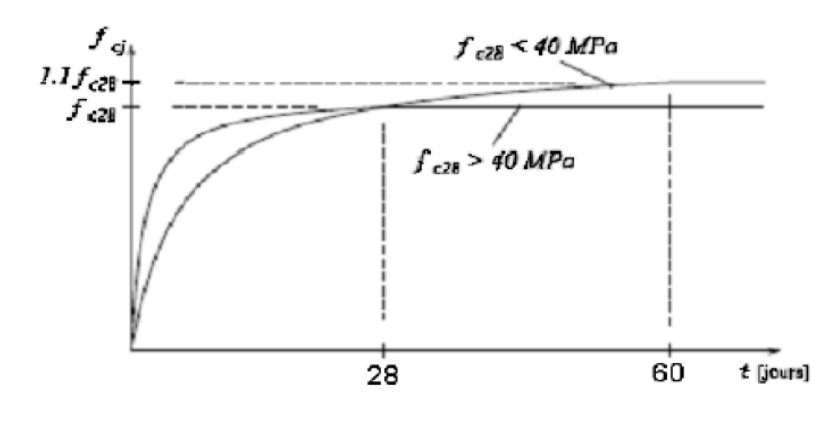

*Figure(1.6): Evolution de la résistance fcj en fonction de l'âge du béton* 

#### *La figure 1-4***:**

donne l'allure de la variation de la résistance *fcj* en fonction de l'âge du béton pour les deux types de béton. Sur cette figure, on observe que la montée en résistance des bétons à performances élevées est plus rapide que pour les bétons classiques.

Cette propriété rend les bétons à performances élevées très intéressants en phase de construction. éressants en phase d $,$ , $\,$ , $\,$ ).

```
 * En traction (ftj) …………..
…………..(CBA.93 [ART 2.1.1.1]
```
La résistance caractéristique à la traction du béton à J jours, notée  $f_{ij}$ ,

est conventionnellement définie par finie par:

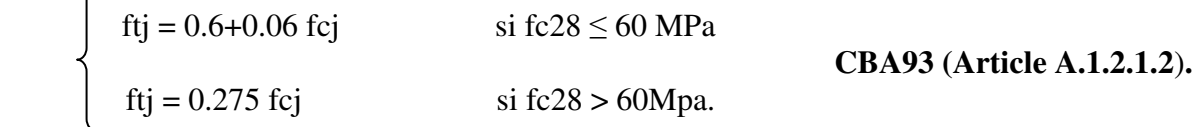

Pour notre cas  $fc28 = 25MPa$  donc:  $ft28 = 2,1MPa$ .

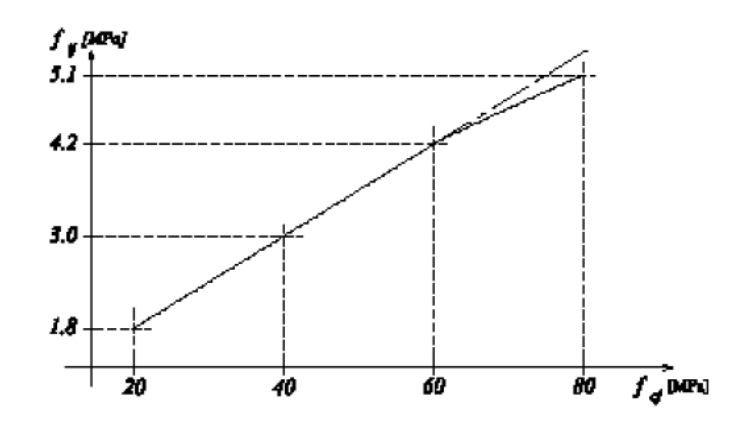

*Figure( I.7): Evolution de la résistance du béton à la traction ftj en fonction de la compression fcj* 

#### **c. Déformations longitudinales du béton**

On distingue deux modules de déformation longitudinale du béton :

#### *\* Déformation instantanée* « <sup>E</sup>*ij* »

 Sous des contraintes normales d'une durée inférieure à 24 h le module de déformation instantanée du béton égale à :

 $Eij = 11000\sqrt[3]{fcj}$  (Mpa) ...................*CBA93* (Article A.2.1.2.1).

Pour  $fc28 = 25 \text{ MPA}$  donc  $Eij = 32164.2 \text{ MPA}$ 

 *\** **Déformation différée** « *Evj* »................... (**CBA 93** [**ART 2.1.2.2**] **P7**)

$$
Evj = 3700 \sqrt[3]{fcj} \quad (Mpa) \dots (BA93) (Article A.2.1.2.2)
$$

Pour  $fc28 = 25 \text{ MPA}$  donc  $Evj = 10818.86 \text{ MPA}$ 

#### **d . Les Contraintes limites**

#### **d.1.État limite ultime (ELU) ...........................**(**CBA 93 [ART 3.3.2] P24)**

 Les sollicitations de calcul à considérer résultant des combinaisons d'action dont on retient les plus défavorables.

La contrainte limite du béton en compression est :

fbu = 
$$
\frac{0.85 * f c 28}{\theta * \gamma b}
$$
 \n............**BAEL 91 (Article A.4.3.4)**

avec:

 0,85 : coefficient qui tient compte de l'altération en surface du béton et la diminution de la résistance sous charges de longue durée.

 γb: Coefficient de sécurité pour le béton tel que :

 $\frac{1}{2}$   $\gamma b = 1.15 \rightarrow$  Situation accidentelle.  $\gamma * \gamma b = 1.50 \rightarrow$  Situation courante.

 $\theta$ : Coefficient d'application de charge

$$
\theta = \begin{cases}\n\theta = 1 & \text{Si t>24h} \\
\theta = 0.9 & \text{Si th} < t < 24h \\
\theta = 0.8 & \text{Si t < 1h}\n\end{cases}
$$

#### *\* Contrainte ultime du béton*

 En compression avec flexion (ou induite par la flexion), le diagramme qui peut être utilisé dans tous les cas et le diagramme de calcul dit parabole rectangle.

Les déformations du béton sont :

$$
\varepsilon_{bc1} = 2\%c
$$
\n
$$
= \varepsilon_{bc2} = \begin{cases}\n3,5\%c & \text{si fcj} \le 40 \text{Mpa} \\
\text{Min } (4,5; 0,025 \text{fcj})\%c & \text{si fcj} > 40 \text{Mpa} \\
\sigma_{bc} (\text{MPa}) & \\
\hline\n\end{cases}
$$
\n
$$
f_{ba}
$$
\n
$$
F_{aba}
$$
\n
$$
P
$$
\n
$$
P
$$
\n
$$
P
$$
\n
$$
P
$$
\n
$$
P
$$
\n
$$
P
$$
\n
$$
P
$$
\n
$$
P
$$
\n
$$
P
$$
\n
$$
P
$$
\n
$$
P
$$
\n
$$
P
$$
\n
$$
P
$$
\n
$$
P
$$
\n
$$
P
$$
\n
$$
P
$$
\n
$$
P
$$
\n
$$
P
$$
\n
$$
P
$$
\n
$$
P
$$
\n
$$
P
$$
\n
$$
P
$$
\n
$$
P
$$
\n
$$
P
$$
\n
$$
P
$$
\n
$$
P
$$
\n
$$
P
$$
\n
$$
P
$$
\n
$$
P
$$
\n
$$
P
$$
\n
$$
P
$$
\n
$$
P
$$
\n
$$
P
$$
\n
$$
P
$$
\n
$$
P
$$
\n
$$
P
$$
\n
$$
P
$$
\n
$$
P
$$
\n
$$
P
$$
\n
$$
P
$$
\n
$$
P
$$
\n
$$
P
$$
\n
$$
P
$$
\n
$$
P
$$
\n
$$
P
$$
\n
$$
P
$$
\n
$$
P
$$
\n
$$
P
$$
\n
$$
P
$$
\n
$$
P
$$
\n
$$
P
$$
\n
$$
P
$$
\n
$$
P
$$
\n
$$
P
$$
\n<math display="block</math>

*Figure (I.8 ) ): Diagramme des contraintes-déformations du béton déformations* 

 *d.2.Etat limite de service***(ELS)** .............................. (**CBA 93** [**ART 5.1.4**])

La contrainte limite de service en compression du béton est limitée par

σbc = 0.6\* fc28 = 15Mpa.............. **CBA 93 (Article A.4.5.2)**

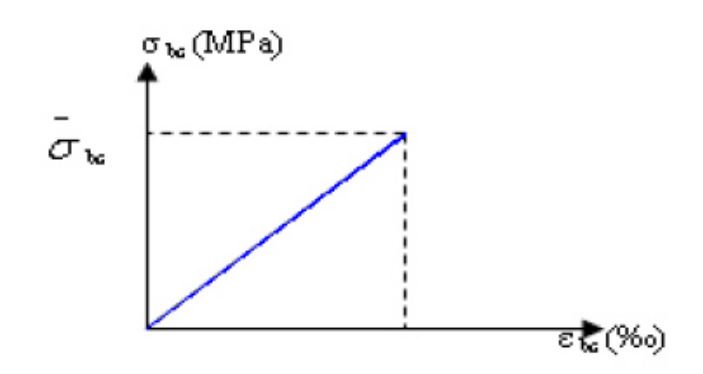

 *Figure( I.9) : Diagramme contrainte déformation du de calcul à l'ELS*

 **\*** *Contrainte limite de cisaillement*  **....................... (CBA 93 [ART 5.1.2.1.1 ART 5.1.2.1.1] P39)** 

 $\tau_{\text{adm}} = \min (0.2 \text{ fcj } / \gamma_{\text{b}} ; 5 \text{Mpa})$  pour la fissuration peu nuisible

 $\tau_{\text{adm}} = \min (0.15 \text{ fcj } / \gamma_b; \text{ 4Mpa} )$  pour la fissuration préjudiciable

Dans notre cas on a fc28=25Mpa donc :

 $\tau_{\text{adm}} = 3.33 \text{Mpa}$ 

fissuration peu nuisible.

 $\tau_{\text{adm}} = 2.5 \text{Mpa}$ 

fissuration préjudiciable.

 **d . Modules de déformation longitudinale s** 

*Promotion 2018/2019*

 Le module de Young différé du béton dépend de la résistance caractéristique à la compression du béton :

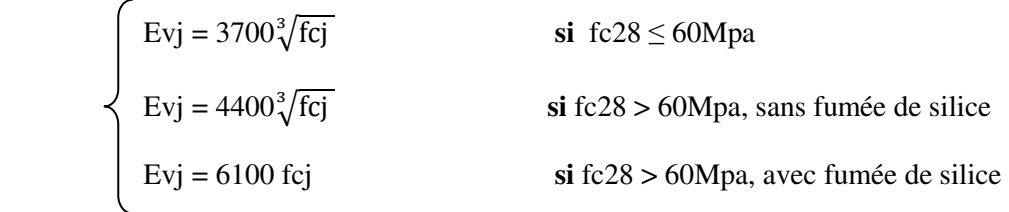

**\* Coefficients de poisson ..................** *CBA93 (Article A.2.1.3)*

C'est le rapport entre les déformations transversales et les déformations longitudinales

$$
\begin{cases}\n v = 0 & \text{à ELU} \\
 v = 0,2 & \text{à ELS}\n\end{cases}
$$

 **\* Module déformation transversale béton** 

$$
G = \frac{E}{2*(\vee + 1)}
$$

Avec :

 E : module de Young V : Coefficient de Poisson  $G = 0.4E$  pour le béton non fissuré (ELS)  *G* = 0.5*E* pour le béton fissuré (ELU)

#### *I.5.2 Acier*

 L'acier est un alliage du fer et du carbone en faible pourcentage, leur rôle est de résister les efforts de traction, de cisaillement et de torsion.

Dans le présent projet, nous aurons à utiliser 03 types d'aciers dont les principales

caractéristiques sont regroupées dans le tableau suivant :

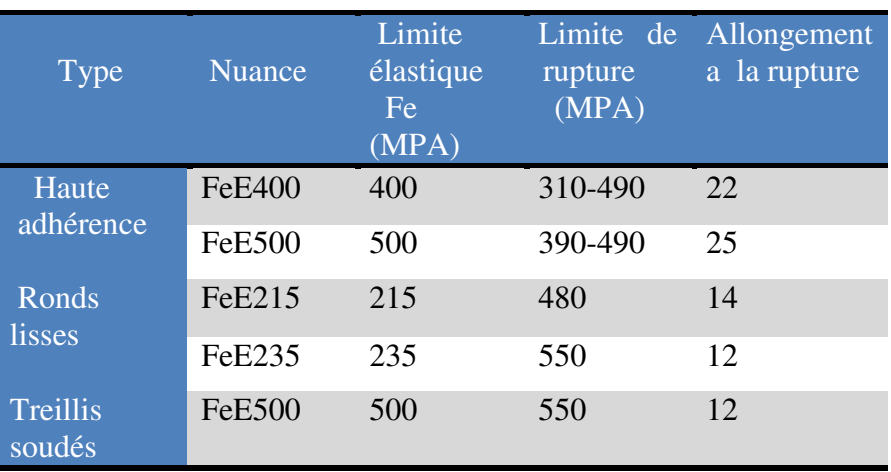

#### *Tableau (I.2) : caractéristiques des aciers utilisés*

Selon le **RPA99 (Article 7.2.2)**, les armatures longitudinales doivent être :

- **•** De haute adhérence avec  $f_e \leq 500MPa$
- . L'allongement total relatif sous charge maximale doit être supérieur ou égale à 5%

Dans notre ouvrage on utilise :

- L'acier a haute adhérence (HA) : feE400 pour les armatures longitudinales
- L'acier rond lisse (RL) : feE235 pour les étriers, cadres et épingles…etc.
- L'acier treilles soudé (TS) : FeE500 pour la dalle de compression.

#### **I.5.2.1. Module d'élasticité longitudinale de l'acier**

Est pris égale à :Es =210 000 MPA

#### **I.5.2.1. Contrainte limite**

*a Etat limite ultime :* Pour le calcul on utilise le digramme ci-dessus **:**

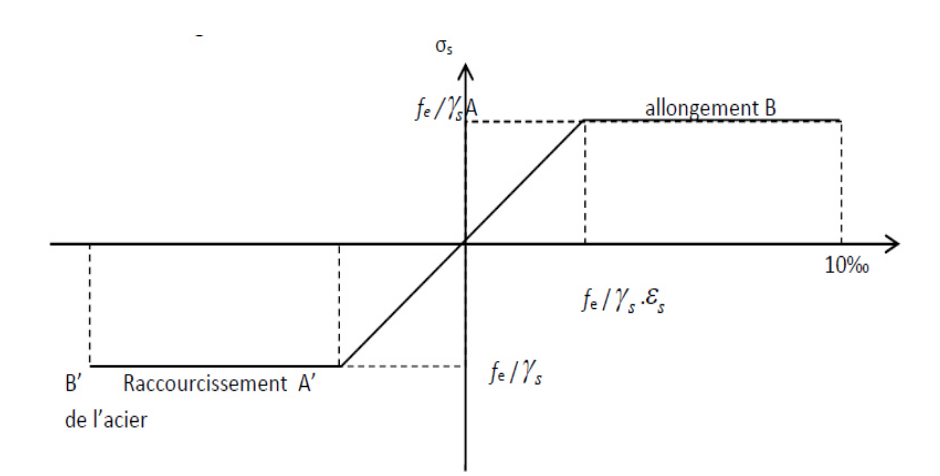

*Figure( I.10): diagramme contrainte-déformation d'acier* 

 $\sigma_{\rm s} = \frac{fe}{\nu s}$  $\gamma$ s

pour  $\varepsilon_s \le \varepsilon_{se} \le 10\%$   $\qquad \qquad \text{bare lisse : } \sigma_s = 186,96 \text{ Mpa}$ 

barre *HA*:  $\sigma_s = 347,83 \text{ Mpa}$ 

 *tel que* : *f e =400 MPa*

 *f e* = la limite élastique de l'acier  $\bigcup \gamma s = \text{Coefficient}$  de sécurité *tel que* : γs = 1.15 *Combinaisons courantes* γs = 1 *Combinaisons accidentelles*   $\sigma_s$  = 348 En situation durable.

 $\sigma_s = 400$  En situation accidentelle.

avec :  $\sigma$ s = E<sub>s</sub>. ε<sub>s</sub> pour  $\varepsilon_{\rm s} \leq \varepsilon_{\rm se} \leq 10\%$ 

Es = 200000 MPa [Module d'élasticité]

#### *b Etat limite de service*

On le limite pas la contrainte de l'acier sauf états limite des fissure :

 √ Fissuration peu nuisible : aucune vérification à faire.

 $\sqrt{\text{Fissuration}}$  préjudiciable :  $\sigma_{st} \leq \delta_{st}$  = min (2/3 f<sub>e</sub>; 110  $\sqrt[3]{\eta f(t)}$ )

 $\sqrt{\text{Fissuration}}$  très préjudiciable:  $\sigma_{st} \leq \delta_{st} = \min(1/2 \text{ f}_e; 90 \sqrt[3]{\eta \text{ f} \text{ t} \text{j}})$ 

avec :  $\sigma_{st} = f_e / \gamma_s$ η : coefficient de fissuration.

tel que :  $\int \eta = 1$  pour les ronds lisses (RL) **η =1.6** pour les armatures à haute adhérence (HA) **η** =**1,3** pour les HA de Ø < 6mm

 Le diagramme de calcul des aciers à l'ELU se déduit en effectuant une affinité parallèlement à la tangente à l'origine dans le rapport :  $1/\gamma_s$ 

#### **I.5.2.1 Diagramme de déformation d'une section en béton arme**

#### **\* Règle des trois pivots**

 On distingue les trois domaines 1, 2 et 3 et les trois pivots A, B et C représentatifs de la déformation par l'un des quels doivent passer les diagrammes de déformation ....(Figure ci après).

 Les calculs sont effectués à l'aide de la méthode des trois pivots écrite dans...................CBA93 (Art, A.4.3.3, P22)

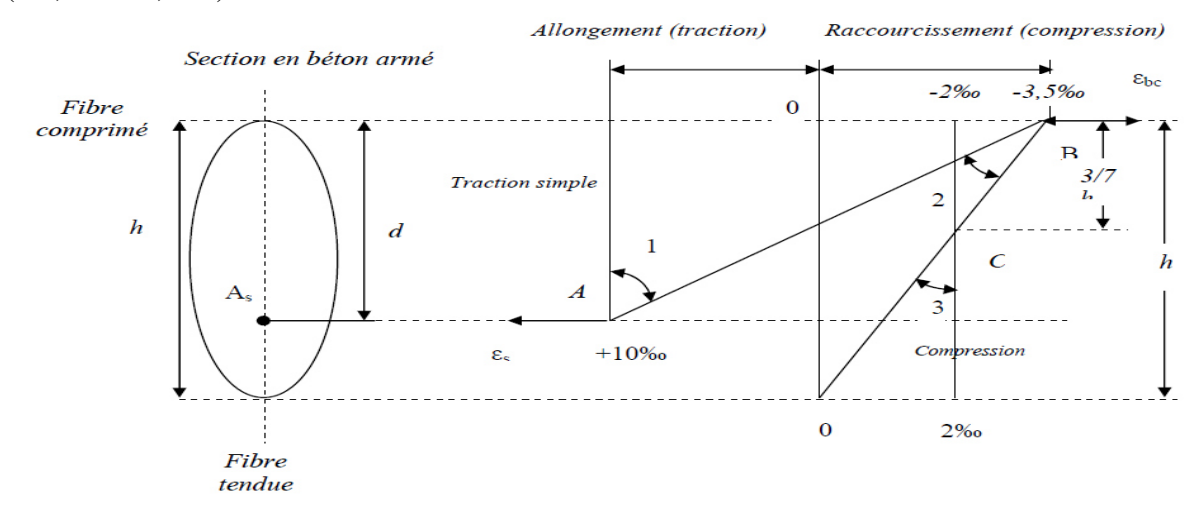

*Figure (I.11):Diagramme des déformations limites de la section réglé des trois pivots*

*a Pivot (A) region1* 

Allongement de l'acier le plus tendu :  $\varepsilon_s = 10*10^{-3}$ 

Pièces soumises à la traction simple ou à la flexion simple ou composée.

#### *b Pivot (B) region2*

Raccourcissement de la fibre de béton la plus comprimée :  $\varepsilon_s = 3.5 * 10^{-3}$ 

Pièces soumises à la flexion simple ou composée.

#### *c Pivot (C) region3*

 Raccourcissement de la fibre de béton à la distance **3**h**/7** de la fibre la plus comprimée : **εbc**=2\*10<sup>-3</sup>

Pièces soumises à la flexion composée ou à la compression simple.

avec :

h : hauteur totale d : hauteur utile

#### *1.6 Les hypothèses de calcul*

Les hypothèses de calcul adoptées pour cette étude sont :

- \* La résistance du béton à la compression à 28 jours est :  $f_{c28} = 25$  Mpa
- \* La résistance du béton à la traction est : f**t28** = 2.1 Mpa
- \* Le module d'élasticité différé de béton est : E**vj** = 10818.865 Mpa
- \* Le module d'élasticité instantané de béton est : E**ij** = 32456.595 Mpa
- \* Pour les armatures de l'acier:
	- longitudinales : on a choisi le « *feE400* » H.A *fe=*400 Mpa
	- transversales : on a choisi le « *feE400* » R.L
	- treillis soudés (de la dalle de compression ) :« *feE500* » H.A *fe=500* Mpa

#### *I.7 Règlements et normes utilisés*

 Notre étude est élaborée et établie suivant les règles de calcul et de conception qui sont mise en vigueur actuellement en Algérie à savoir :

> - Le CBA93 - Le RPA 99 révisée 2003 - Le BAEL 91

#### **II.1 Introduction**

 Le pré dimensionnement a pour objet le calcul des coffrages des sections en béton des différents éléments structuraux, pour arriver à déterminer une épaisseur économique afin d'éviter sur plus d'acier et du béton.

#### **II.2. Evaluation des charges et des surcharges**

#### **A/ Charges d'exploitations**

#### *Tableau(II.1) : Détermination des charges et surcharges*

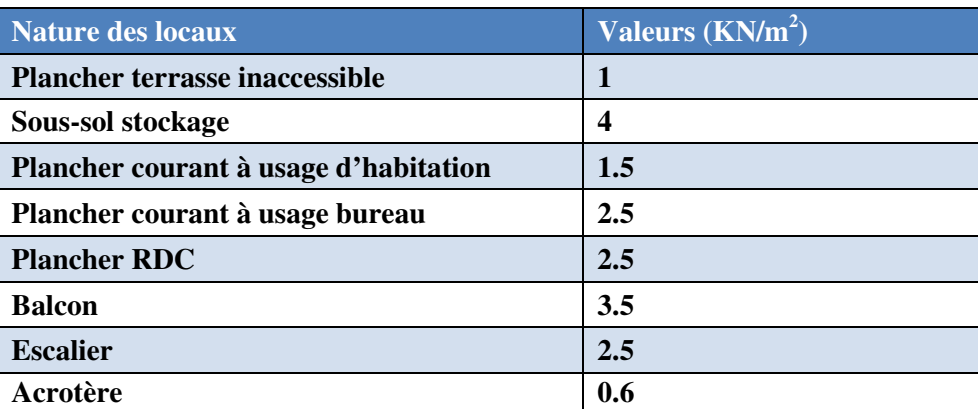

#### **B/ Charges permanentes**

#### **Plancher terrasse (inaccessible)**

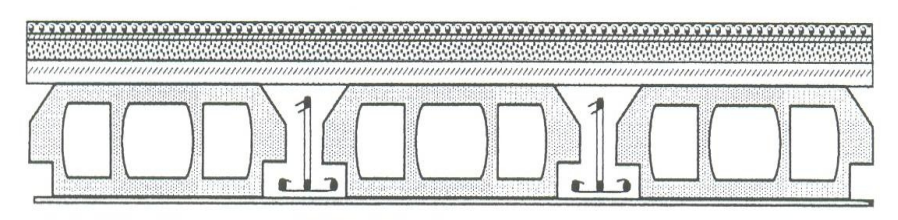

 *Figure (II.1) : Constituant d'un plancher terrasse.*

#### *Tableau (II.2) : Détermination des charges et surcharges.*

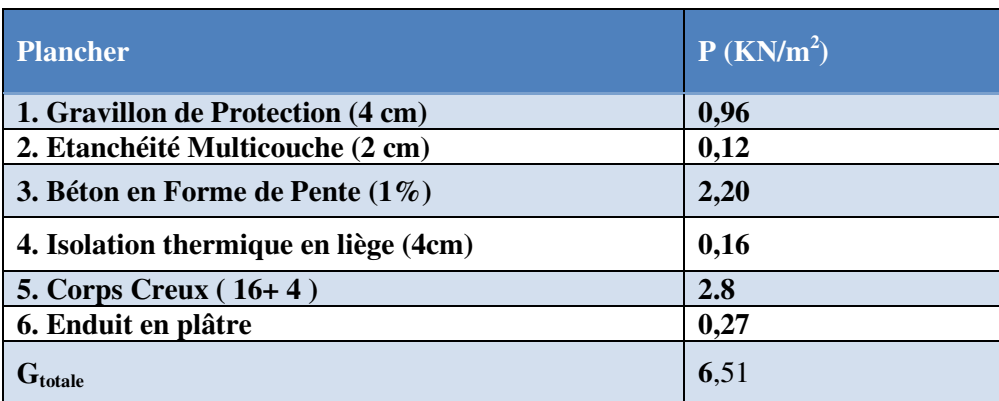

## **Plancher courant**  *61 2* **CATCH** *3 4 5*

 *Figure (II.2) : Constituant d'un plancher courant*

|  | Tableau (II.3) : Détermination des charges et surcharges |  |
|--|----------------------------------------------------------|--|
|--|----------------------------------------------------------|--|

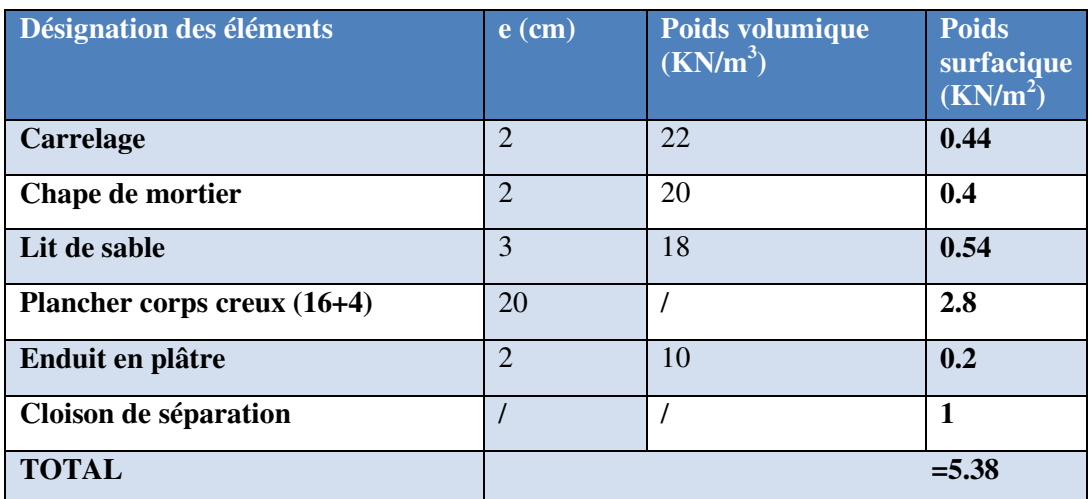

#### **Balcon**

#### *Tableau (II.4) : Détermination des charges et surcharges*

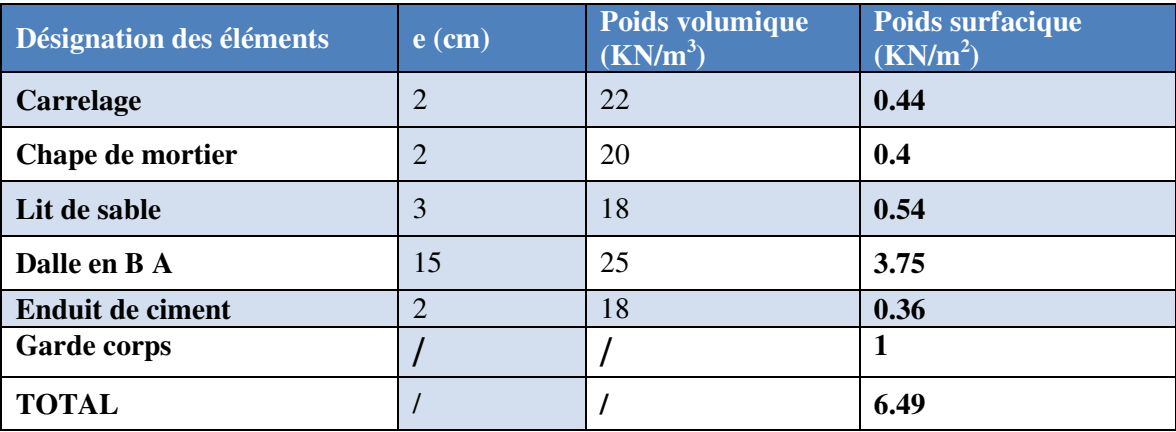

#### **Murs extérieurs (doubles parois en briques creuses)**

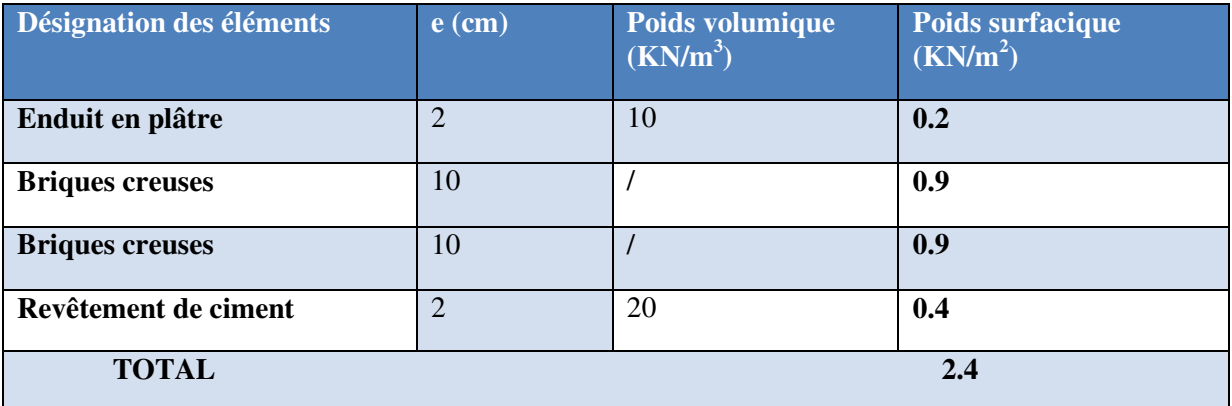

#### *Tableau (II.5) : Détermination des charges et surcharges*

#### **Murs intérieurs**

#### *Tableau (II.6) : Détermination des charges et surcharges*

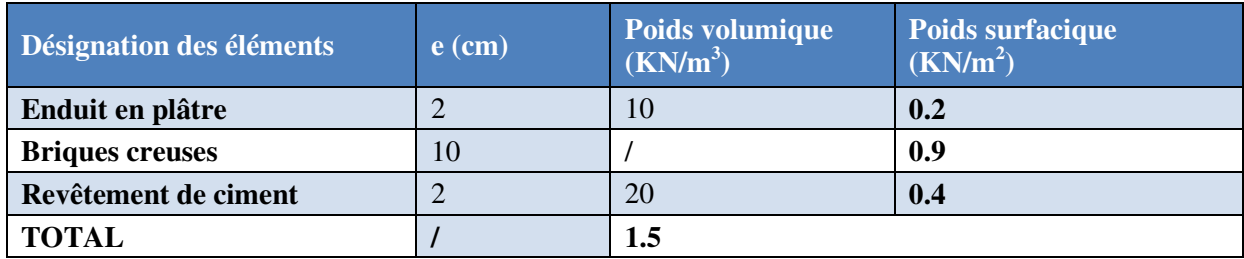

#### **Escalier**

#### *Tableau (II.7) : Détermination des charges et surcharges*

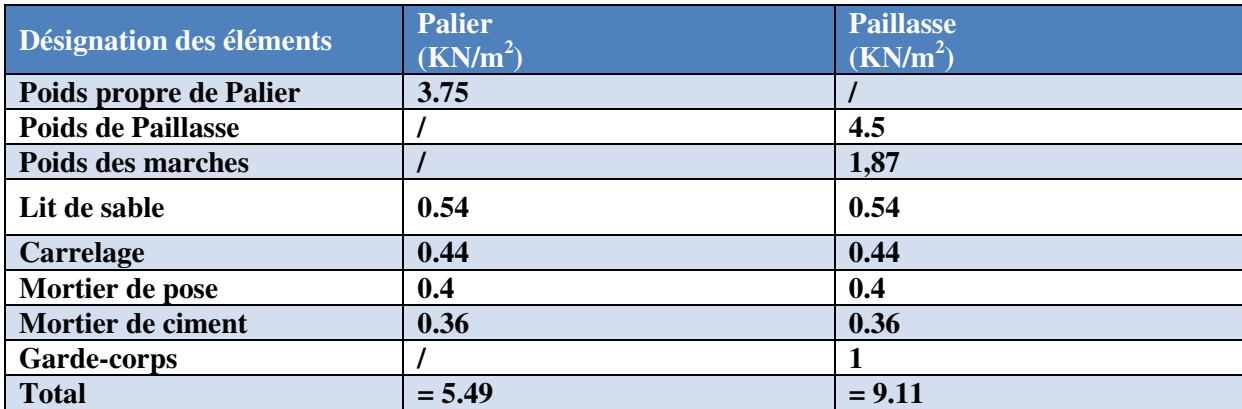

#### **C/ Charges accidentelles**

- **charge sismique sismique**
- Zone sismique : …………………………….. Zone IIa
- Classe de l'ouvrage ………………………….groupe **2**

#### **II.3. Pré-dimensionnement des éléments**

 Pour pouvoir pré dimensionner les éléments, On tiendra compte de prescription apportée par règlement RPA 2003

#### **II.3.1. plancher**

#### **II.3.1.1.plancher en corps creux**

 Ils sent composés de corps creux (hourdis) et d'une dalle de compression ferraillé par treillis soudé reposant sur des poutrelles en béton armé placées suivant le sens le plus petit,

L'épaisseur des planches et déterminée à partir de la condition de rigidité :

$$
e \ge \frac{\min(Lx_{\max}, Ly_{\max})}{22.5}
$$

Avec : **e** : épaisseur de la dalle

 **L** : longueur max prise entre nue d'appui

On adopte :  $h_{t} = 25 \text{ cm}$ 

Soit :  $h_1 = 16+4 = 20$ cm

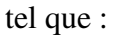

tel que :  $\int$  16cm la hauteur du corps creux

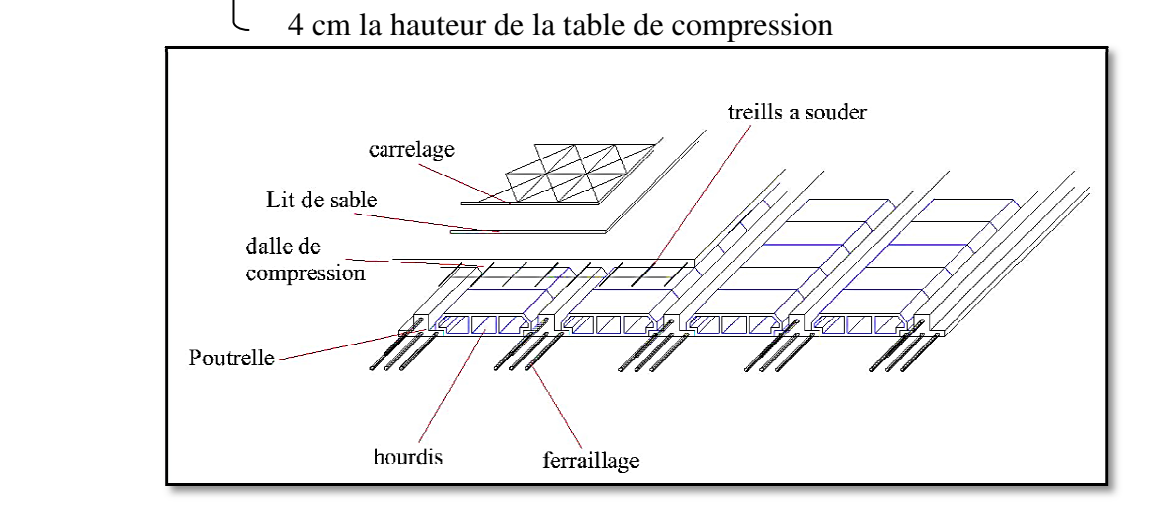

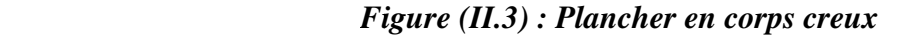

#### *II-3-2- Les poutrelles*

#### - **Définition**

 Ce sont des éléments préfabriqué ou coulé sur place en béton armé destinée à transmettre les charges verticales aux poutres.

Pour notre projet les poutrelles sont disposées parallèlement à la plus petite portée

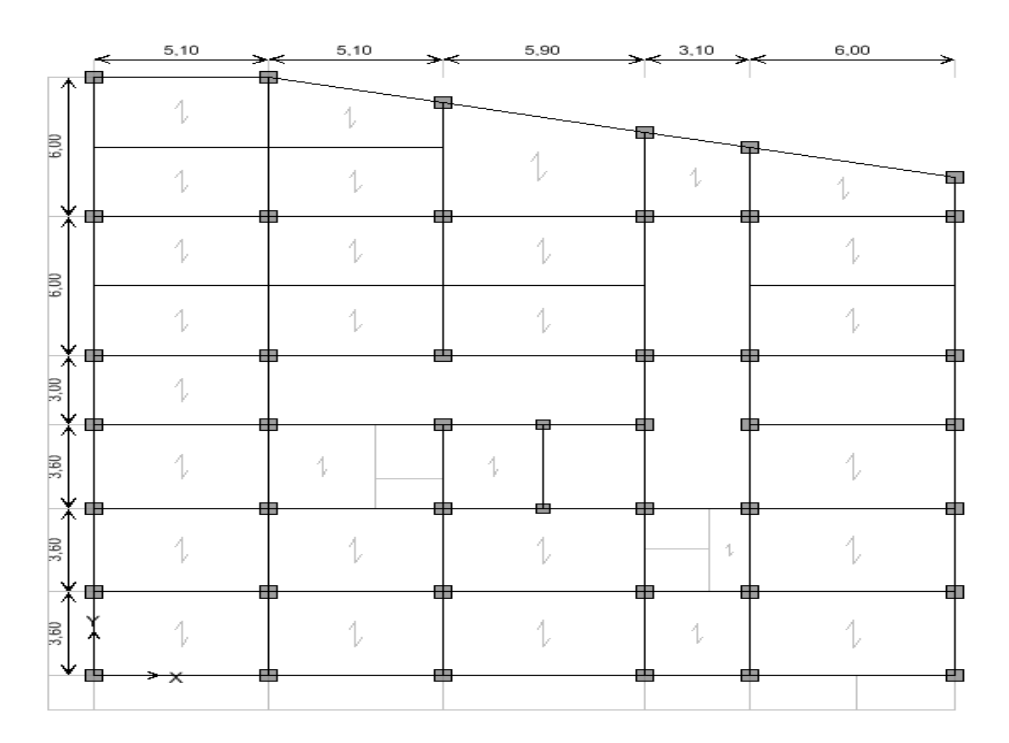

 *Figure (II.4) : Disposition des poutrelles* 

 Les poutrelles sont calculées comme des sections en T (solidaires avec la dalle de compression)

avec :

 h<sup>t</sup> : Hauteur totale de la poutrelle (hauteur du plancher) =26cm

 $h_0$ : Hauteur de la dalle de compression = 6cm

 $b_0$ : Largeur de la nervure, choisie forfaitairement

b : Largeur efficace.

$$
b_1 = \frac{b - b_0}{2} \le \min\left(\frac{lx}{2}; \frac{L\min y}{10}\right)
$$
alors :  

$$
h_t = 25 \text{cm}
$$

$$
b_0 = (0.4 \,\,\hat{a} \,\, 0.8) \,\, h_t
$$

 $b_0 = (10 \text{ à } 20 \text{ cm})$ 

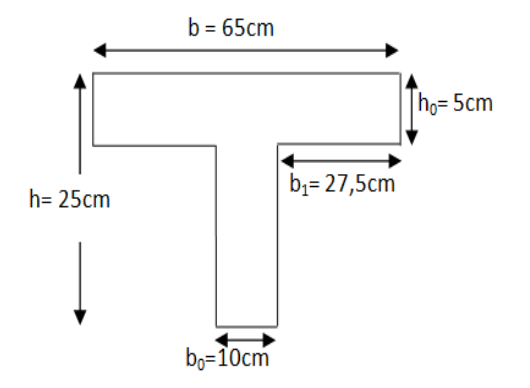

*Figure( II.5 II.5) : poutrelle* 

Soit :  $b_0 = 10$ cm

 $b_1 \leq min \left( L_x/2, L_y/10 \right)$ 

 $L_x = 55$  cm : distance entre deux nervures Successives.

Ly : la distance maximale entre nus d'appuis des poutres secondaires.

 $b_1 \le$  min (55/2; 555/10)

 $b_1 \leq min(27.5 ; 55.5)$ 

donc :

 $b_1 = 27.5$  cm  $b = 2b_1 + b_0$   $b = 5 \times 27.5 + 10 = 65$ 

soit :  $b = 65cm$ 

#### **II.3.2.1.Planchers à dalles pleines**

 Les dalles pleines sont des éléments porteurs horizontaux d'épaisseur mince en béton armé, le dimensionnement de ce type de plancher dépend de deux critères :

#### **a) Critère de résistance**

- Cas de dalle sur 1 seul appui ……………………….e ≥ Lx/20
- Cas de dalle sur 02 appuis……………………………………  $L_x/35 \le e \le L_x/30$
- Cas de dalles sur 03 ou 04 appuis…………………………L<sub>x</sub>/50  $\le e \le L_x/40$

#### **b) Critère de résistance au feu**

- e ≥ 7cm …………………………….pour une heure de coupe-feu
- e ≥ 11cm ……………………………pour 02 heures de coupe-feu

Avec :

 $L<sub>x</sub>$ : la plus petite dimension du panneau de dalle de l'entre nus d'appuis

On opte pour e=15cm

#### **ΙΙ.3.3 Pré dimensionnement des poutres**

#### **II.3.3.1.Poutres Principales et secondaires**

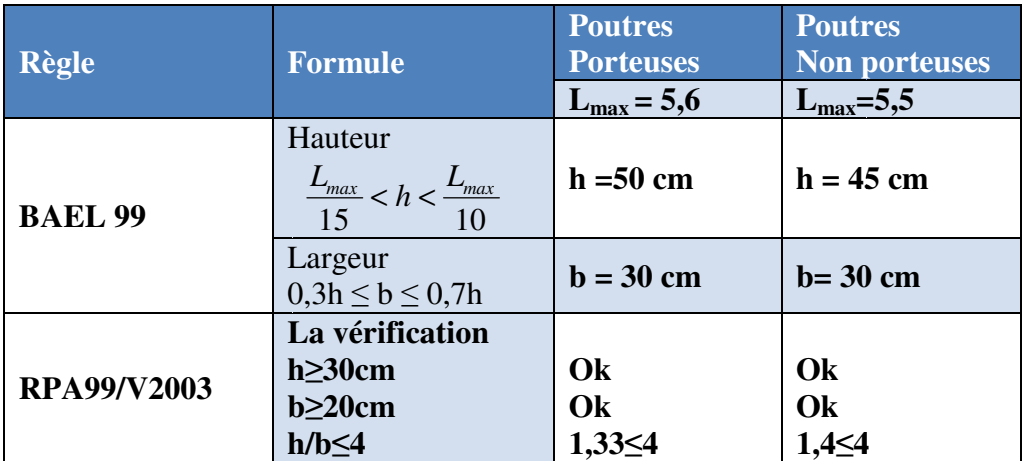

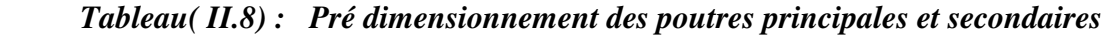

**\* Lmax** : portée libre maximale entre nus d'appuis dans le sens considéré

**\* h** : la hauteur de la poutre

#### *Conclusion*

\* Poutre principales :  $(b \times h) = (30x)$ \*Poutre secondaire :(b x h) =  $(30x45)$  $(30x50)$ cm<sup>2</sup> tre secondaire :  $(b \times h) = (30x45)$  cm<sup>2</sup>

#### **II.3.4. Les Voiles**

 Les voiles sont des éléments qui résistent aux charges horizontales dues au vent et au séisme.

 **D'après RPA 2003** 

$$
L \geq 4 a
$$

Avec :

L : Longueur du voile

a : l'épaisseur minimale des voiles est de 15cm

L'épaisseur doit être déterminée en fonction de la hauteur libre d'étage  $h_e$  et des conditions de rigidité aux extrémités

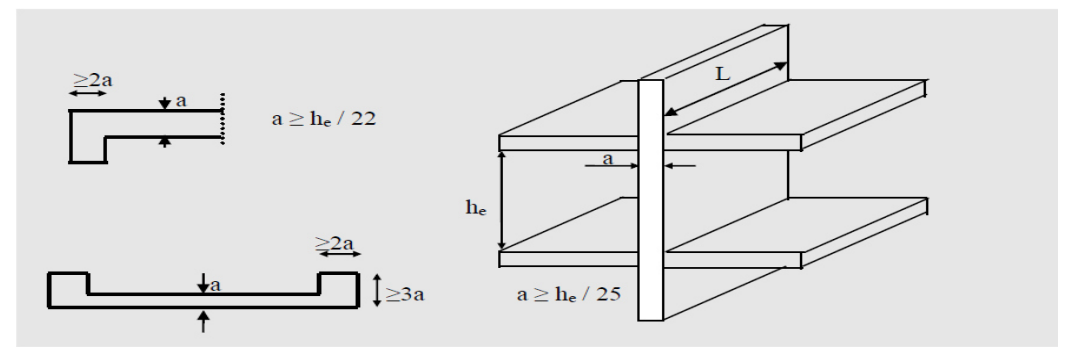

*Figure (II. II.6):Pré dimensionnement des voiles* 

 Pour le Rdc on a la hauteur libre d'étage **he** = 4.08 - 0.45 = 3.63 m Pour le sous sol =  $1^{6}$ <sup>ere</sup> étage =  $h_e$  = 3.06 - 0.45 = 2.61m

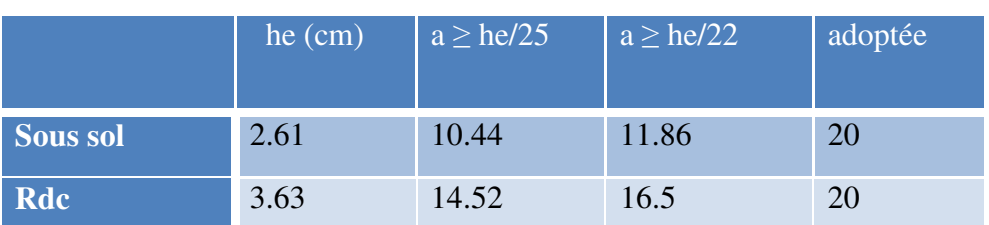

#### *Tableau (II.9): Pré dimensionnement des voiles*

#### **II.3.5. Les balcons**

Les balcons sont encastrés dans les planchers, ils sont donc

Calculer comme étant des consoles

Selon BAEL : e ≥L/10

#### *Tableau (II.10): Dimension des balcons*

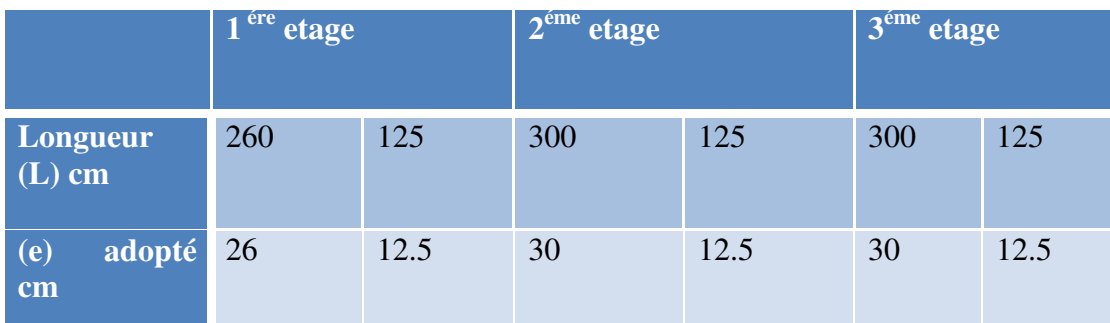

#### **On adopte :**

$$
\begin{cases}\n e = 15 \text{cm} \\
 Q = 3.5 \text{ kN/m}^2\n\end{cases}
$$

#### **II.3.6.L'escalier**

Les escaliers sont des éléments permettant le passage d'un niveau à un autre dans un bâtiment

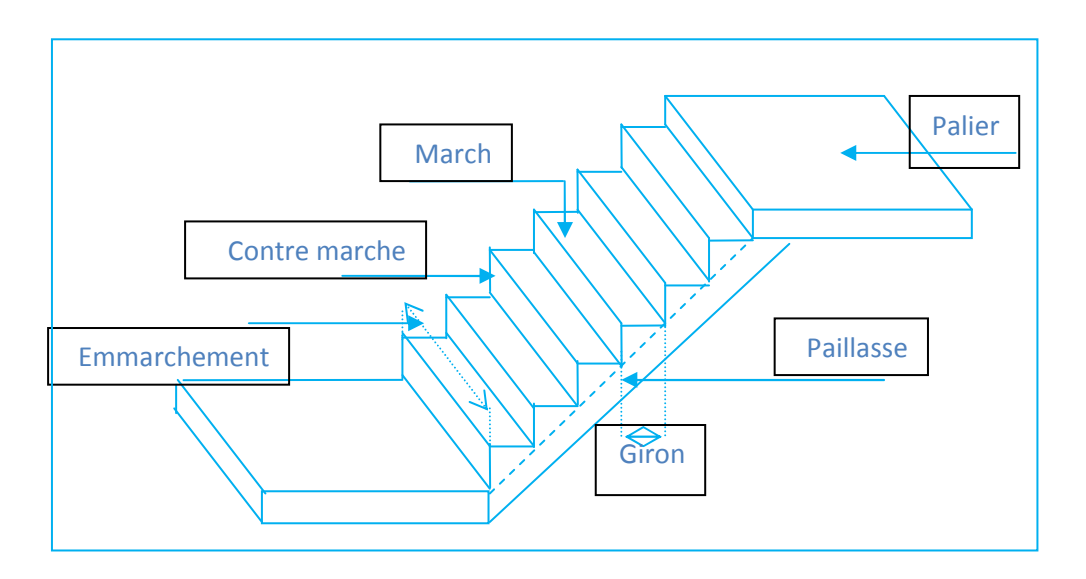

#### *Figure (ІІ.7): Schéma de l'escalier*

#### • **Le pré dimensionnement**

 Pour le pré dimensionnement des marches(g) et contre marches(h) on utilise la formule de BLONDAL.

$$
\begin{cases}\n60 \le (g+2h) \le 65 \text{cm} \\
16,5 \le h \le 17,5\n\end{cases}
$$

-Le nombre de marche n : n=H/h ; avec H : hauteur d'étage.

-Hauteur de la paillasse :  $h' = h \times n$ .

-La longueur projetée de la paillasse : l=g (n-1).

-L'inclinaison de la paillasse :  $t_g \alpha = h'/l$ .

-La largeur de la paillasse :  $l_v=h'/sin \alpha$ .

-L'épaisseur de la paillasse L/30≤e≤L/20.

Il y a deux volées ( $\frac{H}{2}$  = 1.53 ) on aura 18 contre marches entre chaque étage; et on a deux volées dans chaque étage , la hauteur de chaque volée 1.53 donc : il y a 9 contre marches sur une volée.

Hauteur de la marche H :

 $16.5 \text{ cm} \leq h \leq 17.5 \text{ cm}$ 

#### **On adapte : 17 cm**

Le nombre de marches :

$$
n = \frac{He}{17}
$$
 avec he = 3.06  
done :  $\frac{306}{17} = 18$  marche

*Le giron* : on utilise la formule de BLONDAL

$$
\begin{cases}\n60 \text{ cm } \leq (g+2h) \leq 65 \text{ cm} \\
60 - 2h \leq g \leq 65 - 2h \\
26 \text{ cm } \leq g \leq 31 \text{ cm}\n\end{cases}
$$

**On prend : g = 30cm** 

#### *Tableau ( II.11) : dimension de l'escalier*

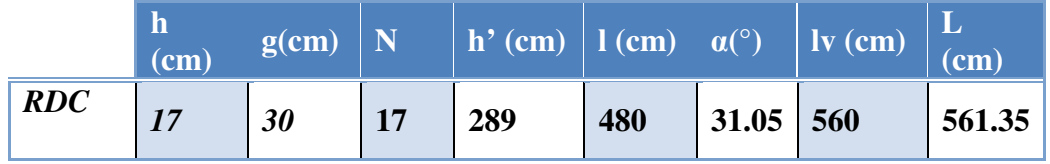

#### **II.3.7. Acrotère**

L'acrotère set un élément non structural faisant partie du Plancher terrasse encastré sa base, et réalisé en béton armé.

$$
S = 0.6*0.1 + (0.1*0.05) + (0.1*0.05)/2
$$

$$
S = 0.0675
$$
 m<sup>2</sup>

• **Charge permanent** 

## *Poids propre:*  $G = \gamma_b \times S \times 1$  $G_1 = 25 * 0.0675 * 1$  $G_1 = 1.6875$  KN/ml

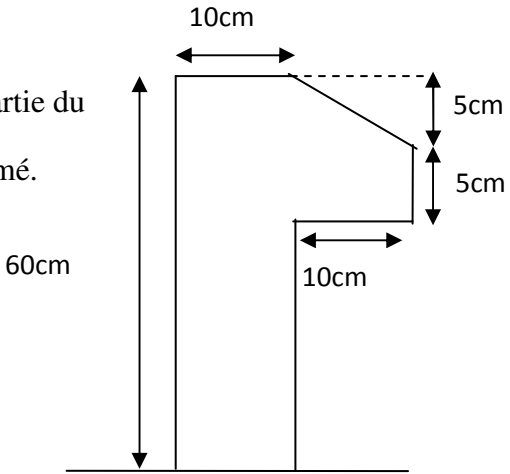

 *Figure (ІІ.8 ): Dimension de l'acrotère*
*Enduit de ciment*   $G = \gamma_c * e * 1$  $G_2 = 18 * 0.02 * 1.56$ 

 $G_2 = 0.5616$  KN/ml

Alors:

 $G_{\text{tot}} = G_1 + G_2 = 2.2491$  KN/ml

• **La Surcharge d'exploitation** 

 $Q = 1$  KN/ml

#### **II.3.8. Pré dimensionnement des Poteaux**

 Le calcul de la section du béton se fera au flambement sous l'action de la compression centrée. Les règles du **CBA93** préconisent de prendre la section réduite (en enlevant une bande de largeur de «1cm» sur toute la périphérie de la section droite) afin de tenir compte de la ségrégation du béton.

#### *II.8.1. Principe*

 Le calcul de la section du béton sera fait en compression simple, uniquement basé sur la descente des charges.

#### *II.8.2.Les étapes de calcul*

- $\triangleright$  On considère le poteau le plus sollicité.
- $\triangleright$  On calcule la surface repris par le poteau.
- On détermine les charges et les surcharges qui reviennent au poteau.

On mènera le calcul à L'ELU **(BAEL 91)** et la vérification d'après **(RPA99/V2003)** 

#### *II.8.3.La formule générale*

$$
Br \ge \frac{k \beta Nu}{\theta \frac{fbu}{0.9} + \frac{0.85}{100}fed}
$$

Tel que :

 $k = 1.10$  Si plus de la moitié des charges est appliquée avant 90 jours  $k = 1.20$  Si plus de la majeure partie des charges est appliquée avant 28 jours  $k = 1$  pour les autres cas

Br : section réduite du poteau (en cm²)

 $f_{c28}$  est remplacer par  $f_{ci}$ 

$$
fbu = \frac{0.85f_{c28}}{\theta \gamma_b} \qquad ; \qquad fed = \frac{fe}{\gamma_s}
$$

Tel que :

 $f_{c28}$ : Résistance à la compression du béton  $f_{c28} = 25 \text{ MPa}$ *fe* : Limite d'élasticité de l'acier utilisé *fe* = 400 MPa  $\gamma_b = 1,5$  $\gamma_s = 1,15$ 

 $\theta$  = est en fonction de la durée T d'application des combinaisons d'action :

avec :

$$
\theta = 1 \qquad \qquad : T > 24h
$$
  
\n
$$
\theta = 0.9 \qquad \qquad : 1h \le T \le 24h
$$
  
\n
$$
\theta = 0.85 \qquad \qquad : T < 1h
$$

$$
f_{bu} = \frac{0.85 \cdot 25}{1 \cdot 1.5} = 14.2 MPa
$$
 ;  $fed = \frac{400}{1.15} = 348 MPa$ 

 β : Coefficient dépendant de l'élancement mécanique « λ » des poteaux qui est défini comme suit :

$$
\beta = 1 + 0.2 \left(\frac{\lambda}{35}\right)^2 \dots \dots \quad s; \ \lambda \le 50
$$

$$
\beta = \frac{0.85\lambda^2}{1500} \dots \dots \quad s; \ \ 50 < \lambda \le 70
$$

$$
\lambda = \frac{l_f \sqrt{12}}{a} \quad (a : \text{la plus petite cote})
$$

 Comme le calcul se fait en compression centrée, on fixe l'élancement mécanique forfaitairement à

 $\lambda$  = 35, (pour que toutes les armatures participent à la résistance)

D'où : β = 1+ 0,2 × 1 = 1.2

$$
Br \ge \frac{1 \cdot 1.2 \cdot Nu \cdot 10^{-3}}{1 \cdot \frac{14.2}{0.9} + \frac{0.85}{100} \cdot 348} \cdot 10^{4} = 0.64 Nu \ \left( cm^{2} \right)
$$

On adopte un poteau carré

$$
\text{Nous } Br = (a-2)^2 \implies a = \sqrt{Br} + 2
$$

## *II.8.4.Loi de dégression :* d'après le **DTRBC2.2 5**

Soit  $q_0$  la charge d'exploitation sur la terrasse courant du bâtiment  $Q_1, Q \dots Q_n$ , les charges d'exploitation respectives des planchers des étages 1,2….n numérotées à partir du sommet du bâtiment.

On adoptera pour le calcul des points d'appui les charges d'exploitation suivantes :

Sous toiture………………… $Q_0$ 

Sous dernier étage………….. $Q_0 + Q_1$ 

-

Sous étage immédiatement : -Etage (2)  $Q_0 + 0.9Q_1 + 0.8Q_1$ 

 $-Etage (3) .Q<sub>0</sub>+0.9Q<sub>1</sub>+0.8Q<sub>1</sub>+0.7Q<sub>1</sub>$ 

 $-Etage (4) .Q<sub>0</sub>+0.9Q<sub>1</sub>+0.8Q<sub>1</sub>+0.7Q<sub>1</sub>+0.6Q<sub>1</sub>$ 

 $-Etage (5) .Q<sub>0</sub>+0.9Q<sub>1</sub>+0.8Q<sub>1</sub>+0.7Q<sub>1</sub>+0.6Q<sub>1</sub>+0.5Q<sub>1</sub>$ 

……………………………………………………

Etage (n). $Q_0+0.9Q_1+0.8Q_1+0.7Q_1+0.6Q_1+0.5Q_1+...+0.5Q_1$ 

#### **II.8.5.Calcul des surfaces d'influence pour chaque poteau**

- $\triangleright$  Pour tenir compte du problème de continuité on doit majorée la surface de 10% pour les poteaux intermédiaires voisins des poteaux de rive dans le cas d'une poutre comportant au moins 3 travées.
- Pour tenir compte du poids des poteaux et des poutres en doit majorer la charge surfacique au niveau des planchers terrasses et étage courant de 10 %.

Pour déterminer les dimensions, on présente la méthode de calcul suivante :

## *II.8.5.1.Charge Permanente*

 $N_G = G \times S$ 

avec :

G: charge Permanente

S: surface offerte

## *II.8.5.2.Charge d'exploitation*

$$
N_Q = Q \times S
$$

avec :

Q : Charge d'exploitation(avec dégression des charges)

 $\mathcal{S}$  : surface offerte

## *II.8.5.3.Calcul de la charge limite ultime Nul*

 $N_{\text{ul}} = 1.35 \text{ N}_{\text{G}} + 1.5 \text{ N}_{\text{Q}}$  $N_{ul} = 1.35 N_G + 1.5 N_Q$ 

 L'article 7.4.1 du **RPA99/V2003** exige que les dimensions de la section transversale du poteau satisfassent les conditions suivantes :

*Pour la zone IIa on a*

- Min  $(b, h) \geq 25$ cm
- Min  $(b, h) \geq he/20$
- $1/4 < b/h < 4$

 Toutes ces conditions sont vérifiées mais pour des raisons de facilité la réalisation on choisit une section uniforme soit celle du poteau le plus sollicité.

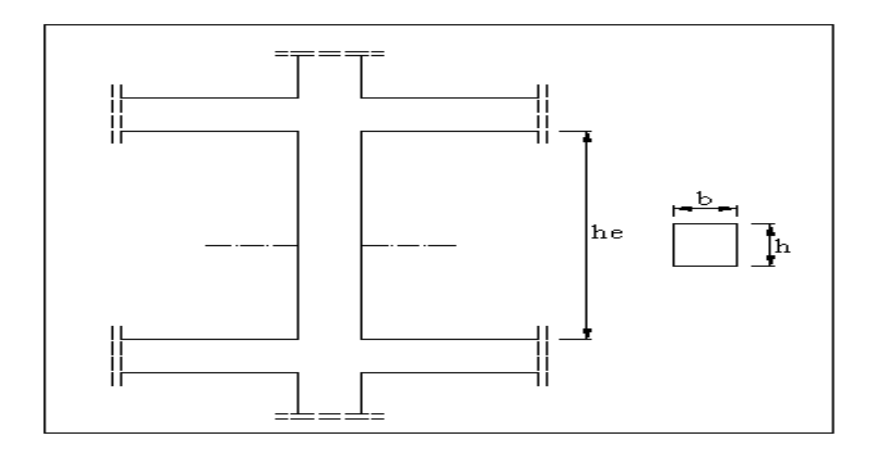

 *Figure (II.9) : Coffrage des poteaux* 

 Et d'autre part, **ART 7.4.3.1 du RPA 99** outre les vérifications prescrit par le **CBA93** et dans le but d'éviter ou limiter le risque de rupture fragile sous sollicitations d'ensemble due au séisme, l'effort normale de compression de calcule est limité par la condition suivante :

$$
v = \frac{N_U}{B_c \times f_{c28}} \le 0.3
$$

avec :

Bc : l'air brut de la section de béton

 Les résultats des efforts revenants aux poteaux et les sections de ce dernier et la vérification du **RPA** sont représentées dans le tableau suivant

#### *a ) Application*

#### *1/ Poteau centrale*

#### **Surface d'influence**

- Surface du plancher revenant au poteau

$$
S = (2.8 + 2.025) * (2.25 + 2.775) \qquad \qquad \Longrightarrow \qquad S = 24.25 \, m^2
$$
\n
$$
S = 24.25 \, m^2
$$
\n
$$
S_{\text{maj}} = 24.25 * 1.15 = 27.8875 \, m^2
$$
\n
$$
S_{\text{maj}} = 27.8875 \, m^2
$$

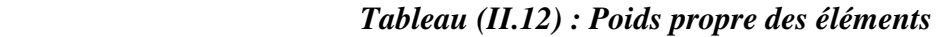

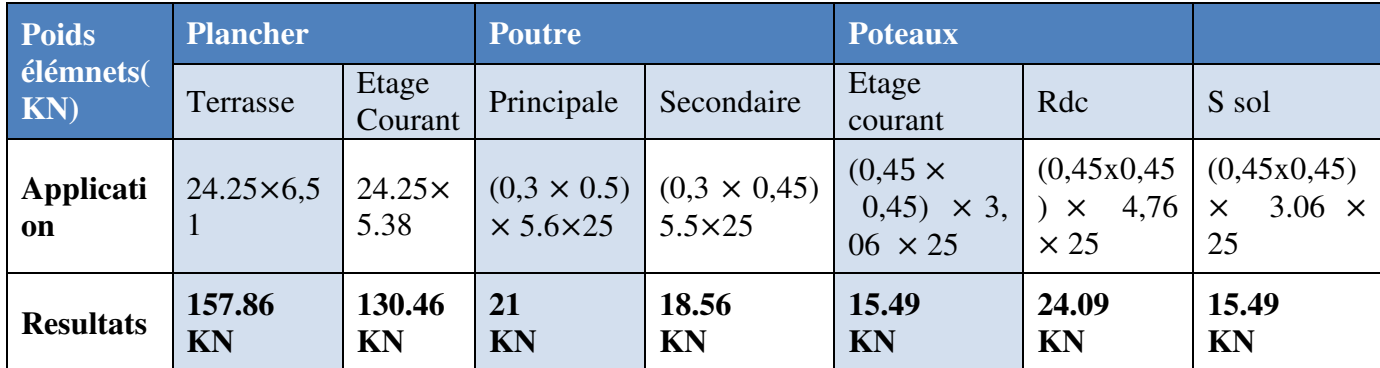

#### **Poids propre des éléments**

#### **a) Surcharge d'exploitation**

- $\div$  Plancher terrasse inaccessible : 1\* 24.25 = 24.25 KN
- Planche à usage d'habitation :  $1.5 \times 24.25 = 36.375$  KN
- $\div$  Plancher à usage bureau :  $2.5 \times 24.25 = 60.625$  KN

 $\div$  Plancher à usage stockage :  $4 \times 24.25 = 97$  KN  $4 \times 24.25 = 97$  KN

 **II.8. 6. Evaluation des charges permanentes et exploitations ( G , Q )** 

 *\* plancher terrasse* 

$$
\begin{cases} G = 6.51 \text{ KN/m}^2 \\ Q = 1 \text{ KN/m}^2 \end{cases}
$$

 *\* plancher étage courant* 

$$
\begin{cases} G = 5.38 \text{ KN/m}^2 \\ Q = 1.5 \text{ KN/m}^2 \end{cases}
$$

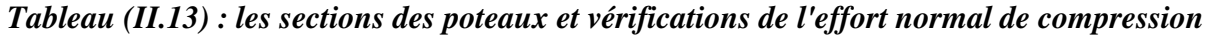

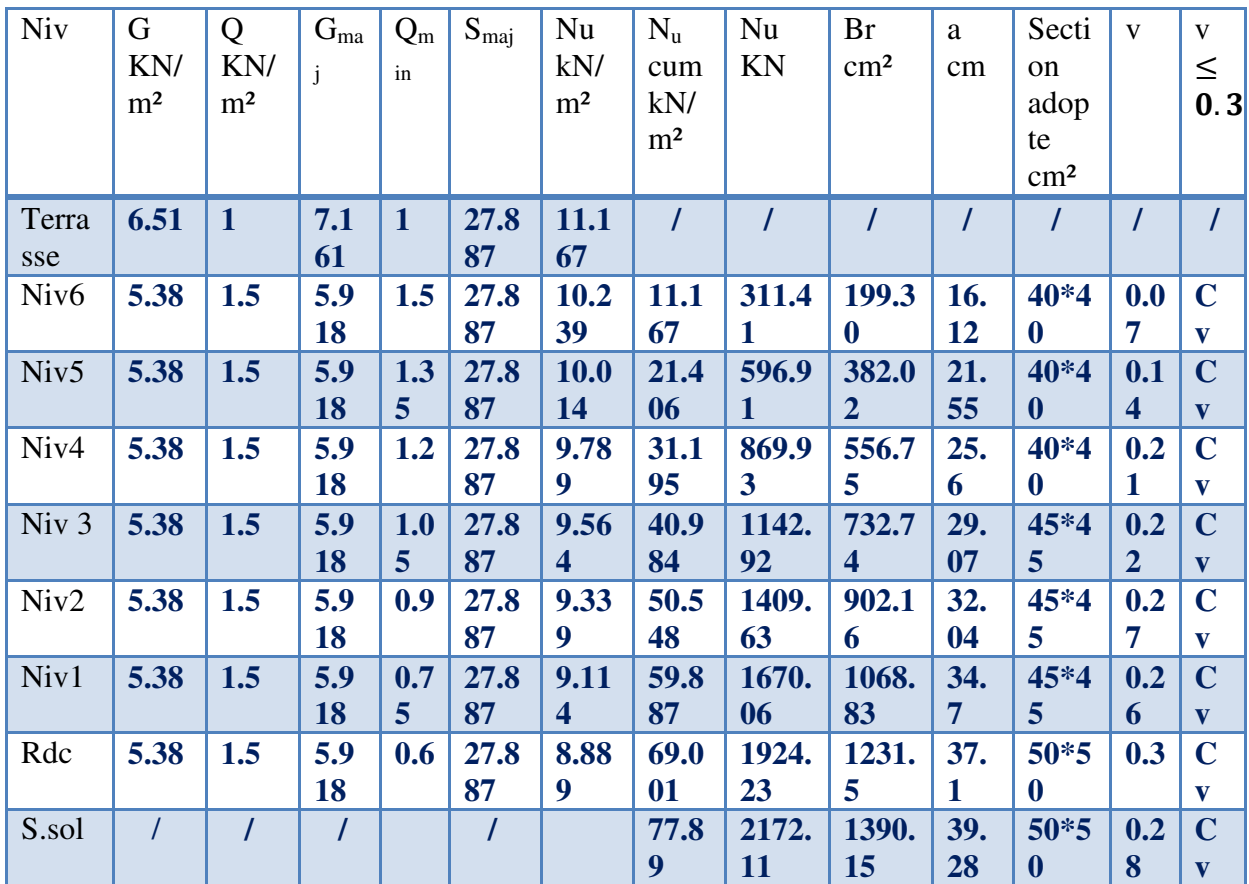

## *Application*

**i** G<sub>maj</sub> =  $G^*$  1.1 = 6.51\*1.1 = 7.161  $\langle N_{\rm u}$  (kN/m<sup>2</sup>) = 1.35G<sub>maj</sub>+1.5Q<sub>min</sub> **i**  $N_u$  (kN) =  $N_u$  cumulé \*  $S_{maj}$  $v = N_u * 10^{-3} / B_c * f c_{28} \leq 0.3$ 

#### **III .1. Introduction**

Dans une structure quelconque on distingue deux types d'éléments :

 **.** Les éléments porteurs principaux qui contribuent aux contreventements directs

 **.** Les éléments secondaires qui ne contribuent pas directement au contreventement

l'objet de ce chapitre est l'étude des éléments secondaires à savoir :

- \* Les planchers à corps creux et à dalle plaine
- \* l'acrotère
- \* Les escaliers
- \* La salle des machines

 *III.2.Etude de l'acrotère* 

#### *III.2.1. Définition*

 Notre ouvrage comprend un seul type d'acrotère. L'acrotère est un élément de sécurité au niveau de la terrasse. Il forme une paroi contre toute chute, il est considéré comme une console encastrée à sa base, soumise à son poids propre et à une surcharge horizontale.

 Le calcul se fera en flexion composée dans la section d'encastrement pour une bande de 1m linéaire.

 L'acrotère est exposé aux intempéries, donc la fissuration est préjudiciable, dans ce cas le calcul se fera à **l'ELU**, et à **l'ELS** en flexion composée pour une bande de 1m linéaire.

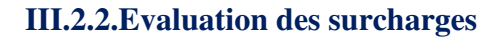

- *Poids propre*
- $G_{\text{acr}} = G_{\text{BETON}} + G_{\text{enduit}}$
- *Calcul du périmètre P*
	- **2.**  $P = (0.6+0.1+0.11+0.05+0.1+0.5) = 1.56$ m.
- 3.  $S = (0.1*0.6)+(0.1*0.05)+(0.05*0.1)/2 = 0.0675 m^2$
- *Poids de béton*

 $G_b = p_b x S = 25 \times 0.0675 = 1.69$  KN/m

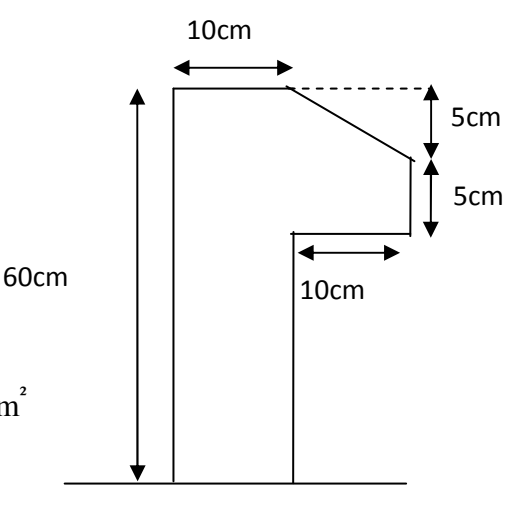

 *Figure (III.1): Dimension de l'acrotère* 

- *Poids d'enduit*

tel que :  $e = 2$  cm

G  $_{\text{en}}$  = 1.56 × 0.02×18 = 0,56KN /m

Donc:  $G_{\text{acr}} = 1.69 + 0.56 = 2.25$  KN / m

#### **III.2.3.Charge accidentelle due au séisme**

 D'après le RPA99/2003, les éléments de structure secondaires doivent être vérifiés aux forces horizontales selon la formule suivante : < **Ch. 06 § 6.2.3> RPA 99/2003**

 $F_p = 4 \times A \times c_p \times w_p$  (**D-T-R** B.C 2.2.7.7)

Dans notre cas on a :

Zone **IIa** : wilaya de Bouira .Groupe **2**

Donc:  $A = 0.15$ 

tel que : **A** : Coefficient d'accélération de zone

 $C_p = 0.8$ .

tel que : **Cp :** Facteur de force horizontale

 $W_P = G_{\text{acr}} = 2.25$  KN/ml (poids de l'acrotère)

Donc :

 $F_{p=}4 \times 2,25 \times 0.8 \times 0.15 = 1,08$  KN/ml

 $F = max (Q, F_p) = 1,08$  KN/ml

*Les charges* 

 Poids propre de l'acrotère: G =2.25KN/ml Surcharge d'exploitation : Q =1 KN/ml Force sismique :  $F_P = 1.08$  KN/ml

#### **III.2.4. Calcul des sollicitations**

$$
\frac{\hat{a} \, ELU}{\text{M}_{\text{u}} = 1.35 \times \text{G} = 1.35 \times 2.25 = 3,04 \text{ KN}}
$$
\n
$$
M_{\text{u}} = 1.5 \times f_{\text{p}} \times \text{h} = 1,5 \times 1,08 \times 0,6 = 0.97 \text{ KN.m}
$$
\n
$$
\frac{\hat{a} \, ELS}{\text{M}_{\text{ser}}} = G = 2.25 \text{KN}
$$
\n
$$
M_{\text{ser}} = f_{\text{p}} \times \text{h} = 1,08 \times 0,6 = 0.65 \text{ KN.m}
$$

 *Tableau( III.1):Calcule des sollicitations.* 

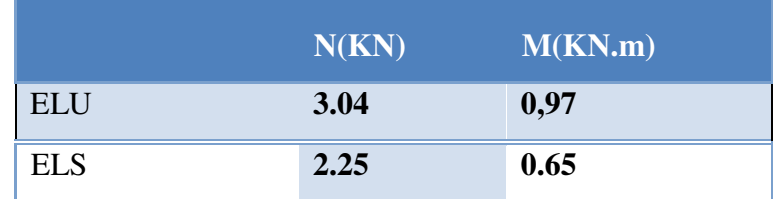

#### **III.2.5. Ferraillage de l'acrotère**

 Le ferraillage de l'acrotère sera déterminé en flexion composée et sera donné par mètre linéaire **(1ml).** pour le calcul, on considère une section **(b×h) cm2** soumise a la flexion  $\upmu$  **b** composée.

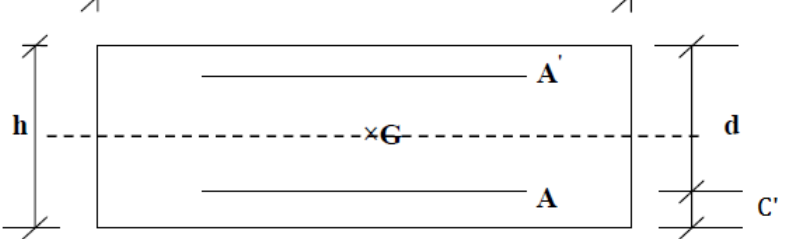

 *Figure (III.2): section de calcul d'acrotère* 

 **h :** Epaisseur de la section : 10 cm

 **b :** largeur de la section : 1ml

**c et c' :** Enrobage : 2 cm

 $\mathbf{d} = \mathbf{h} - \mathbf{c}$ : Hauteur ultime : 8cm

 **M<sup>f</sup> :** Moment fictif calculé par rapport au CDG des armatures tendues

**\*** Acier:  $F_e E 400$ ;  $F_{c28} = 25 \text{ MPA}$ 

 $\gamma_s$ =1.15; F<sub>t28</sub>=2.1Mpa; M<sub>u</sub>=0.97KN.m; N<sub>u</sub>=3.04 KN

#### **III.2.6.Calcule des armatures**

**à l'ELU** 

- **position du centre de pression** 

**\* Calcul de l'excentricité** 

$$
e_u = \frac{M_u}{Nu} = \frac{97}{3.04} = 32
$$
cm

$$
e \notin [A_s, A'_s] = [-6, +6] \text{cm}
$$

$$
Nu > 0
$$
 alors N est un effort de compression

$$
e_{0=} 0.71 \text{m} > \frac{\text{h}}{6} = \frac{0.1}{6} = 0.017 \text{m}
$$

Donc la section est partiellement comprimée, donc le calcul se fait par  $\degree$  6  $e_o > \frac{h}{c}$ 

assimilation à la flexion simple

$$
e_a = e_{0+} (\frac{h}{2} - c) = 0.32 + (\frac{0.1}{2} - 0.02) = 0.35
$$
m

$$
M_{ua} = N_u \times e_a = 3.04 \times 0.35 = 1.064 \text{KN} \cdot \text{m}
$$

#### **III.2.6.A).Les armatures en flexion simple**

#### $\triangleright$  Moment réduit ( $\mu$ **u**)

$$
\mu_{\rm u} = \frac{M_{\rm ua}}{bd^2 f_{\rm bc}}
$$

Avec :  $f_{bc} = \frac{0.85 f_{c28}}{\theta v_b}$  $\frac{\overline{C} - C_2}{\theta \gamma_b} = 14.17 MPa$ 

Donc :  $\mu_{u} = 0.0117$ 

$$
\mu_{\rm u} < 0.186
$$
  $(As' = 0 : \text{pas d'armature comprimé})$ 

**Calcul de** μ<sup>1</sup>

On a: 
$$
f_e
$$
E400

$$
\alpha_{\rm l} = \frac{\varepsilon_{\rm bc}}{\varepsilon_{\rm bc} + \varepsilon_{\rm se}}
$$

 Tel qu'à la flexion simple ou composée avec des armatures tendues le calcul se fait au pivot B donc :

 $\epsilon_{bc} = 3.5\%$ 

Et d'autre parte on a :

$$
\sigma_s = \frac{f_e}{\gamma_s} = \epsilon_{se} E
$$
  $\Rightarrow$   $\epsilon_{se} = \frac{f_e}{E\gamma_s} = \frac{400}{200000 \times 1.15} = 1.74\%$   
D'où :  $\alpha_l = \frac{3.5}{3.5 + 1.74} = 0.67$ 

donc ∶ 

$$
\mu_l = 0.8\alpha_l(1 - 0.4\alpha_l) = 0.392 \qquad \Rightarrow \mu_u = 0.013 < \mu_l
$$

La section est armée par des armatures inferieures (tendus)

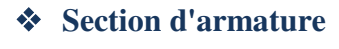

$$
A_s = A_f - \frac{Nu}{\sigma st}
$$
  
 
$$
A_f = \frac{Mf}{\beta d \sigma_s}
$$

 $A$ vec :

tel que :

$$
\sigma_{\rm s} = \frac{\rm f_e}{\rm v_s} = 348 \text{ MPa}
$$

 $B = (1 - 0.4 \alpha)$  **tel que**:  $\alpha = 1.25 (1 - \sqrt{1 - 2\mu_u}) = 1.25 (1 - \sqrt{1 - 2(0.0117)}) =$ 0.015

Donc:  $\beta = 0.994$ 

$$
\sigma_s = \frac{f_e}{\gamma_s} = 348 \, MPa
$$

$$
A_f = \frac{1.064 \times 10^6}{0.994 \times 80 \times 348} = 0.38 \, \text{cm}^2
$$

 **III.2.6.B) Calcul de la section réelle des armatures en flexion composée** 

$$
A_s = A_f. \quad \frac{\text{Nu}}{\text{cst}} = 0.38 - \frac{3.04 \times 10^3}{348 \times 10^2} = 0.29 \text{cm}^2
$$

**III.2.6.C ) Condition de non fragilité ...................**(Art. A.4.2.1/BAEL91modifiés 99)

Le ferraillage de l'acrotère doit satisfaire la condition de non fragilité :  $A_s \ge A_s$  min

$$
A_{s_{\min}} = \max \left\{ \frac{b \times h}{1000}, 0.23 \times b \times d \times \frac{F_{t_{28}}}{f_e} \right\}
$$
  

$$
A_{s_{\min}} = \max \left\{ \frac{60 \times 10}{1000} \right\}; \quad 0.23 \times 60 \times 8 \times \frac{2.1}{400} \right\}
$$
  

$$
A_{s_{\min}} = 0.6 \text{ cm}^2
$$

Les armatures vérifiant la condition de non fragilité sont supérieures à celles calculées à L'ELU, alors on adoptera :

$$
A_s = A_{min} = 0.6 \text{ cm}^2
$$
  
 $A_s = 4 \text{ H} \text{A} \text{B} = 2.01 \text{ cm}^2/\text{ml}$   
Area up exponent S<sub>i</sub> =  $\frac{100}{4} = 25 \text{ cm}$ 

## **Armature de répartition**

 $A_r = \frac{As}{4}$  $\frac{4s}{4} = \frac{2.01}{4}$  $\frac{01}{4}$  = 0.503 cm<sup>2</sup> Repartie sur 60 cm de hauteur, avec un espacement :  $S_t = \frac{60}{4}$  $\frac{36}{4}$  = 15cm

On adopte: As = 
$$
4HAB = 2.01 \text{cm}^2
$$

**III.2.6. d) Vérification au cisaillement ...............................(Art III.2 / BAEL 91) :**

On doit vérifier l'équation suivante :  $\tau_u \leq \overline{\tau}_u$ 

Telle que l'acrotère est exposé aux intempéries, donc la fissuration est préjudiciable.

Donc :

$$
\tau_u = \frac{Vu_{\text{max}}}{b*d}
$$

 $V_{u \, max}$ : l'effort tranchant à l'ELU

Donc :

$$
V u_{\text{max}} = 1,5 \times Q = 1,5 \times 1.08 = 1,62 \text{KN}
$$

$$
\tau_{\text{u}} = \frac{1.62 \times 10^{-3}}{1 \times 0.08} = 0.02 \text{ MPa}
$$

$$
\overline{\tau}_{\text{u}} = \text{Min} \left( 0.15 \frac{\text{f}_{\text{c28}}}{\gamma_{\text{b}}} \ ; 4 \text{MPa} \right) = 2.5 \text{ MPa}
$$

D'où  $τ_u ≤ τ_u$  … … … … … … … … … . . condition vérifié

## - *Conclusion*

 *Il n'ya aucun risque de cisaillement, donc les armatures transversales ne sont pas nécessaires.* 

## **III.2.6 . e)Vérification d'adhérence des Barres au cisaillement......... (BAEL 91 art 5.1.1)**

La contrainte d'adhérence doit être inférieure à la valeur limite ultime

$$
\mathcal{T}_{se} < \overline{\tau}_{s} = \Psi_{s} \mathbf{f}_{t28}
$$
\n
$$
\tau_{se} = \frac{\mathbf{T}_{u}}{\mathbf{0.9 \, d} \Sigma \mathbf{u}_{i}}
$$

Avec :  $\Psi_s$ : Cœfficient de scellement)

 $\Psi_s$ : 1.5 (acier F $_{\rm e}$ 400, haute adhérence)

 $\tau_{\text{se}}$ : Contrainte du cisaillement

 $\bar{\tau_s}$  : Contrainte d'adhérenc

 $\sum u_i = n^* \pi^* \mathcal{O}$ : Somme du périmètre utile des barres

n**:** nombre des barres

Ø**:** Diamètre des barres (Ø**=**8mm)

 $\sum u_i = 4x3.14x\,8 = 100.48$  mm

 $f_{128} = 0.6 + 0.06$   $(f_{c28}) = 2.1$  MPa

Donc:

 $\tau_{se} = \frac{1.62 * 10^{-3}}{0.9 * 80 * 100}$  $\frac{1.02*10}{0.9*80*100.48} = 0.22 \text{Mpa}$  $\bar{\tau}_s$  =1.5 x 2.1 = 3.15 Mpa

Alors :

 $\tau_{se} = 0.22 \text{ MPa} < \bar{\tau}_{s} = 3.15 \text{ MPa} \dots \dots \dots \dots \text{.} \text{condition}$  vérifiée

- *Conclusion*

 *condition vérifier donc Il n'est y a pas de risque d'entraînement des barres .* 

#### **III.2.6.1.Vérification à l'ELS**

 L'acrotère est exposé aux intempéries donc la fissuration est prise comme préjudiciable, on doit faire une vérification de contraintes dans les aciers et le béton.

**→ Dans le béton** 

On doit vérifier que :  $\sigma_{bc} \leq \sigma_{bc}$ 

$$
\overset{-}{\sigma}_{bc}=0,6f_{c28}=15Mpa
$$

 $\sigma_{bc}$ : Contrainte maximale dans le béton comprimé  $(\sigma_{bc} = k y)$ 

Avec:

$$
K = \frac{M_{SER}}{I}
$$
  

$$
I = \frac{by^{3}}{3} + 15x \Big[ A_{S} (d - y)^{2} + A_{S} (y - d^{2})^{2} \Big] \text{(Moment d'inertie)}
$$

y : position de l'axe neutre.

- **Position de l'axe neutre**

Y = 
$$
\eta \frac{A_s + A'_s}{b} \left( \sqrt{1 + \frac{bdA_s + dA'_s}{7.5(A_{s+A'_s})^2}} - 1 \right)
$$
............  
\n**Avec:**  
\n
$$
\begin{cases}\n\eta = 15 & c'est le coefficient d'équivalence acier - béton.\n
$$
A_s = 0\n\end{cases}
$$
\nY =  $15 \frac{2.01}{100} \left[ \sqrt{1 + \frac{8x100}{7.5x \cdot 2.01}} - 1 \right]$   
\nDonc: Y=1.91cm
$$

- **Calcul de Moment d'inertie I**

$$
I = \frac{by^3}{3} + 15 \left[ A_s (d - y)^2 + A_s (y - d')^2 \right]
$$

Donc : **I =1236,20cm<sup>4</sup>**

*Promotion 2018/2019 37*

**D'où :** 
$$
K=\frac{0.65x10^{-3}}{1236,20x10^{-8}} = 52.58Mpa/m
$$

Alors :

 $\sigma_{bc}$  = 0,019x52.58=0.99 Mpa

 $\sigma_{bc}$ =0,61 *Mpa*< $\sigma_{bc}$  = 15*Mpa* … . . . . . . . . . . . . . . . . . condition vérifiée

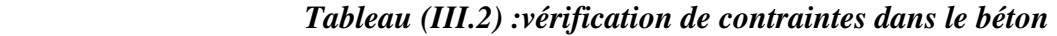

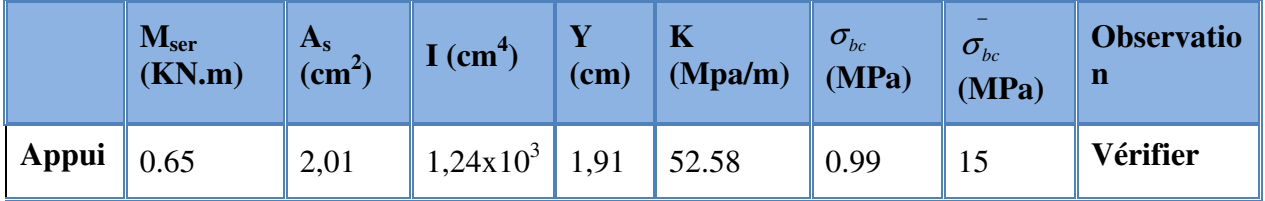

**Dans l'acier** 

On doit vérifier que:  $\sigma_s < \overline{\sigma}_s$ 

$$
\overline{\sigma_s} = \min\left\{\frac{2}{3}f_e; \max(0.5f_e, 110\sqrt{\eta x f_{128}}\right\}
$$

Avec :

 $\eta$  =1,6 pour des HA > 6 mm

$$
f_e
$$
=400MPA,  $f_{t28}$ =2,1 MPA  
\n $\overline{\sigma_s}$  = min{ 226,6MPA ; max (200 MPA, 201,6MPA)  
\n $\overline{\sigma_s}$ =201,6 MPA  
\n $\sigma_s$ = n x K(d-y)

*Tel que : n* =15

$$
\sigma_s = 15 \times 0.044 \times (80-19.1)
$$

<sup>σ</sup> *<sup>s</sup>* = 47.50 ≤ <sup>σ</sup> *<sup>s</sup>* =201,6 MPA .............**condition vérifiée**

- *Conclusion*

 *Donc la section et le nombre d'armature choisie sont acceptables.* 

#### **III.2.6.2.Vérification de l'écartement des barres**

• **Armatures verticales** 

 $A_s = 2.01 \text{cm}^2$ 

 $S_t \leq \min(3 h; 33 cm) = 30 cm$ 

*t S* = 25cm < 30cm.................**condition vérifiée.** 

•**Armatures de répartition** 

 $S_t \leq \min(4h; 45cm) = 40cm$ 

*t S* = 10cm < 40cm ...................**condition vérifiée.** 

#### **III.2.6.3.Vérification au flambement**

#### •**Calcul de l'élancement**

$$
\lambda = \frac{L_f}{i} = \frac{L_f \sqrt{A}}{i}
$$

**Avec :** 

*λ :* Elancement de l'élément

L<sub>f</sub>: Longueur de flambement

**i** *:*Rayon de giration

**I :** Moment d'inertie de la section

**A :** Section de l'élément

A =1 x 0,1 = 0.1 m<sup>2</sup>

$$
I = \frac{bh^3}{12} = \frac{1 \times 0.1^3}{12} = 8,33 \times 10^{-5} \text{ m}^4
$$

$$
L_f = 2 L_0 = 2H = 2(0,6) = 1.2 m
$$

Donc:

$$
\lambda = \frac{1.2\sqrt{0.1}}{\sqrt{8.33 \times 10^{-5}}} = 41.58
$$

•**Vérification à l'élancement** 

- $\lambda \le \max$  [50; min  $(\frac{67e_u}{h}; 100)$ ] = max [50; min (214.4; 100)]
- $\lambda = 41.58 \le \max(50; 100) = 100$   $\implies$  Condition vérifiée

## **III.2.7. Schéma de ferraillage**

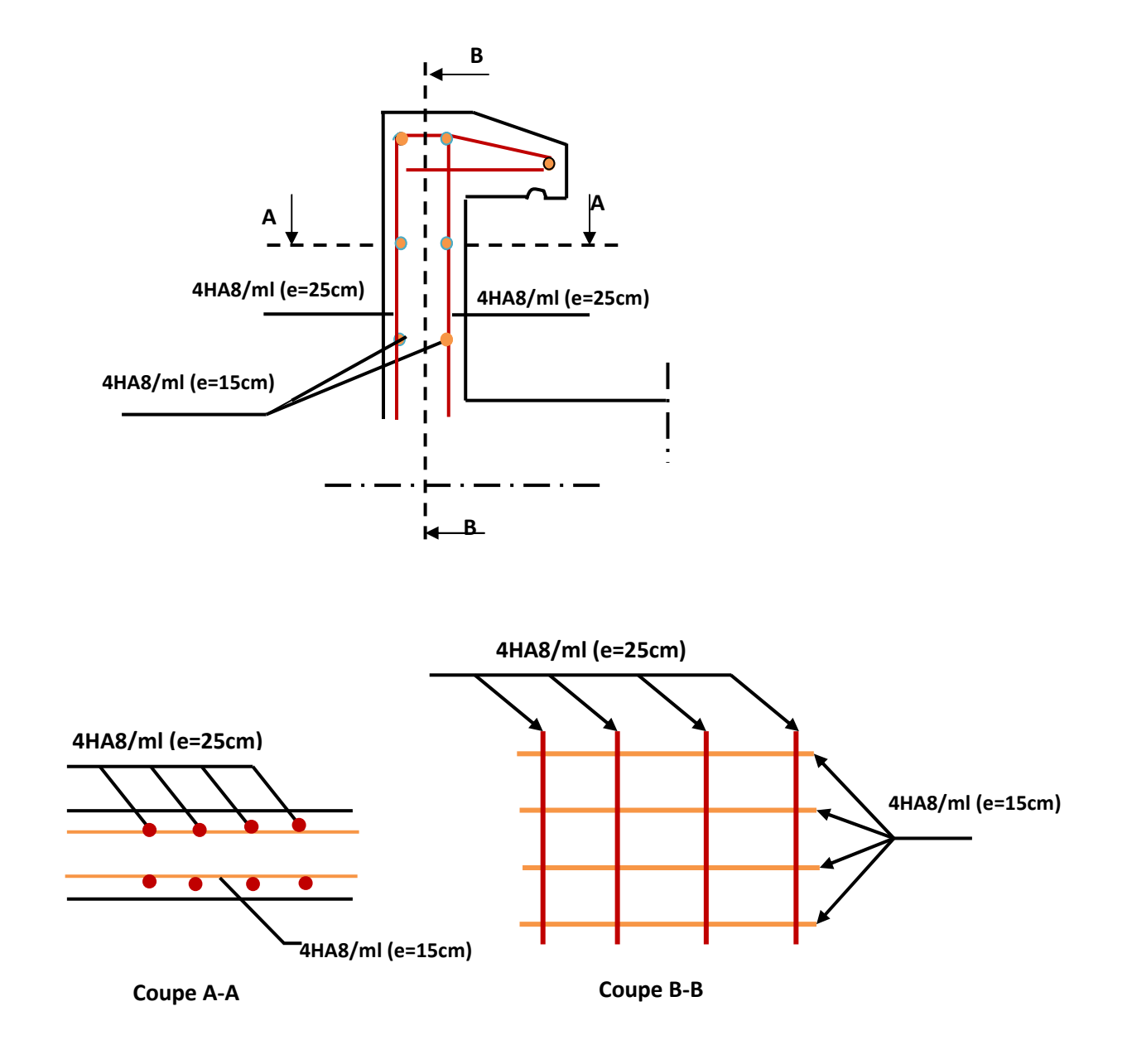

 *Figure.( III.3): ferraillage de l'acrotère* 

#### **III.3.Calcul des balcons**

 Le balcon est assimilé à une console en béton armée, encastrée à son extrémité de longueur de **1.35m** et d'épaisseur de **15 cm.**

Le calcul se fait à la flexion simple en considérant une bande de **1m.**

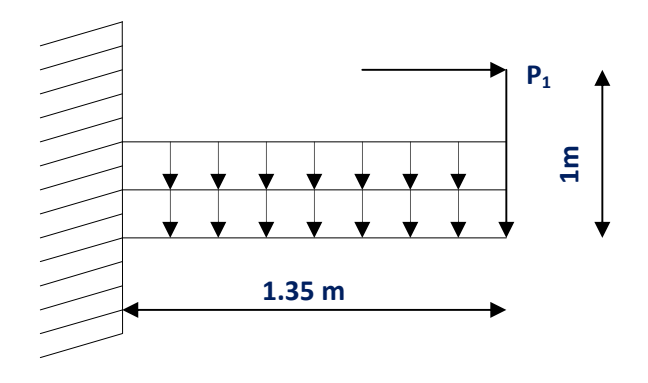

 *Figure( III.4) :Schéma statique de balcon* 

#### **III .3.1.Les charges**

#### **III .3. 1.a)***Evaluation des charges*

- Epaisseur de la dalle. **e =15 cm**
- Les balcons sont sollicites par les actions suivantes **:**
- $\triangleright$  Charge permanentes :  $G_1 = 6.49$  KN/m<sup>2</sup>
- Surcharges sur le balcon :  $Q_1 = 3.5$  KN/m<sup>2</sup>
- $\triangleright$  Charge de garde Corps :  $G2 = 1$ KN/m
- $\triangleright$  Surcharges dus à la main courante :  $Q_2 = 1$  KN/m

#### **III .2.1.b)** *Calcul des sollicitations*

Le calcul se fera pour une bande de **1m** linéaire.

#### • **combinaison fondamentale**

*L'ELU* 

$$
\begin{cases}\nq_u = 1.35G_1 + 1.5 Q_1 \\
q_u = 1.35 (6.49) + 1.5 (3.5)\n\end{cases}
$$
\n
$$
q_u = 14.01 \text{ KN/m}
$$

Avec :

*Promotion 2018/2019 41*

 $p_u = 1.35 G_2$  $p_u$  = 1.35(1) = 1.35 KN  $Q_u = 1.5 Q_2$  $Q_{u} = 1.5(1) = 1.5KN$  *L'ELS*  $\hat{q}_s = G + Q$ **P u = 1.35 KN**   $Q_u$  = 1.5 KN  $q_s = 9.99$  KN/m

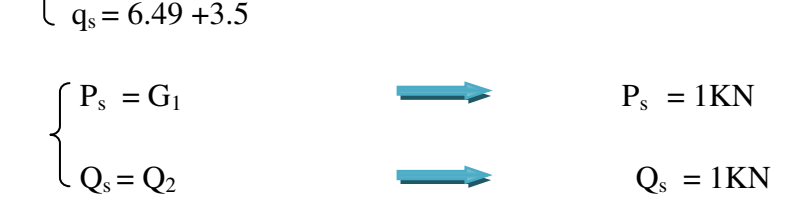

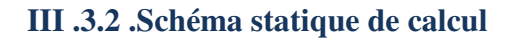

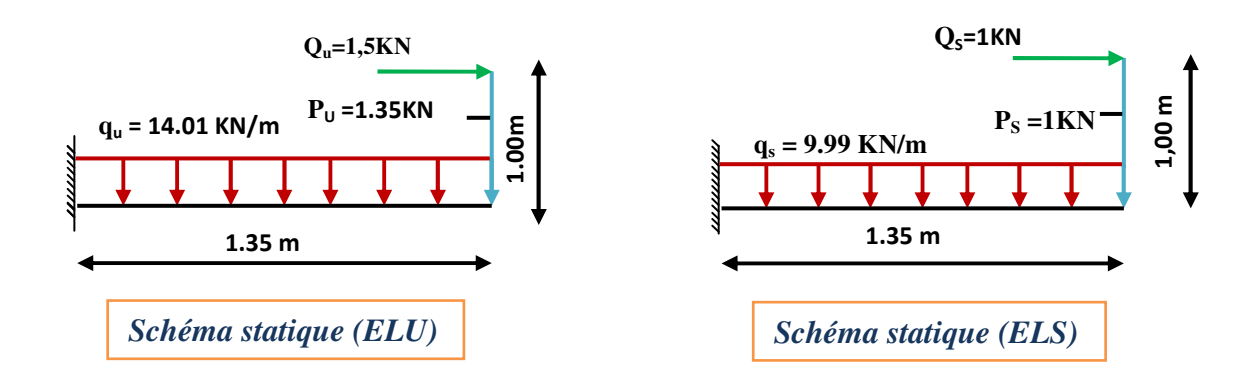

## **III .3.3. Les moments et Les efforts tranchants**

## **L'ELU**

**Tronçon : 0≤ x ≤1.35 m**

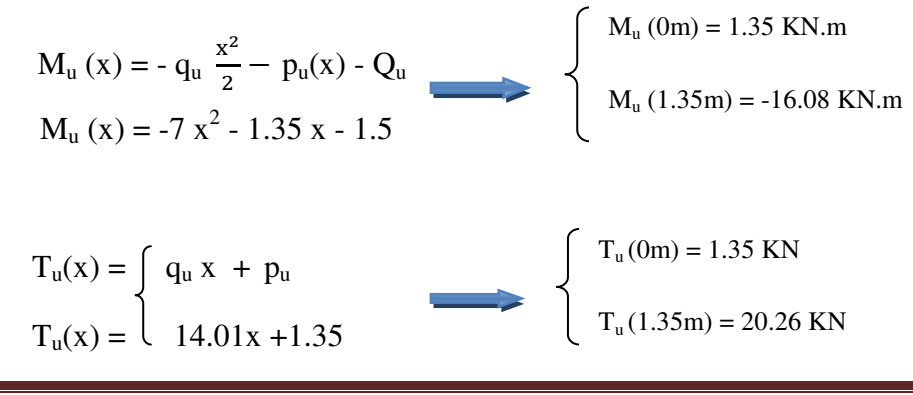

*Promotion 2018/2019 42*

## **L'ELS**

**Tronçon : 0≤ x ≤1.35 m** 

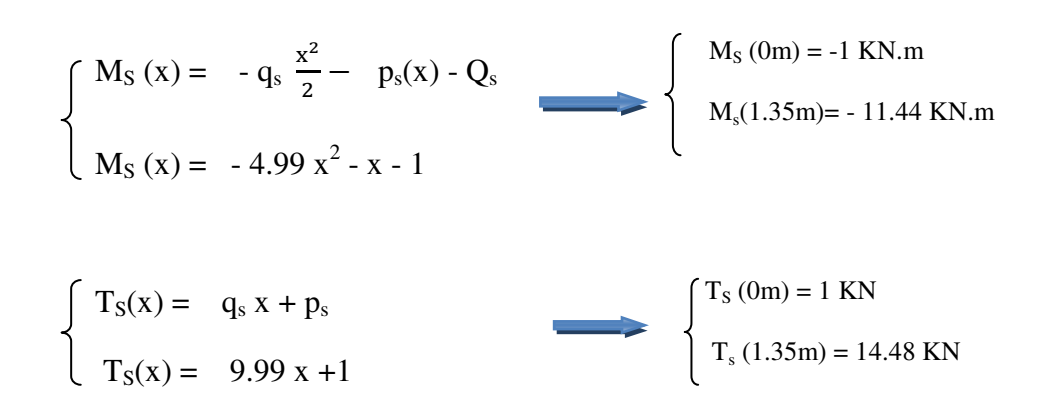

## **III .3.4.Diagramme des moments et des efforts tranchant**

 **L'ELU L'ELS**  *Diagramme de l'effort tranchant*  **X(m) T(KN) 20.26 1.35** *Diagramme du moment*  **1.5 16.08 M(KN.m) X(m)**  *Diagramme du moment*  **X(m) M(KN.m) 11.4 1 X(m) 1 14.4 T(KN)**  *Diagramme de l'effort tranchant* 

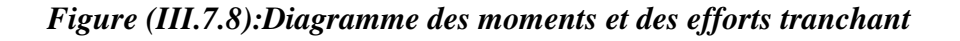

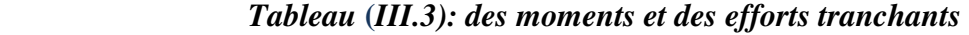

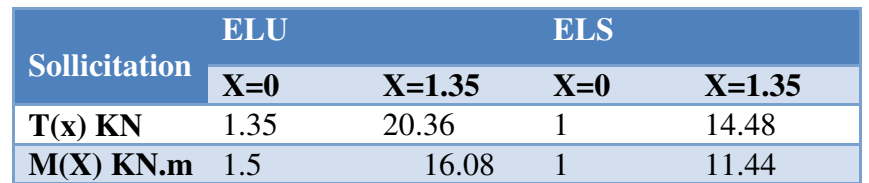

#### **III .3.5. Calcul du ferraillage**

#### **III .3.5.a )***Armatures principales*

 $b = 100$  cm,  $h = 15$  cm,  $d = 0.9$  h = 13.5cm

 $M_u = 16.08$ KNm

$$
\mu_{bu} = \frac{M_{u}}{b_0 d^2 f_{bu}} = \frac{16.08 \times 10^{-3}}{1 \times (0.135)^2 \times 14.2} = 0.062
$$

$$
\gamma = \frac{Mu}{\text{Mser}} = \frac{16.08}{11.44} = 1.40
$$
  

$$
10^4 \mu_{lu} = 3440 \gamma + 49 f_{c28} - 3050
$$

$$
\mu_{lu} = 0.299
$$

*D'OU:*  $\mu_{\text{bu}} = 0.006 < \mu_{\text{lu}} = 0.299$  **A** '=0 (section simplement armée **S.S.A).** 

 $\mu_{\text{bu}} = 0.006 < 0.299$  méthode simplifiée.

$$
Z_b = d (1-0.6 \mu_{bu}) = 0.135*(1-0.6 \times (0.062)) = 0.13m.
$$

$$
A_{L} = \frac{M_{U}}{Zb \cdot f_{ed}} = \frac{16.08 \times 10}{0.135 \times 348} = 3.42 \text{ cm}^2
$$
  
Soit : **5HA12 = 5.65 cm<sup>2</sup>** avec **Au = 5.65 cm<sup>2</sup>**

**Espacement** :  $S_t = \frac{100}{5}$  $\frac{88}{5}$  = 20 cm **III .3.5.b )***Armature de répartition* 

$$
A_t = \frac{5.65}{4} = 1.41 \text{ cm}^2
$$

Soit :  $A_t = 1.41$  cm<sup>2</sup>

$$
Soit: \boxed{\text{5HA }10=3.93 \text{ cm}^2}
$$

avec :  $S_t = 20$  cm

## **III .3.6.***Vérifications*

## **à l'ELU**

• *Condition de non fragilité* **...................**(BAEL91 A4.2)

$$
\left\{\n\begin{aligned}\nA_1 &\ge A_{\min} \\
A_t &\ge A_{\min}\n\end{aligned}\n\right.
$$
\n
$$
A_{\min} = \frac{0.23 \cdot b \cdot d \cdot f_{r28}}{Fe} = \frac{0.23 \cdot 1 \cdot 0.135 \cdot 2.1}{400} = 1.63 \cdot 10^{-4} \text{ cm}^2
$$
\n
$$
\left\{\n\begin{aligned}\nA_1 = 5.65 \text{ cm}^2 &\ge A_{\min} = 1.63 \text{ cm}^2 \dots \dots \dots \dots \text{ C.V.} \\
A_t = 3.93 \text{ cm}^2 &\ge A_{\min} = 1.57 \text{ cm}^2 \dots \dots \dots \dots \text{ C.V.}\n\end{aligned}\n\right.
$$

## • *Vérification de disposition d'armature*

**Armature longitudinale** 

$$
S_t \leq min(3h; 33cm) = min(45cm; 33cm) = 33cm
$$

 *Avec :* 

h **:** l'épaisseur du balcon =15cm

20 33 *<sup>t</sup> S cm cm* = p .......................... **C.V** 

Armature de répartition

$$
S_t \le min(4h; 45cm) = min(60cm; 45cm) = 45cm
$$
  
 $S_t = 20cm \sim 45cm$  .......CCV

- **Vérification de l'effort tranchant .......................** *(BAEL, Art A.5.1.2)*   $T_{u \, max} = 20.26 \, KN$  $Tu \quad \tau_v = \frac{\tau_u}{bxd} \prec \overline{\tau}$  *Avec :*  $\overline{\tau}$  = min (0.13f<sub>cj</sub>; 5 MPa)  $\tau$ \_\_ = min [0.13(25);5 MPa] = 3.25 MPa  $\tau_{\rm u} = \frac{20.26*10^{-3}}{1*0.135}$  $\frac{6.26*10}{1*0.135}$  = 0.15 <  $\bar{\tau}$  = 3.25 MPa ... ... ... ... CV
- **Vérification de l'adhérence d'appui .....................** *(Art A 6.1.3 BAEL 91)*

$$
\tau_{ser} = \frac{T_u}{0.9 \times d \times \Sigma u_i} \times \overline{\tau}_{se} = \psi_s . f_{t28} = 3.15 MPa
$$

*Avec:* 

 **Σµ<sup>i</sup>** : La somme des périmètres des barres.

$$
\sum_{i=1}^{n} U_i = n^* \pi^* \emptyset = 5 \times 3.14 \times 1.2 = 18.84 \text{ cm}.
$$

 **n** : nombre des barres.

$$
\tau_{\text{ser}} = 20.26 \times 10^3 / 0.9 \times 135 \times 188.4 = 0.88 \text{ MPa}
$$

Donc :

 τ2¶ · .YY Sº < τ̅2 = 3.15 Mpa .............CV

## **à L'ELS**

#### **Vérification des contraintes**

On a: b=100cm; d=13.5 cm;  $M_{ser}$ =11.44 KN.m;  $A_u$ = 5.65cm<sup>2</sup>

#### **La position de l'axe neutre**

 La position de l'axe neutre pour une section rectangulaire est donnée par la formule suivante :

J  $\left\{ \right.$  $\mathcal{L}$ 

$$
y = \frac{15(As + As')}{b} \left[ \sqrt{1 + \left( \frac{b(dAs + d'As')}{7.5(As + As')^{2}} \right)} - 1 \right]
$$
 y = 7.2 cm

## **Moment d'inertie**

Le moment d'inertie pour une section rectangulaire est donné par la formule suivante :

$$
I = \frac{by^3}{3} + 15\left[As(d - y)^2 + As^{'}(y - d')^2\right]
$$
 I=15805.32cm<sup>4</sup>

Soit:

$$
K=M_{\text{ser}} / I = 11.44 \times 10^5 / 15805.32 = 72.38 \text{ N/cm}^3
$$
.

## **La contrainte maximale dans le béton comprimée**

$$
\sigma_{bc} = K.y = 72.38 \times 10^{-2} \times 7.2 = 5.21 \text{ MPa}.
$$

σbc= 5.21 MP< σ'bc=15MPa…………………**CV** 

## **La contrainte maximale dans les aciers tendus**

On doit vérifier que : 
$$
\sigma_s \leq \sigma_s
$$
  
\n
$$
\sigma_s = \min\left\{\frac{2}{3}f_e; 110\sqrt{pxf_{128}}\right\} = \min\left\{\n\quad 266,67MPa; 201,63MPa\n\end{aligned}
$$

−<br>**J**<sub>S</sub> = 201,63MPa σ

σs=15K (d-y)=15×72.38 (0.135-0.072) = 68.39MPa

σs= 68.39 MPa<σ'st= 201.63MPa ……………….**CV** 

## **Vérification de la flèche**

$$
\left\{\begin{array}{ccc}\n\lambda & \frac{h}{1} \ge \frac{1}{16} & \frac{0.15}{1.35} = 0.11 \ge 0.062 \\
\lambda & \frac{h}{1} \ge \frac{M_t}{10 M_0} & \frac{0.15}{1.35} = 0.11 \ge 0.1 \\
\lambda & \frac{A}{b_0 d} \le \frac{4.2}{f_e} & \frac{5.65}{100 \times 13.5} = 0.00418 \le \frac{4.2}{400} = 0.0105\n\end{array}\right\} \text{CV}
$$

*Promotion 2018/2019 47*

## - *Conclusion*

 *Toutes les conditions sont vérifiées, donc le calcul de la flèche n'est pas nécessaire.* 

## **III .3.7.Schéma de ferraillage**

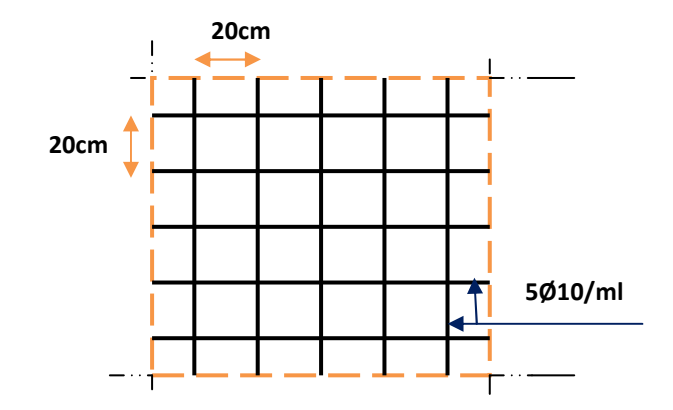

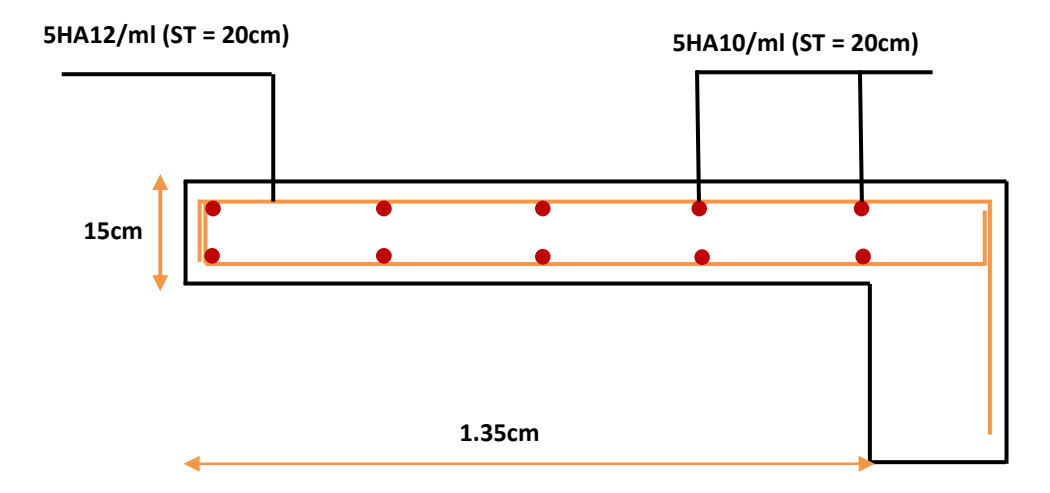

*Figure( III.9): ferraillage de balcon*

#### **III.4.Etude de la salle des machines**

#### **III.4.1. Définition**

 Notre bâtiment comprend une seule cage d'ascenseur dont la vitesse d'entraînement **V =1m/s**. La surface de la cabine est de **(1,85 x 2.15) m**² pouvant charger huit (08) personnes. La charge totale que transmettent le système de levage et la cabine chargée est de **5,7** tonnes.

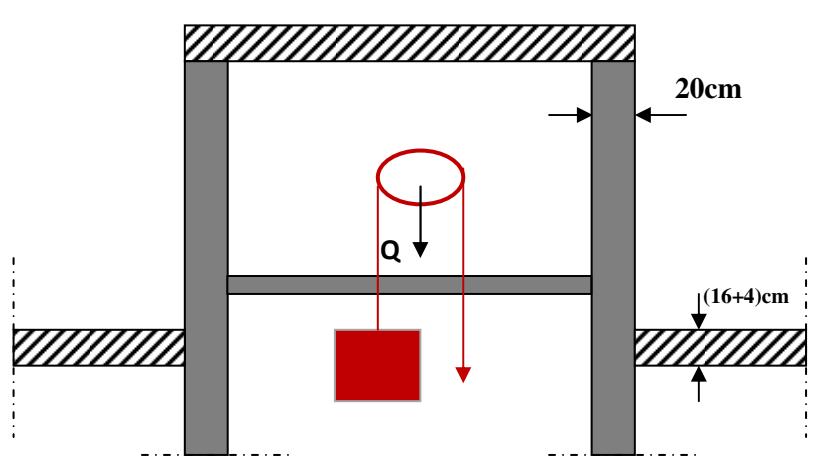

 *figure (III.10): d'ascenseur* 

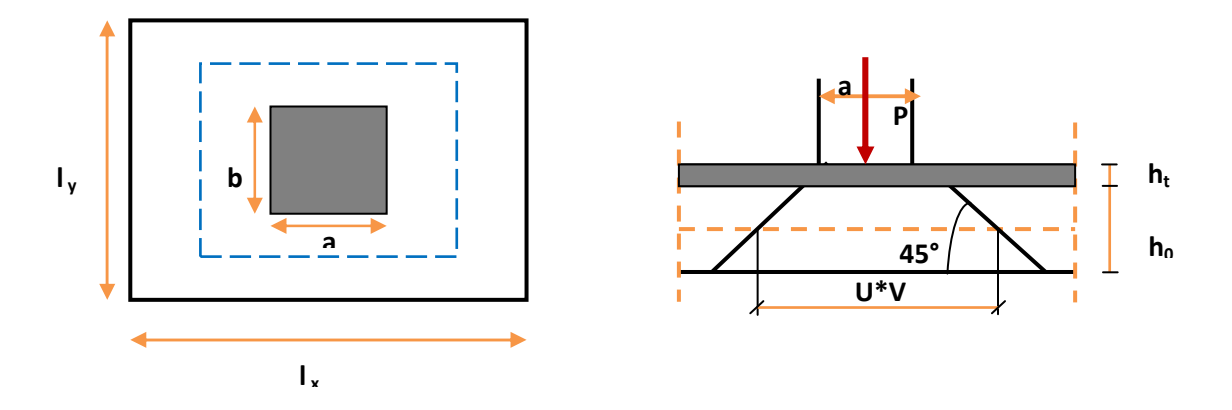

 *figure (III.11) : Répartition de la charge localisée sur la dalle*

 L'étude des dalles s'effectue au moyen des abaques de **PIGEAUD** qui fournissent des coefficients permettant de calculer les moments engendrés par ces charges suivant la petite et la grande portée.

La dalle repose sur les voiles

L'épaisseur  $(h_0)$  sera prise comme suite :

$$
h_0 \ge \frac{L_x}{30} = \frac{185}{30} = 6.16 \text{ cm}
$$
  

$$
h_{\text{min}} = 12 \text{ cm.}
$$
 Donc on prend h = 15 cm ....... (RPA 99 version 2003)  

$$
\alpha = \frac{lx}{ly} = \frac{1.85}{2.15} = 0.86 > 0.4 \implies
$$
 La dalle travaille dans les deux sens

 La dalle encastrée sur quatre cotés, elle est soumise à une charge localisée, son calcul se fait à l'aide des abaques de PIGEAUD qui permettent d'évaluer les moments dans les deux sens en plaçant la charge centrée.

*Avec :*

 $h_0$ : Epaisseur de la dalle (h<sub>0</sub> = 15 cm) e : Epaisseur du revêtement (e = 5cm)  $\lt$  p : la charge concentrée  $k = 1$ , car les revêtements est aussi solide que le béton.  $a = 1.45$ ;  $b = 1.72$  cm ν : coefficient de poisson

*On aura:*  $\left(U = a + 2k \cdot e + h_0 = 145 + 2 \times 5 + 15 = 170 \text{ cm} \right) \quad U = 170 \text{ cm}$  $V = b + 2k \cdot e + h_0 = 1.72 + 2 \times 5 + 15 = 195 \text{cm}$   $V = 197 \text{ cm}$ 

#### **III.4.2:Calcul des sollicitations**

• 
$$
\underline{\mathbf{\hat{A}} \mathbf{L}' \mathbf{E} \mathbf{L} \mathbf{U}} \quad (\mathbf{v} = 0)
$$

- $\triangleright$  système de levage : q<sub>u</sub>=1,35x57 = 76.95 KN
- $\triangleright$  Dalle en béton armé : G = (25 x 0.15 + 22 x 0.05) = 4.85 KN/m

 $Q = 1$ KN.

 $q_u = (1.35x4.85 + 1.5x1) = 8.05$  KN/m

- $\angle$  **A** L'ELS (**v** = 0.2)
	- $\triangleright$  Système de levage :  $q_{ser} = 57$  KN
	- $\triangleright$  Dalle en béton armé : q<sub>ser</sub> = (4.85 + 1) = 5.85 KN

#### **III.4.3:Principe de calcul**

- *Calcul des moments dus au système de levage*
- $M_1, M_2$ : coefficients données en fonction de ( $\alpha$ , *x U L* , *y U L* )

$$
M_{x1} = q_u. M_1
$$
  

$$
M_{y1} = q_u. M_2
$$

*Calcul des moments dus au poids propre de la dalle Mx2 et My2* 

Les moments fléchissant développés au centre du panneau ont pour expression :

$$
\begin{cases} \mathbf{M}_{x2} = \mu_x, \mathbf{q}_u L_x^2 \\ \mathbf{M}_{y2} = \mu_y \mathbf{M}_{x2} \end{cases}
$$

Avec: coefficient de poisson

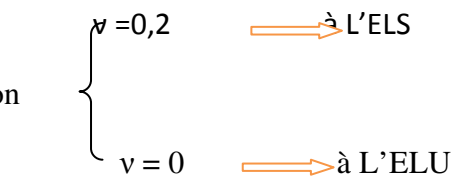

# $\angle$  **À L'ELU** (**v**=0)

- *Calcul de MX1 ; My1 : dus au système de levage* 

$$
\begin{cases}\n\alpha = \frac{lx}{ly} = \frac{1.85}{2.15} = 0.86 \\
\frac{U}{L_x} = \frac{172}{185} = 0.92 \implies D'o\hat{u}: M1 = 0.054; M2 = 0,033 \text{ (tableau de PIGEAUD)} \\
\frac{V}{L_y} = \frac{197}{215} = 0.91\n\end{cases}
$$

 $\int$  Mx<sub>1</sub>= q (M1 +**v** M<sub>2</sub>) *Avec: ν=0*  $My_1 = q (M_2 + v M_1)$ 

*Donc* :

$$
\begin{cases} \text{Mx1} = \text{qu. M1} = 76.95 \times 0.054 = 4.15 \text{ KN.m} \\ \text{My1} = \text{qu. M2} = 76.95 \times 0.033 = 2.54 \text{ KN.m} \end{cases}
$$

 $\checkmark$  Calcul des moments dus au poids propre de la dalle  $M_{x2}$  et  $M_{y2}$ 

$$
\begin{cases}\nM_{x2} = \mu_x. q_u L_x^2 \\
M_{y2} = \mu_y M_{x2}\n\end{cases}
$$
\n*Four:*  $\alpha = 0.86$   $\rightarrow$   $\begin{cases}\nU_x = 0.041 \\
U_y = 0.887\n\end{cases}$ 

$$
M_{x2}=0.041x 8.05 x (1.85)2 = 1.12 KN.m
$$
  
M<sub>y2</sub> = 1.12x0,887= 0.99 KN.m

- **Superposition des moments** 

$$
M_x = M_{x1} + M_{x2} = 4.15 + 1.12 = 5.27
$$
 KN.m  

$$
M_y = M_{y1} + M_{y2} = 0.99 + 2.54 = 3.53
$$
 KN.m

#### **III.4.3.Diagramme des moments**

 Afin de tenir compte du semi encastrement de la dalle au niveau des voiles, les moments calculés seront munies en leur effectuant le coefficient **0.85** en travée et **0.3** Aux appuis.

$$
M_{X \text{ app}} = -0,30 M_x \longrightarrow M_{Y \text{ app}} = -0,30 My
$$
  

$$
M_{X \text{ tra}} = 0,85 M_x \longrightarrow M_{y \text{ tra}} = 0,30 My
$$

Les résultats trouvés sont donnés dans le tableau suivant :

 *Tableau (III.4) : Tableau récapitulatif des moments à L'ELU*

| <b>Zone</b> | <b>Sens</b> | $M_u$ (KN.m)              |
|-------------|-------------|---------------------------|
| Aux appuis  | $L_{\rm X}$ | $0.3 \times 5.27 = -1.58$ |
|             | $L_v$       | $0,3 \times 3.53 = -1,06$ |
| En travée   | $L_{\rm X}$ | $0,85 \times 5.27 = 4.84$ |
|             | $L_{\rm V}$ | $0,85 \times 3.53 = 3$    |

**III.4.4.***Diagrammes des moments A' ELU* 

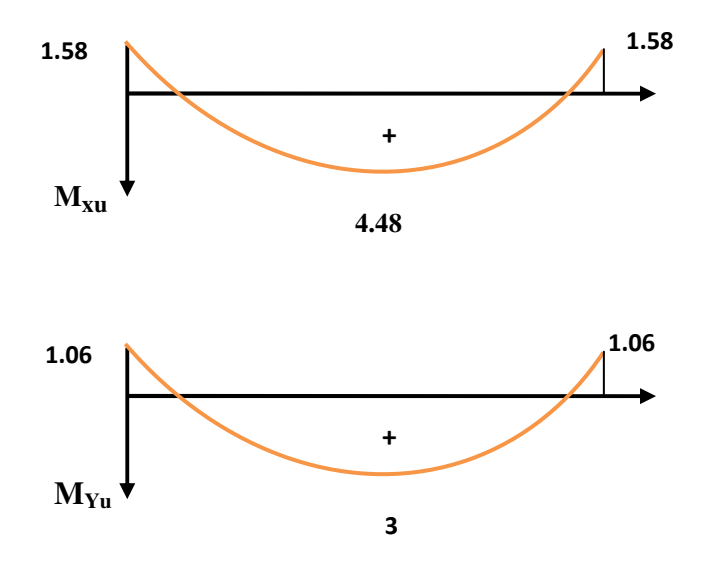

*Figure( III.12): Diagrammes des moments à L'ELU* 

## $\angle$  **À L'ELS** (*v* =0.2)

**Calcul de MX1 ; My1 : dus au système de levage** 

$$
\begin{cases}\n\alpha = \frac{lx}{ly} = \frac{1.85}{2.15} = 0.86 \\
\frac{U}{L_X} = \frac{172}{185} = 0.92 \implies D' \text{où} : M1 = 0.054 ; M2 = 0,033 \text{ (tableau de PIGEAUD)} \\
\frac{V}{L_Y} = \frac{197}{215} = 0.91\n\end{cases}
$$

*Donc* :

$$
\begin{cases} M_{x1} = q_s. \ (M1 + v M_2) = 57x \ (0.054 + 0.2x \ 0.033) = 3.45 \text{KN.m} \\\\ M_{y1} = q_s. \ (M2 + v M_1) = 57 \ x \ (0.033 + 0.2x \ 0.054) = 2.49 \text{KN.m} \end{cases}
$$

**Calcul des moments dus au poids propre de la dalle Mx2 et My2** 

$$
\begin{cases}\nM_{x2} = \mu_x. q_s L_x^2 \\
M_{y2} = \mu_y M_{x2}\n\end{cases}
$$
 *Avec*: **v** = **0.2**

**Pour:** 
$$
\alpha = 0.86
$$
  $\longrightarrow$   $\begin{cases} U_x = 0.051 \\ \vdots \\ U_y = 0.887 \end{cases}$   

$$
\begin{cases} Mx_2 = 0.051 \times 5.85x (1.85)^2 = 1.02 \text{ KN.m.} \\ \end{cases}
$$

 $\left(\mbox{ }_{My_2}\mbox{ = } 0.887 \mbox{x} 1.02\mbox{ = } 0.9 \mbox{ K N.m}\right.$ 

## **Superposition des moments**

$$
M_x = M_{x1} + M_{x2} = 3.45 + 1.02 = 4.47
$$
 KN.m  

$$
M_y = M_{y1} + M_{y2} = 2.49 + 0.9 = 3.39
$$
 KN.m

#### **III.4.Diagramme des moments**

 Afin de tenir compte du semi encastrement de la dalle au niveau des voiles, les moments calculés seront munies en leur effectuant le coefficient **0.85** en travée et **0.3** Aux appuis.

$$
M_{\text{Yapp}} = -0,30M_x \longrightarrow M_{\text{Yapp}} = -0,30My
$$
  

$$
M_{\text{Ytrap}} = 0,85M_x \longrightarrow M_{\text{Y tra}} = 0,85My
$$

*Les résultats trouvés sont donnés dans le tableau suivant :* 

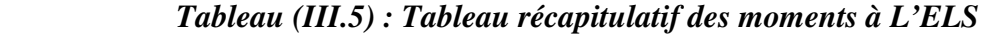

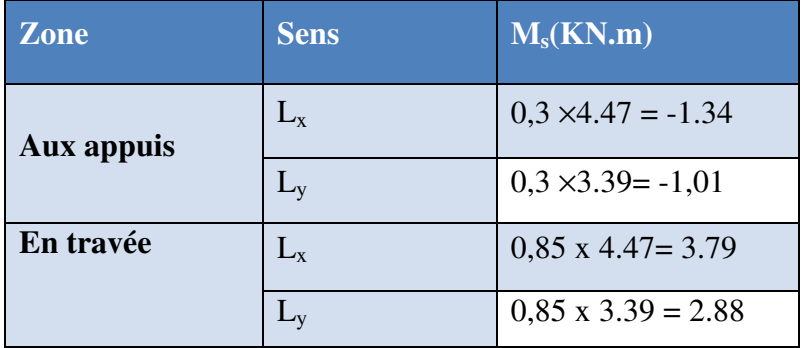

**III.5.***Diagrammes des moments A'ELS* 

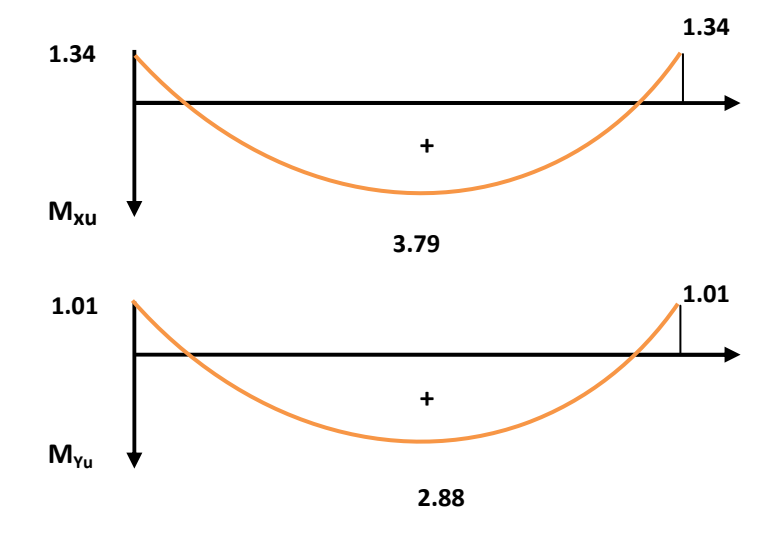

*Figure( III.13): Diagrammes des moments à L'ELS*

#### **III.6.Calcul des armatures en flexion simple**

Le calcul se fera à *L'ELU* pour une bande de 1m

Donc :

$$
\begin{cases}\nH = 15 \text{cm} \\
\gamma_{b=1.5} \\
f_{c28} = 25 \text{ MPa}\n\end{cases}\n\begin{cases}\nb = 100 \text{cm} \\
\gamma_{s} = 1.15; \text{FeE400} \\
f_{c28} = 2.1 \text{ MPa}\n\end{cases}\n\begin{cases}\nd = 13.5 \text{cm} \\
F_{ed} = 348 \text{ MPa} \\
F_{bu} = 14.20 \text{ MPa}\n\end{cases}\nA' = 0
$$

**Ferraillage dans le sens x-x** (Fissuration peu préjudiciable)

Aux appuis  $\qquad \qquad \Longrightarrow M_a = 1.58 \text{kN.m}$ 

En travée :  $M_t = 4.48$  kN.m

 *Les résultats sont groupés dans le tableau suivant :* 

 *Tableaux (III.6) :Ferraillage dans le sens X-X a l'ELU* 

|            | <b>Sens X-X</b> |                       |                                    |                 |                 |              |       |
|------------|-----------------|-----------------------|------------------------------------|-----------------|-----------------|--------------|-------|
|            | $M_U$           | $\mathbf{A}^{\prime}$ | $\mathbf{A}_\mathbf{S}$ (calculer) | $A_{min}$       | Aadopté         | <b>Choix</b> | $S_t$ |
|            | (KN.m)          | $\text{cm}^2$         | $\text{(cm}^2)$                    | $\text{(cm}^2)$ | $\text{cm}^2$ ) |              | (cm)  |
|            |                 |                       |                                    |                 |                 |              |       |
| Sur appuis | 1.58            | $\overline{0}$        | 0.33                               | 1.2             | 2.01            | <b>4HA8</b>  | 25    |
| En travée  | 4.48            | $\overline{0}$        | 0.95                               | 1.2             | 2.01            | <b>4HA8</b>  | 25    |

## **Ferraillage dans le sens y-y**

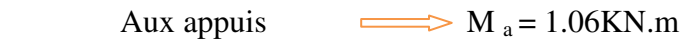

En travée  $M_t = 3$  KN.m

 *Les résultats sont groupés dans le tableau suivant :* 

|            | <b>Sens Y-Y</b> |                |                                    |                 |                 |             |        |
|------------|-----------------|----------------|------------------------------------|-----------------|-----------------|-------------|--------|
|            | $M_{U}$         | ${\bf A'}$     | $\mathbf{A}_\mathbf{S}$ (calculer) | $A_{min}$       | Aadopté         | choix       | $S_t$  |
|            |                 |                |                                    |                 |                 |             |        |
|            | (KN.m)          |                | $(cm^2)$ $(cm^2)$                  | $\text{cm}^2$ ) | $\text{cm}^2$ ) |             | $(cm)$ |
| Sur appuis | 1.06            | $\overline{0}$ | 0.22                               | 1.2             | 2.01            | <b>4HA8</b> | 25     |

 *Tableaux (III.7) :Ferraillage dans le sens Y-Y a l'ELU*

#### *III.7.Vérifications*

*Vérification de la condition de non fragilité.............. (Art : A.4.2.1.BAEL91)* 

$$
A_{\min} = \delta_0 b \cdot h \frac{3 - \alpha}{2} \to Avec... \rho_0 = 0,8 \frac{0}{00}
$$
  
 
$$
Avec : \delta_0 = 0,0008 \, pour \, FeE400 \, et \alpha = \frac{l_x}{l_y}
$$
  
 
$$
A_{\min} = 0,0008 \times 100 \times 15 \times \frac{3 - 1}{2} = 1,2 \, cm^2 / ml
$$

$$
\int \text{Aux appuis : A}_{ua} = 2.01 \text{ cm}^2/\text{ml} > A_{min} = 1.2 \text{ cm}^2/\text{ml} \implies \text{C.V}
$$

$$
\left(\begin{array}{c}\text{En través : A }_{\text{ut}}=2.01 \text{ cm}^2/\text{ml}\text{ >A}_{\text{min}}=1,2\text{ cm}^2/\text{ml}\end{array}\right) \qquad \qquad \text{C.V}
$$

$$
\int \text{Aux appuis : } A_{ua} = 2.01 \text{ cm}^2/\text{ml} > A_{min} = 1.2 \text{ cm}^2/\text{ml} \quad \text{---} \quad \text{C.V}
$$

$$
\leftarrow \text{En través}: A_{\text{ut}} = 2.01 \text{ cm}^2/\text{ml} > A_{\text{min}} = 1.2 \text{ cm}^2/\text{ml} \quad \text{C.V}
$$

## *Vérification des diamètres maximaux des barres*

#### *On doit vérifier que*

$$
\phi_{\text{max}} \leq \frac{h}{10}
$$

$$
\phi_{\text{max}} = 10 \text{mm} \leq \frac{150}{10} = 15 \text{mm} \qquad \qquad \text{C.V}
$$

#### *Ecartement des barres*

 L'écartement des armatures d'une même nappe ne peut excéder la plus faible des deux valeurs suivantes en région centrale.

Armatures Ax ⁄⁄ Lx : S<sup>t</sup> = 25 cm < min( 33;h3 cm) = 33 cm C.V

- Armatures  $A_y/L_y$ :  $S_t = 25$  cm < min(3h; 33 cm) = 33 cm  $\implies$  C.V
- *Vérification au poinçonnement....................... (BAEL91/Art : A.5.2.42)*

$$
q_{u} \leq 0.045 \times \mu_{i} \times h \times \frac{f_{c28}}{\gamma_{b}}
$$

*Avec :* 

- qu : La charge de calcul à L'ELU
- h: Epaisseur totale de la dalle

 $\mu_i$ : Périmètre du rectangle d'impact au niveau de la feuille moyenne de la dalle.

$$
\mu_i = 2^* (U+V) = 2^*(195+172) = 738 \text{ cm}
$$

$$
qu = 1,35 \times 57 = 76.95
$$
 KN

$$
qu < \frac{0.045 \times 7.38 \times 0.15 \times 25 \times 10^3}{1.5} = 830.25 \, \text{KN}
$$

*Donc :* 

 *qu = 76.95 KN* < *830.25KN .................................CV* 

## *Vérification de la contrainte tangentielle*

Les efforts tranchants sont maximums au voisinage de la charge.

#### *On doit vérifier que*

 $\checkmark$ *Sens x-x :* 

$$
V_x = q_u \cdot \frac{l_x}{2} \cdot \frac{1}{1 + \frac{\alpha}{2}} V_x = 76.95 \times \frac{1.85}{2} \times \frac{1}{1 + \frac{0.86}{2}} V_x = 53.81 \text{KN}
$$

- *Sens y-y :*

$$
V_y = q_u. \frac{l_x}{3} \le V_x V_y = 76.95 \frac{1.85}{3} = 47.45 \text{KN} \le V_x
$$

Ainsi on aura :  $\tau = \frac{V_{\text{max}}}{b \times d} = \frac{53.81 \times 10^3}{1000 \times 135}$  $\frac{33.61 \times 10}{1000 \times 135} = 0.39 \text{MPa}$ 

$$
\bar{\tau} = \min \left( \frac{0.2}{\gamma_b} \times f_{c28} ; 5MPa \right) = \min (3.33 ; 5) = 3.33 MPa
$$

On remarque que **τ <**fi ………………………………….CV

 *Vérification de compression dans le béton ELS :* (La fissuration est peu nuisible)  *On doit vérifier que* **:**

$$
\sigma_{bc} \leq \overline{\sigma_{bc}} = 0,6 \times f_{c28} = 15 MPa
$$

**•** Contrainte maximale dans le béton comprimé ( $\sigma_{bc} = k.y$ ).

$$
K = \frac{M_{SER}}{I}
$$
  
\n
$$
I = \frac{by^3}{3} + 15 \left[ A_s (d - y)^2 + A_s (y - d')^2 \right]
$$
  
\n
$$
y = \frac{15(A_s + A_s)}{b} \left[ \sqrt{1 + \frac{b(d.A_s + d'A_s)}{7,5(A_s + A_s)^2}} - 1 \right]
$$

#### *III.8.Le tableau suivant récapitulé les résultats trouvés*

#### **Sens X-X**

#### *Tableau (III.8):vérification à l'ELS selon X-X*

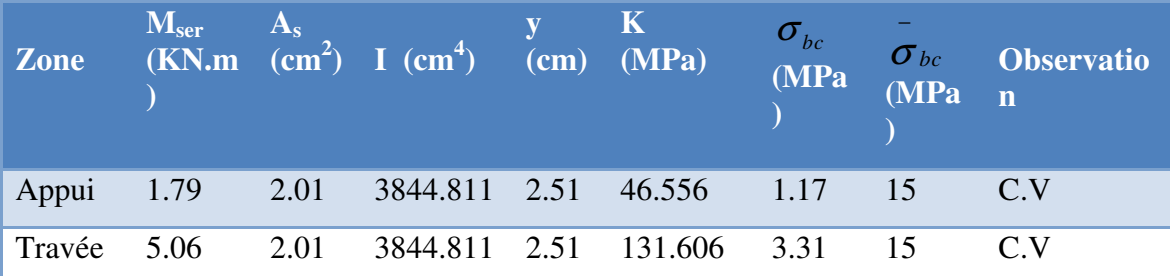
## **Sens YY :**

 *Tableau (III.9):vérification à l'ELS selon Y-Y*

|              |      | <b>Example 18</b> $\overline{M_{\text{ser}}}$ <b>Example 18</b> $\overline{M_{\text{ser}}}$ <b>Example 18</b> $\overline{M_{\text{per}}}$ <b>Example 18</b> $\overline{M_{\text{per}}}$ <b>Example 18</b> $\overline{M_{\text{per}}}$ <b>Example 18</b> $\overline{M_{\text{per}}}$ <b>Example 18</b> $\overline{M_{\text{per}}}$ <b>Example 18</b> $\overline{M_{\text{per}}}$ <b>Exam</b> |  |  | Observatio |
|--------------|------|----------------------------------------------------------------------------------------------------|--|--|------------|
| Appui $0.72$ |      | 2.01 3844.811 2.51 18.72 0.47 15                                                                                                    |  |  | C.V        |
| travée 2.05  | 2.01 | 3844.811 2.51 53.31 1.34 15                                                                                                    |  |  |            |

# *III.9.Schéma de ferraillage*

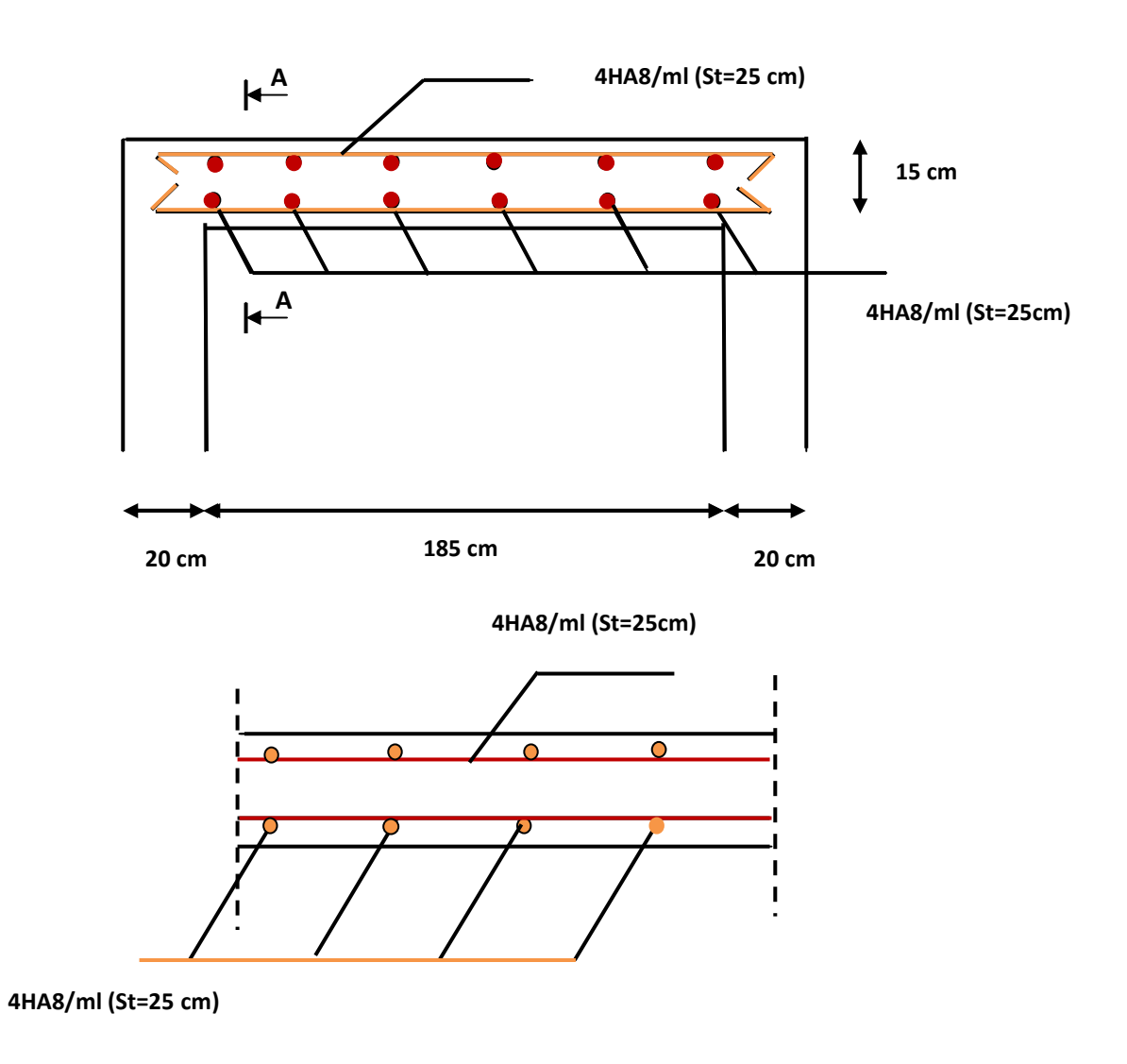

*Figure(III.14):Ferraillage de la dalle du local machine* 

## **III.5.Les Plancher**

 Les planchers sont des éléments horizontaux plans, permettant la séparation entre les niveaux successifs, et déterminent les différents niveaux d'un bâtiment.

 Les planchers de notre bâtiment sont en corps creux **(16+4)** associés à des poutrelles préfabriquées.

Le plancher à corps creux est constitué de :

- Nervures appelées poutrelles de section en **T**, elles assurent la fonction de portance; la distance entre axes des poutrelles est de **65 cm**
- Remplissage en corps creux; sont utilisés comme coffrage perdu et comme isolant phonique, sa hauteur est de **16 cm**
- Une dalle de compression en béton de **4 cm** d'épaisseur, elle est armée d'un quadrillage d'armatures ayant pour but :
- Limiter les risques de fissuration dus au retrait.
- Résister aux efforts dus aux charges appliquées sur des surfaces réduites.

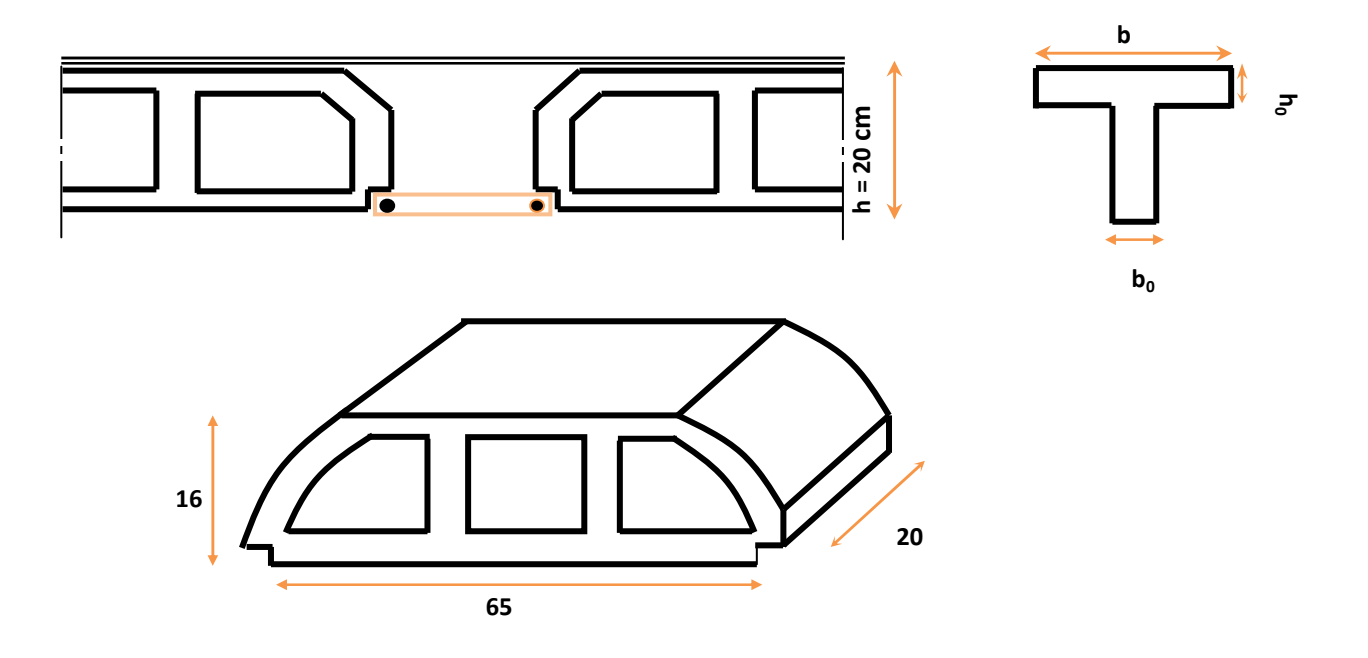

 *Figure (III.15): Corps Creux* 

## **III.5.1.Principe de la méthode**

## **III.5.1.A -Calcul avant coulage**

 Avant le coulage de la dalle de compression, les poutrelles sont supposées reposant sur deux appuis simples soumis sous des charges.

## - **charges permanentes**

Poids du corps creux …………………..0,65 x 0.95= 0.62KN/ml.

Poids propre de la poutrelle ……….. ..0.12 x 0.04 x 25=0.12KN/ml.

## **G totale=0.74KN/ml**

# - **surcharges d'exploitations**

Surcharge de l'ouvrier ……………………Q = 1KN /m²

# - **schéma statique du plancher**

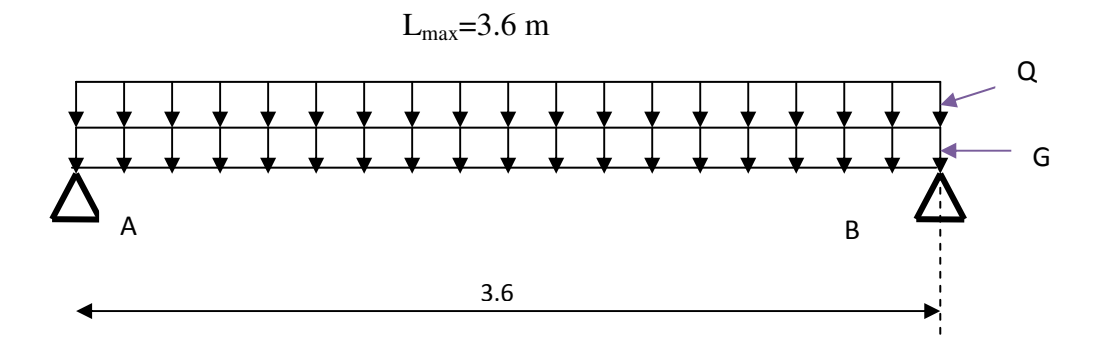

 *Figure (III.16) : schéma statique du plancher*

#### $\checkmark$ **Charge d'exploitation**

Charge d'exploitation de la main d'oeuvre :

 **Q = 1KN / m² \*0.65m = 0.65kN /ml** 

# - **Combinaisons d'actions**

## *Tableau (III.10) :les moments et les efforts tranchants*

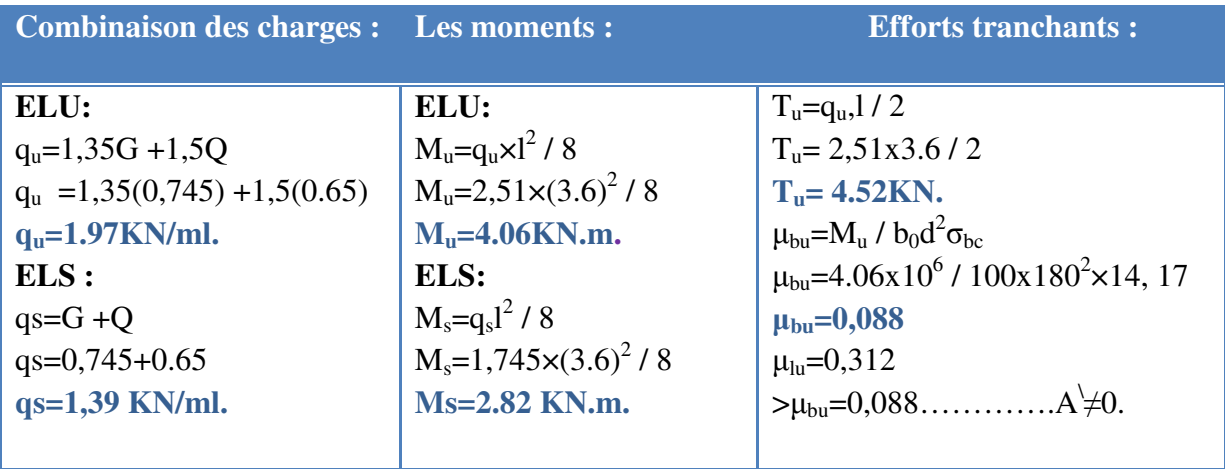

Après le coulage de la dalle de compression .la forme de poutrelle est ( T )

 $b_1=27,5cm$ ;  $b=65cm$ ;  $b_0=10cm$ ;  $d=0.9h=0.9*20=18cm$ 

# **III.5.2-Etude de la poutrelle**

# **Charges revenants aux poutrelles**

- $\checkmark$ **L'ELU** : $q_u = (1,35G+1.5Q) \times b$
- $\checkmark$ **L'ELS**: $q_u = (G+Q) \times b$

# *Tableau (III.11) : Combinaison d'action*

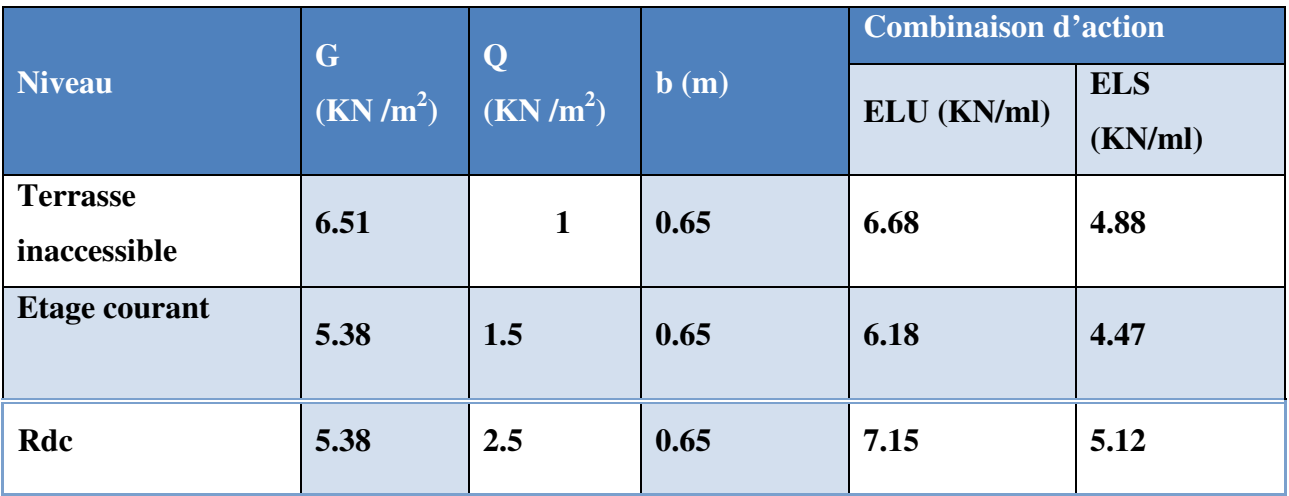

 On calcule le plancher le plus le défavorable et on généralisé le ferraillage pour les autres planchers des différents niveaux :

Le cas le plus défavorable c'est le cas de RDC :  $q_u = 7.15 \text{KN/m}^2$ 

Donc on prend :  $G = 5$ , 38 KN/m<sup>2</sup> et  $Q = 2.5$  KN/m<sup>2</sup>

*Nb* : Pour le calcul des poutrelles on prend le cas le plus défavorable (plancher RDC ou 1<sup>ér</sup> étage) en considérant la file des poutrelles la plus longue

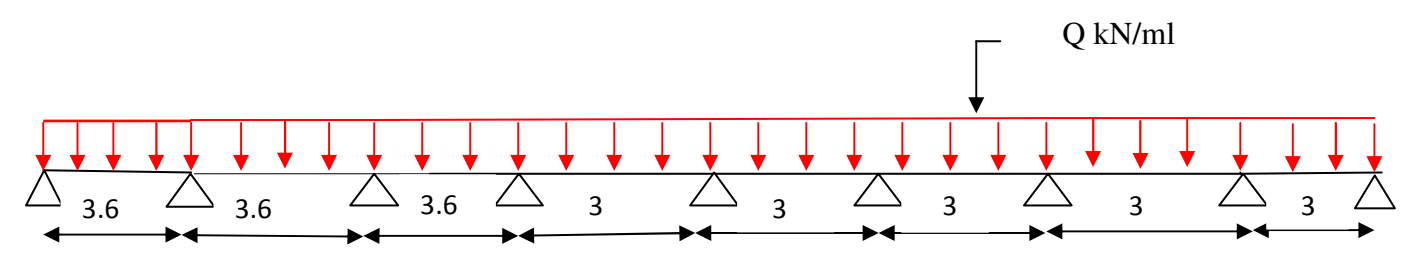

*calcul des sollicitations* 

## **Choix de la méthode de calcul**

 Pour le calcul des efforts internes dans les poutrelles sont considérés comme poutres continues sur plusieurs appuis, on utilise l'une des 02 méthodes simplifiées.

- La méthode forfaitaire.
- La méthode de Caquot.

**III.5.3. Détermination des efforts tranchants et des moments fléchissant** 

 **III.5.3.a) Vérification des conditions d'application de la méthode Forfaitaire** 

 2.5< 2(5,38) =10.76KN/m<sup>2</sup> 1 ) et 2,5< 5KN/m<sup>2</sup>………......cv

2) - les sections transversales sont les même dans les différentes travées en continuité, donc les moments d'inertie sont les mêmes…………………………………….................**cv**

3) - les fissurations peu préjudiciable ……………………..................**c n v**

4) - les portées successives sont dans le rapport entre 0,8 et 1,25

 $\int$  0,8  $\leq$  li / l<sub>(li+1)</sub>  $\leq$  1,25 0,8 ≤ 3.6 / 3 = 1,2≤ 1,25……………… **vérifiée**

Donc : la **méthode Forfaitaire** est applicable

⇒ Alors cette méthode est applicable

On doit respecter les conditions suivantes :

$$
M_t \ge \max\left\{1.05M_0, (1+0.3\alpha)M_0\right\} - \frac{M_w + M_e}{2}
$$
  

$$
M_t \ge \frac{1+0.3\alpha}{2}M_0
$$
 dans une través intermeédiaire.  

$$
M_t \ge \frac{1.2+0.3\alpha}{2}M_0
$$
 dans une través de rive.

Avec :

 $M_w$  et  $M_e$  sont les valeurs absolues des moments sur appuis de gauche (W) et de droite(e) dans la travée considérée.

M<sup>t</sup> le moment maximal en travée dans la travée considérée.

## **III.5.3.B ) Calcul des moments**

#### **Moment sur travées**

On retiendra les coefficients suivants

- **L'ELU** 

**Travé :1-2 Travée 2-3 et travée 3 -4 : (L=3.6 m)** 

 $M_0 = \frac{qu l^2}{\rho}$  $\frac{d}{8} = \frac{7.15*(3.6)2}{8}$  $\frac{(3.692)}{8}$  = 11.58 KN.m

 **Travée 4-5 ;Travée 5-6 ; travée 6-7 ; Travée 7-8 et travée 8-9 = (L=3m)**

$$
M_{0=}\ \frac{7.15*3^2}{8} = 8.04 \text{ kn. m}
$$

- **L'ELS** 

 **Travée 1-2 travée 2-3 et travée 3-4 (L=3.6m)** 

$$
M_0 = \frac{qsI^2}{8} = \frac{5.12 \times 3.6^2}{8} = 8.29kN
$$

 **Travée 4-5 ;Travée 5-6 ; travée 6-7 ; Travée 7-8 et travée 8-9 = (L=3m)**

$$
M_0 = \frac{5.12 \times 3^2}{8} = 5.76 \text{kN} \cdot \text{m}
$$

### **a) Appuis de rive**

 $M_1 = M_7 = 0$ ; sur les appuis de rive, le moment est nul, mais il faut toujours mettre des aciers de

fissuration équilibrant un moment égale à  $0.15M_0$ 

## **b) Appuis voisin de rive**

- **L'ELU**

$$
\begin{cases} M_2 = -0.5 M_{2\text{-}3} = -0.5*11.58 = -5.79 \text{KN.m} \\ M_8 = -0.5 M_{8\text{-}9} = -0.5 \times 8.04 = -4.02 \text{KN.m} \end{cases}
$$

**c) Appuis intermédiaires** 

$$
M_3 = -0,4 \text{max} (M_{2-3}, M_{3-4}) = -0.4*11.58 = -4.63 \text{KN} \cdot \text{m}
$$
  
M<sub>4</sub>= -0,4 max (M<sub>3-4</sub>, M<sub>4-5</sub>) = -0.4 max(8.04, 11.58) = -4.63 \text{KN} \cdot \text{m}  
M<sub>5</sub> = M<sub>6</sub> = M<sub>7</sub> = -0.4 max (M<sub>4-5</sub>, M<sub>5-6</sub>) = -0.4 x(8.04) = -3.22 \text{KN} \cdot \text{m}

- **L'ELS**

$$
\begin{cases} M_2 = -0, 5 M_{2-3} = -0.5 \times 8.29 = -4.14 \text{KN.m} \\ M_8 = -0, 5 M_{6-7} = -0.5 \times 5.76 = -2.88 \text{KN.m} \end{cases}
$$

## **d) Appuis intermédiaires**

$$
M_3
$$
= -0, 4max (M<sub>2-3</sub>, M<sub>3-4</sub>)= -0.4\*(8.29) = -3,31KN.m

$$
M_4
$$
= -0, 4max (M<sub>3-4</sub>, M<sub>4-5</sub>)= -0.4\*8.29 = -3.31KN.m

$$
M_5 = M_6 = M_7 = -0.4 \text{max} (M_{4-5} M_{5-6}) = -0.4 \text{max}*(5.76) = -2.3 \text{ KN.m}
$$

## **Moment sur travées**

**Calcul des coefficients**

# *Tableau (III.12 ):Tableau récapitulatif des coefficients*

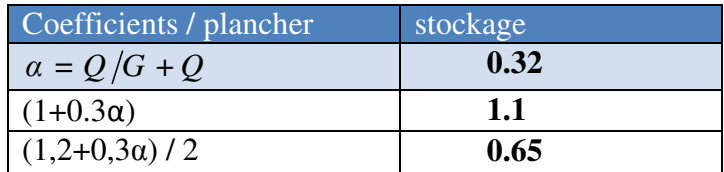

- **L'ELU** 

**- Travée 1-2**

$$
\begin{cases} M_t \ge 1, 1*11.58 + \frac{-5.79}{2} = 9.85 \text{KN. m} \\ M_t \ge 0.65*11.58 = 7,52 \text{KN. m} \end{cases}
$$

- **Travée 2-3**

$$
M_t \ge 1,1*11, 58 + \frac{-5.79 - 4.63}{2} = 7.52 \text{KN. m}
$$
  
M<sub>t</sub>  $\ge 0$ , 65  $\times$  11, 58 = 7.53 \text{KN.m}

**- Travée 3-4**

$$
M_t \ge 1.1*11, 58 + \frac{-4.63 - 4.63}{2} = 8.10 \text{KN.m}
$$
  
M<sub>t</sub>  $\ge 0$ , 65\*11, 58 = 7,53 KN.m

**Travée4-5**

$$
\int_{M_t \geq 0, 65*8.04=5.22 \text{KN.m}}
$$
  
M<sub>t</sub> ≥ 0, 65\*8.04=5.22 \text{KN.m}

**Travée - 5-6 et Travée -6-7; Travée -7-8**

$$
\begin{cases} M_t \ge 1,1*8.04 + \frac{-3.22 - 3.22}{2} = 5.62 \text{KN.m} \\ M_t \ge 0, 65*8.04 = 5.22 \text{KN.m} \end{cases}
$$

**Travée – 8-9** 

$$
\begin{cases} M_t \ge 1, 1 \times 8.04 + \frac{-4.02}{2} = 6.83 \text{ KN. m} \\ M_t \ge 0, 65^* \text{ 8.04=5.22 KN.m} \end{cases}
$$

- **L'ELS**

**- Travée 1-2** 

$$
\begin{cases} M_t \ge 1.1*8.29 + \frac{-4.14}{2} = 7.04 \text{ KN. m} \\ M_t \ge 0.65*8.29 = 5,38 \text{ KN.m} \end{cases}
$$

**- Travée 2-3** 

$$
\left\{\begin{array}{l} M_t \geq 1.1*8.29 + \frac{-4.14 - 3.31}{2} = 5,39KN. \ m \\ M_t \geq 0,65*8.29 = 5,38KN.m \end{array}\right.
$$

**- Travée3-4**

$$
M_t \ge 1.129 \times 8.29 + \frac{-3.31 - 3.31}{2} = 6.05 \text{ KN.m}
$$
  
M<sub>t</sub>  $\ge 0$ , 65\*8.29=5, 38KN.m

**Travée4-5**

$$
M_t \ge 1.1*5.76 + \frac{-3.31 - 2.3}{2} = 3.53 \text{KN. m}
$$
  
M<sub>t</sub>  $\ge 0$ , 65\*5.76=3.74KN.m

**Travée - 5-6 ; Travée -6-7 et Travée - 7-8** 

$$
M_t \ge 1,1*5.76 + \frac{-2.3-2.3}{2} = 2.94 \text{KN.m}
$$
  
M<sub>t</sub>  $\ge 0$ , 65\*5.76=3.74KN.m

**Travée – 8-9** 

$$
\begin{cases} M_t \ge 1, 1 \times 5.76 + \frac{-2.88}{2} = 4.9 \text{ KN. m} \\ M_t \ge 0, 65^* \text{ 5.76} = 3.74 \text{ KN.m.} \end{cases}
$$

 **Calcule d'efforts tranchant** 

- **L'ELU** 

*-* **Travée 1-2** 

$$
\begin{cases}\nV_1 = \frac{7.15*3.6}{2} = 12.87 \text{KN} \\
V_2 = 1.15 \times V_1 = 14.8 \text{KN}\n\end{cases}
$$

# **- Travée 2-3 et travée 3-4**

$$
\begin{bmatrix}\nV_{2.3} = 1.15 \times \frac{7.15 \times 3.6}{2} = 14.8 \text{KN} \\
V_{3.4} = 1.15 \times V_{2.3} = 17.02 \text{KN}\n\end{bmatrix}
$$

**- Travée 4-5**

$$
\begin{cases}\nV_4 = 1.15 \times \frac{7.15*3}{2} = 12.33 \text{KN} \\
V_5 = 1.15 \times V_4 = 14.18 \text{KN}\n\end{cases}
$$

**- Travée 5-6 ; travée 6-7 et travée 7-8** 

$$
\begin{cases} \nV_{5.6.7} = 1.15 \times \frac{7.15*3}{2} = 12.33 \text{KN} \\ \nV_{6.7.8} = 17.24 \text{KN} \n\end{cases}
$$

**- Travée 8-9** 

$$
\begin{bmatrix} V_8 = 1.15 * \frac{7.15 * 3}{2} = 12.33 \text{KN} \\ V_9 = \frac{7.15 * 3}{2} = 10.72 \text{KN} \end{bmatrix}
$$

- **L'ELS** 

**- Travée 1-2**

$$
\begin{bmatrix} V_1 = \frac{5.12*3.6}{2} = 9.21 \text{KN} \\ V_2 = 1.15 \times V_1 = 10.59 \text{KN} \end{bmatrix}
$$

**- Travée 2-3**

$$
\begin{cases}\nV_2 = 1.15 \times \frac{5.12 \times 3.6}{2} = 10.59 \text{KN} \\
V_3 = 1.15 \times V_2 = 12.17 \text{KN}\n\end{cases}
$$

**Travée 3-4**

$$
\sqrt{\frac{V_3=1.15 \times \frac{5.12*3.6}{2}}{V_4=1.15 \times V_2=12.14 \text{KN}}}
$$

**Travée 4-5**

$$
\begin{cases}\nV_4 = 1.15 \times \frac{5.12 \times 3}{2} = 8.83 \text{KN} \\
V_5 = 1.15 \times V_4 = 10.15 \text{KN}\n\end{cases}
$$

# **- Travée 5-6**

$$
\begin{cases}\nV_5 = 1.15 \times \frac{5.12 \times 3}{2} = 8.83 \text{KN} \\
V_6 = 1.15 \times V_5 = 10.15 \text{KN}\n\end{cases}
$$

# **- Travée 6-7**

$$
\begin{cases}\nV_6 = 1.15 \times \frac{5.12 \times 3}{2} = 8.83 \text{KN} \\
V_7 = 1.15 \times V_6 = 10.15 \text{KN}\n\end{cases}
$$

**- Travée 7-8**

$$
\begin{bmatrix} V_7=1.15 \times \frac{5.12*3}{2} = 8.83 \text{KN} \\ V_8=1.15 \times V_7=10.15 \text{KN} \end{bmatrix}
$$

**- Travée 8-9** 

$$
\left[\begin{array}{c}\nV_8 = 1.15 * \frac{5.12 * 3}{2} = 8.83 \text{KN} \\
V_9 = \frac{5.12 * 3}{2} = 7.68 \text{KN}\n\end{array}\right]
$$

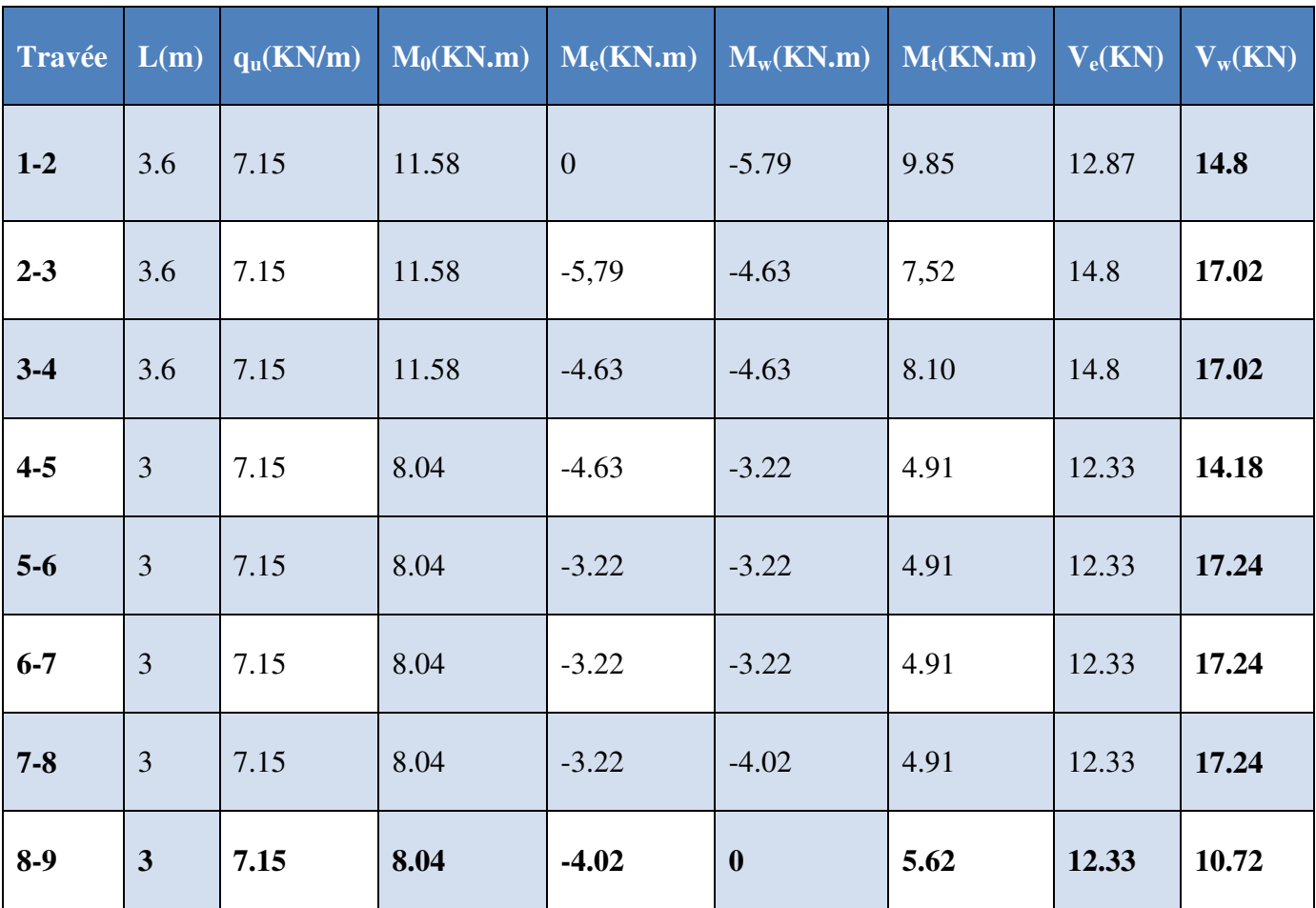

# *Tableau (III.13) : Sollicitation à L'ELU des poutrelles de plancher stockage*

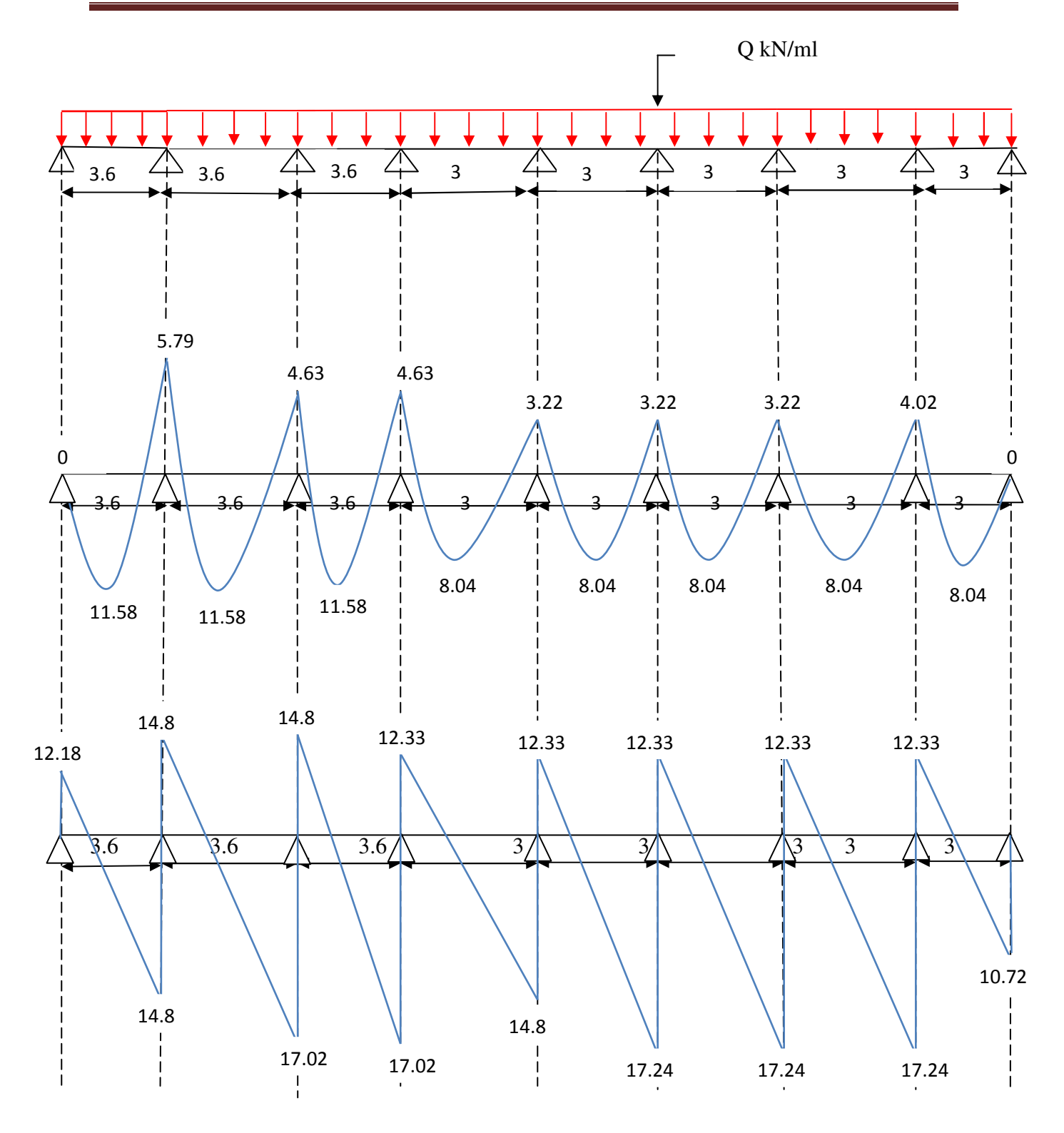

*Figure(III.17) :Diagramme des efforts tranchants et moments fléchissent à ELU en ( KN.m: KN )*

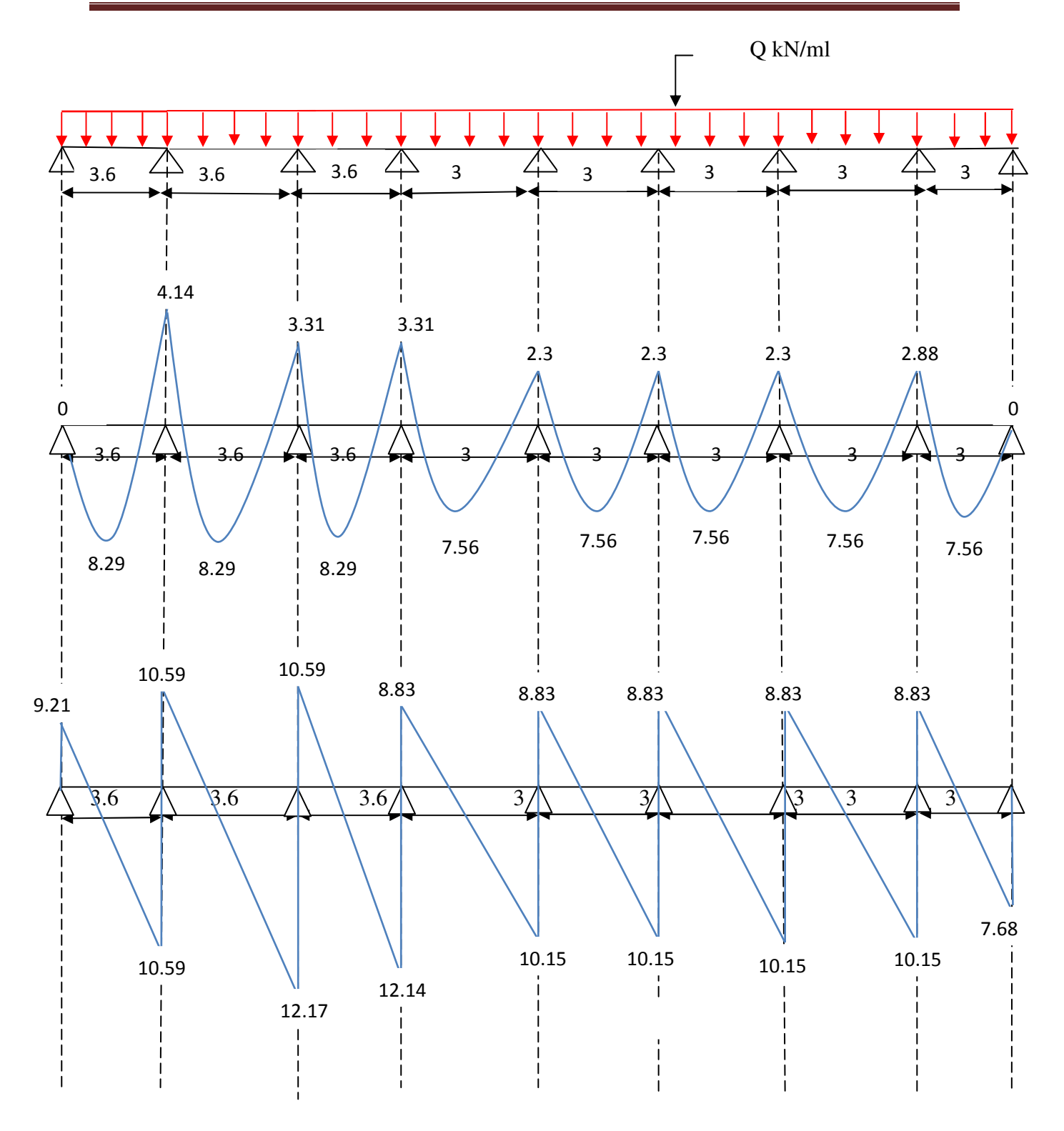

*Figure (III.18) : Diagramme des efforts tranchants et moments fléchissent à ELS en ( KN.m ; KN )*

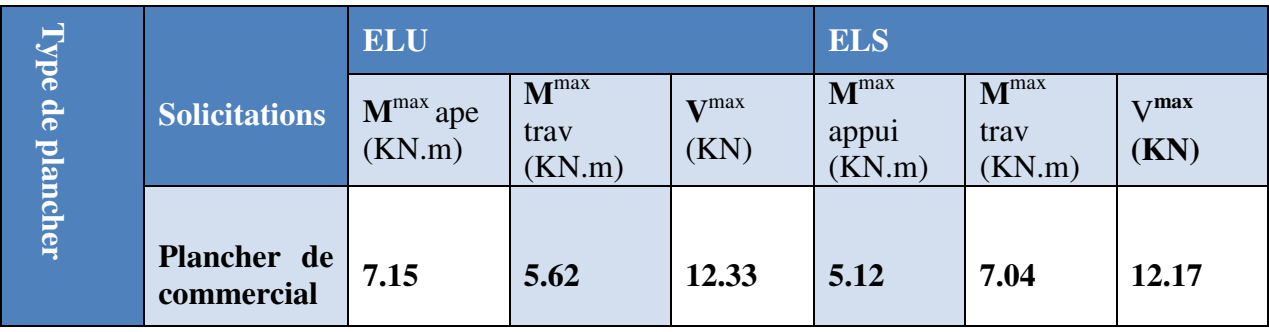

 *Tableau (III.14): récapitulation des moments et efforts tranchants maximaux* 

## **III.5.5.calcul des armatures à L'E.L.U**

- **En travée** 

 $M_{u \text{ max}} = 5.62 \text{ KN.m}$ ,  $M_{\text{ser max}} = 7.04 \text{ KN.m et } b \neq b_0$ 

D'après l'organigramme de flexion simple nous trouvons les résultats suivants.

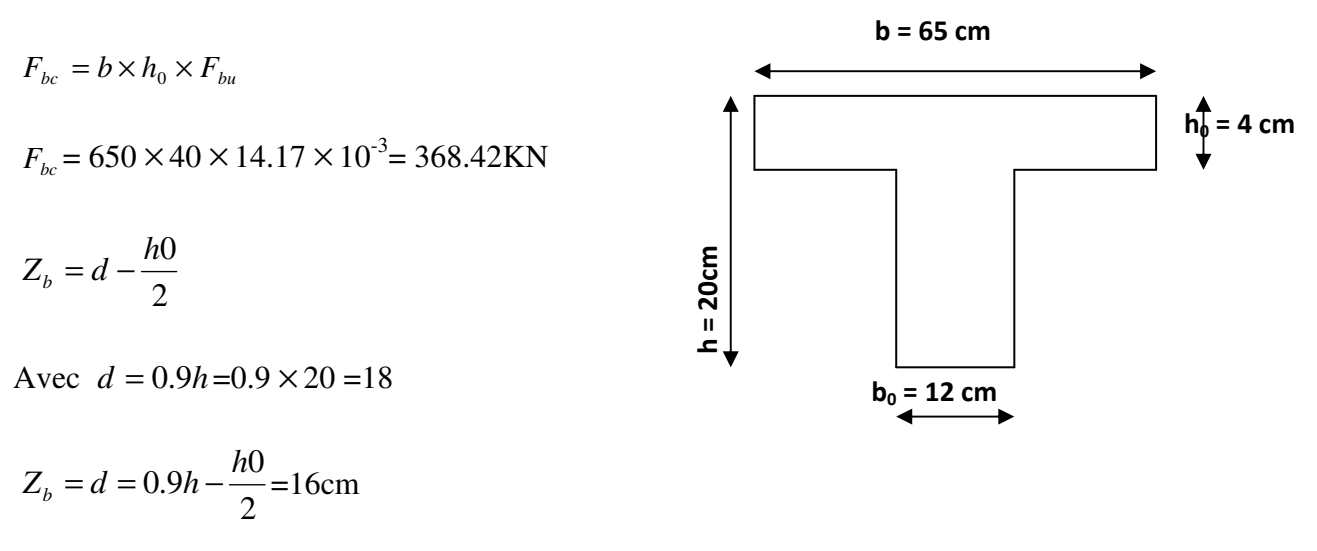

$$
M_{u} = F_{bc} \times Z_{b} = 368.42 \times 0.16 = 58.95 \text{KN} \cdot \text{m}
$$

Donc :

Mt<sub>u</sub>> M<sub>u</sub>  $\Rightarrow$  l'axe neutre passe dans la table de compression, nous considérons une section rectangulaire de largeur ( $b = 65$  cm)

- le ferraillage est calculé à la flexion simple.

$$
\mu_{bu} = \frac{M_t}{b \times d^2 \times f_{bc}} = \frac{15.15 \times 10^3}{0.65 \times 0.18^2 \times 14.17 \times 10^6} = 0.02
$$

$$
10^4 \mu_{\mu} = 3440 \gamma + 49 f_{c28} - 3050 \quad \text{et} \quad \gamma = \frac{M_{\mu}}{M_{s}} = 1.41
$$

$$
\mu_{\scriptscriptstyle l\mu} = 0.303 > \mu_{\scriptscriptstyle b\mu} = 0.051 \qquad A = 0
$$

*Méthode simplifiée*

$$
Z_b = d \left[ 1 - 0, 6, \mu_{bu} \right]
$$

$$
A = \frac{M_u}{Z_b F_{ed}}
$$

## *Tableau (III.15) : Sollicitation de calcule des armatures à L'ELU*

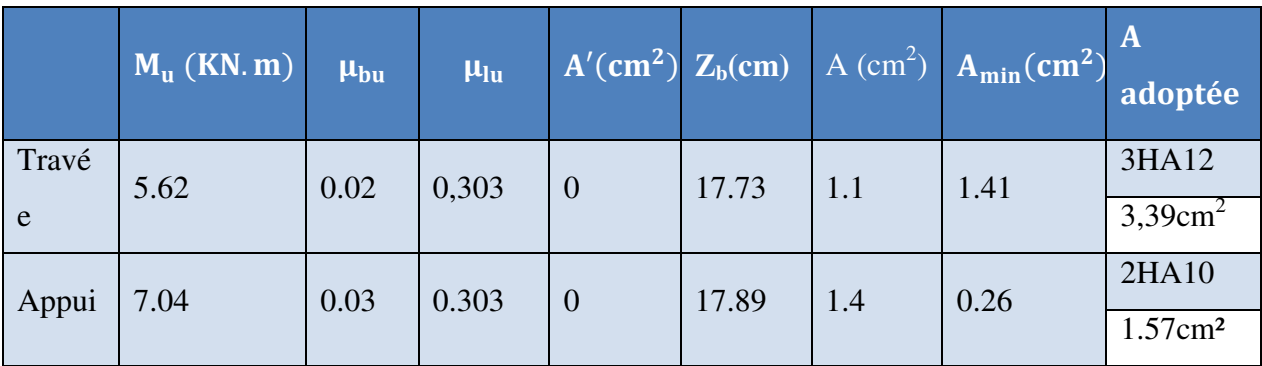

## **Armatures transversales**

*h*<sub>2</sub>, *b*<sub>0</sub>,  $\phi$ <sub>1</sub>) ⇒  $\phi$  ≤ min( $\frac{20}{25}$ ,  $\frac{12}{10}$ , 12) ⇒  $\phi$  ≤ 0.57cm 10  $\frac{12}{12}$ 35  $\phi$ ,  $\phi$ )  $\Rightarrow \phi \leq \min(\frac{20}{25})$ 10 , 35  $\phi \le \min(\frac{h}{25}, \frac{b_0}{10}, \phi) \Rightarrow \phi \le \min(\frac{20}{25}, \frac{12}{10}, 12) \Rightarrow \phi \le$ 

On prend  $\phi = 6mm$  on adopte **2HA6** avec  $A_t = 0.56cm^2$ 

## **Espacement**

D'après RPA99/V2003

-dans la zone modale :  $S_t = \min(\frac{h}{40}, 12\phi_t) \Rightarrow S_t = \min(5.12) \Rightarrow S_t = 5cm$  $=\min(\frac{n}{4\Omega},12\phi) \Rightarrow S_t = \min(5.12) \Rightarrow S_t =$ 

-En dehors de la zone modale :  $St \leq h/2 \Rightarrow S_t = 10$ cm

*III.5.6.Vérification* 

 *à l'ELU* 

# **Condition de non fragilité (Art A.4.2.1 BAEL91)**

$$
A_{\min} = 0.23 \times b \times d \times \frac{f_{t28}}{f_e} \left\{ \begin{array}{l} -\text{Sur appui} & A_{\min} = 0.23 \times 12 \times 18 \times \frac{2.1}{400} = 0.26 \, \text{cm}^2\\ -\text{Sur travée } A_{\min} = 0.23 \times 65 \times 18 \times \frac{2.1}{400} = 1.41 \, \text{cm}^2 \end{array} \right.
$$

Alors :

 At= 3.39cm<sup>2</sup>> 1.41cm<sup>2</sup>………………**cv** .  *Aa=1.57cm2 > 0.26cm2………………..........cv*

*Vérification de l'effort tranchant*

$$
\tau_u = \frac{V_{u \max}}{b_0 \times d} \le \tau_{u \lim}
$$
 Pour des fissurations peu préjudiciables ; on a :

$$
\tau_{u \lim} \le \min \left\{ 0, 20 \times \frac{f_{c28}}{\gamma_b} = 0, 20 \times \frac{25}{1,5} = 3,33 \implies \tau_{u \lim} \le 3,33 MPa \right\}
$$

On prend :  $\tau_{\text{ulim}} = 3MPa \implies$ 

*u* τ = *Vu*max j∗l = `'.²²∗`"³ `'"∗`#" = 0.59 < 3 ….....**..........cv**

## **Vérification de Contrainte d'adhérence ...................BAEL91 : Art A.6.1, 3**

On doit vérifier l'équation suivante :  $\tau_{su} \leq \overline{\tau}_{su}$ 

On a : 
$$
\overline{\tau}_{su} = \overline{\Psi_s} f_{t28}
$$
  
\n $\overline{\Psi_s} \ge 1.5$  on prend  $\overline{\Psi_s} = 1.5$   
\nD'où  $\overline{\tau}_{su} = 1.5 \times 2.1 = 3.15$  MPa  
\net on a  $\tau_{su} = \frac{v_u}{0.9d\Sigma U_i}$ 

 $\Sigma$ **U**<sub>i</sub>:La somme des périmètres des armatures tendus.

Donc :

$$
\Sigma U_i = 3 \times 2 \times \pi \times R = 113.04 \text{ mm}.
$$

 $\tau_{\text{su}} = 0.67 \text{ MPa} < \bar{\tau}_{\text{su}} = 3.15 \text{ MPa} \dots \dots \dots \dots \dots \dots \dots \dots \dots \text{cv}$ 

#### **Vérification de l'ancrage des barres**

Les barres rectilignes de diamètre  $\phi$  et de limite élastique  $f_e$  sont encrées sur une longueur :

$$
l_s = \frac{\phi \cdot f_e}{4 \cdot \tau_{se}}
$$
 on a l<sub>s</sub>= longueur de scellement droit  

$$
\tau_s = 0.6 \text{ V}^2 f_{t28} = 0.6 \text{ x} (1.5)^2 \text{ x } 2.1 = 2.84 \text{ MPA}
$$

$$
l_s = \frac{1.2 \times 400}{4 \times 2.84} = 42.25 \text{ cm}
$$

**Espacement** 

 $S_t \leq \text{min}(0.9d, 40cm) \Rightarrow S_t = 15cm$ 

# **Influence de l'effort tranchant sur le béton...................(Art. A5.1.313/BAEL91)**

On doit vérifier que :  $V_{u}^{max} \le 0.267 b_0 \times a \times f_{c28}$  avec  $a = 0.9d$ 

$$
V_u^{\max} \le 0,267 \times 0,12 \times 0,9 \times 0,18 \times 10^3 \times 25 = 129,76 \text{ KN.}
$$
  

$$
V_u^{\max} \le 129,76 \text{ KN}
$$

**-Appuis de rive** 

Vmax=12.33KN < 129,76KN…………………**cv** 

 **-Appuis intermédiaires** 

Vmax = 7.15 KN < 129,76 KN ................. **cv**

*à l'ELS*

**Contrainte de compression dans le béton** 

$$
\sigma_{bc} = \frac{M_{ser}}{I} y \leq \overline{\sigma}_{bc} = 0.6 f_{c28} = 15 \text{ MPa}
$$

 Contrainte maximale dans le béton comprimé :  $\sigma_{bc} = K.Y$ 

## *La position de l'axe neutre*

 La position de l'axe neutre pour une section rectangulaire est donnée par la formule suivante :

$$
Y = \eta \frac{A_s + A'_s}{b} \qquad \sqrt{1 + \frac{bdA_s + dA'_s}{7.5(A_{s + A'_s})^2}} - 1 \qquad \dots \dots \dots \dots \dots \text{BAEL.91.P.155}
$$
  
\n**avec :** 
$$
\int_0^{\eta} f(t) dt = 15 \qquad \text{c'est le coefficient d'équivalence acier} - \text{béton.}
$$

## **Moment d'inertie**

Le moment d'inertie pour une section rectangulaire est donné par la formule suivante :

 I=by<sup>3</sup>/ 3+15[A (d-y)<sup>2</sup>+A' (y-d' ) 2]

$$
K = \frac{M_{\rm ser}}{I}
$$

# *Tableau (III.16): Vérification de calcule des armatures à L'ELS*

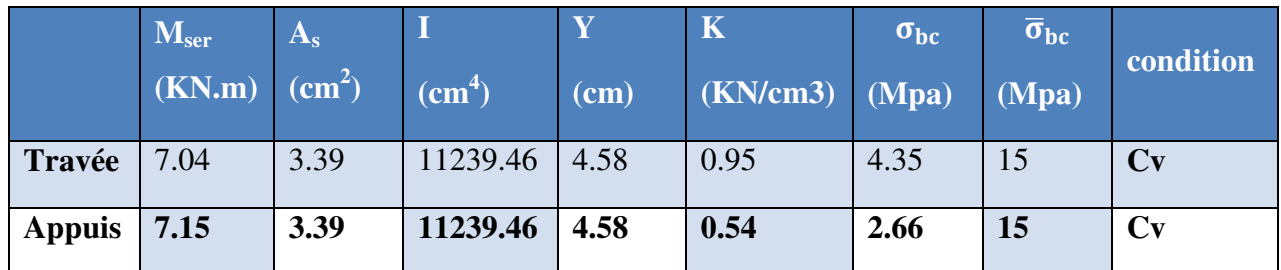

# **Etat limite d'ouverture des fissures**

# **Vérification de la flèche** .....................(**BAEL91/ArtB.6.5,2)**

 Nous avons une fissuration non préjudiciable **donc** aucune vérification n'est nécessaire Il n'est pas nécessaire de procéder à la vérification de la flèche si :

 = = 0,05< 0,0625………………**condition non vérifiée** 16 1 ≥ *L h* ⇒ *L h* 400 20 10*M*<sup>0</sup> *M L h <sup>t</sup>* ≥ *b d fe ASt* 2,4 . 0 ≤

# **Calcul de la flèche**

**Avec :**  $h_t = 20 \text{ cm}$ ;  $b=100 \text{ cm}$ ;  $d=18 \text{ cm}$ ;  $L = 4.00 \text{ m}$ ;  $A_s = 3.39 \text{ cm}^2$ 

$$
M_{\text{ser, travée}} = 7.04 \text{ kN.m ; } f_e = 400 \text{MPa}
$$

Deux conditions ne sont pas vérifiées, alors on va procéder au calcul de la flèche.

$$
E_i = 11000 \times \sqrt[3]{f_{c28}} = 11000 \times \sqrt[3]{25} = 32164.2
$$
 MPa

$$
E_v = 3700 \times \sqrt[3]{f_{c28}} = 10818.86 \text{ MPa}
$$

Donc on doit vérifier la flèche comme suit :

$$
\Delta f = (f_{gv} - f_{ji}) + (f_{pi} - f_{gi}) \le \overline{f}
$$

Avec :

$$
\bar{f} = \frac{L}{500}
$$
 pour : L  $\leq$  5.00m  
L = 4.00m  $\rightarrow \bar{f} = \frac{400}{500} = 0.8$ cm.

-Calcul du moment d'inertie de la section non fissurée  $(I_0)$ :

$$
I_0 = \frac{bh^3}{12} + n \left[ A_s \left( \frac{h}{2} - d'' \right)^2 + A'_s \left( \frac{h}{2} - d' \right)^2 \right]
$$
  

$$
I_0 = \frac{65 \times 20^3}{12} + 15 \left[ 3.39 \times \left( \frac{20}{2} - 2 \right)^2 \right] = 46587.73 \text{ cm}^4
$$

- **Calcul du facteur (λ)** 

$$
\rho = \frac{A_s}{bd} = \frac{3.39}{12 \times 18} = 0.016
$$

$$
\rightarrow \lambda_i = \frac{0.05 \times f_{t_{28}}}{\rho \left(2 + 3 \frac{b_0}{b}\right)} = \frac{0.05 \times 2.1}{0.016 \times (2 + 3 \times 0.185)} = 2.57 \qquad ; \qquad \quad \lambda_v = 0.4 \; \lambda_i
$$

- **Calcul des moments** 

1. Le moment dû à l'ensemble des charges permanentes (Mg) :

$$
Mg = \frac{G \times L^2}{8} = \frac{5.38 \times 4.00^2}{8} = 10.76
$$
KN. m

2. Le moment dû aux charges permanentes appliquées avant la mise en œuvre des revêtements  $(M_i)$ :

$$
Mj = {j \times L^2 \over 8} = {3.8 \times 4.00^2 \over 8} = 7.6
$$
 KN. m

3. Le moment dû à l'ensemble des charges permanentes et d'exploitation :

$$
M_p = M_t^{\text{ser}} = 10.72
$$
 KN. m

- **Calcul des contraintes** 

$$
\ast \sigma_{sg} = \frac{15 \text{ M}_{g}}{I} (d - y) = \frac{15 \times 10.76}{11239.46} (18 - 4.58) \Rightarrow \sigma_{sg} = 192.71 \text{MPa}
$$
  

$$
\ast \quad \sigma_{sj} = \frac{15 \text{ M}_{j}}{I} (d - y) = \frac{15 \times 7.6}{11239.46} (18 - 4.58) \Rightarrow \sigma_{sj} = 136.12 \text{ MPa}
$$
  

$$
\ast \sigma_{sp} = \frac{15 \text{ M}_{p}}{I} (d - y) = \frac{15 \times 10.72}{11239.46} (18 - 4.58) \Rightarrow \sigma_{sp} = 191.99 \text{ MPa}
$$

# - **Calcul des paramètres (µ)**

$$
*\mu_{g} = 1 - \frac{1.75 \times f_{t28}}{4 \times \rho \times \sigma_{sg} + f_{t28}} = 1 - \frac{1.75 \times 2.1}{4 \times 0.016 \times 192.71 + 2.1} \Rightarrow \mu_{g} = 0.75
$$
  
\n
$$
*\mu_{j} = 1 - \frac{1.75 \times f_{t28}}{4 \times \rho \times \sigma_{sj} + f_{t28}} = 1 - \frac{1.75 \times 2.1}{4 \times 0.016 \times 136.12 + 2.1} \Rightarrow \mu_{j} = 0.63
$$
  
\n
$$
*\mu_{p} = 1 - \frac{1.75 \times f_{t28}}{4 \times \rho \times \sigma_{p} + f_{t28}} = 1 - \frac{1.75 \times 2.1}{4 \times 0.016 \times 191.99 + 2.1} \Rightarrow \mu_{p} = 0.74
$$

- **Calcul de l'inertie fissurée** 

\* 
$$
I_{fv}^g = \frac{1.1 \times I_0}{1 + 0.4\lambda_i \times \mu_g} = \frac{1.1 \times 46587.73}{1 + 0.4 \times 2.57 \times 0.75} \Rightarrow I_{fv}^g = 28936.5 \text{cm}^4
$$
  
\n\*  $I_{fi}^g = \frac{1.1 \times I_0}{1 + \lambda_i \times \mu_g} = \frac{1.1 \times 46587.73}{1 + 2.57 \times 0.63} \Rightarrow I_{fi}^g = 19566.5 \text{cm}^4$   
\n\*  $I_{fi}^i = \frac{1.1 \times I_0}{1 + \lambda_i \times \mu_j} = \frac{1.1 \times 46587.73}{1 + 2.57 \times 0.74} \Rightarrow I_{fi}^i = 17660.3 \text{cm}^4$   
\n\*  $I_{fi}^p = \frac{1.1 \times I_0}{1 + \lambda_i \times \mu_p} = \frac{1.1 \times 46587.73}{1 + 2.57 \times 0.799} \Rightarrow I_{fi}^p = 16783.25 \text{cm}^4$ 

# - **Calcul des flèches**

$$
* f_{gv} = \frac{M_{tg} \times l^2}{10 \times E_v \times I_{fgv}} = \frac{14.79 \times 469^2 \times 10^3}{10 \times 10818.86 \times 28936.5} \Rightarrow f_{gv} = 1.04 \text{cm}
$$
  

$$
* f_{gi} = \frac{M_{tg} \times l^2}{10 \times E_i \times I_{fgi}} = \frac{14.79 \times 469^2 \times 10^3}{10 \times 32164.2 \times 19566.5} \Rightarrow f_{gi} = 0.52 \text{cm}
$$
  

$$
* f_{ji} = \frac{M_{tj} \times l^2}{10 \times E_i \times I_{fgi}} = \frac{10.44 \times 469^2 \times 10^3}{10 \times 32164.2 \times 17660.3} \Rightarrow f_{ji} = 0.57 \text{cm}
$$
  

$$
* f_{pi} = \frac{M_{tp} \times l^2}{10 \times E_i \times I_{fpi}} = \frac{14.18 \times 469^2 \times 10^3}{10 \times 32164.2 \times 16783.25} \Rightarrow f_{pi} = 0.58 \text{cm}
$$
  

$$
\Delta f_t = f_{gv} - f_{ji} + f_{pi} - f_{gi}
$$

Donc  $\Delta f_t = (1.04 - 0.57 + 0.58 - 0.52) = 0.53$ cm

$$
\Delta f_t = 0.63 \text{cm} < \overline{f} = 0.8 \text{cm} \dots \dots \dots \text{cv}
$$

## **III.5.7.Étude de la dalle de compression**

 La dalle de compression doit avoir une épaisseur minimale de 4 cm et être armée d'un quadrillage des barres dont les dimensions des mailles ne doivent pas dépasser :

- 20 cm : Pour les armatures perpendiculaires aux nervures  $(A_+)$
- 30 cm : Pour les armatures parallèles aux nervures $(A_{\mu})$

La section minimale des armatures doit être :

• Pour l'écartement des axes des nervures *L<sup>n</sup>* inférieure ou égal à 50 cm

on a: 
$$
A_{\parallel} \ge \left(\frac{A_{\perp}}{2}\right)
$$

• *A*<sub>⊥</sub> ≥ 200  $f_e$ , Pour l'écartement des axes des nervures  $L_n$  comprise entre 50 et 80 cm

on a: 
$$
A_{ii} \ge \left(\frac{A_{\perp}}{2}\right)
$$

**Avec :** 

*Ln* : Distance entre axes des nervures en (cm)

*e f* : La limite d'élasticité

La limite d'élasticité de treillis soudés pour un treillis de diamètre φ ≤ 6 *mm* est :

 $f_e = 400 MPa$ 

- **Armature perpendiculaire aux nervures** 

$$
50\,cm\leq L_n = 60\,cm\leq 80\,cm
$$

$$
\text{Donc on a: } A_{\perp} \ge 4 \cdot \left(\frac{L_n}{f_e}\right) \Rightarrow A_{\perp} \ge 4 \cdot \left(\frac{65}{400}\right) \Rightarrow A_{\perp} \ge 0.60 \text{ cm}^2/\text{ml} \,.
$$

**On prend :**  $\frac{5\phi_0}{ml} \Rightarrow A_{\perp} = 1.41 \text{ cm}^2/ml$ .

 $\checkmark$ **Armatures parallèles aux nervures** 

$$
A_{\text{M}} \ge \frac{A_{\perp}}{2} \Rightarrow \frac{1.41}{2} \Rightarrow A_{\text{M}} \ge 0.70 \, \text{cm}^2/\text{ml}.
$$

**On prend :** 
$$
5\phi_0 / m l \Rightarrow A_{ij} = 1.41 \text{ cm}^2 / ml
$$
.

## *Conclusion*

 *Pour le ferraillage de la dalle de compression, on adopte un treillis soudés dont la dimension des mailles est égale à 20cm suivant les deux sens* **(20x20)** 

## **III.5.8.Schéma de ferraillage**

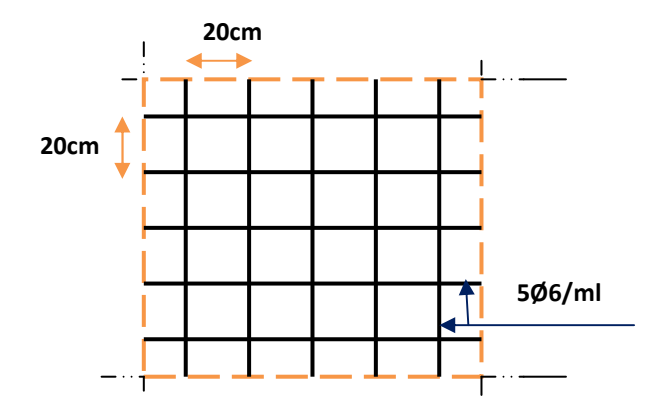

*Figure (III.19) : la dalle de compression* 

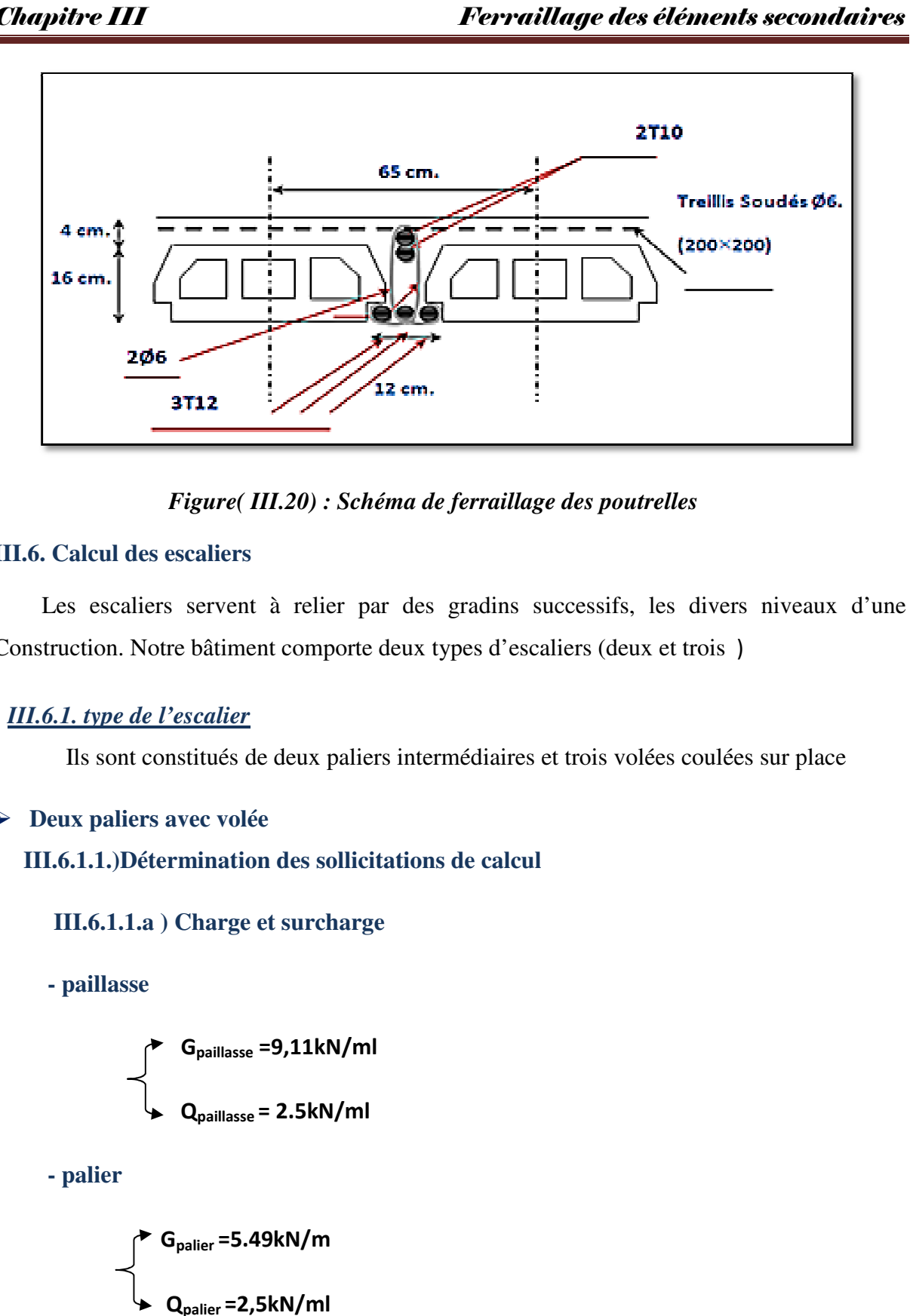

 *Figure( III. III.20) : Schéma de ferraillage des poutrelles* 

## **III.6. Calcul des escaliers**

Les escaliers servent à relier par des gradins successifs, les divers niveaux d'une Construction. Notre bâtiment comporte deux types d'escaliers (deux et trois)

# *III.6.1. type de l'escalier*

Ils sont constitués de deux paliers intermédiaires et trois volées coulées sur place

**Deux paliers avec volée** 

**III.6.1.1.**) Détermination des sollicitations de calcul

 **III.6.1.1.a ) Charge et surcharge surcharge** 

 **- paillasse** 

$$
G_{\text{paillasse}} = 9,11 \text{kN/ml}
$$
\n
$$
Q_{\text{paillasse}} = 2.5 \text{kN/ml}
$$

 **- palier**

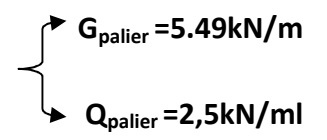

## **III.6.1.1.b) Surcharge d'exploitation**

Le DTR de charges et surcharges nous donne :

 $Q = 2.5 \times 1 = 2.5$  KN/ml

#### **III.6.1.1. c) Combinaisons de charges**

 **ELU :** (1,35G+1,5Q) Paillasse :  $q_{U1} = 1,35x$  9.11 +1,5x 2,5 = 16.05 *KN*/m<sup>2</sup> Palier :  $q_{U1} = 1,35x\,5.49 + 1,5x\,2.5 = 11.16KN/m^2$ 

 $\triangleleft$  **ELS** :  $(G + Q)$ 

Paillasse : $q_{s2}$  =11.61kN/ml

Palier :  $q_{s2} = 7.99$  kN/ml

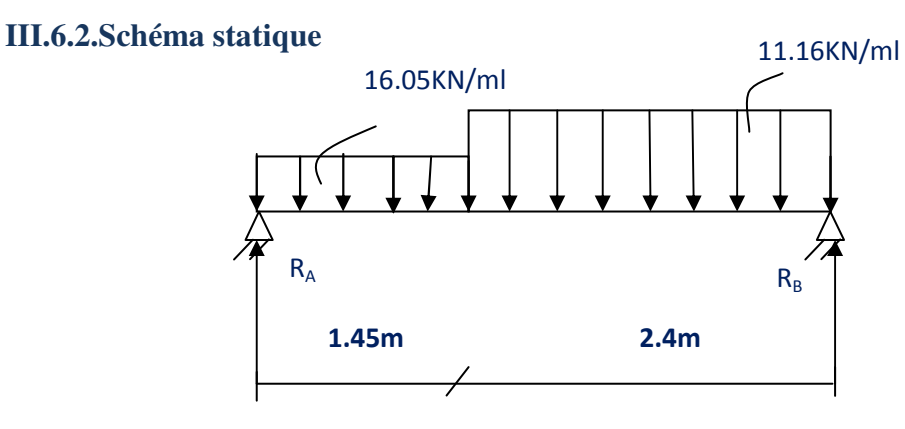

*Figure( III.21):Schéma statique à L'ELU* 

## **III.6.3.Calcul des réactions d'appuis**

$$
R_A + R_B = 54.7 \text{ KN}
$$
  

$$
R_A = 25.14 \text{KN}
$$
  

$$
R_B = 29.56 \text{KN}
$$

**III.6.3.1. Calcul des efforts tranchants et des moments fléchissant** 

 $1<sup>er</sup>$  tronçon :  $0 \le x \le 1.45$  m

$$
T_{y} = 11.16x - 25.14
$$
\n
$$
T_{y(0)} = -25.14KN
$$
\n
$$
T_{y(1.45)} = -8.95 KN
$$
\n
$$
M_{z^{= -11.16 - \frac{x^{2}}{2} + 25.14x}
$$
\n
$$
\begin{cases}\nM_{z(0)} = 0 \\
M_{z(1.45)} = 24.72 KN.m\n\end{cases}
$$

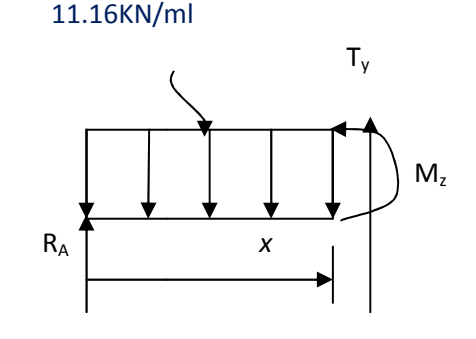

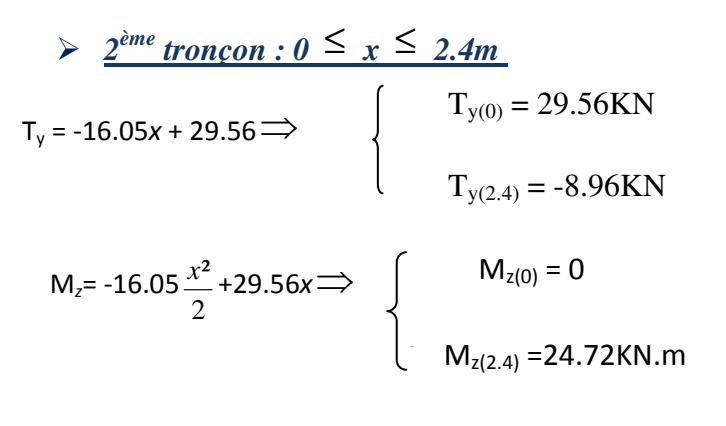

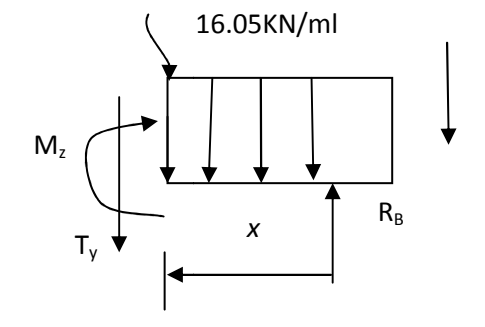

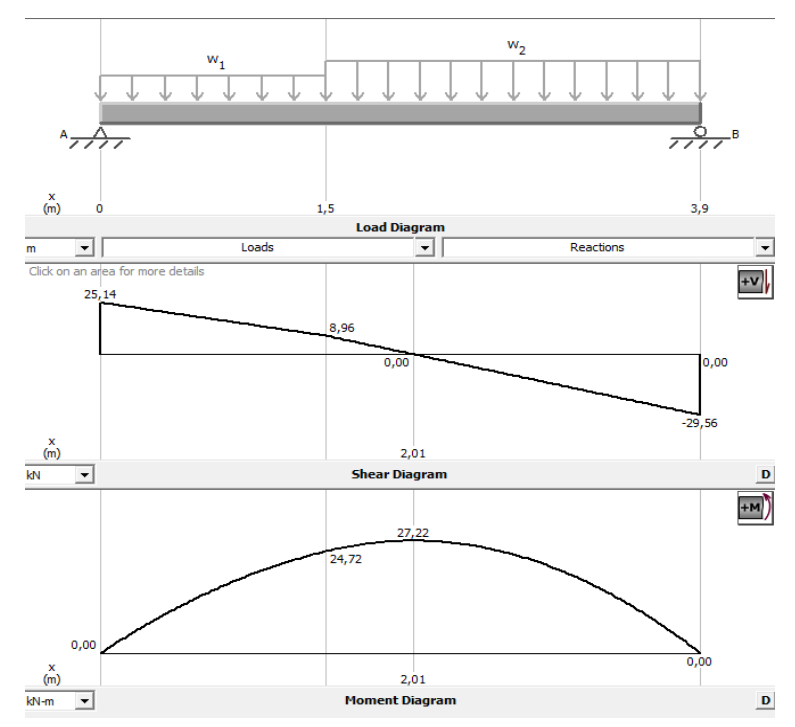

 *figure( III.22): Diagramme de moment et d'effort tranchant tranchant à l'ELU* 

$$
\frac{dM_{u}(x)}{dx} = 0 \implies -16.05x + 29.56 = 0
$$

 **x = 1.84 m** ⇒

Le moment  $M_z(x)$  est max pour la valeur  $x = 1.84$ m

Donc:

$$
\begin{cases} \text{M}_{z}^{\text{max}} = -16.05 \frac{(1.84)^2}{2} + 29.56(1.84) \\ \text{M}_{z}^{\text{max}} = 27.22 \text{ KN.m} \end{cases}
$$

En tenant compte du semi-encastrement, on prend :

$$
\begin{cases}\n\text{Aux appuis : } \mathbf{M}_{\text{uapp}} = -0.3 \text{ M}_{\text{z}}^{\text{max}} = -8.16 \text{KN.m} \\
\text{en travées : } \mathbf{M}_{\text{utra}} = 0.85 \text{ M}_{\text{z}}^{\text{max}} = 23.14 \text{KN.m}\n\end{cases}
$$

#### **III.6.3.2.Calcul des armatures**

Le calcul se fera pour une bande de 1m en flexion simple

 $M_{\text{uapp}} = -8.16 \text{KN.m}$ ;  $M_{\text{utra}} = 23.14 \text{KN.m}$ ,  $d = 13.5 \text{m}$ ,  $C = 1.5 \text{cm}$ ,  $b = 100 \text{cm}$ ,  $f_{\text{bu}} = 14$ , 17MP

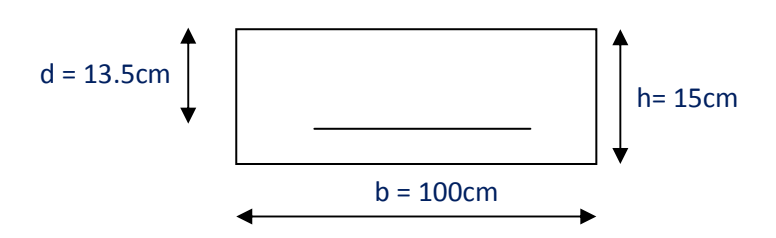

#### **III.6.3.3.Armatures principales**

$$
\mu_{bu} = M_u / (bd^2 f_{bc})
$$
  $Z_b = d(1-0.6\mu_{bu})$   $A_{st} = M_u / (Z_b \times \sigma_{st})$ 

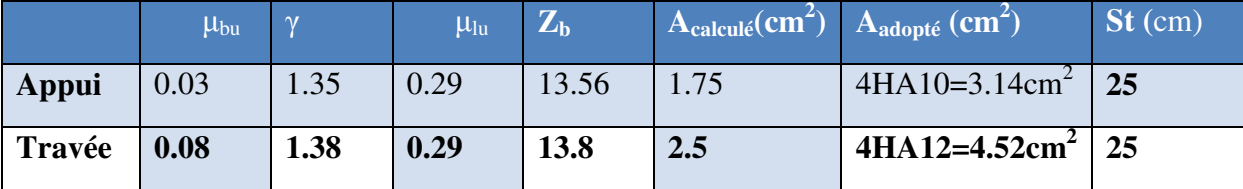

#### *Tableau (III.17): Calcul du ferraillage d'escalier*

#### **III.6.3.4.Armatures de répartition**

Pour des raisons de réalisation et de sécurité on doit calcule les armatures de répartitions avec les armatures maximales pour les paliers et la paillasse

- **En appui** 

$$
A_r = \frac{A_r}{4} = \frac{3.14}{4} = 0.78
$$
 cm<sup>2</sup>

On opte pour 4HA8 ( $A_{rt} = 2.01$ cm<sup>2</sup>), avec  $S_t = 25$ cm

- **En travée** 

$$
A_r = \frac{A_r}{4} = \frac{4.52}{4} = 1.13
$$
 cm<sup>2</sup>

On opte pour 4HA8 ( $A_{rt} = 2.01$ cm<sup>2</sup>), avec  $S_t = 25$ cm

## **III.6.4. Vérification**

- **à l'ELU** 
	- **Condition de non fragilité............................. (BEAL 91, Art. A.4.2.1)**

$$
A_{min} = 0.23bd \frac{ft_{28}}{f_e} = 0.23 \times 100 \times 13.5 \times \frac{2.1}{400} = 1.63 \text{ cm}^2
$$

- Aux appuis :  $A_a = 3.14 \text{cm}^2 > A_{\text{min}} = 1.63 \text{cm}^2$ ..................**condition vérifier**
- En travées :  $A_t = 4.52$  cm<sup>2</sup> >  $A_{min} = 1.63$  cm<sup>2</sup>.....................**condition vérifier**

## **Espacement des barres**

#### **Armatures principales**

- Aux appuis :  $e = 25$ cm

- En travées : e = 25cm <Min {3h , 33cm} = 33cm……………. **condition vérifiée**

### **Armatures de répartition**

- Aux appuis :  $e = 25$ cm

- En travées : e = 20cm < Min {4h, 45cm} = 45cm………………**condition vérifiée**

## **Vérification de la section du béton à l'effort tranchant ........(BAEL 91, Art-5.1.2.1)**

 $v_{\text{u max}} = 29.56 \text{KN}$ 

$$
\tau_u = \frac{V u_{\text{max}}}{b * d} = \frac{29.56 * 10^3}{1000 * 135} = 0.21 < 3 \text{ MPA}
$$
............**c**v

## **Fissuration est peu préjudiciable**

$$
\overline{\tau}_{\mathrm{u}} = \min(0.2 \frac{\text{fc}_{28}}{\gamma_{\mathrm{b}}} \text{ ; } 5 \text{MPa}) = 3.33 \text{ MPa}
$$

 = 0.21 MPa < 3.33 MPa = …………………**…cv** *u* <sup>τ</sup> *<sup>u</sup>* τ

**Justification des sections d'appuis ...................(Art 5-1-3)** 

$$
A_s \ge \frac{V_{\text{unax}}}{f_{\text{su}}} = \frac{21340}{348 \times 100} = 0.61 \text{cm}^2
$$

 $A_a = 3.14 \text{cm}^2 > 0.21 \text{cm}^2 \implies$ 

# **Contrainte d'adhérence et d'entrainement des barres...............(BAEL 91, Art A.6.1.3)**

Il faut vérifier que :

$$
\tau_{\text{Se}} \le \overline{\tau}_{\text{Se}} = \Psi_{\text{S}} \cdot \text{ft}_{28} = 1.5 \times 2.1 = 3.15 \text{ MPa}
$$

$$
\sum U_i = n.\pi.\Phi = 4 \times 3.14 \times 1 = 12.56
$$
cm

$$
\tau_{se} = \frac{Vu_{\text{max}}}{b*d} = \frac{29.56*10^3}{0.9*125.6*135} = 1.93 \text{ MPa}
$$

= 1.93MPa < = 3.15MPa ……………………**condition vérifiée** *se* <sup>τ</sup> *Se* τ

- *Conclusion*

Donc pas de risque d'entrainement des barres.

#### **Ancrage des barres ..........(A-6-1-23)**

Ancrage des barres aux appuis :

$$
L_{\rm S} = \frac{\varphi \text{.} \, \text{fe}}{4\tau_{\rm sU}} \qquad \text{Avec}: \ \tau_{\rm sU} = 0.6 \psi \text{s}^2 f_{\text{t,28}} = 0.6 \times 1.5^2 \times 2.1 = 2.835 \text{ MPa}
$$

$$
L_s = \frac{1 \times 400}{4 \times 2.835} = 35.21
$$
 cm

Forfaitairement :  $L_s = 40\Phi = 40 \times 1 = 40$ cm

Pour les armatures comportant des crochets, on prend :  $L_a = 0.4L_s$ 

$$
L_a = 0.4 \times 35.21 = 14.08
$$
cm  $\Rightarrow$   $L_a = 15$  cm

## - **à l'ELS**

**Calcul des réactions d'appuis d'appuis** 

$$
R_A + R_B = 38.37
$$
KN  

$$
R_A = 17.75
$$
KN  

$$
R_B = 20.62
$$
KN

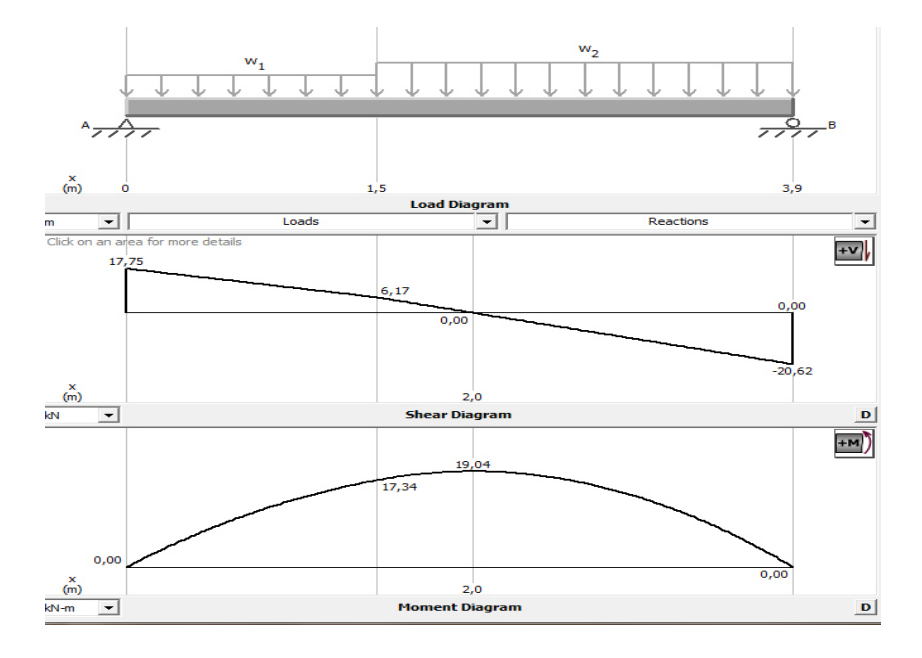

 *figure( III. III.23): Diagramme de moment et d'effort tranchant à l'ELS*

#### **III.6.4.1. Vérification des contraintes de compression dans le béton**

Dans le béton on doit vérifier que :  $\sigma_{bc} \leq \sigma_{bc} = 0.6 f_{c28} = 15 Mpa$ σ,  $\leq$  σ

 $\sigma_{bc}$ : Contrainte maximale dans le béton comprimé ( $\sigma_{bc} = KY$ )

$$
K = \frac{M_{ser}}{I}
$$
 Avec : 
$$
\int_{0}^{I} I = \frac{by^3}{3} + 15 \left[ A_s (d - y)^2 + A_s (y - d')^2 \right]
$$
 (Moment d'inertie)  

$$
\underbrace{\left[ b.y^2 + n(A + A')y - n(Ad - A'd) = 0 \right]}_{2} \text{ Y : position de l'axe neutre}
$$

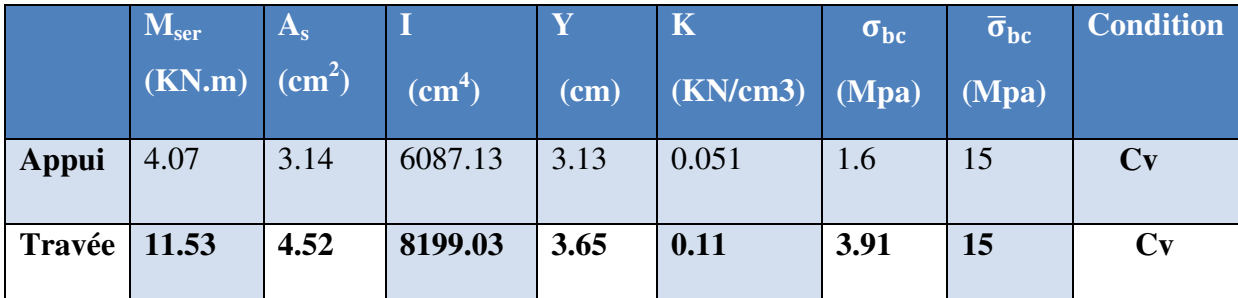

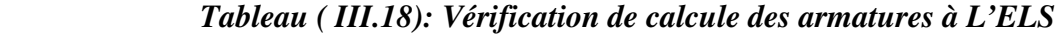

## **III.6.4.2.Etat limite d'ouverture des fissures**

#### **Vérification de la flèche............................. (BAEL91/Art B.6.5,2)**

 Nous avons une fissuration non préjudiciable **donc** aucune vérification n'est nécessaire Il n'est pas nécessaire de procéder à la vérification de la flèche si :

 = = 0,0536< 0,0625………………**condition non vérifiée** 0,0536< 0.0612…………………................**condition non vérifiée** 0,003<0.0105…………………..................**condition vérifiée** 16 1 ≥ *L h* ⇒ *L h* 280 15 10*M*<sup>0</sup> *M L h <sup>t</sup>* ≥ ⇒ *b d fe ASt* 2,4 . 0 ≤ ⇒

Avec:

$$
\begin{cases}\n h_{t} = 15 \text{ cm}; \quad b = 100 \text{ cm}; \quad d = 13.5 \text{ cm}; \quad L = 2.8 \text{ m}; \quad A_{s} = 4.52 \text{ cm}^{2} \\
 M_{\text{ser, travée}} = 11.53 \text{ kN.m}; \quad M_{0\text{ser}} = 13.56 \text{kN.m}; \quad f_{e} = 400 \text{MPa}\n\end{cases}
$$

Deux conditions ne sont pas vérifiées, alors on va procéder au calcul de la flèche

$$
\begin{cases} E_i = 11000 \times \sqrt[3]{f_{c28}} = 1100000 \times \sqrt[3]{25} = 32164.2 \text{ MPa} \\ E_v = 3700 \times \sqrt[3]{f_{c28}} = 10818.86 \text{ MPa} \end{cases}
$$

Donc on doit vérifier la flèche comme suit :

$$
\Delta f = (f_{\mathrm{gv}} - f_{\mathrm{ji}}) + (f_{\mathrm{pi}} - f_{\mathrm{gi}}) \leq \overline{f}
$$

Avec :

$$
\begin{cases}\n\bar{f} = \frac{L}{500} \quad \text{pour : } L \le 5.00 \text{m} \\
L = 3.85 \text{m} \rightarrow \bar{f} = \frac{385}{500} = 0.77 \text{ cm}\n\end{cases}
$$

 $\checkmark$ **Calcul du moment d'inertie de la section non fissurée (I0)** 

$$
\begin{cases}\nI_0 = \frac{bh^3}{12} + n \left[ A_s \left( \frac{h}{2} - d'' \right)^2 + A'_s \left( \frac{h}{2} - d' \right)^2 \right] \\
I_0 = \frac{100 \times 15^3}{12} + 15 \left[ 4.52 \times \left( \frac{15}{2} - 1.5 \right)^2 \right] = 30175.95 \text{ cm}^4\n\end{cases}
$$

- **Calcul du facteur (λ)** 

$$
\rho = \frac{A_s}{bd} = \frac{4.52}{100 \times 13.5} = 0.0033
$$
\n
$$
\lambda_i = \frac{0.05 \times f_{t28}}{\rho \left(2 + 3\frac{b_0}{b}\right)} = \frac{0.05 \times 2.1}{0.0033 \times (2 + 3 \times 1)} = 6.27
$$
\n
$$
\lambda_v = 0.4 \ \lambda_i = 2.5
$$

- **Calcul des moments** 

Le moment dû à l'ensemble des charges permanentes (Mg) :

$$
Mg = \frac{G \times L^2}{8} = \frac{9.11 \times 3.85^2}{8} = 16.88
$$
 KN. m

 Le moment dû aux charges permanentes appliquées avant la mise en œuvre des revêtements  $(M_i)$ :

$$
Mj = {j \times L^2 \over 8} = {5.49 \times 3.85^2 \over 8} = 10.18
$$
KN. m

Le moment dû à l'ensemble des charges permanentes et d'exploitation :

$$
M_p = M_t^{ser} = 11.53 \text{KN}.\text{m}
$$

# - **Calcul des contraintes**

$$
\ast \sigma_{sg} = \frac{15 \text{ M}_g}{I} (d - y) = \frac{15 \times 16.88}{8199.03} (13.5 - 3.65) \Rightarrow \sigma_{sg} = 304.18 \text{MPa}
$$
  
\n
$$
\ast \sigma_{sj} = \frac{15 \text{ M}_j}{I} (d - y) = \frac{15 \times 10.18}{8199.03} (13.5 - 3.65) \Rightarrow \sigma_{sj} = 183.44 \text{MPa}
$$
  
\n
$$
\ast \sigma_{sp} = \frac{15 \text{ M}_p}{I} (d - y) = \frac{15 \times 11.53}{8199.03} (13.5 - 3.65) \Rightarrow \sigma_{sp} = 207.77 \text{MPa}
$$

# - **Calcul des para0mètres (µ)**

$$
\mu_{\rm g} = 1 - \frac{1.75 \times f_{t28}}{4 \times \rho \times \sigma_{\rm sg} + f_{t28}} = 1 - \frac{1.75 \times 2.1}{4 \times 0.0033 \times 304.18 + 2.1} \Rightarrow \mu_{\rm g} = 0.123
$$
\n
$$
\ast \mu_{\rm j} = 1 - \frac{1.75 \times f_{t28}}{4 \times \rho \times \sigma_{\rm sj} + f_{t28}} = 1 - \frac{1.75 \times 2.1}{4 \times 0.0033 \times 183.44 + 2.1} \Rightarrow \mu_{\rm j} = 0.025
$$
\n
$$
\ast \mu_{\rm p} = 1 - \frac{1.75 \times f_{t28}}{4 \times \rho \times \sigma_{\rm p} + f_{t28}} = 1 - \frac{1.75 \times 2.1}{4 \times 0.0033 \times 207.77 + 2.1} \Rightarrow \mu_{\rm p} = 0.123
$$

#### $\checkmark$ **Calcul de l'inertie fissurée**

\* 
$$
I_{fv}^g = \frac{1.1 \times I_0}{1 + 0.4\lambda_i \times \mu_g} = \frac{1.1 \times 30175.95}{1 + 0.4 \times 6.27 \times 0.123} \Rightarrow I_{fv}^g = 25367.94 \text{cm}^4
$$
  
\n\*  $I_{fi}^g = \frac{1.1 \times I_0}{1 + \lambda_i \times \mu_g} = \frac{1.1 \times 30175.95}{1 + 6.27 \times 0.123} \Rightarrow I_{fi}^g = 18740.6 \text{cm}^4$   
\n\*  $I_{fi}^i = \frac{1.1 \times I_0}{1 + \lambda_i \times \mu_j} = \frac{1.1 \times 30175.95}{1 + 6.27 \times 0.025} \Rightarrow I_{fi}^i = 28695.52 \text{cm}^4$   
\n\*  $I_{fi}^p = \frac{1.1 \times I_0}{1 + \lambda_i \times \mu_p} = \frac{1.1 \times 30175.95}{1 + 6.27 \times 0.123} \Rightarrow I_{fi}^p = 18740.6 \text{cm}^4$ 

## - **Calcul des flèches**

$$
* f_{gv} = \frac{M_{tg} \times 1^2}{10 \times E_v \times I_{fgv}} = \frac{8.80 \times 280^2 \times 10^3}{10 \times 10818.86 \times 25367.94} \Rightarrow f_{gv} = 0.25 \text{cm}
$$
  

$$
* f_{gi} = \frac{M_{tg} \times 1^2}{10 \times E_i \times I_{fgi}} = \frac{8.80 \times 280^2 \times 10^3}{10 \times 32164.2 \times 18740.6} \Rightarrow f_{gi} = 0.08 \text{cm}
$$
  

$$
* f_{ji} = \frac{M_{tj} \times 1^2}{10 \times E_i \times I_{fgi}} = \frac{6.24 \times 280^2 \times 10^3}{10 \times 32164.2 \times 28695.52} \Rightarrow f_{ji} = 0.05 \text{cm}
$$
  

$$
* f_{pi} = \frac{M_{tp} \times 1^2}{10 \times E_i \times I_{fpi}} = \frac{8.79 \times 280^2 \times 10^3}{10 \times 32164.2 \times 18740.6} \Rightarrow f_{pi} = 0.08 \text{cm}
$$

$$
\Delta f_t = f_{gv} - f_{ji} + f_{pi} - f_{gi}
$$

Donc :  $\Delta f_t = (0.23 - 0.05 + 0.104 - 0.104) = 0.2 \text{cm}$ 

∆f<sup>R</sup> = 0.2cm < f̅= ̅= 0.56cm**………….condition vérifier** 

- *Conclusion* 

 *ferraillage adopté.*

#### **III.6.5.Schéma de ferraillage Schéma**

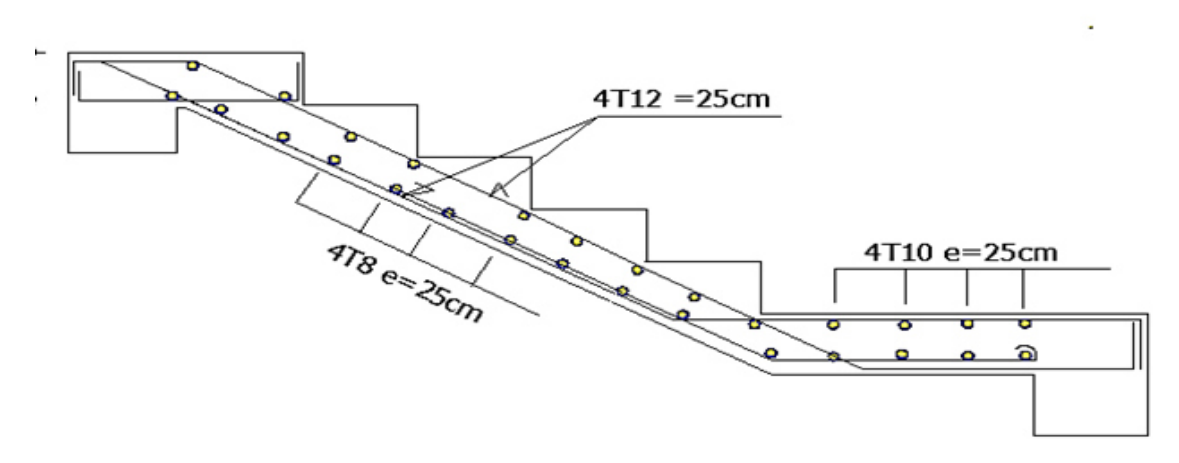

 *figure figure( III.24): Ferraillage d'escalier* 

#### **III.7.Poutre Palière**

 La poutre palière est prévue pour être un support d'escalier d'escalier, elle est dimensionnée d'après les

formules empiriques données par *"BAEL91 modifié 99* " **[1]** est vérifiée selon *le« RPA99 version 2003 »***[2] ,**

Dans notre structure la poutre palière la plus défavorable est celle de premier type d'escalier, car elle est semi

encastrée à ces deux extrémités.

#### **III.7.1. Pré dimensionnement dimensionnement**

## - **Hauteur**

*Promotion 2018/2019*

La poutre palière est destinée à supporter son poids propre, poids du mur et la réaction du palier. Elle est partiellement encastrée dans les poteaux.

Sa portée est de 3.2m

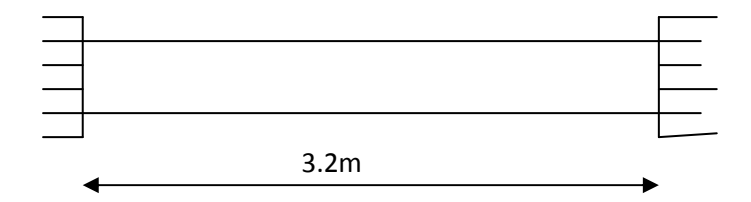

 *Figure( III.25): Schéma de la poutre palière* 

# - **Pré dimensionnement**

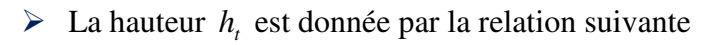

$$
\begin{cases} \frac{1}{15} \le h_t \le \frac{1}{10}; 1 : \text{longueur libre entre nus d'appuis} \\ \frac{310}{15} \le h_t \le \frac{310}{10} \Rightarrow 20.66 \text{cm} \le h_t \le 31 \text{cm} \end{cases}
$$

On prend  $h<sub>t</sub> = 30cm$ 

 $\checkmark$  La largeur *b* est donnée par la relation suivante :

 $0,3h_t \le b \le 0,7h_t \Rightarrow 9 \le b \le 21$ cm

On prend  $b = 25$ cm

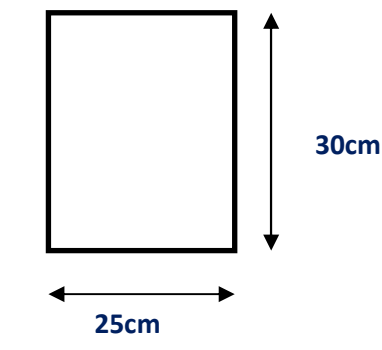

*Figure (III.26): section de la poutre palière* 

## - **Recommandations de RPA (Art 7.5.1)**

 $b \ge 25$ cm,  $h \ge 30$ cm  $\frac{h}{1} \le 4 \rightarrow \frac{50}{25} = 1.2 \le 4$ 25  $\leq 4 \rightarrow \frac{30}{25} = 1.2 \leq$ *b h*  $\frac{h}{\tau}$  ≤ 4 →  $\frac{30}{25}$  = 1.2 ≤ 4 ⇒ ...................Condition vérifiée

Notre poutre a pour dimension  $(b \times h) = (25 \times 30)$  cm<sup>2</sup>

# - **Détermination des charges**

- Poids propre de la poutre :  $G_p = 25 \times 0.25 \times 0.3 = 1.875$  KN/ml

- poids du mur  $G_M = 1.5 \times 2.4 = 3.6$  KN/ml

- Réaction du palier à l'ELU :  $R_u = 29.56$ KN

- Réaction du palier à l'ELS :  $R_s = 20.62$ KN

# **III.6.1.1: Calcul à l'ELU**

- **Calcul des efforts internes**   $q_u=1.35G+R_u$  $q_u = 1.35 \times (1.875+3.6) + 29.56 = 36.95$  KN/ml
	- **Moment isostatique**

$$
M_{u} = \frac{q_{u}l^{2}}{8} = \frac{36.95 \times 3.2^{2}}{8} = 44.38 \text{ KN.m}
$$

*l'ELU*

• **Effort tranchant** 

$$
T_u = \frac{q_u l}{2} = \frac{36.95 \times 3.20}{2} = 57.27 \text{ KN}
$$

On tenant compte de l'effet de semi encastrement on aura :

$$
M_{\text{uap}} = -0.3 \text{Mu} = -13.31 \text{KN} \cdot \text{m}
$$

$$
M_{\text{utr}} = 0.85 \text{Mu} = 37.22 \text{KN} \cdot \text{m}
$$

## **III.6.2.Calcul des armatures**

Le calcul se fera pour une bande de 1m en flexion simple

 $M_{\text{uap}} = 13.31 \text{KNm}$ ,  $M_{\text{u}t} = 37.22 \text{KNm}$ ,  $d=27 \text{m}$ ,  $C=2 \text{cm}$ ,  $b=25 \text{cm}$  $f_{bu} = 14,17MPa$ 

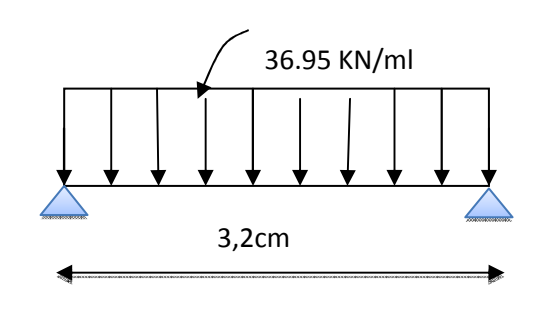

= = KN.m *Figure (III.27) : Schéma statique à*
# **Armatures principales**

$$
b = 25 \text{ cm } ;
$$
  
\n
$$
\mu_{bu} = \frac{M_u}{bd^2 f_{bc}} Z_b = d(1 - 0.4 \mu_{bu})
$$
  
\n
$$
A_{st} = \frac{M_u}{Zb \times \sigma st}
$$
  
\n
$$
d = 0.9h = 0.9 \times 30 = 27 \text{ cm}
$$

### *Tableau (III.19):Sollicitation de calcule des armatures à L'ELU*

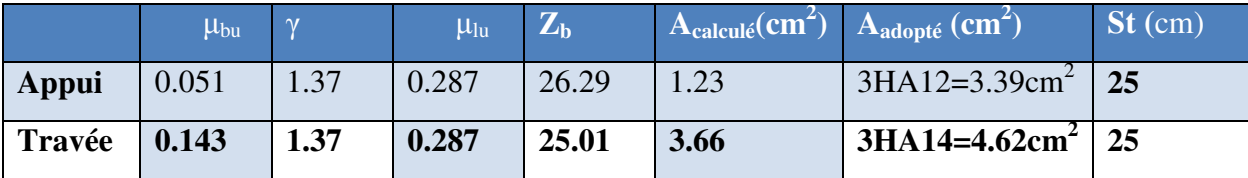

#### **f) Vérification à l'ELU**

**Condition de non fragilité ...............................(Art-A-4.2, 1 BAEL)** 

$$
A_{\min} = 0.23b.d \frac{ft_{28}}{f_e} = 0.23 \times 25 \times 27 \times \frac{2.1}{400} = 0.815 \text{ cm}^2
$$

a) En través: 
$$
A_t = 4.62 \text{cm}^2 > A_{\text{min}} = 0.815 \text{cm}^2
$$

**b) Aux appuis :** Aa = 3.39cm² > Amin = 0,815cm²..............**condition est vérifiée**

**Vérification de la section du béton à l'effort tranchant.......(Art-5-1-2-1 BAEL)** 

$$
\tau_{u} = \frac{T_{u}}{b.d} \le \overline{\tau_{u}} = \min\left\{\frac{0.15f_{cj}}{\gamma_{b}}, 5MPa\right\} = \{2.5MPa, 4MPa\} \text{ (Fissuration préjudiciable)}
$$

$$
\tau_{\rm u} = \frac{57.27 \times 10^3}{250 \times 270} = 0.8 \, \text{MPa}
$$

*u* <sup>τ</sup> = 0.8MPa < *u* <sup>τ</sup> = 2.5MPa ..............................**Condition est vérifiée**

# **Influence de l'effort tranchant aux voisinages des appuis...... (Art. 5.1.3.2, BAEL) a) Influence sur les aciers**

$$
A_a \ge \frac{1.15}{f_e} (T_u + \frac{M_u}{0.9 \times d}) = \frac{1.15}{400} (57.27 \times 10^3 - \frac{44.38 \times 10^6}{0.9 \times 270}) = 0.018 \text{cm}^2
$$

A<sub>sa</sub> =3.39cm<sup>2</sup> > 0.016cm<sup>2</sup>  $\Rightarrow$  La Condition est vérifiée

*Promotion 2018/2019 96*

### **Influence sur le béton**

$$
T_{\text{umax}} \le 0.4b \times 0.9 \times d \frac{fc_{28}}{\gamma_{b}}
$$

405 1.5  $0.4 \times 250 \times 0.9 \times 270 \times \frac{25}{1.5}$ γ  $0.4$ b $\times$ 0.9d $\times$  $\frac{$ fc b  $20.9d \times \frac{16.28}{16} = 0.4 \times 250 \times 0.9 \times 270 \times \frac{25}{16} = 405 \text{ KN}$  > T<sub>u</sub> = 46.94KN.............Condition

**vérifiée**

#### **Vérification de l'adhérence aux appuis**

$$
\tau_{\rm u} = \frac{T_{\rm umax}}{0.9 \text{d} \times \sum U_{\rm i}} \leq \bar{\tau}_{\rm u} = \Psi \times \text{ft}_{28}
$$

 $\sum U_i\,$ : Somme des périmètres utiles des armatures.

2.08  $0.9 \times 270 \times 11.304 \times 10$  $\tau_{\rm u} = \frac{57.27 \times 10}{8.8 \times 278 \times 14.33}$ 3  $u = \frac{3!2!3!3!}{0.0 \times 270 \times 11.204 \times 10} =$  $\times 270\times 11.304\times$  $=\frac{57.27\times10^{3}}{0.0\times270\times11.204\times10}=2.08 \text{ MPa}$ 

 $\sum U_i = n \pi \Phi = 3 \times 3.14 \times 1.2 = 11.304$ cm

*u* <sup>τ</sup> = 2.08MPa < *u* <sup>τ</sup> =1.5× 2.1= 3.15MPA ……………..**Condition est vérifiée**

Il n'y a pas risque d'entraînement des barres

#### **Les armatures transversales**

Les diamètres des armatures transversales doivent être tel que :

$$
\Phi
$$
 <  $\min\left\{\Phi_L : \frac{h}{35} : \frac{b}{10}\right\}$  =  $\min\left\{12 : 8.6 : 25\right\}$  = 8.6 mm

On prend un cadre et un étrier en HA8

$$
At=4HA8=2.01cm2
$$

#### **Ecartement des barres**

D'après le RPA2003 Art (7 .5.2.2), l'espacement est donné selon deux zones :

#### **a) En zone nodale**

$$
A_t \ge 0.003 \times S \times b \Rightarrow S = \frac{A_t}{0.003 \times b} = \frac{4.62}{0.003 \times 25} = 61.6
$$
 cm

$$
S_t \le \min\left\{\frac{h}{4} \text{ ; } 12\Phi\right\} = \min\{7, 5\text{ cm}; 12\text{ cm}\}
$$

On prend:  $S_t = 7.5$ cm

#### **b) En zone courante**

$$
S_t \le \frac{h}{2} = \frac{30}{2} = 15 \text{ cm}
$$
 Soit :  $S_t = 15 \text{ cm}$ 

# **Ancrage des barres ............(A-6-1-2)**

Ancrage des barres aux appuis :

$$
L_{s} = \frac{\varphi \cdot f e}{4\tau_{s}} \qquad \text{Avec}: \bar{\tau}_{s} = 0.6 \psi_{s}^{2} \text{ft}_{2s} = \tau_{su} = 0.6 \times 1.5^{2} \times 2.1 = 2.835 \text{MPa}
$$

$$
L_s = \frac{1 \times 400}{4 \times 2.835} = 35.27 \text{ cm}
$$

Forfaitairement :  $L_s = 40\Phi = 40 \times 1 = 40$ cm

# **Calcul à l'ELS**

# **1-Combinaison des charges**

$$
\begin{cases} q_s = G + T_s \\ q_s = 1.875 + 4.794 + 15.42 = 22.1 \text{KN/ml} \end{cases}
$$

**- Le moment isostatique** 

$$
M_s = \frac{q_s l^2}{8} = \frac{22.1 \times 3.1^2}{8} = 25.22 \text{ KN}
$$

# **- L'effort tranchant**

$$
T_s = \frac{q_s l}{2} = \frac{22.1 \times 3.1}{2} = 34.25 \text{ KN}
$$

En tenant compte de l'effet de semi-encastrement :

$$
M_{sa} = -0.3M_s = -7.56
$$
KN.m

 $M_{st} = 0.85M_s = 29.11 \text{KN}.$ 

*Promotion 2018/2019 98*

# **2-Vérification de la flèche Vérification flèche**

Nous pouvons disposer du calcul de la flèche si les trois conditions suivantes sont vérifiées :

16 1 L h ≥ ⇒ 0.094 3.1 0.30 = 0 t M M . 10 1 L h ≥ ⇒ 3.10 0.30 = fe 4.2 .db A 0 ≤ ⇒ 27 25 62.4 × > 16 1 = 0.0625 ⇒………............**Condition vérifié** 0.094 > 10 3.28 055.24 × = 0.085 ......... **condition vérifiée** = 007.0 < 400 2.4 = 0.0105 …..............**condition vérifiée**

Par conséquent le calcul de la flèche n'est pas nécessaire.

# **- Etat limite de déformation déformation**

La fissuration étant peu nuisible  $\Rightarrow$  la vérification des contraintes dans les aciers n'est pas nécessaire.

# **III.7.3:Schéma de ferraillage héma**

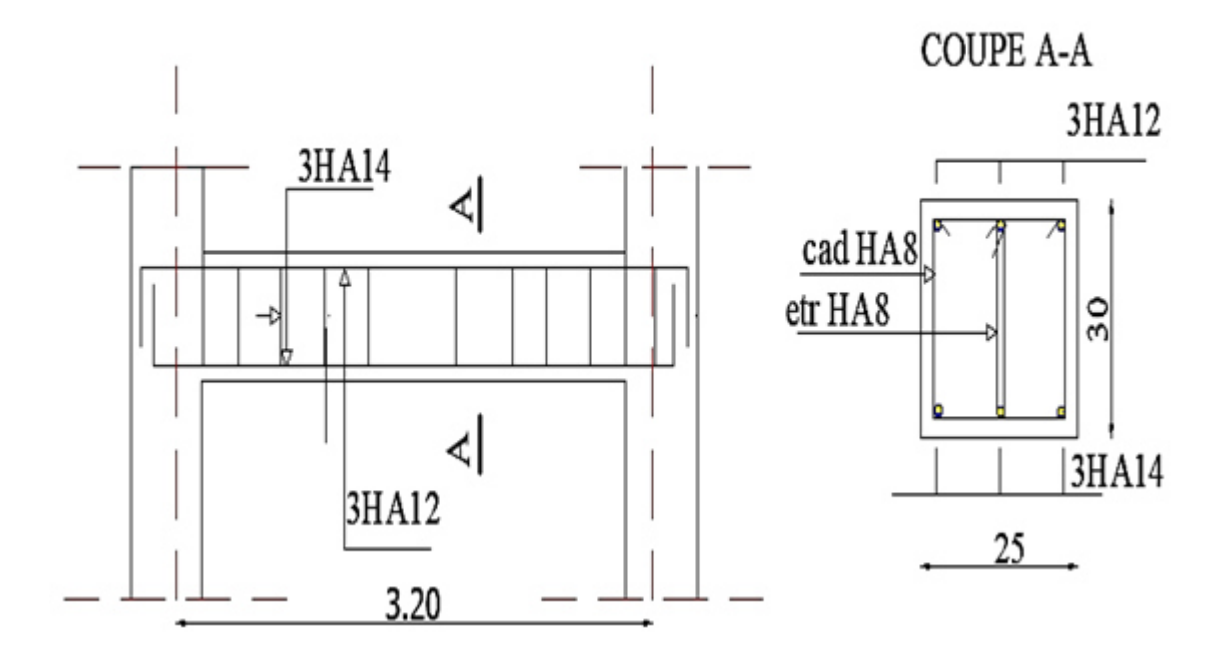

 *Figure (III. III.28): Schéma de ferraillage de la poutre palière :* 

#### **IV.1. Etude dynamique**

#### **IV.1.1. Introduction**

 La structure en question est sujette à l'action du séisme. Les secousses telluriques engendrent dans les constructions des accélérations qui peuvent être d'un ordre de grandeur de telle sorte à influer négativement sur la stabilité de celle-ci. Il en résulte des efforts importants pouvant s'exercer suivant des directions quelconques.

 Notre structure se trouvant dans une zone sismique, une étude dynamique s'impose dans le but de limiter dans la mesure du possible, les dégâts sur éléments structuraux et éviter l'effondrement de la structure.

#### **IV.1.2. Objectif de l'étude dynamique**

 L'objectif initial de l'étude dynamique d'une structure est la détermination de ses caractéristiques dynamiques propres. Ceci est obtenu en considérant son comportement en vibration libre non-amortie. Cela nous permet de calculer les efforts et les déplacements maximums lors d'un séisme.

L'étude dynamique d'une structure telle qu'elle se présente réellement, est souvent très complexe et demande un calcul très fastidieux voire impossible. C'est pour cette raison qu'on on fait souvent appel à des modélisations qui permettent de simplifier suffisamment le problème pour pouvoir l'analyser.

# **IV.1.3. Modélisation mathématique**

 La modélisation mathématique revient à représenter un problème physique possédant un nombre de degré de liberté(DDL) infini, par un modèle ayant un nombre de DDL fini, et qui reflète avec une bonne précision les paramètres du système d'origine (la masse, la rigidité et l'amortissement).

 En d'autres termes, la modélisation est la recherche d'un modèle simplifié qui nous rapproche le plus possible du comportement réel de la structure, en tenant compte le plus correctement possible de la masse et de la rigidité de tous les éléments de la structure.

# **IV.1.4. Modélisation de la structure étudiée**

 Etant donné la difficulté et la complexité d'un calcul manuel des efforts internes (moments, efforts normaux,...), dans les éléments structuraux, les calculs sont faits on utilisant le logiciel ETABS.

 **a/ Description du logiciel ETABS** 

 ETABS (Etende 3D Analysais of Building Systems) est un logiciel de calcul conçu exclusivement pour le calcul des bâtiments. Il permet de modélisé facilement et rapidement tous types de bâtiments grâce à une interface graphique unique. Il offre de nombreuses possibilités pour l'analyse statique et dynamique.

 Ce logiciel permet la prise en compte des propriétés non-linéaires des matériaux, ainsi que le calcul et le dimensionnement des éléments structuraux suivant différentes règlementations en vigueur à travers le monde.

 En plus de sa spécificité pour le calcul des bâtiments, ETABS offre un avantage certain par rapport au code de calcul à utilisation plus étendue. En effet, grâce à ces diverses fonctions il permet une décente de charge automatique et rapide, un calcul automatique du centre de masse et de rigidité, ainsi que la prise en compte implicite d'une éventuelle excentricité accidentelle. De plus, ce logiciel utilise une terminologie propre au domaine du bâtiment (plancher, dalle, trumeau, linteau etc.)

ETABS permet également le transfert des données avec d'autres logiciels (AUTOCAD, SAP2000)

# **b/Modélisation des éléments structuraux**

La modélisation des éléments structuraux est effectuée comme suit :

- Les éléments en portiques (poutres, poteaux) ont été modélisés par des éléments finis de type poutre « frame » à deux nœuds ayant six degrés de liberté.
- $\triangleright$  Les voiles ont été modélisés par des éléments coques « Shell » à quatre nœuds.
- Les planchers sont simulés par des diaphragmes rigides et le sens des poutrelles introduit selon l'orientation qu'on choisit.

#### **c/Modélisation de la masse**

 Selon le RPA 99/V2003, la masse des planchers est calculée d'une manière à inclure la quantité **βQ** avec β=0.2 correspondant à la surcharge d'exploitation.

 La masse des éléments modélisés est introduite de façon implicite, par la prise en compte du poids volumique correspondant à celui du béton armé à savoir  $2,5t/m^3$ .

 La masse des éléments concentrés non structuraux, comme l'acrotère et les murs extérieurs (maçonnerie), a été répartie sur les poutres concernées.

# - Présentation de la vue en 3D :

La modalisation de notre structure à partir de logiciel ETABS 9.6.4 nous à donner la vue en 3D suivante :

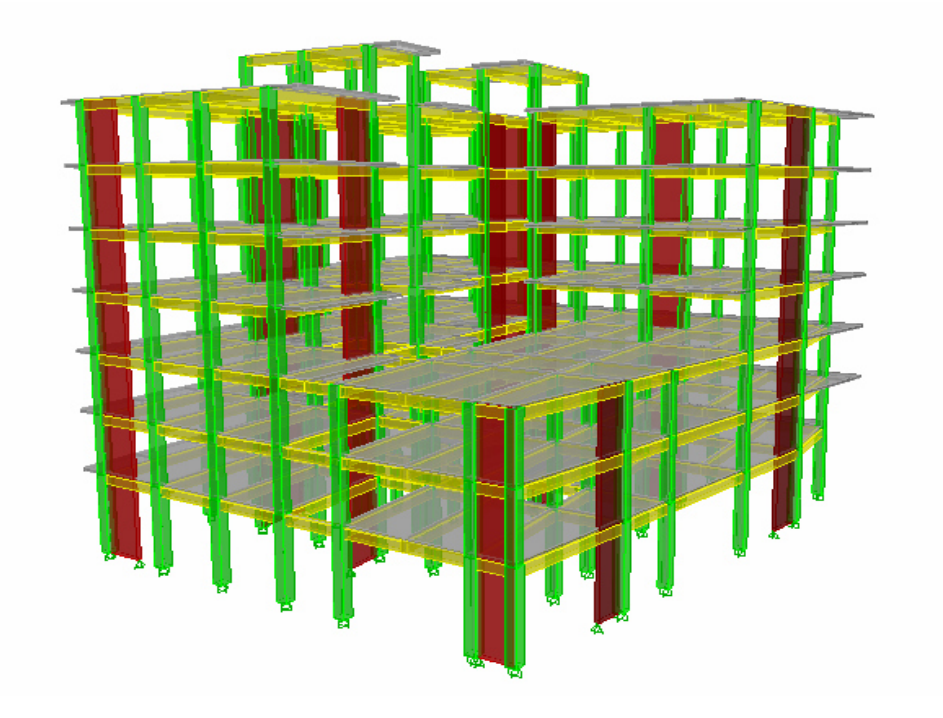

*Figure (IV.1) : Schéma de la structure en 3D*

# **IV.2 Etude sismique de bâtiment**

# **IV.2.1. Introduction**

Le nord du territoire Algérien est soumis à une activité sismique très importante, le but de cette étude est de déterminer à chaque niveau de la structure les sollicitations engendrées par un éventuel séisme.

# > Choix de la méthode de calcul

Le calcul des forces sismiques peut être mené suivant trois méthodes :

- 1. Par la méthode statique équivalente.
- 2. Par la méthode d'analyse modale spectrale.
- 3. Par la méthode d'analyse dynamique par accélérogrammes.

 Pour notre bâtiment on a une irrégularité en plan, nous utiliserons la méthode d'analyse modale spectrale pour l'analyse sismique. Cette dernière d'après le RPA99/version 2003 2003 peut être

utilisée dans tous les cas et en particulier, dans le cas où la méthode statique équivalente n'est pas permise.

# *Condition d' RPA99/Version 2003*

L'une des vérifications préconisée par le **RPA99 / Version 2003 (article 4.3.6**) est relative à la résultante des forces sismiques. En effet la résultante des forces sismiques à la base **V<sup>t</sup>** obtenue par combinaison des valeurs modales ne doit pas être inférieure à 80% de celle déterminée par l'utilisation de la méthode statique équivalente **V**

 Si **Vt**< 0.8 **V**, il faudra augmenter tous les paramètres de la réponse (forces, déplacements, moments,...) dans le rapport :  $0.8<sub>V</sub>$ Vt

# **IV.2.2. Méthode dynamique modale spectrale**

#### **a) Principe**

L´analyse modale spectrale désigne la méthode de calcul des efforts maximaux d´un séisme sur une structure. Elle est caractérisée par :

- $\checkmark$  comportement supposé élastique de la structure permettant le calcul des modes propres.
- $\checkmark$  Le La sollicitation sismique décrite sous forme d'un spectre de réponse.
- $\checkmark$  Le comportement de la structure pour ces fréquences particulières est appelé mode de vibration.
- $\checkmark$  Le comportement global peut être considéré comme la somme des contributions des différents modes.
- $\checkmark$  cette méthode peut être appliquée dans tous les cas, et en particulier, dans le cas où la méthode statique équivalente n'est pas permise.
- $\checkmark$  méthode statique équivalente n'est pas permise.

#### **b) Application**

On a la formule suivante :

$$
V_t = Sa/g \times \alpha i \times W
$$

#### Avec:

**V<sup>t</sup>** : l'effort tranchant modal à la base

- α**<sup>i</sup>** : coefficient de participation du mode **i**
- **W** : poids total de la structure

# **1) Spectre de réponse de calcul**

 Le RPA99/2003 impose un spectre de réponse de calcul défini par la fonction suivante :

$$
\frac{S_a}{g} = \begin{cases}\n1.25 \text{ A } \left(1 + \frac{T}{T_1} \left(2.5\eta \frac{Q}{R} - 1\right)\right) & 0 \le T \le T_1 \\
2.5 \eta (1.25 \text{ A}) \frac{Q}{R} & T_1 \le T \le T_2 \\
2.5 \eta (1.25 \text{ A}) \frac{Q}{R} \left(\frac{T_2}{T}\right)^{2/3} & T_2 \le T \le 3.0 \text{ s} \\
2.5 \eta (1.25 \text{ A}) \frac{Q}{R} \left(\frac{T_2}{3}\right)^{2/3} \left(\frac{3}{T}\right)^{5/3} & T \ge 3.0 \text{ s}\n\end{cases}
$$

Avec :

 **g** : accélération de la pesanteur.

 **A**: coefficient d'accélération de zone.

η : Facteur de correction d'amortissement (quand l'amortissement est différent de 5%).  $\eta = \sqrt{7}/(2 + \xi) \ge 0.7$ 

 **R**: coefficient de comportement de la structure. Il est fonction du système de contreventement.

**T1, T2** : périodes caractéristiques associées à la catégorie de site.

 **Q** : facteur de qualité.

# **IV.2.3. Méthode statique équivalente ........................................RPA (Article 4.2)**

#### **a) Principe**

Les forces dynamiques réelles qui se développent dans la structure sont remplacées par un système de forces statiques fictives dont les effets sont considérés équivalents à mouvement du sol peut se faire dans une direction quelconque dans le plan horizontal.

Les forces sismiques horizontales équivalentes seront considérées appliquées successivement suivant deux directions orthogonales caractéristiques choisies par le projeteur.

La méthode statique équivalente peut être utilisée si les conditions suivantes sont vérifiées :

 $\checkmark$  le bâtiment ou bloc étudié, satisfaisait aux conditions de régularité en plan et élévation avec une hauteur du bâtiment au plus égale à 65 m en zone II à 30 m en zone III et IIb.

 $\checkmark$  Le bâtiment ou bloc étudié présente une configuration irrégulière tout en respectant, toutes les conditions précédentes, les conditions complémentaires suivantes :

Zone I : Tous les groupes d'usages.

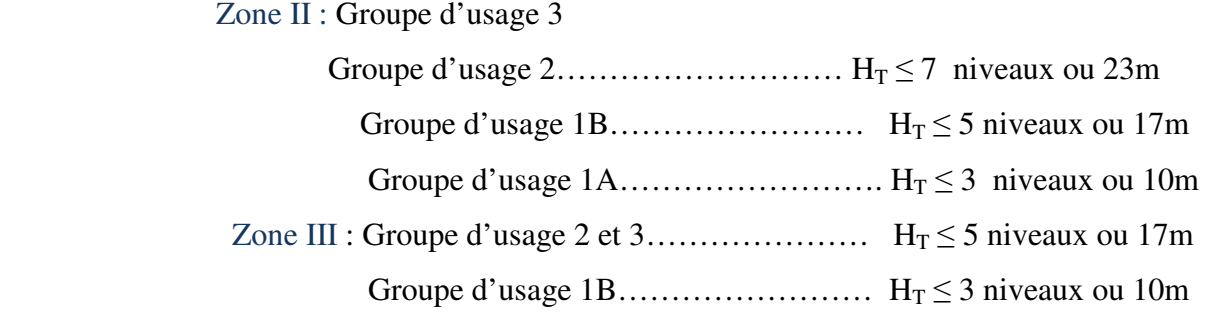

#### **b) Calcul de la force sismique totale**

 La force sismique totale (V) appliquée à la base du bâtiment est calculée selon la formule suivante**:** 

$$
\mathbf{V} = \frac{ADQ}{R}W_T
$$

**avec : A**: coefficient d'accélération de zone, en fonction de la zone et du groupe d'usage

- **D**: facteur d'amplification dynamique
- **Q**: facteur de qualité

**R** : coefficient de comportement

**WT**: poids total du bâtiment

# - **Coefficient d'accélération de zone (A)**

 Il est donné par le tableau (4.1 R.P.A 2003) suivant la zone sismique et le groupe d'usage du bâtiment: Pour la zone (**IIa)** et groupe d'usage **2**⇒ **A = 0.15** 

# - **Facteur d'amplification dynamique moyen (D)**

 ≥ ⋅ ≤ ≤ ≤ ≤ = *T s T T T T s T T T T D* ........ 00.3 3 3 5.2 5.2 ................... 0.3 5.2 .............................0 3 5 3 2 2 1 3 2 2 2 η η η

 $T_2$ : période caractéristique dépendant du site: pour un site meuble  $(S_3)$ 

$$
\begin{cases} T_1 = 0.15 \text{ s} \end{cases}
$$

**Promotion2018/2019 104 104** 

 $\int$ 

T2 = 0.50 s ……………………………………… (Tableau 4.7 R.P.A 2003).

η : Facteur de correction d'amortissement, il est donné par la formule :

$$
\eta = \sqrt{\frac{7}{(2+\varepsilon)}} \ge 0.7 = 0.816 \quad \dots \dots \dots \dots \dots \dots \dots (Article 4.2 R.P.A 2003).
$$

l<br>. **ξ**:est le pourcentage d'amortissement critique en fonction du matériau constitutif, du type de structure et de l'importance de remplissages……………..(Tableau 4-2 R.P.A 2003).

On prend le cas le plus défavorable pour : **ξ =8,5%** 

#### **c) Estimation de la période fondamentale**

La période fondamentale T= 0.7414s inférieure à celle calculée par les formules empiriques données par le RPA99 :

 $T=C_T$ **3/4 ..........................................** (Article 4-2-4 RPA99/VER2003).

avec :

 **CT:** Coefficient, fonction de système de contreventement, du type de remplissage et donnée par le tableau (4.6 R.P.A 2003) :

 Pour une structure dont le contreventement est assuré partiellement par des voiles en béton armé

avec :

$$
\begin{cases} C_{\rm T} = 0.05 \\ h_{\rm N} = 22,44 \,\text{m}. \end{cases}
$$

D'où :  $T = 0.05(22,44)^4$ 3  $T = 0.05(22,44)^4 = 0.515s$ 

Alors :  $T = 1.3 \times 0.515 = 0.670$  s

donc : **T=0.670s** 

 Dans le cas où la structure est contreventes par des voiles en béton armé, on peut également utiliser la formule suivante:

$$
T=0.09\,\frac{h_n}{\sqrt{d}}
$$

avec :

d : est la dimension du bâtiment mesurée à sa base dans la direction de calcul.

a) sans longitudinale :dx =  $25.5$ m T = 0.4 s. b) sens transversale :  $dy = 25.8 \text{m}$  T = 0.397 s.

 D'après RPA99/version 2003, il faut utiliser la plus petite valeur des périodes obtenues dans chaque direction.

Donc:  $\int T_x = 0.4 \text{ s}$  $T_y = 0.397 \text{ s}$ 

On  $a: T_2 = 0.5$  s

$$
\checkmark
$$
 T<sub>2</sub> = 0.5 s < T<sub>x</sub> < 3.0 s  
\ndonc: D<sub>x</sub> = 2.5 $\eta$  ( $\frac{T_2}{T}$ )<sup>2/3</sup>  
\n $\checkmark$  T<sub>2</sub> = 0.5 s < T<sub>y</sub> < 3.0 s  
\ndonc: D<sub>y</sub> = 2.5 $\eta$  ( $\frac{T_2}{T}$ )<sup>2/3</sup>

D'où:

$$
\begin{cases} D_{x=} 2.5 \times 0.816 \times \left(\frac{0.5}{0.4}\right)^{2/3} = 2.366 \\ D_{y} = 2.5 \times 0.816 \times \left(\frac{0.5}{0.397}\right)^{2/3} = 2.380 \end{cases}
$$

# - **Coefficient de comportement global (R)**

 Sa valeur est donnée par le tableau (**4.3 de RPA 99/ Version 2003)**,en fonction du système de contreventement :

R=3.5 ; (notre structure est contreventée par des voiles porteurs).

# - **Facteur de qualité Q**

La valeur de Q est déterminée par la formule : .............(Article 4 .4 R.P.A 2003).

$$
Q = 1 + \sum_{q=1}^{6} P_q
$$

avec :

 $P_q$ : est la pénalité à retenir selon que le critère de qualité(q) est satisfait ou non sa valeur est donnée au tableau (4.4R.P.A 2003)

#### *Tableau (IV.1):Pénalités en fonction de critère de qualité*

**Promotion2018/2019 106 106** 

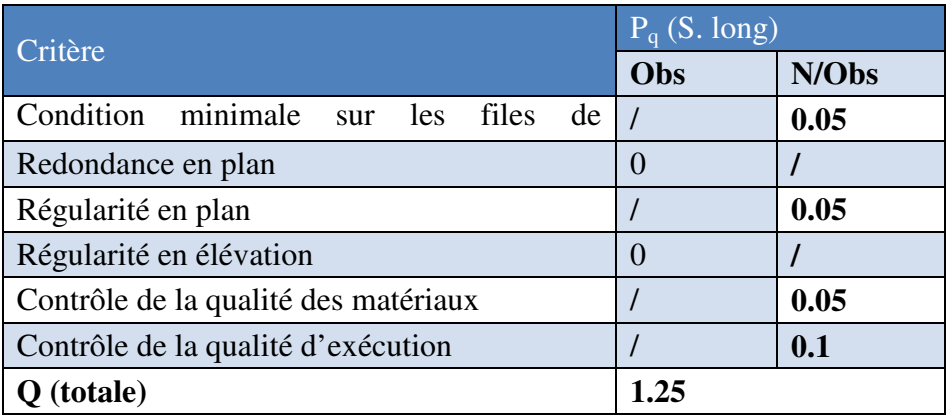

# - *Poids total de la structure W*

Pour chaque niveau « i » on aura :  $W_i = W_{gi} + \beta W_{Qi}$ 

avec :

β : Coefficient de pondération fonction de la nature et de la durée de la charge d'exploitation et donné par le tableau (4-5) du RPA99,  $\beta = 0.2$ 

Wgi : poids dû aux charges permanentes

WQi : poids dû aux charges d'exploitations

 *Tableau (IV.2): Valeurs des pénalités*

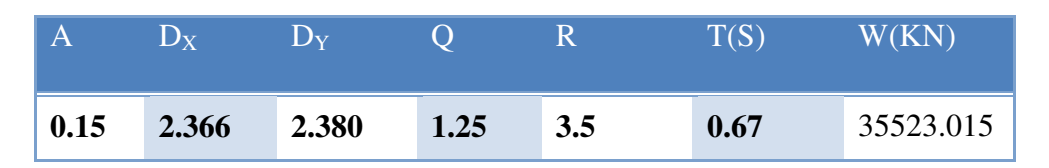

# **d) Nombre de modes à considérer**

 Pour les structures représentées par des modèles plans dans deux directions orthogonales les nombre de modes de vibration à retenir dans chacune des deux directions d'excitation doit être tel que :

- > La somme des masses modales effectives pour les modes retenus soit égale à 90<sup>°</sup>/<sup>6</sup> au moins de la masse totale de la structure.
- $\triangleright$  Le minimum de modes à retenir est de trois (03) dans chaque direction considérée
- Dans le cas où les conditions décrites ci-dessus ne peuvent pas être satisfaites à cause de l'influence importante des modes de torsion, le nombre minimal de modes (K) à retenir doit être tel que :

*K* ≥ 3 *N* et : T<sup>k</sup> ≤ 0.20 s............................... (article 4-14 RPA/2003)

Où :

 $N$  est le nombre de niveaux au-dessus du sol et  $T_K$  la période du mode K.

Le nombre de modes à considérer est : 8 modes. (Participation modale de mode 8; 65,4887%)

# **IV.2.4. Choix de la disposition des voiles**

 On a pris en considération le plan d'architecture en prévoyant un nombre minimal des voiles dans chaque direction pour choisir une disposition initiale des voiles dans le bâtiment.

 $\checkmark$  La disposition des voiles adoptée est indiquée à la figure suivante:

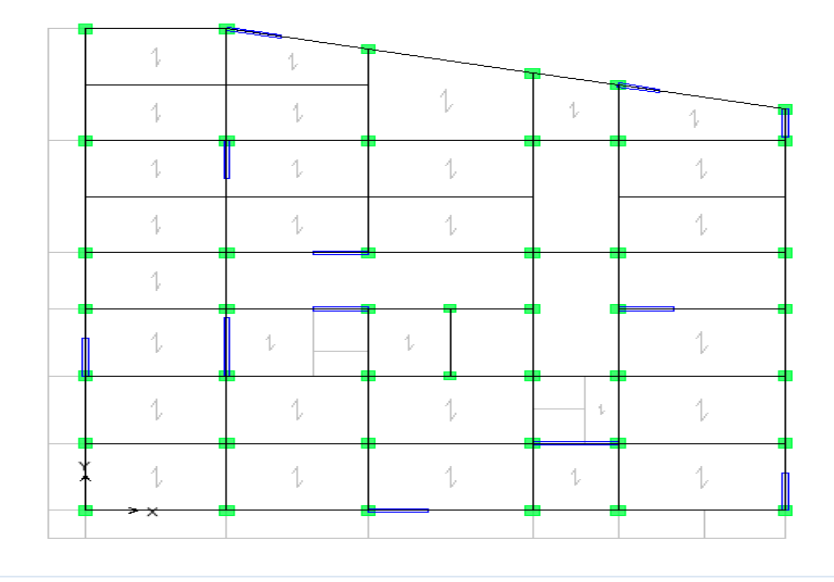

*Figure (IV.2 ): La disposition des voiles (vue en plan) Rdc , 1ére et 2éme étage* 

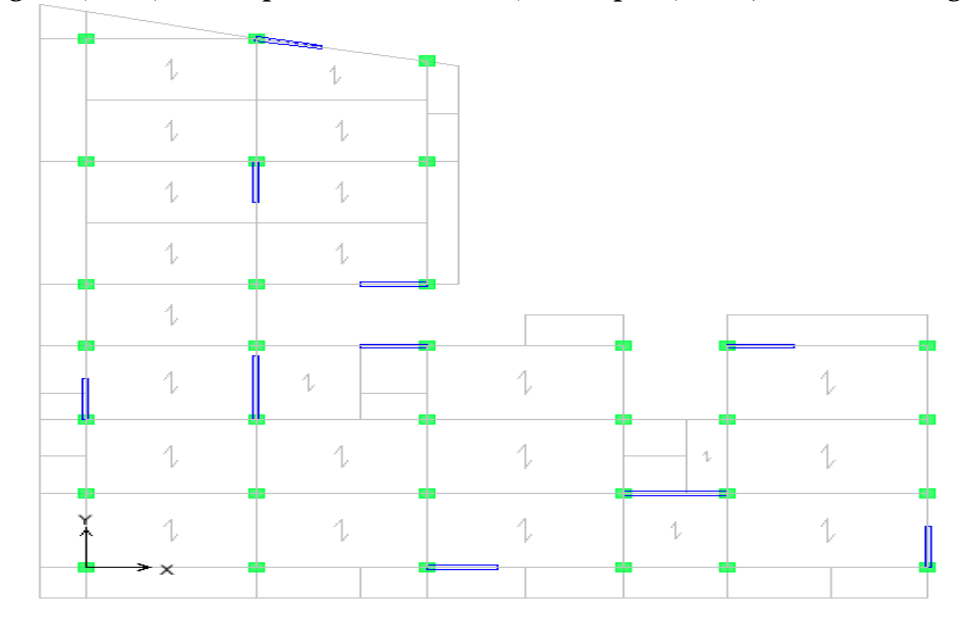

 *Figure (IV.3) : La disposition des voiles (vue en plan) 3,4 ,5 et 6 éme étage* 

# - **Caractéristiques géométriques et massique de la structure**

#### **Détermination des masses et centre de masse par étages**

 La détermination du centre de masse est basée sur le calcul des centres de masse de chaque élément de la structure

Les coordonnées du centre de masse sont données par :

$$
X_G = \frac{\sum M_i X_i}{\sum M_i} \qquad \text{et} \quad Y_G = \frac{\sum M_i Y_i}{\sum M_i}
$$

Avec :

 **M<sup>i</sup>** : la masse de l'élément i

 $X_i, Y_i$ : les coordonnées de CDG de l'élément i par rapport au repère global

#### **Caractéristiques massiques**

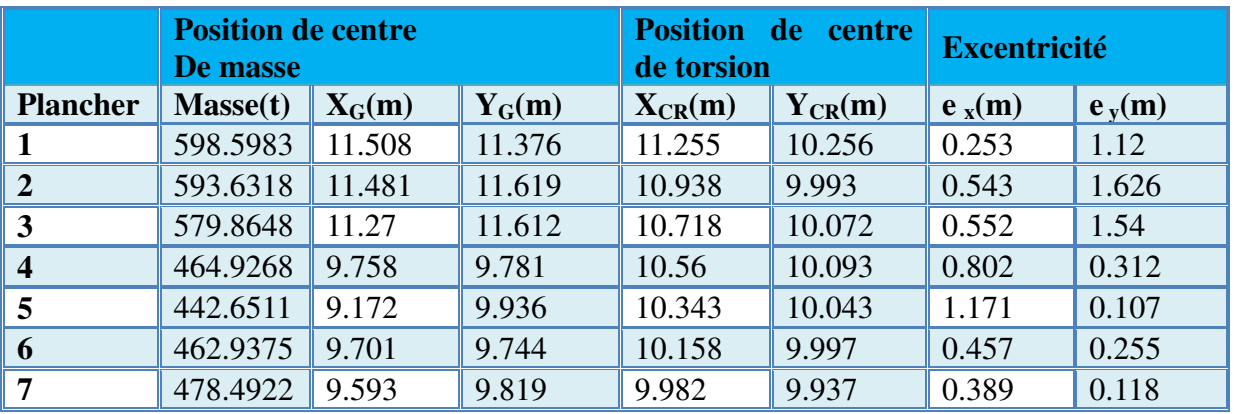

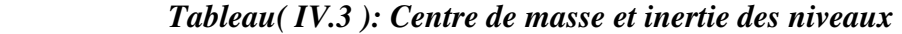

avec : masse totale  $M_t = 3621.1025$  KN

poids total w = **35523.015** KN

 $(X_{CR}, Y_{CR})$ : coordonnées de centre de torsion (ou de rigidité)

#### **Calcul de l'excentricité....................................** (article 4.2.7 RPA99/Version 2003)

 L'excentricité C'est la distance entre le centre de gravité et le centre de torsion, pour toutes structures comportant des planchers horizontaux rigides dans leurs plans, on supposera qu'a chaque niveau et dans chaque direction, la résultante des forces horizontales a une excentricité par rapport au centre de torsion égale a la plus grande des deux valeurs suivantes :

- a) Excentricité théorique
- b) Excentricité accidentelle

#### •**Excentricité théorique**

$$
\begin{cases} e_x = |X_{CM} - X_{CR}| \\ e_Y = |Y_{CM} - Y_{CR}| \end{cases}
$$

#### •**Excentricité accidentelle**

 L'excentricité exigée par la RPA **(art4.2.7)** est égale à 5% de la plus grande dimension en plan du bâtiment :

$$
e_{ac} = max \left\{ \frac{5\%L_{xmax}}{5\%L_{ymax}} = 0.05x25.5 = 1.28m \right\}
$$

$$
Donc: e_{ac} = 1.29m
$$

on à :

$$
\begin{cases}\n\text{e}_{\text{r\'eel}} = \max (\text{e}_{\text{x}}, \text{e}_{\text{y}}) = 1.626\text{m} \\
\text{e}_{\text{x}} = \max (\text{e}_{\text{acc}}; \text{e}_{\text{r\'eel}}) = 1.626 \\
\text{W}_{\text{t}} = \text{M}_{\text{t}} \times \text{g} = 3621.102 \times 9.81 = 35523.0155 \text{KN}\n\end{cases}
$$

Donc o na : 
$$
\begin{cases} \mathbf{V} = \frac{A \times D_x \times Q \times W}{R} \Rightarrow \mathbf{V} \mathbf{x}_{\text{stat}} = 4502.54 \text{KN} \\ \mathbf{V} = \frac{A \times D_y \times Q \times W}{R} \Rightarrow \mathbf{V}_{y \text{stat}} = 4529.18 \text{KN} \end{cases}
$$

# - **Présentation des résultats de la méthode dynamique spectrale et commentaires**

#### • **Mode de vibrations et taux de participation des masses**

Après l'analyse automatique par le logiciel **ETABS 9.6.4**, on a tiré les résultats qui sont illustrés dans le tableau

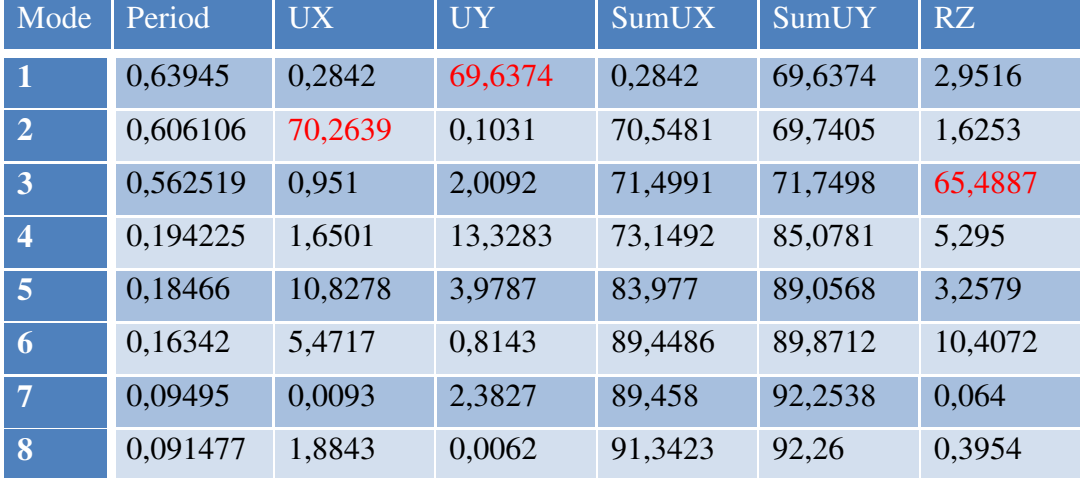

# *Tableau( IV.4) : Période mode et facteurs de participation massique*

- **Modes de vibrations obtenus**
- **Premier mode de vibration**

# *Translation suivant Y*

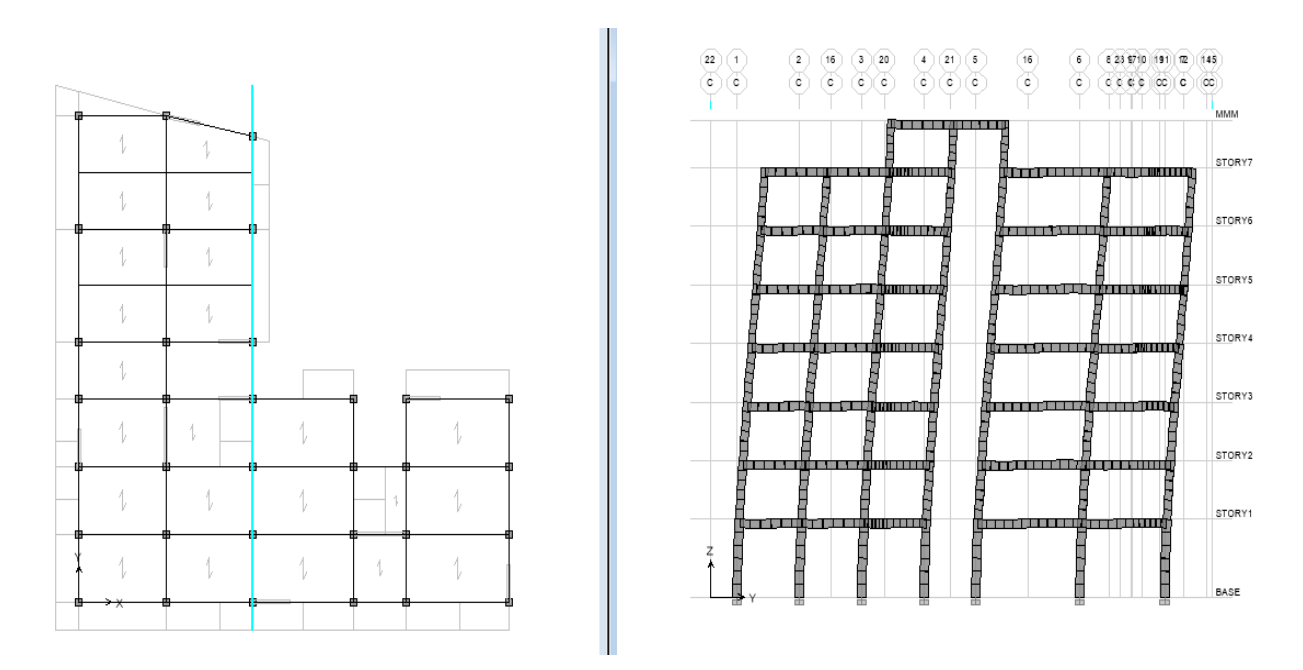

*Figure (IV.4) : 1ére Mode de translation suivant le sense y-y de période T = 0,63945s* 

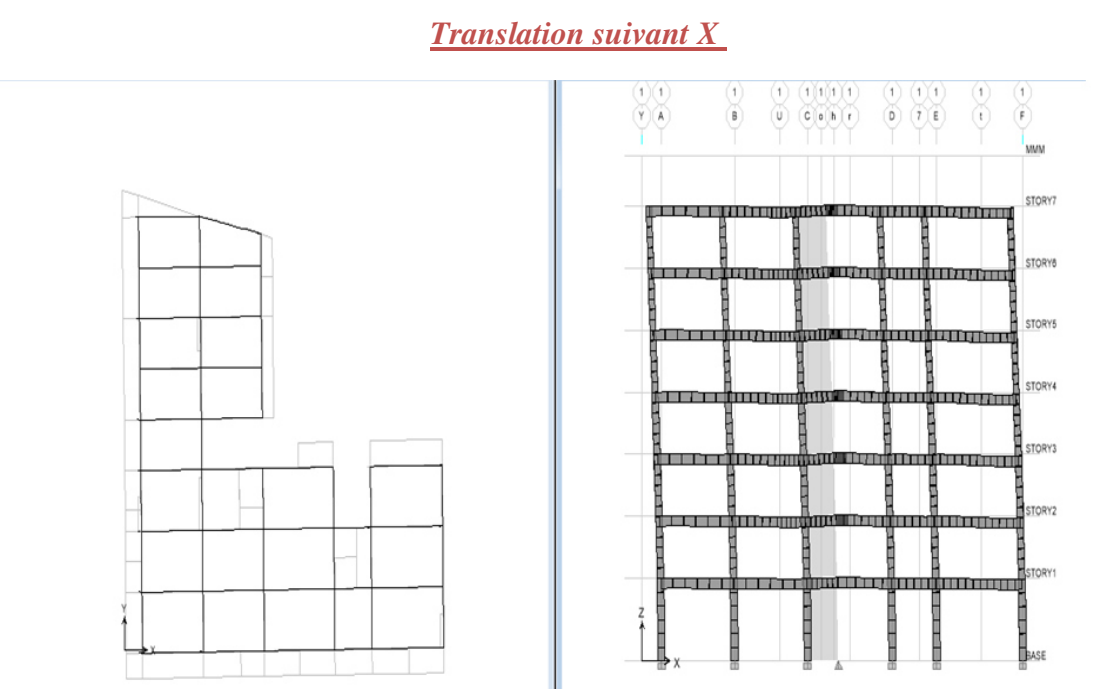

# • **Deuxième mode de vibration**

*Figure (IV.5) : 2éme Mode de translation suivant le sense x x de periode T =0,6061s* 

•**Troisième mode de vibration** 

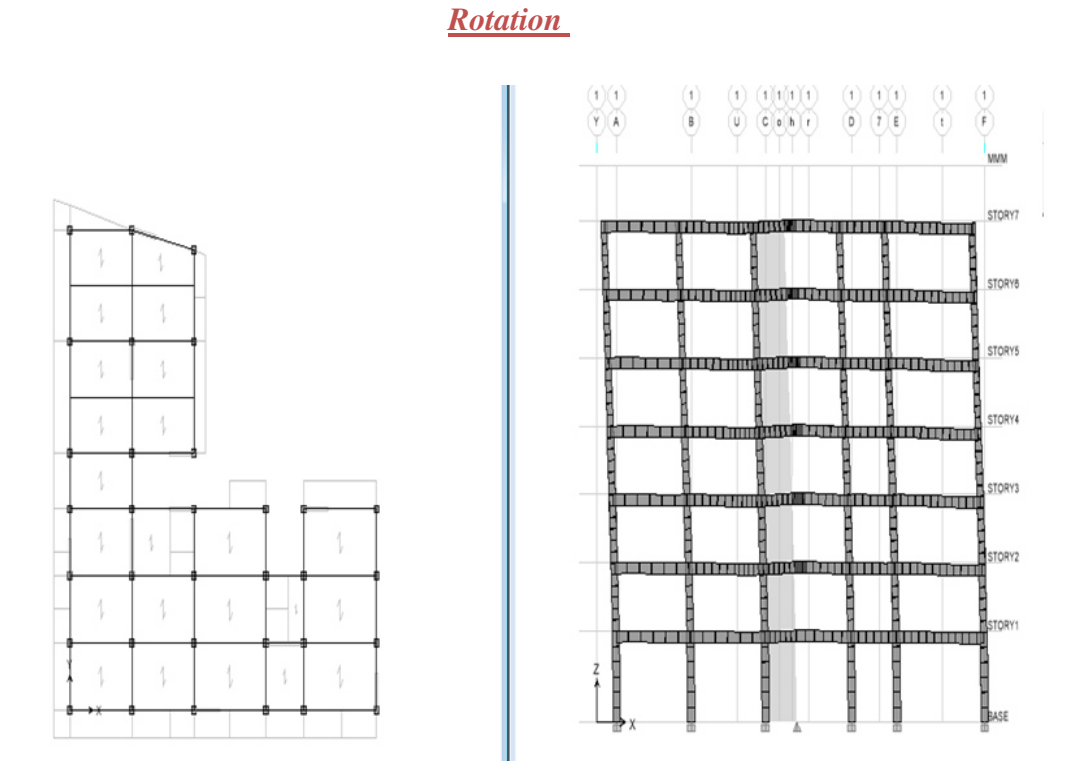

 **Figure (IV.6) : 3éme Mode de rotation autoure de l'axe Z de période T =0,5625s** 

# *Commentaire*

D'après le RPA99 Version 2003, la valeur de  $T_E$  calculées à partir des formules de Rayleigh ou de méthodes numériques ne doivent pas dépasser celles estimées à partir des formules empiriques appropriées de plus de 30%.

T= 0.7368s < T=0.573\*1.30=0.745s ……………………………….Vérifiée

# **Calcul de l'effort tranchant modal à la base ......................................**D'après le (RPA99v03)

 $V_i = S_a / g x α_i x W$ 

Avec :

 **Vi** : l'effort tranchant à la base.

 **α<sup>i</sup>** : coefficient de participation.

 **W** : poids total de la structure.

Les résultats sont dans les tableaux suivants :

# $\diamond$  **Sens longitudinal (X X)**

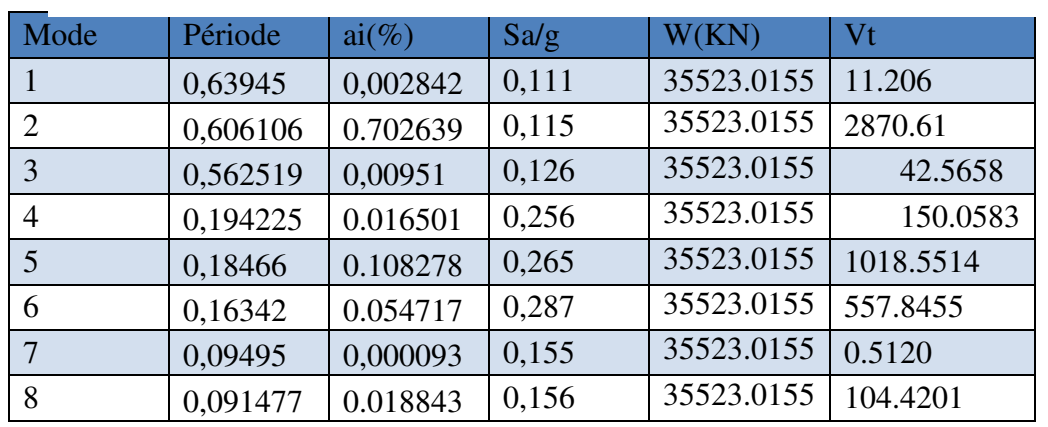

*Tableau( IV.5) :Valeur de l'effort tranchant à la base (sens longitudinale)*

#### -**Sens transversal (Y-Y)**

*Tableau (IV.6) :Valeur de l'effort tranchant à la base (sens transversal* 

| <b>Mode</b>    | Période  | $ai(\%)$ | Sa/g  | W(KN)      | Vt        |
|----------------|----------|----------|-------|------------|-----------|
|                | 0,63945  | 0.696374 | 0,111 | 35523.0155 | 2745.54   |
| $\overline{2}$ | 0,606106 | 0,001031 | 0,115 | 35523.0155 | 4.2117    |
| 3              | 0,562519 | 0.020092 | 0,126 | 35523.0155 | 89.9297   |
| 4              | 0,194225 | 0.13283  | 0,256 | 35523.0155 | 1207.9413 |
| 5              | 0,18466  | 0.039787 | 0,265 | 35523.0155 | 374.5388  |
| 6              | 0,16342  | 0,008143 | 0,287 | 35523.0155 | 83.0187   |
| 7              | 0,09495  | 0.023827 | 0,155 | 35523.0155 | 131.193   |
| 8              | 0,091477 | 0,000062 | 0,156 | 35523.0155 | 0.3435    |

#### **Combinaisons des réponses modales ....................**(RPA99/VERSION2003.Art.4.3.5)

 Si toutes les réponses modales retenues sont indépendantes les unes des autres, la réponse totale est donnée par :

 E = ±C∑ E<sup>E</sup> F EGH ………………………(1)

Avec :

**E** : l'effet de l'action sismique considéré.

**Edi** : valeur modale de E selon le mode i.

**K** : nombre de mode retenue.

Dans le cas ou deux réponses modales ne sont pas indépendantes,  $E_1$  et  $E_2$  par exemple, la réponse totale est donnée par :

 E = 2 2 1 2 3 ( ) *K i i E E E* = + +∑ …………………... (2)

Les réponses de deux modes de vibration i et j de périodes  $T_i$ ,  $T_j$  et d'amortissement  $\zeta_i$ , ζ<sub>i</sub> sont considérées comme indépendantes si le rapport r vérifie la relation:  $r \leq 10$  /(10 +  $\sqrt{\varepsilon_i \varepsilon_j}$ ); *avec*  $\varepsilon_i = \varepsilon_j = 8.5\%$ 

donc :

$$
r = \frac{T_I}{T_J} \le \frac{10}{\left(10 + \sqrt{\zeta_I \zeta_J}\right)} = 0.54
$$

avec :  $T_i \leq T_i$ 

#### **Combinaisons des réponses modales**

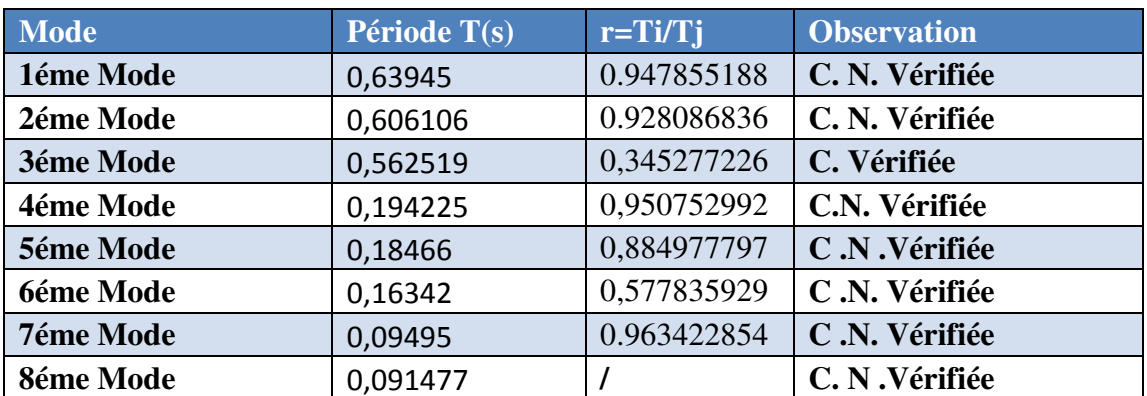

#### *Tableau (IV.7) : Combinaison des réponses modales*

#### **Remarque**

*Les modes ne sont pas indépendants 2 à 2 donc on applique la formule (2)* 

 *Ex =3117.77KN Ey = 3005.49KN* 

#### **Vérification des exigences de RPA99/2003**

#### **1) Résultante des forces sismiques de calcul**

 L'une des premières vérifications préconisées par le **RPA99ver.03** est relative à la résultante des forces sismiques. En effet la résultante des forces sismiques à la base **Vt**  obtenue par combinaison des valeurs modales ne doit pas être inférieure à 80% de la résultante des forces sismiques déterminée par la méthode statique équivalente **V** pour une valeur de la période fondamentale donnée par la formule empirique appropriée.

Si Vdy< 0.8 V<sub>S</sub>, il faudra augmenter tous les paramètres de la réponse (forces, déplacements, moments,...) dans le rapport

**r** = **0.8V/Vt** 

|                 |         | $\rm V_{static}$ (KN) $\rm V_{dynamic}$ (KN) $\rm 0.8 \ V_{statique}$ |          | 0.8 $V_s$ < $V_{dyn}$ |
|-----------------|---------|-----------------------------------------------------------------------|----------|-----------------------|
| <b>Sens X-X</b> | 4502.54 | 3117.77                                                               | 3602.03  | C. non Vérifiée       |
| <b>Sens Y-Y</b> | 4529.18 | 3005.49                                                               | 3623.344 | C.non Vérifiée        |

*Tableau (IV.8) :Vérification des forces sismiques* 

# - **Commentaire**

La résultante des forces sismiques à la basse  $V<sub>T</sub>$  obtenue par la méthode dynamique modale spectre est supérieure à 80 % de celle obtenue par la méthode statique équivalente.

\* dans le sens Y-Y donc il faudra augmenter tous les paramètres de la réponse par un coefficient de majoration dans la direction considérée qui égale à :

$$
\frac{0.8V_{y,sta}}{V_{y,dyn}} = \frac{0.8 \times 4529.18}{3005.49} = 1.20
$$

# - **Justification du système de contreventement**

Pour le choix du système de contreventement, selon les définitions données par le

# RPA99 version 2003

 On doit calculer le pourcentage des charges verticales et charges horizontales reprisent par les portiques et les voiles, comme présente les tableaux ci-dessous :

# **Les charges horizontales**

*Tableau (IV.9) :Reprise des charges horizontales par les voiles et les portiques* 

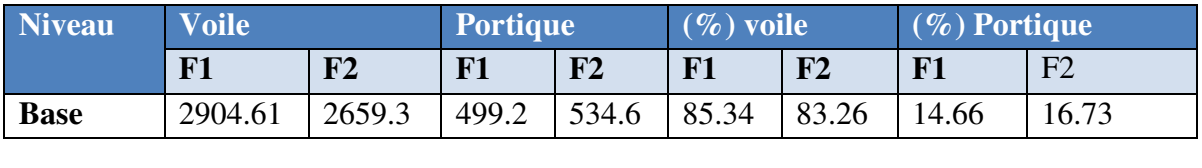

**Sous charges verticales** 

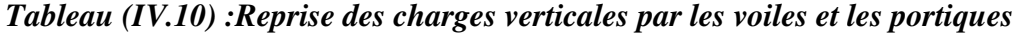

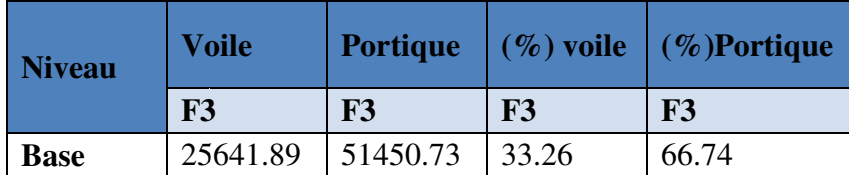

Avec :

**F3 :** lâchage verticale reprise par l'élément.

**F1** : la charge horizontale suivant X

**F2 :** la charge horizontale suivant Y

#### **Conclusion**

 *On remarque dans les résultats que les voiles reprennent plus de 20% de l'effort vertical*  et la totalité de l'effort horizontal donc notre système de contreventement constitué par des *voiles porteurs en béton armé, d'où le coefficient.*(*R=3,5*)

#### **Spectre de réponse**

Pour le calcul du spectre de réponse on utilise le logiciel Spectre 99 V 2003 :

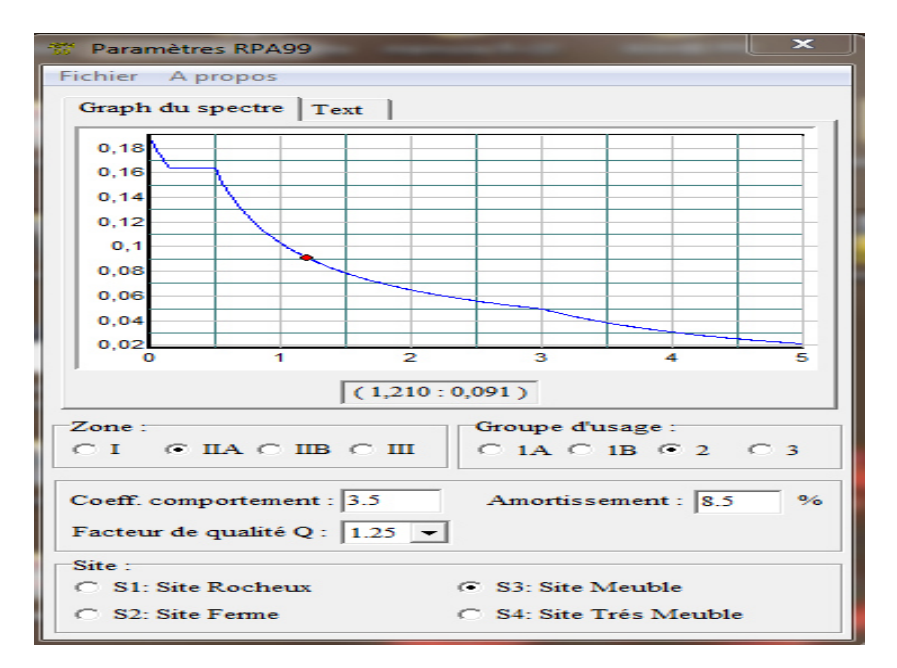

 *Figure Figure( IV.7) : Spectre de réponse* 

#### **2) Distribution des forces sismique selon la hauteur**

 La résultante des forces sismiques à la base V doit être distribuée sur la hauteur de la structure selon les formules suivantes (art 4. 2.5 RPA99V2003)

# $V=$ **F**<sub>t</sub>**+** $\sum$ **Fi**

Avec :

 **F<sup>t</sup>** : la force concentrée au sommet de la structure permet de tenir compte de l'influence des modes

### $\triangleright$  <u>Sens x-x</u>

 *Tableau (IV.11) : La distribution de la résultante des forces sismique selon la hauteur sens xx* 

| Niveau              | W(KN)    | Hi(m) | W*hi*V       | $\Sigma$ W*hi | Fi(KN)  |
|---------------------|----------|-------|--------------|---------------|---------|
| Niveau              | 5872.24  | 4,08  | 68158540.04  | 448253.0311   | 152.053 |
| Niveau <sub>2</sub> | 5823.52  | 7,14  | 118287840.22 | 448253.0311   | 263.88  |
| Niveau<br>3         | 5688.47  | 10,2  | 165063847.1  | 448253.0311   | 368.238 |
| Niveau<br>4         | 4560.93  | 13,26 | 172049434.7  | 448253.0311   | 383.82  |
| Niveau<br>5         | 4342.40  | 16,32 | 20160732014  | 448253.0311   | 449.762 |
| Niveau <sub>6</sub> | 4541.41  | 19,38 | 250380673.8  | 448253.0311   | 558.56  |
| Niveau              | 4694.008 | 22,44 | 299656013.26 | 448253.0311   | 668.49  |

 *Vx =3117.77 KN*

# *Sens y-y*

 *Tableau (IV.12) : La distribution de la résultante des forces sismique selon la hauteur sens y-y* 

# *Vy =3005.49KN*

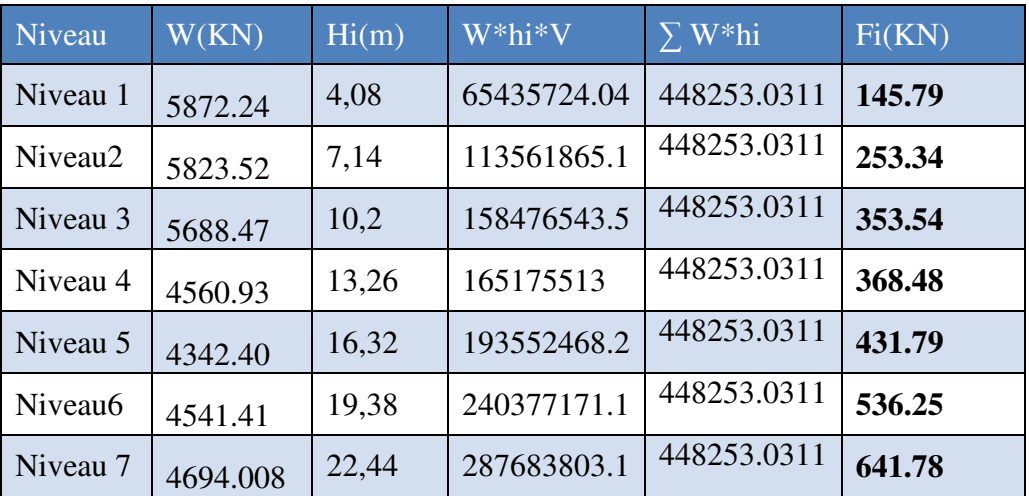

# **3) Vérification des déplacements latéraux inter-étage**

 D'après l'article **(Art 5.10)** du **RPA99**, les déformations relatives latérales d'un étage par rapport aux étages qui lui sont adjacents, ne doivent pas dépasser 1% de la hauteur d'étage.

# **a) Principe de calcule ..................................................** (Art 4.43)

Le déplacement horizontal à chaque niveau (K) de la structure est calculé comme suit :

$$
\delta_{K} = R \delta_{eK}
$$

Avec :

- $\checkmark$  **R** : coefficient de comportement.
- **δek** : déplacement dû aux forces sismiques.
- $\checkmark$  Le déplacement relatif au niveau (K) par rapport au niveau (K-1) est égal à :

$$
\Delta_{K} = \delta_{K} - \delta_{K-1}
$$

Le déplacement admissible est :

 $\Delta_{\text{kadm}} = 1\% \; h_0$ 

Avec :

 **h0:**est la hauteur d'étage

Les résultats sont représentés dans les deux tableaux suivants :

# **Sens longitudinal**

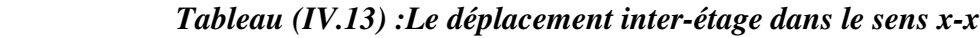

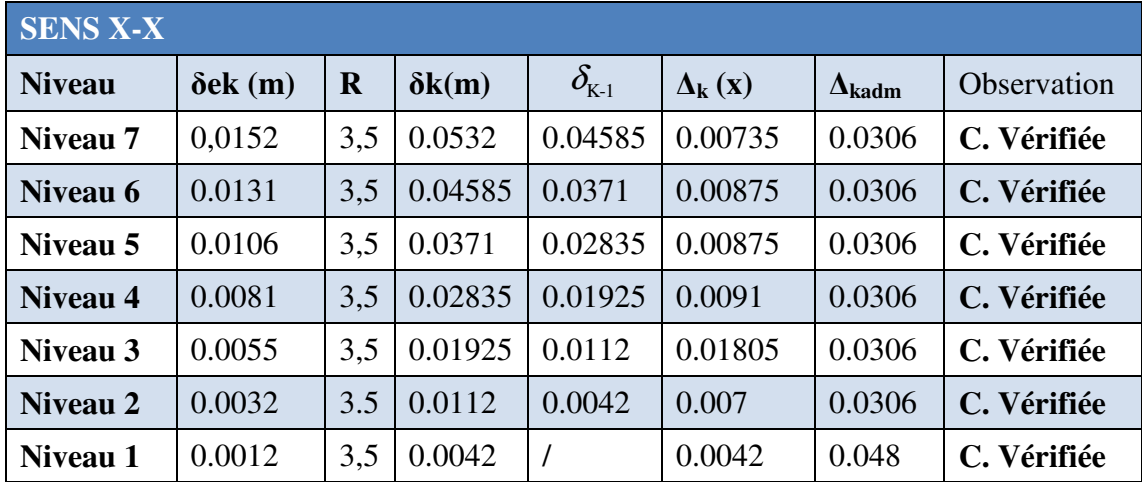

# **Sens transversal**

| SensY-Y       |                    |             |                        |                   |                                          |                              |                                       |                    |
|---------------|--------------------|-------------|------------------------|-------------------|------------------------------------------|------------------------------|---------------------------------------|--------------------|
| <b>Niveau</b> | $\Delta$ ek<br>(m) | $\mathbf R$ | $\delta$ ek<br>$*1,03$ | $\delta k$<br>(m) | $\delta_{\scriptscriptstyle\mathrm{K1}}$ | $\Delta_{\mathbf{k}}$<br>(y) | $\mathbf{\Delta}_{\mathbf{k}}$<br>adm | <b>Observation</b> |
| Niveau 7      | 0,0162             | 3,5         | 0.0166                 | 0.0580            | 0.05005                                  | 0.00795                      | 0.0306                                | C. Vérifiée        |
| Niveau 6      | 0,0139             | 3,5         | 0.0143                 | 0.05005           | 0.0413                                   | 0,00875                      | 0.0306                                | C. Vérifiée        |
| Niveau 5      | 0,0115             | 3,5         | 0.0118                 | 0.0413            | 0.03136                                  | 0,00994                      | 0.0306                                | C. Vérifiée        |
| Niveau 4      | 0,0087             | 3,5         | 0.00896                | 0.03136           | 0,0208                                   | 0,01056                      | 0.0306                                | C. Vérifiée        |
| Niveau 3      | 0,0058             | 3,5         | 0.00597                | 0.0208            | 0,01225                                  | 0,00855                      | 0.0306                                | C. Vérifiée        |
| Niveau 2      | 0,0034             | 3,5         | 0.00350                | 0.01225           | 0,00504                                  | 0,00721                      | 0.0306                                | C. Vérifiée        |
| Niveau 1      | 0,0014             | 3,5         | 0.00144                | 0.00504           |                                          | 0,00504                      | 0.048                                 | C. Vérifiée        |

*Tableau (IV.14) : Le déplacement inter-étage dans le sens y-y*

# **Conclusion**

Nous constatons que les déplacements inter étage ne dépassent pas le déplacement admissible, alors la condition de l'art 5.10 du RPA/ version 2003 est vérifiée.

# **4) Vérification vis-à-vis de l'effet P-∆ ...........................................**RPA 99 [art5-9]

Les effets du 2<sup>eme</sup> ordre ou (effet P-∆) peuvent être négligés dans le cas des bâtiments ou la condition suivante est satisfaite à tous les niveaux.

$$
\theta_K = \frac{P_k \times \Delta_K}{V_K \times h_K} \leq 0.1
$$

Avec :

 **P<sup>K</sup>** : le poids total de la structure et de charges d'exploitation associés au-dessus du niveau (K) N gi  $P_{k} = \sum_{j}^{N} (W_{gi} + \beta W_{gi})$ 

 Tel que : i=k

 $V_K$ : l'effort tranchant d'étage au niveau K

 **∆<sup>K</sup>** : déplacement relatif du niveau (K) par rapport au niveau (K-1)

 $h_K$ : hauteur d'étage K

Les résultats sont présentés dans les tableaux suivants

### **Sens longitudinal**

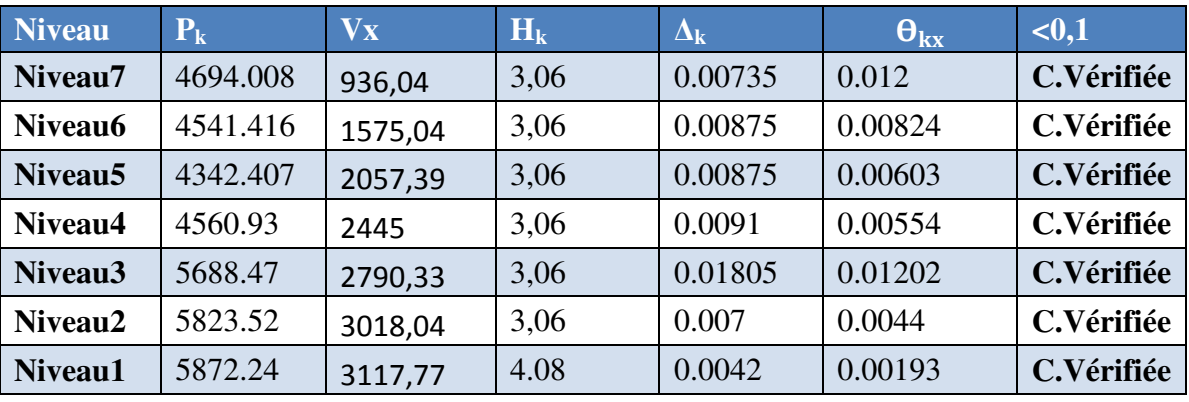

#### *Tableau (IV.15) :Vérification de l'effet P-Delta sens x-x*

# **Sens transversal :**

# *Tableau (IV.16) :Vérification de l'effet P-Delta sens y-y*

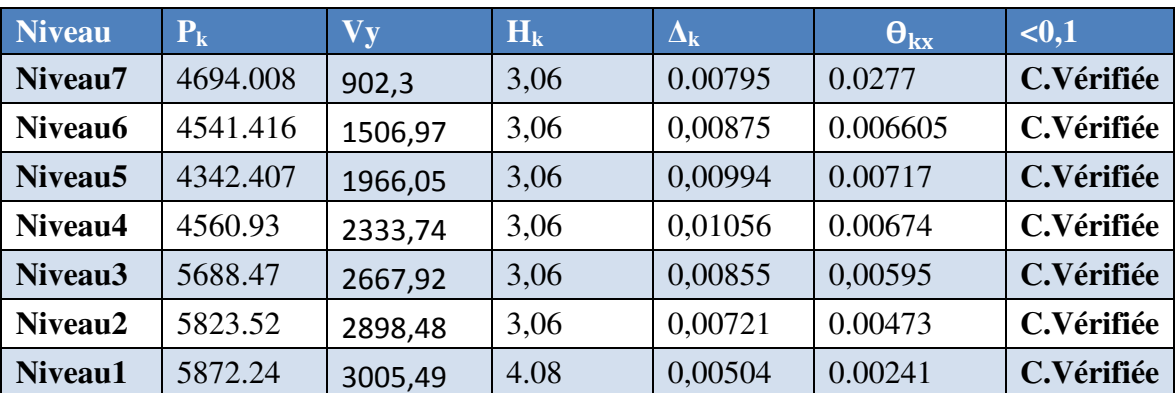

# - **Conclusion**

On constate que  $\theta_{\kappa x}$  et  $\theta_{\kappa y}$  sont inférieur à 0,1

Donc: l'effet P-Delta peut être négligé pour le cas de notre structure.

# **5) Justification vis à vis de l'équilibre d'ensemble**

# **vérification au renversement ............................**(RPA99/VERS03 Art.5.5)

 Le moment de renversement qui peut être causé par l'action sismique doit être calculé par rapport au niveau de contact du sol fondation.

 Le moment de stabilisation sera calculé en prenant en compte le poids total équivalent au poids de la construction  $(M_s > M_r)$  avec :

 **M<sup>s</sup>** : moment stabilisant

 **Mr** : moment de renversement

 Cette condition d'équilibre se réfère à la stabilité d'ensemble du bâtiment ou de l'ouvrage, soumis à des effets de renversement et/ou de glissement

$$
\checkmark M_{\text{Re}n \text{versement}} = M_{F_i/O} = \sum_{i=1}^{n} F_i \times d_i
$$
  

$$
\checkmark M_{\text{stabilisakeur}} = M_{W/O} = W \times b
$$

 **b**: la distance au centre de gravité selon la direction xx et yy (XG, YG)

Il faut vérifier que **:** 

M o m e n t s ta b ilis a te u r 1 .5 M o m e n t d e re n v e rs s e m e n t ≥

 $\triangleright$  <u>Sens x-x</u>

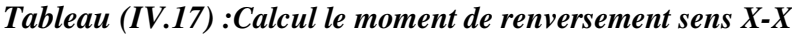

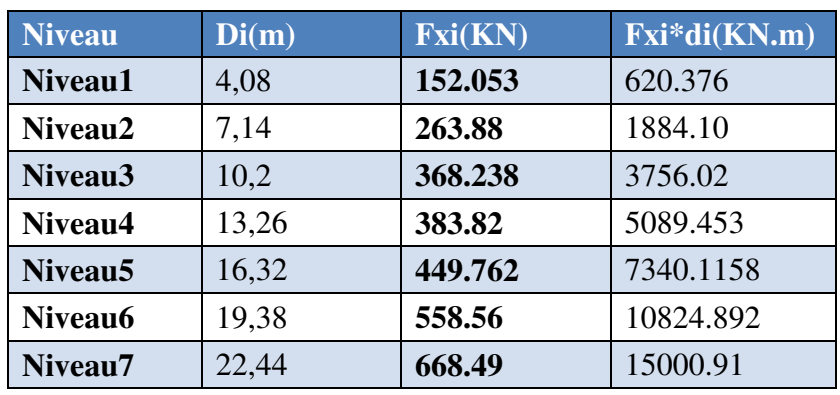

# $\triangleright$  <u>Sens y-y</u>

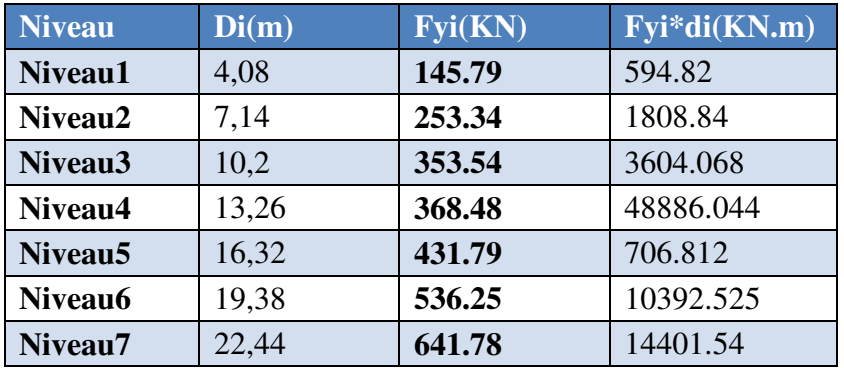

*Tableau( IV.18) :Calcul le moment de renversement sens y-y* 

# **Calcul de centre de gravité de la structure**

# *Tableau( IV.19) :Centre de gravité et de torsion*

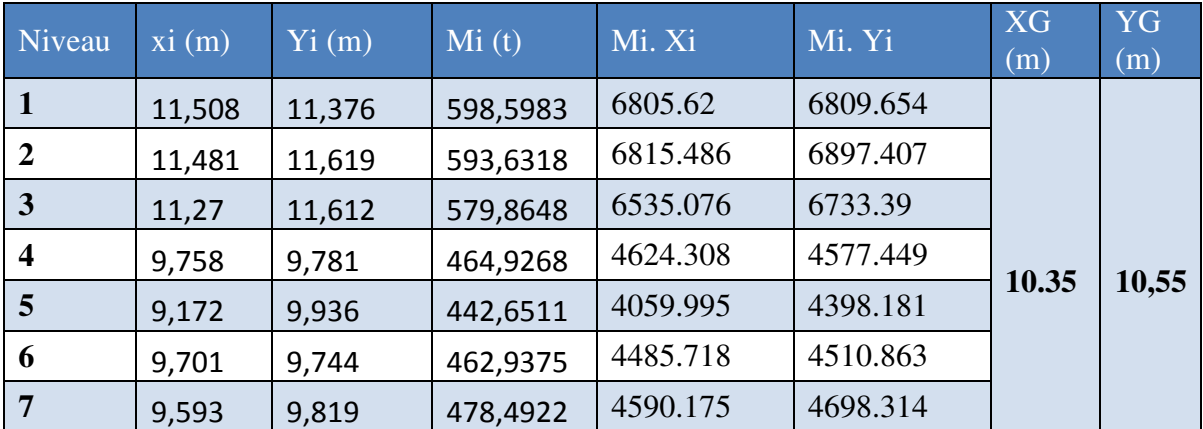

tel que :  $\int b_x = L_x - X_G$  $b_y = L_y - Y_G$ 

 b : les points les plus éloigné par apport au centre de gravité pour les deux directions

#### *Tableau IV.20 :Vérification de renversement*

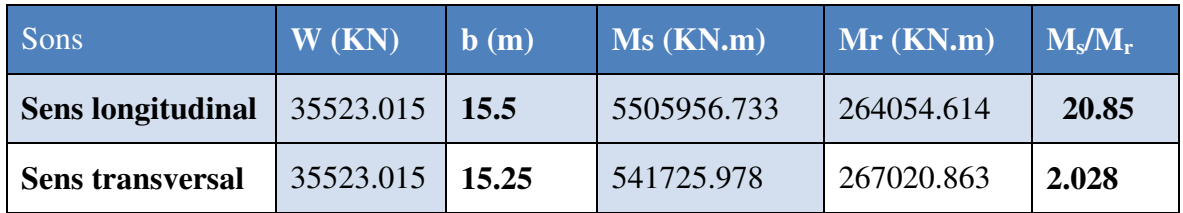

# **Conclusion**

L'ouvrage est donc stable au renversement (Ms> 1,5 Mr)

# **6) Vérification de l'effort normal réduit**

 L'article (7-4-3-1) du R.P.A 2003 exige la vérification prescrite par le C.B.A et dans le but d'éviter ou limiter le risque de rupture fragile sous sollicitations d'ensemble dues au séisme, l'effort normal de compression de calcul est limité par la condition suivante :

$$
v = \frac{N}{B f_{c28}} \le 0,3
$$

Avec :

 **N**: l'effort normal maximal.

**B** : section du poteau.

 **Fc28**: résistance caractéristique du béton

# **Poteaux**

 On a fait un essai avec les poteaux pré-dimensionnés la condition n'était pas satisfaite les résultats sont dans ce tableau :

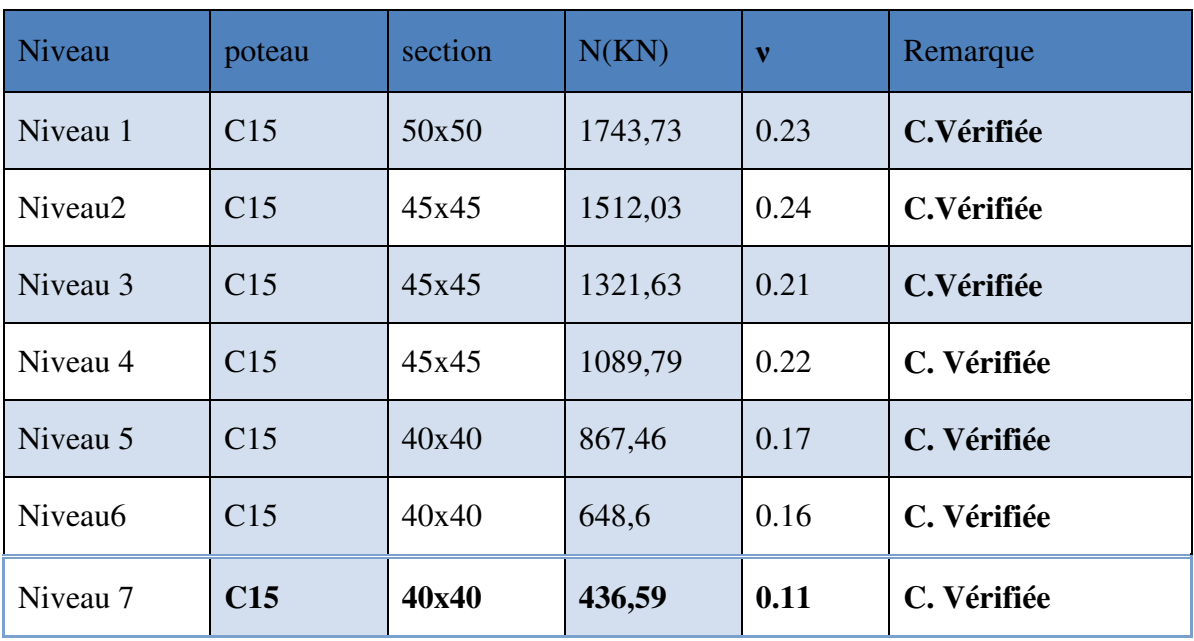

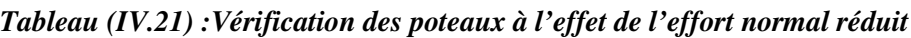

# **V.1.Introduction**

 Après avoir calculé les sollicitations, nous proposons de déterminer les sections d'aciers nécessaires à la résistance et à la stabilité des éléments porteurs de notre ouvrage. Le calcul des sections sera mené selon les règles du calcul de béton armé (CBA 93, BAEL et RPA 99/ Ver2003)

#### **V.2.Ferraillage des poteaux**

Les poteaux sont soumis à des efforts normaux et à des moments fléchissant, le ferraillage se fera en flexion composée et les armatures seront déterminées sous les couples de sollicitations suivants :

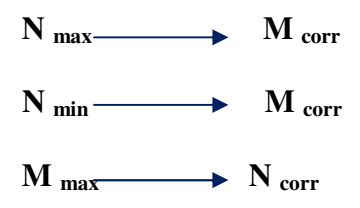

 L'effort normal de calcul est un effort global du aux charges verticales, pour ferrailler les poteaux. On choisit les poteaux les plus sollicités et on adoptera le ferraillage trouvé pour les poteaux similaires.

Les armatures seront calculées à l'état limité ultime « ELU »sous l'effet des sollicitations

| Matériaux (MPA) |                              | Situation durable | Situation    |  |
|-----------------|------------------------------|-------------------|--------------|--|
|                 |                              |                   | accidentelle |  |
|                 | $f_{c28}$                    | 25                | 25           |  |
| Béton           | ${\boldsymbol{\gamma}}_{_b}$ | 1.5               | 1.15         |  |
|                 | $f_{bu}$                     | 14.17             | 21,74        |  |
| Acier           | $\int_\mathit{e}$            | 400               | 400          |  |
|                 | $\gamma_{\rm _s}$            | 1.15              | $\mathbf{1}$ |  |
|                 | $\pmb{\sigma}_{\!s}$         | 348               | 400          |  |

 *Tableau (V.1) :Valeur des paramètres de calcule dans les déférents situations* 

# *V.2.1.Combinaison des charges*

En fonction du type de sollicitation, on distingue les différentes combinaisons suivantes :

- $\checkmark$  **Selon BAEL 91**(situation durable)
	- E L U …………………1,35G + 1,5 Q
	- E L S ..................... .. G + Q
- $\checkmark$  **Selon RPA 99** (situation accidentelle)
	- $G + Q \pm E$
	- $\bullet$  0,8G  $\pm$  E

Les sollicitations sont obtenues pour le cas le plus défavorable par **ETABS** 

# **V.2.2 Efforts internes durable et accidentelle**

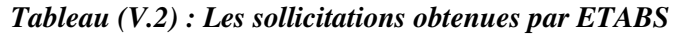

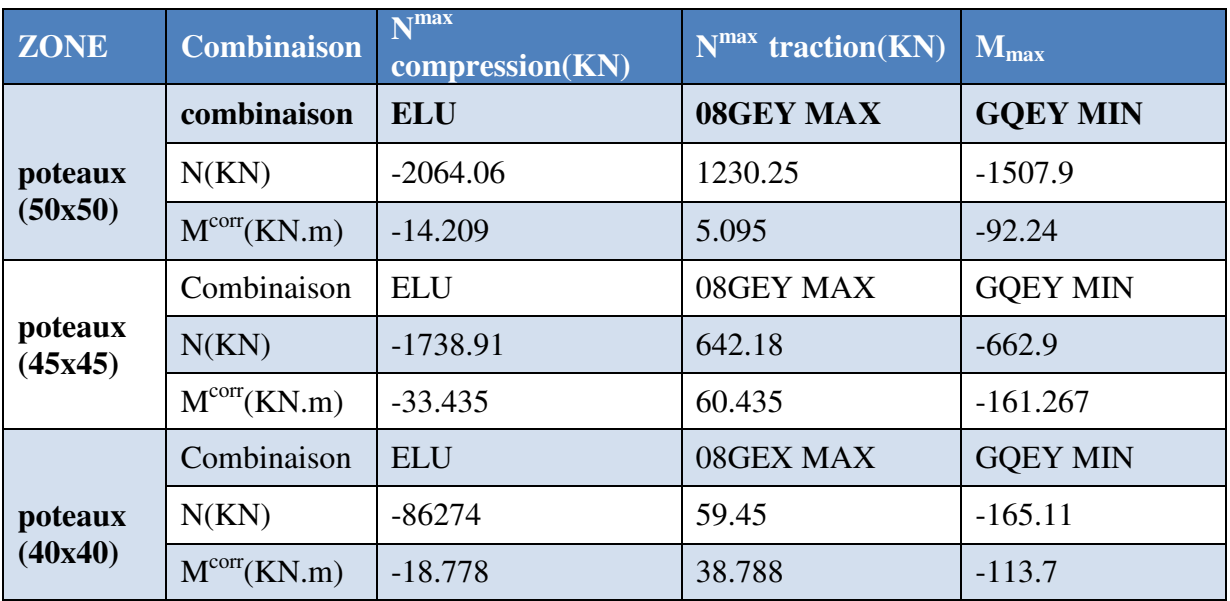

# *V.2.3.Calcul des armatures longitudinales*

Pour le calcul d'une section soumise à la flexion composée, 3 cas peuvent se présenter

- $\checkmark$  Section entièrement comprimée (SEC)
- $\checkmark$  Section entièrement tendue (SET)
- $\checkmark$  Section partiellement comprimée (SPC)

# **a) Ferraillage minimum d'après le CBA93**

Condition de non fragilité :

$$
A_{\text{CNF}} \geq \frac{0,23 \times b_0 \times d \times f_{t28}}{f_e} \times \frac{e_0 - 0.45 \times d}{e_0 - 0.185 \times d}
$$

# *b)* **Recommandations du RPA 99/version2003 :(Article 7-4-2-1 )**

- $\checkmark$  Les armatures longitudinales doivent être à haute adhérence, droites et sans crochets
- $\checkmark$  Le pourcentage minimal des armatures longitudinales sera de  $0.8\%$  (zone IIa)
- $\checkmark$  Ferraillage maximum sera de

-4% en zone courante

-6% en zone de recouvrement

- $\checkmark$  Le diamètre minimum est de 12 mm (RPA99/version2003)
- $\checkmark$  La longueur minimale des recouvrements est de : 40  $\phi$  en zone IIa
- $\checkmark$  La distance entre les barres verticales dans une face du poteau ne doit pas dépasser 30 cm en zone IIa (RPA99/version2003)

# - **Exemple de calcul**

# $\triangleright$  Section partiellement tendue : N<sub>u</sub> > 0

On prend comme titre d'exemple un poteau de (50x50) (cm²)

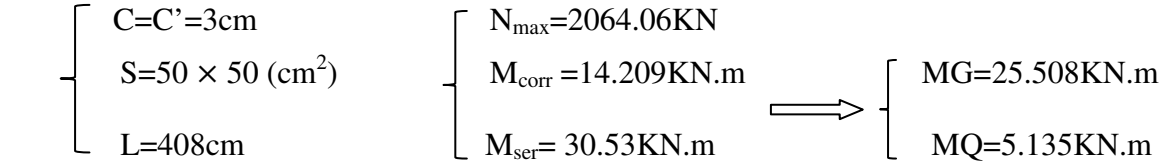

 **e<sup>a</sup>** : excentricité additionnelle traduisant les imperfections géométriques initiales

(Après exécution)

 $e_a = max (2 cm ; L / 250) = max (2 cm ; 1.632 cm) \Rightarrow e_a = 2 cm = 0.02 m$ 

 **e<sup>1</sup>** : excentricité du premier ordre de la résultante des contraintes normales avant application des excentricités additionnelles

 $e_1 = M_{corr} / N_{max} + e_a = 14.209/2064.06 + 0.02 = 0.027$ m

 **e2** : excentricité due aux effets du second ordre

 $Si: \frac{1}{b}$  $\frac{q_f}{h}$   $\leq$  Max (15,  $\frac{20 \times e_1}{h}$  $\frac{\lambda_{\text{e}}}{\text{h}}$  =1.04)  $\implies$  pas de risque de flambement

**L<sup>f</sup> :** Longueur de flambement du poteau

**h :**La hauteur de la section droite dans le plan de flexion

- = .
 - = 5.71 ≤Max (15,× )……………………..CV

**Donc**: le calcule se fait en flexion composée en tenant compte de façon forfaitaire de l'excentricité de second ordre.

*Promotion2018/2019* 124

$$
e_2 = \frac{3 \times l_f^2}{10000h} (2 + \alpha \varphi)
$$

Avec :  $\alpha$  : Le rapport du moment du premier ordre, duaux charges permanentes t quasipermanentes, au moment du premier ordre, ces moment étant pris avant application des coefficients  $\gamma$ 

$$
\alpha = 10 \left(1 - \frac{M_u}{1.5 M_{\rm ser}}\right)
$$
 Ou  $\alpha = \frac{M_G}{M_G + M_Q} = \frac{25.508}{25.508 + 5.1350} = 0.83$ 

 $\phi$ : Le rapport de la déformation final due au fluage à la déformation instantané sous la charge considérée, ce rapport est généralement pris égal à 2

Les sollicitations corrigées pour le calcul en flexion composée seront

$$
\begin{cases}\ne_2 = \frac{3 \times 2.85^2}{10000 \times 0.5} (2 + 0.83 \times 2) = 0.17 \\
e = e_1 + e_2 = 0.026 + 0.17 = 0.19\n\end{cases}
$$

Les sollicitations corrigées pour le calcul en flexion composée seront

$$
M_u = N_u x e = 2064.06 x 0.19 = 392.17
$$
KN.m

Les efforts corrigés seront

$$
\begin{cases}\nN_{\text{max}} = 2064.06 \text{KN} \\
M_{\text{ucor}} = 392.17 \text{KN.m} \\
M_{\text{ua}} = M_{\text{ucor}} + N_{\text{u}} \times (d - h/2) = 392.17 + 2064.06 \times (0.45 - 0.50/2) = 491.24 \text{ KN.m}\n\end{cases}
$$

*Les sollicitations corrigées à L'ELS*

$$
N_{ser}\!\!=\!\!1504.5KN
$$

$$
e_{0ser} = \frac{Mser}{Nser} = \frac{30.53}{1504.5} = 0.02m
$$

$$
e_a = e_{0ser} + (d-h/2) = 0.22m
$$

 $M<sub>sera</sub> = N<sub>ser</sub> \times e<sub>a</sub> = 330.99 K N.m$ 

$$
f_{bu} = 0,85f_{c28} / \theta.\gamma_b=14.17 MPa
$$
  
\n
$$
\mu_{bu} = M_{ua} / b_0 d^2 f_{bu} = 491.24 \times 10^3 / 50 \times (45)^2 14.17 \times 10^2
$$
  
\n
$$
\mu_{bu} = 0.0034
$$
  
\n
$$
\mu_{bc} = 0.8 \left[ 1 - 0.4 \times \frac{h}{d} \right] \frac{h}{d}
$$

*Promotion2018/2019* 125

µbc =0.49 µbu <µbc………………..**section partiellement comprimée**  $\gamma=M_{\rm u}/M_{\rm ser}=\gamma=14.209/30.53=0.46$ 10<sup>4</sup> µlu (θ=1) =3440γ+49ƒc28-3050 …………………FeE400  $\mu_{lu} = 0.36$ µbu=0.0034<µLu=0.36……………………. Armatures simples Donc:  $A'=0$ µbu=0.28< 0.36 (méthode simplifié) Z b=d  $(1-0.6 \mu_{bu})$ =44.9cm  $A=M_{u}/Z_{b}.\sigma_{st}$ avec :  $\sigma_{st=Fe}/\gamma_s = 347.83 \text{MPa}$ A =  $392.17 \times 10^6$  / 449.3 $\times 347.83 \times 10^2$  =  $25.094$  cm<sup>2</sup>

**Les armatures en flexion composée** 

$$
A'=A'_{fs}=0
$$

$$
A^{\prime} = A^{\prime}{}_{fs} - (\frac{Nu}{fed}) = 25.094 - (\frac{2064.06 \times 10}{348}) = -34.21 \text{cm}^2 < 0
$$

# **Section minimale selon RPA**

 $A_{\text{min,RPA}} = 0.8\%B = 20cm$ 

# **Section maximal selon RPA**

 $A_{\text{max,RPA}} = 3\%B = 75 \text{cm}^2 \implies$  En zone courante  $A_{\text{max,RPA}} = 6\%B = 150 \text{ cm}$  En zone de recouvrement

On a calculé les sections par le logicielle SOCOTEC

Les résultats trouvés pour les autres cas sont présentés dans le tableau suivant :

*Tableau (V.3) : Les sollicitations obtenues par ETABS* 

| <b>Poteau</b> | $N$ (KN)                   | $M$ (KN.m)          | $\bf{A}_{cal}$<br>$\textbf{(cm}^2)$ | <b>ACNF</b><br>$\text{cm}^2$ | ARPA<br>$\textbf{(cm}^2)$ |
|---------------|----------------------------|---------------------|-------------------------------------|------------------------------|---------------------------|
|               | $N_{max} = -2064.06$       | $M_{cor} = -14.209$ |                                     |                              |                           |
|               | $N_{\text{min}} = 1230.25$ | $M_{cor} = 5.095$   | $\theta$                            |                              | 20                        |
| 50x50         | $N_{cor} = -1507.9$        | $M_{max} = -92.24$  | $\theta$                            | 2.71                         |                           |
|               | $N_{max} = -1738.91$       | $M_{cor} = -33.435$ | $\overline{0}$                      |                              |                           |

| 45x45 | $N_{\text{min}} = 642.18$ | $M_{cor} = 60.435$          | $\bf{0}$       | 2.2  | 16.2 |
|-------|---------------------------|-----------------------------|----------------|------|------|
|       | $N_{cor} = -662.9$        | $M_{\text{max}} = -161.267$ | 20             |      |      |
|       | $N_{max} = -862.74$       | $M_{cor} = -18.778$         | $\theta$       |      |      |
| 40x40 | $N_{\text{min}} = 59.45$  | $M_{cor} = 38.788$          | $\overline{0}$ | 1.73 | 12.8 |
|       | $N_{cor} = -165.11$       | $M_{\text{max}} = -113.7$   | 9.61           |      |      |

*Tableau (V.4) :Choix de ferraillage longitudinal pour les poteaux* 

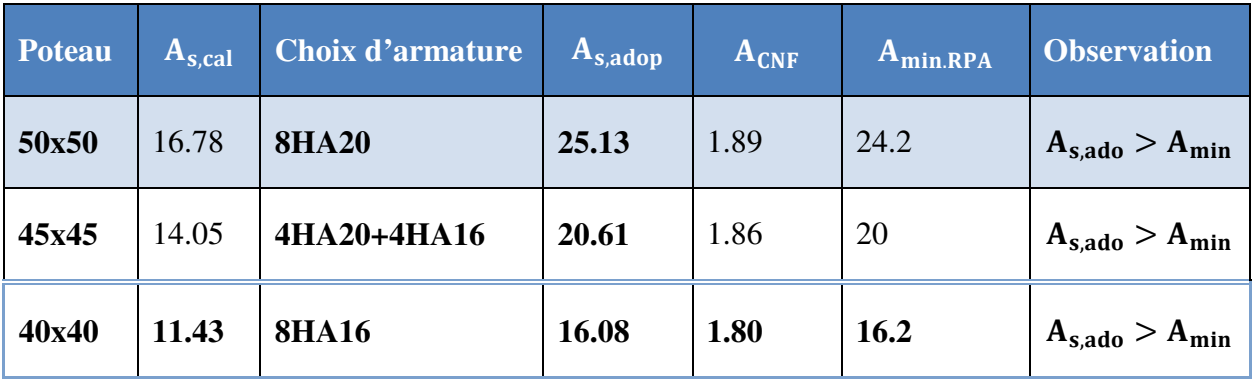

# **Vérification de pourcentage maximal d'armature**

 Pour éviter l'éclatement de béton on réalise le recouvrement des deux nappes d'armature de la même face de poteau dans des zones décalés, et on fait la vérification de pourcentage maximal d'armature, les résultats obtenus sont résumé dans le tableau suivant :

*Tableau (V.5) : Vérification de pourcentage maximal des armatures dans les poteaux*

|       | Poteau A <sub>s,adop,ZC</sub> | $A_{\text{max,ZC}}$ | <b>Obs.</b>                   | $A_{s,adop,ZR}$ | $A_{\text{max,ZR}}$ | Obs.                  |
|-------|-------------------------------|---------------------|-------------------------------|-----------------|---------------------|-----------------------|
| 50x50 | 28.64                         | 99.75               | $A_{s,ado} < A_{max}$         | 28.64           | 181.5               | $A_{s,ado} < A_{max}$ |
| 45x45 | 24.12                         | 75.00               | $A_{s,ado} < A_{max}$   24.12 |                 | 150                 | $A_{s,ado} < A_{max}$ |
| 40x40 | 20.36                         | 60.75               | $A_{s,ado} < A_{max}$         | 20.36           | 121.5               | $A_{s,ado} < A_{max}$ |

# **Vérification des poteaux à l'ELU**

 Pour faire les vérifications à l'ELU on prend l'effort tranchant maximal la fissuration est considéré peu nuisible

On doit vérifier les deux conditions suivantes :

$$
\begin{cases} \tau_u = \frac{V_u}{bd} < \overline{\tau}_u \\ \tau_{su} = \frac{V_u}{0.9d \sum U_i} < \overline{\tau}_{su} \end{cases}
$$

Avec :

$$
\bar{\tau}_{u} = \text{Min}\left(0.20 \frac{f_{c28}}{\gamma_b} : 5 \text{ MPa}\right) = 5 \text{ MPa}
$$
 (Situation accidentelle)  

$$
\bar{\tau}_{su} = \overline{\Psi_s} f_{t28}
$$

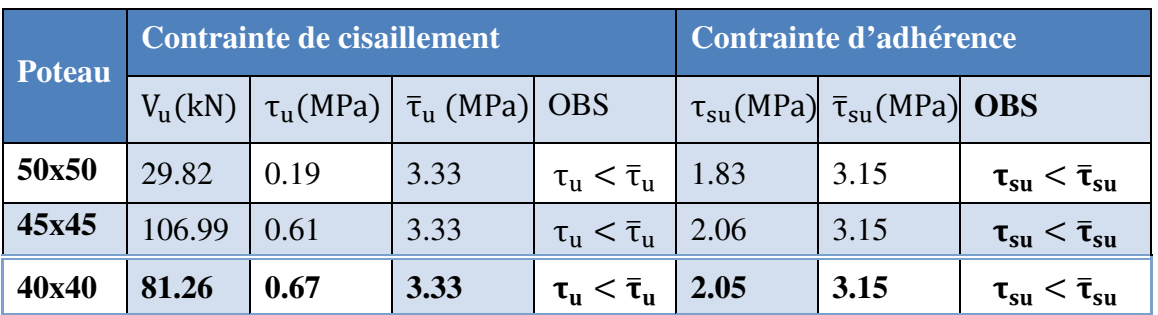

 *Tableau (V.6):Tableau récapitulatif de vérification des poteaux à l'ELU*

# **V.2.4.Armatures transversales**

 Ces aciers sont disposés de manière à empêcher tout mouvement des aciers longitudinaux vers les parois des poteaux, leur but essentiel :

- $\checkmark$  Reprendre les efforts tranchant sollicitant les poteaux aux cisaillements
- Empêcher le déplacement transversal du béton

Selon RPA **(l'article 7.4.2.2)**Les armatures transversales des poteaux sont calculées à

l'aide de la formule suivante : 
$$
\frac{A_t}{t} = \frac{\rho_a V_v}{h_1 f_e}
$$

Avec :

**VU** : est l'effort tranchant de calcul

**h1**: hauteur totale de la section brute

**fe**: contrainte limite élastique de l'acier d'armature transversale

**ρa**: est un coefficient correcteur qui tient compte du mode fragile de la rupture par effort tranchant; il est pris égale

**t**: est l'espacement des armatures transversales

 $\rho_a = 2.5$  Si l'élancement géométrique  $\lambda_g \geq 5$ 

 $\rho_a = 3.75$  Si l'élancement géométrique  $\lambda_g \leq 5$
## *1) Espacement des cadres*

La valeur maximale de l'espacement est fixée comme suit :

- $\checkmark$  Dans la zone nodale : t  $\leq$  Min (10 $\varnothing$ <sub>1</sub>, 15cm) en zone I et  $II$
- $\checkmark$  Dans la zone courante : t' $\leq 15 \varnothing$ en zone I et II

 Où φ est le diamètre minimal des armatures longitudinales du poteau On adopte un espacement de **10cm** en zone nodale et **10cm** en zone courante

#### **2) la quantité d'armatures minimale**

## - **Exemple de calcule**

 $\checkmark$  La quantité d'armatures transversales minimale  $\frac{A_t}{\checkmark}$  en  $\%$  est donnée comme suit :  $t.b_1$ *At*

$$
0.3 \% \sin \lambda_{g} \ge 5
$$
  

$$
0.8 \% \sin \lambda_{g} \le 3
$$

Si  $3 < \lambda_{\rm g} < 5$ : interpoler entre les valeurs limites précédentes

 $\checkmark$  Les cadres et les étriers doivent être fermés par des crochets à 135 $^{\circ}$  ayant une longueur droite minimum de 10  $\phi$ <sub>t</sub> minimum

- *Pour le RDC*   $l_f = 0.7 \times 4.08 = 2.856$ m  $\lambda_{\rm g} = \frac{0.7 \times 4.08}{50}$  $\frac{\lambda + .00}{50} = 5.71\lambda_{\text{g}} = 5.71$  Donc  $\rho_{\text{a}} = 2.5$
- *Zone courante*

$$
At = 0.1 \frac{2.5 * 29.82 * 10}{0.5 * 400} = 0.37 cm^{2}
$$
  
Soit : 3.02 cm<sup>2</sup>,6HA8

La quantité d'armatures transversales minimale **A<sup>t</sup> / t. b**en **%** est donnée comme suit :

On 
$$
a\lambda_g = 5.1 > 5 \implies
$$
 la section minimale est  $\frac{At}{t \times b} > 0.3\%$  (RPA99/V2003 l'article

**7.4.2.2)**

. #∗ =0.60% > 0,3% ..............CV At=0.1 .#∗y.(∗ .#∗2 = 0.37 cm<sup>2</sup>

• *Zone nodale*

Soit  $A_t = 0.79 \text{cm}^2$ 

Soit : 3.02cm², 6HA8

La quantité d'armatures transversales minimale **A<sup>t</sup> / t. b**en **%** est donnée comme suit : On a

 $\lambda_{\rm g}$ =5.1> 5  $\Rightarrow$  la section minimale est  $\frac{\text{At}}{\text{txb}}$  > 0,3% (**RPA99/V2003**) At ×

. #∗ = 0.60 % > 0,3% ………………CV

*Tableau (V.7) :Tableau récapitulatif de calcul des armatures transversales dans les poteaux* 

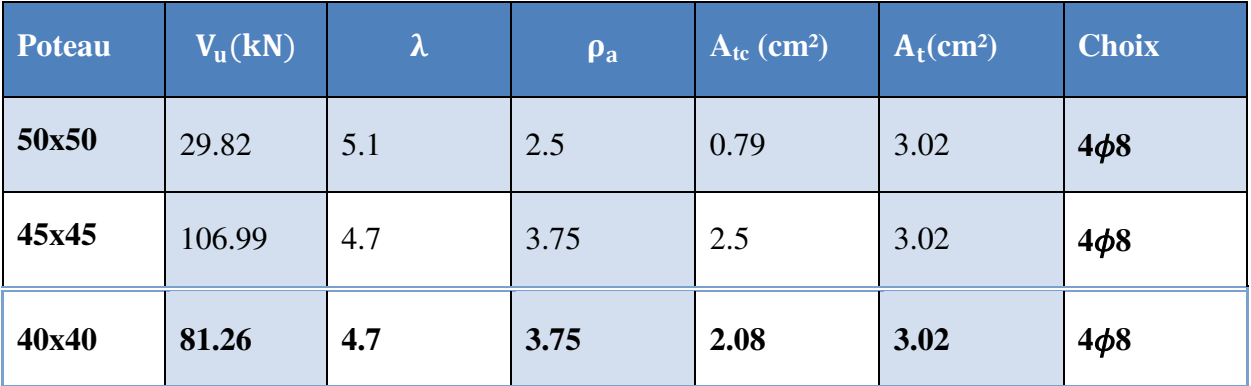

#### *3)* **Vérification des contraintes**

La fissuration est peu préjudiciable, on vérifie seulement la contrainte dans le béton.

Le calcul se fait pour le cas le plus défavorable.

## • **Vérification d'une section partiellement comprimée**

Pour une section entièrement comprimée la vérification à l'ELS s'effectue comme suit :

a) Calcul de l'aire de la section homogène

$$
S = bh + 15(A1 + A2)
$$

b) Calcul de la position de l'axe neutre

$$
X_{G} = 15 \frac{A_{1} \left(\frac{h}{2} - d'\right) - A_{2} \left(d - \frac{h}{2}\right)}{bh + 15(A_{1} + A_{2})}
$$

c) Calcul de l'inertie de la section homogène

$$
I = \frac{bh^3}{12} + bhX_G^2 + 15\left[A_1\left(\frac{h}{2} - d' - X_G\right)^2 + A_2\left(d - \frac{h}{2} + X_G\right)^2\right]
$$

#### d) Calcul des contraintes dans le béton

Donc les contraintes dans la fibre inférieure et supérieure de béton sont

$$
\sigma_{\text{inf}} = \frac{N_{\text{ser}}}{S} - \frac{N_{\text{ser}}(e_{\text{ser}} - X_{\text{G}})(\frac{h}{2} + X_{\text{G}})}{I}
$$

$$
\sigma_{\text{sup}} = \frac{N_{\text{ser}}}{S} + \frac{N_{\text{ser}}(e_{\text{ser}} - X_{\text{G}})(\frac{h}{2} - X_{\text{G}})}{I}
$$

Avec :  $e_{ser}$  =  $N_{\rm ser}$ 

Pour les poteaux la fissuration est considérée comme peu nuisible, donc la seule vérification à faire est la contrainte du béton

$$
\sigma_{\inf} < \overline{\sigma}_{bc} = 0.6f_{c28}
$$
\n
$$
\sigma_{\sup} < \overline{\sigma}_{bc} = 0.6f_{c28}
$$

 On fait les vérifications avec les deux combinaisons les plus défavorable ( $N_{\text{ser,max}}$ ;  $M_{\text{ser,corr}}$ ) et ( $M_{\text{ser,max}}$ ;  $N_{\text{corr}}$ ), on distingue que la sollicitation la plus défavorable est de N<sub>ser,max</sub>; M<sub>ser,corr</sub>), les résultats obtenue sont résumer dans le tableau suivant :

*Tableau (V.8) : Vérification des contraintes*

|              | $N_{\rm ser}$ (kN) | $M_{\rm ser}({\rm kN}, {\rm m})$ | $\sigma_{\rm inf}(\text{MPa})$ | $\sigma_{\rm sun}$ (MPa) <sup>-1</sup> | $\overline{\sigma}_{hc}(\text{MPa})$ | <b>OBS</b> |
|--------------|--------------------|----------------------------------|--------------------------------|----------------------------------------|--------------------------------------|------------|
| 50x50        | 1101,28            | 32.56                            | 1.75                           | 6.41                                   | 15                                   | Vérifiée   |
| 45x45        | 793,81             | 31.37                            | 1.03                           | 6.31                                   | 15                                   | Vérifiée   |
| <b>40X40</b> | 572.9              | 32.17                            | 1.35                           | 4.7                                    | 15                                   | Vérifiée   |

## *NB :*

Les fissurations étant peu nuisible, aucune vérification sur la contrainte d'acier n'est à effectuer (pas de limite sur la contrainte d'acier).

• D'où le ferraillage choisit satisfait tous les vérifications, voici le schéma de ferraillage dans le figure suivant :

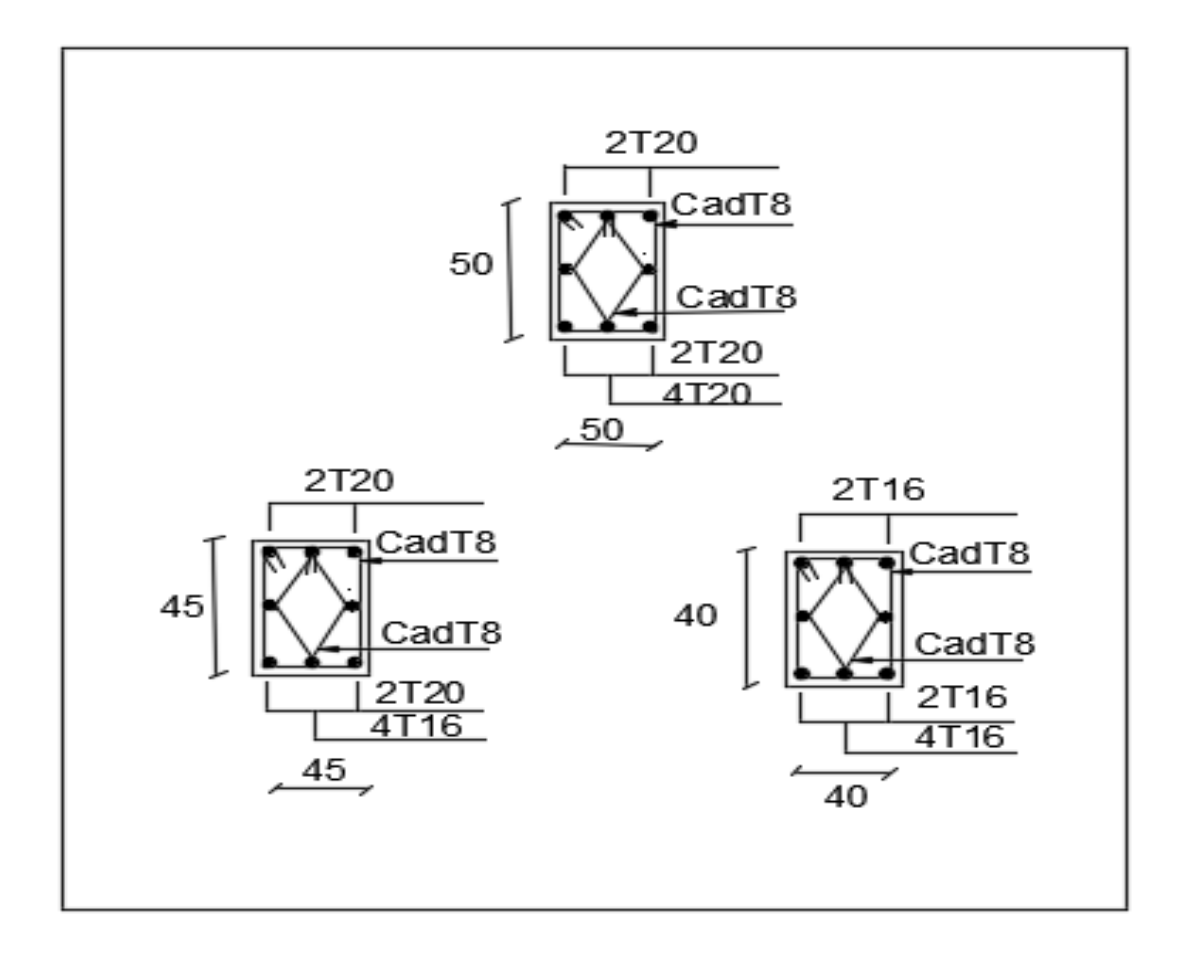

 *Figure (V.1) : Schéma de ferraillage des poteaux*

## **V.3.Ferraillage des poutres**

## **V.**3**.1 Introduction**

 Les poutres seront étudiées en tenant compte des efforts donnés par **l'ETABS,** qui résultent des combinaisons les plus défavorables, présentées par le RPA99/V03et lBAEL **91**

$$
\geq 1,35G + 1,5Q
$$
  
\n
$$
\geq G + Q
$$
  
\n
$$
\geq G + Q \pm E
$$
  
\n
$$
\geq 0,8G \pm E
$$

 Les poutres sont sollicitées en flexion simple sous un moment fléchissant et un effort tranchant. Pour le ferraillage on doit respecter le pourcentage minimal des armatures imposé par le RPA99 en zone IIa

#### *V.3.2.***Recommandation du RPA99/V03 en zone IIa**

#### *a/* **Armatures longitudinales**

- $\checkmark$  Le pourcentage total minimum des aciers longitudinaux sur toute la longueur de la poutre est de 0,5% en toute la section.
- le pourcentage total maximum des aciers longitudinaux est de :....(Art  $7.5.2.1$ )

4% en zone courante.

6% en zone de recouvrement

 $\checkmark$  La longueur minimale de recouvrement est de 40 $\Phi$  en zone IIa

**b/ Armatures transversales**……………………………………….**(art 7.5.2.1)**

- $\checkmark$  La quantité d'armatures transversales minimales est données par :  $At \geq 0,003 \times St \times b$ 
	- $\checkmark$  L'espacement maximum entre les armatures transversales est déterminé comme suit :

$$
\begin{cases} S_t \le \min(\frac{h}{4}, 12\phi_{\min}) \text{ Dans la zone nodale} \\ S_t \le \frac{h}{2} \text{ En dehors de la zone nodale} \end{cases}
$$

La valeur du diamètre  $\phi_{\min}$  des armatures longitudinales à prendre est le plus petit diamètre utilisé, et dans le cas d'une section en travée avec armatures comprimées c'est le diamètre le plus petit des aciers comprimés.

 Les premières armatures transversales doivent être disposées à 5 cm au plus du nu de l'appui ou de l'encastrement

## *V.3***.3. Recommandation du BAEL 91**

#### **a/ Armatures longitudinales**

 Les armatures minimales longitudinales sont données par la condition de non fragilité Suivante :

$$
A_{l\min} = 0,23.b.d \frac{f_{t28}}{f_e}
$$

 $\checkmark$  L'espacement S<sub>t</sub> doit satisfaire les conditions suivantes :

 St ≤ min (0,9d; 40cm)………………………… **(Art A.5.1.22)**  S<sup>t</sup> = ……………………………………**(Art A.5.1.22)**  *S<sup>t</sup> ≤ ……………………………..(Art A.5.1.23)*  b.4,0 f.A et .b ( )f.3,0 f.A.9,0 s u tj et γ τ −

#### *b***/ Armatures transversales**

 $\checkmark$  Volume relatif d'armatures :

$$
\rho_{t0} = \frac{\tau_u - \tau_0}{(\cos \alpha + \sin \alpha) 0.9 f_e / \gamma_s}
$$
 Avec : A<sub>t</sub>

 Droites  $\alpha = 90^{\circ} \sin \alpha + \cos \alpha = 1$ 

- 
$$
\tau_0 = 0.3 f_{ij}^* k
$$
 et  $f_{ij}^* = Min{f_{ij}}; 3.3MPa = 2.1 MPa$ 

- 
$$
\tau_0 = 0.3 \times 2.1 \times 1 = 0.63 MPa
$$

D'où le volume relatif d'armature vaut :  $\rho_t = \frac{A_t}{1 - a} \geq \frac{a_t}{a}$ 0  $\frac{A_t}{1-\sigma} \geq \frac{\tau_u - 0.3}{\sigma}$  $b_0 S_t$  0.9 *tj*  $b_0 S_t$  **b**<sub>0</sub>  $\frac{f_e}{f_e}$ *s f*  $S_t$ <sup>*f*</sup>  $\alpha$ <sup>*f*</sup> τ  $\rho_{_{i}}$ γ  $-0.3 f_{ij}^{\dagger}$  $= \frac{1}{1}$   $\ge$ 

## •**Section minimale d'armature d'âme**

- $\checkmark$  Volume minimal d'armatures :
- $\checkmark$  Diamètre des armatures d'âme :  $\phi_t \leq Min \left\{ \frac{n}{2\pi} : \frac{\theta_0}{\theta_0} : \phi_{tmin} \right\}$ . J  $\left\{ \right\}$  $\mathcal{I}$  $\overline{\mathfrak{l}}$ ∤  $\int$  $\leq Min \Big\{\frac{n}{25}; \frac{\nu_0}{10}; \phi_{l \min} \Big\}$ 10  $\phi_t \leq Min \left\{ \frac{h}{35}; \frac{\omega_0}{10}; \phi_t \right\}$  $\phi_t \leq Min \bigg\{ \frac{h}{25}; \frac{b_0}{10}; \phi_t$

$$
\checkmark \quad \text{Espacement}: \quad S_t = \frac{A_t}{\rho_t \cdot b_0} \; \rho_{\text{rmin}} = \frac{1}{f_e} \max \; \left\{ \frac{\tau_u}{2}, 0.4 MPa \right\}
$$

 $\checkmark$  Espacement maximale :  $S_{t_{\text{max}}} = Min\{0.9d; 40cm\}$ 

#### *V.2.4***. Présentation de la méthode de calcul**

#### **a) Calcul de ferraillage longitudinal**

Le calcul se fait en travée et en appuis

$$
\mu_u=\frac{M_u}{bd^2f_{bc}}
$$

 $\mu$ u: Moment réduit

$$
\text{Avec}: \text{ } f_{\text{bc}} = \frac{0.85f_{\text{c28}}}{\theta \gamma_{\text{b}}} = 14.17 \text{MPa}
$$
\n
$$
\text{Et}: \text{d} = \text{h} - \text{C}; \text{C} = 2 \text{ cm (Enrobage)}
$$

Si  $\mu_{\rm u} < \mu_{\rm l} = 0.371$  La section est armée par des armatures tendue

$$
A_s = \beta_u bd \frac{f_{bc}}{\sigma_{st}}
$$
  
 
$$
\sigma = \frac{f_e}{\sigma} = 347.83
$$

Avec :  $\sigma_{st} = \frac{t_e}{v_s}$  $\frac{1}{\gamma_s}$  = 347.83 MPa

Si  $\mu$ <sub>u</sub>  $> \mu$ <sub>l</sub> = 0.371 La section est armée par des armatures tendue et des armatures comprimée

$$
A_{s} = \beta_{u}bd \frac{f_{bc}}{\sigma_{st}}
$$

$$
A'_{s} = \beta'_{u}bd \frac{f_{bc}}{\sigma_{st}}
$$

Si μ > 0.667 dans ce cas les calculs conduis ent généralement à des section d'armatures qu'il est très difficile de placer dans la section de béton qui est ainsi trop petit pour supporter correctement le moment de flexion, il est donc beaucoup plus judicieux d'augmenter la section de béton pour que le moment réduit devienne inférieur à 0.667

#### **b) Condition de non fragilité ...............................(Art A.4.2.1) BAEL91/99**

$$
A_{\min} \ge 0.23bd \frac{f_{t28}}{f_e}
$$

Avec :

 $f_{t28}$  : La résistance caractéristique e béton à la traction  $f_{t28} = 0.6 + 0.06 \times f_{c28} = 2.1 \text{ MPa}$ 

#### **c) Vérification au cisaillement .............................(Art 5.1.1) BAEL91/99**

On doit vérifier l'équation suivante :  $\tau_u \leq \overline{\tau}_u$ ; La fissuration comme étant peu nuisible

Donc: 
$$
\bar{\tau}_u = \text{Min}\left(0.20 \frac{f_{c28}}{\gamma_b} ; 5\text{MPa}\right) = 3.33 \text{ MPa}
$$
  
Et:  $\tau_u = \frac{V_u}{bd}$ 

 $V_u: L'$ effort tranchant

#### **d) Vérification de Contrainte d'adhérence**

On doit vérifier l'équation suivante :  $\tau_{su} \leq \overline{\tau}_{su}$ 

Ona  $\bar{\tau}_{se} = \overline{\Psi_s} f_{t28}$  $\overline{\Psi_s} \geq 1.5$  on prend  $\overline{\Psi_s} = 1.5$ D'où  $\bar{\tau}_{se} = 1.5 \times 2.1 = 3.15 \text{ MPa}$ et ona  $\tau_{se} =$  $V_{\rm u}$  $0.9$ d $\Sigma$  U<sub>i</sub>

 $\Sigma U_i$ : La somme des périmètres des armatures tendues

#### **e) Vérification à L'ELS**

Il faut faire la vérification des contraintes suivantes :

$$
\sigma_{bc} = \frac{M_{\text{serv}}}{I} \le \overline{\sigma}_{bc}
$$

Avec

$$
\overline{\sigma}_{bc} = 0.6f_{c28} = 15 \text{ MPa}
$$
  
\n
$$
I = \frac{by^3}{3} + 15A_s(d - y)^2 + 15A'_s(y - C')^2
$$
  
\n
$$
y = \frac{15(A_s + A'_s)}{b} \left[ \sqrt{1 + \frac{b(dA_s + C'A'_s)}{7.5(A_s + A'_s)^2}} - 1 \right]
$$

#### **f) Armature transversales**

#### **Selon le BAEL 91/99**

Dans le cas courant de la flexion simple avec des armatures droites  $(\alpha=90^{\circ})$ , les armatures transversales sont calcul à partir de la relation suivante :

$$
\frac{A_t}{b_0 S_t} \geq \text{Max}\Big\{\!\frac{\tau_u - 0.3 f_{t28}^*}{0.9 \sigma_s}; \, \rho_{t,\text{min}}\!\Big\} (\text{Art A5.1.2.3}) \text{BAEL91/99}
$$

Avec

$$
f_{t28}^* = \text{Min}\{f_{t28}; 3.3 \text{ MPa}\}\
$$

 $\rho_{t,min}$ : La condition de non fragilité dans les armatures transversales

$$
\rho_{t,min} = \frac{1}{f_e} \text{Max} \left\{ \frac{\tau_u}{2}; 0.4 \text{ MPa} \right\}
$$

$$
S_t \le \text{Min}\{0.9d; 40 \text{ cm}\}\dots \dots \dots \text{(Art 5.1.2.2)} \text{BAEL91/99}
$$
\n $S_t \le \frac{A_t f_e}{0.4b_0} \dots \dots \dots \dots \dots \dots \dots \dots \text{(Art 5.1.2.2)} \text{BAEL91/99}$ 

#### **Selon RPA (Art 7.5.2.2) RPA 99/2003**

 $\frac{A_t}{S_t}$  $\frac{A_t}{S_t} \ge 0.003b_0$  ;  $S_t \le \text{Min}\left\{\frac{h}{4}; 12\emptyset_1\right\}$ en zone nodale ;  $S_t \le \frac{h}{2}$  $\frac{1}{2}$ en zone courante

Avec :

 $A_t$ : Section des armatures transversales.

 $S_t$ : Espacement entre les armatures transversales

## *V.2***.5. Calcule du Ferraillage**

Dans notre structure on a deux types de poutre

| <b>Poutre</b>          | <b>Etage</b> | <b>Sur appuis</b> |        | en travée | <b>V</b> max |  |
|------------------------|--------------|-------------------|--------|-----------|--------------|--|
|                        |              | <b>Sup</b>        | inf    |           |              |  |
|                        | Rdc          | 58.382            | 92.587 | 74.95     | 87.95        |  |
| outre(50x              | $1+2+3$      | 113.943           | 71.88  | 75.938    | 87.32        |  |
| $\widehat{\mathbf{z}}$ | $4 + 5 + 6$  | 98.4              | 65.504 | 82.33     | 88.08        |  |
|                        | Rdc          | 70.709            | 49.478 | 92.113    | 52.51        |  |
|                        | $1+2+3$      | 80.901            | 67.89  | 56.82     | 53.96        |  |
| poutre<br>(45×30)      | $4 + 5 + 6$  | 76.285            | 65.285 | 59.806    | 52.26        |  |

*Tableau (V.9) : Sollicitations de calcule* 

## **a) Calcul de ferraillage longitudinal**

 Le ferraillage des poutres est calculé par un programme de calcul **(SOCOTEC), l**es résultats par nappe sont présentés dans le tableau ci- après

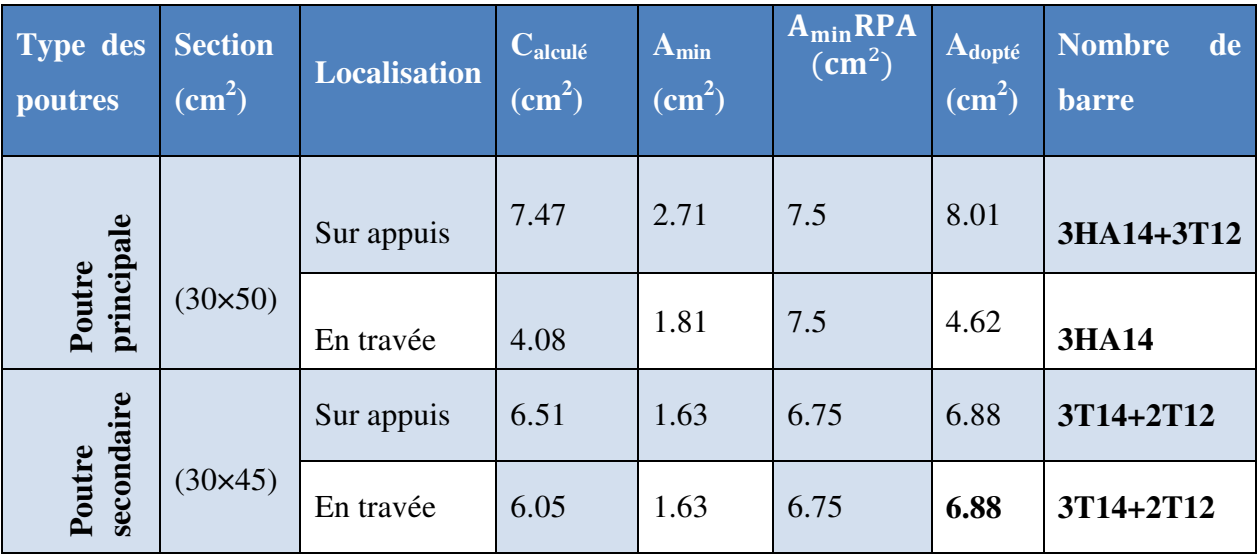

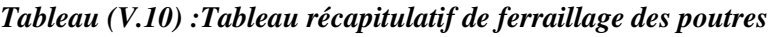

## **Vérification à l'ELU**

Pour faire les vérifications à l'ELU on prend l'effort tranchant maximal la fissuration est considéré peu nuisible :

On doit vérifier les deux conditions suivantes :

$$
\tau_u = \frac{V_u}{bd} < \bar{\tau}_u
$$

$$
\tau_{su} = \frac{V_u}{0.9d \sum U_i} < \bar{\tau}_{su}
$$

Avec :

.

 $\bar{\tau}_{\text{u}} = \text{Min} \left( 0.20 \frac{\text{f}_{\text{c28}}}{\gamma_{\text{b}}} ; 5 \text{ MPa} \right) = 3.33 \text{ MPa}$  (Situation accidentelle)  $\bar{\tau}_{su} = \overline{\Psi_s} f_{t28}$ 

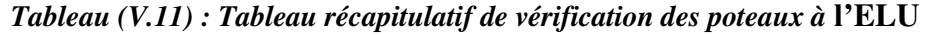

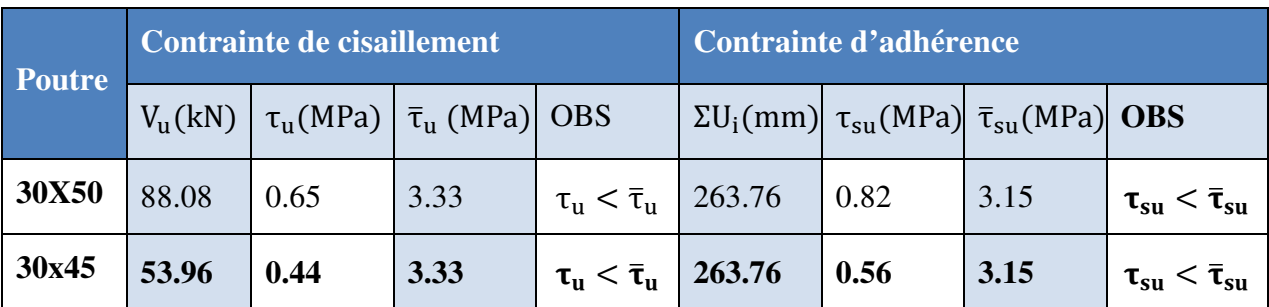

## **b) Calcul de ferraillage transversal**

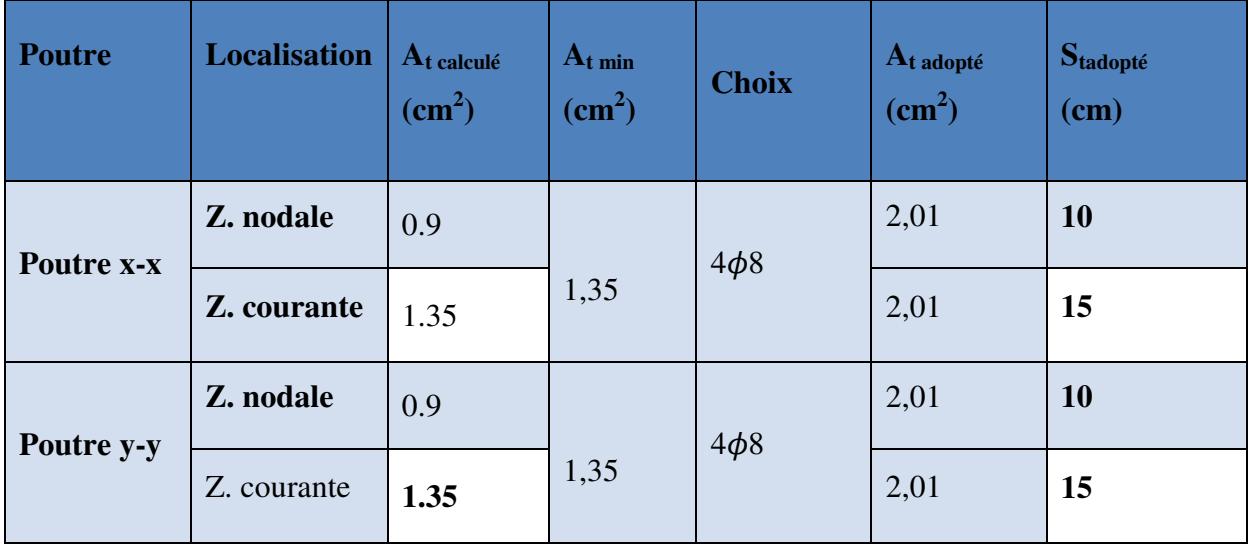

*Tableau (V.12) :Tableau récapitulatif de ferraillage des poutres* 

## **Vérification à l'ELS**

 La vérification à L'ELS est calculée par un programme de calcul**(SOCOTEC), l**es résultats par nappe sont présentés dans le tableau ci- après :

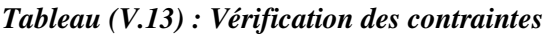

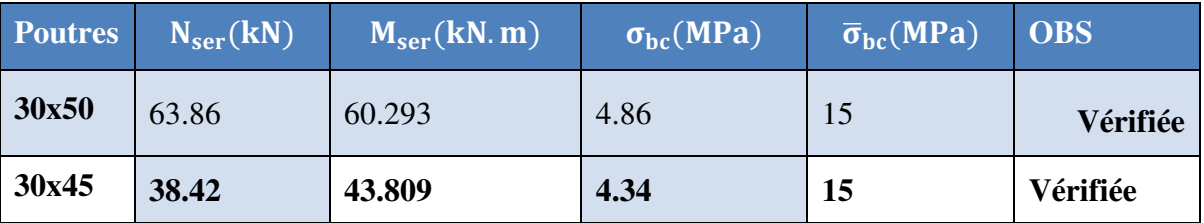

## **Vérification de La flèche................................(Art B.6.5, 1) BAEL91/99**

## **Poutre principale**

La vérification de la flèche n'est pas nécessaire si les conditions suivantes sont vérifiées

 ¿ Ã ' ≥ 9' ⇒ (0.08 > 0.0625) … … … … … … … … … … . condition vériÆiée « hs L » ≥ …M/ 0,s0F é 10 M,/ 0 À ⇒ (0.08 > 0.065) … … … … … … … condition vériÆiée « A/ b × d» ≤ «4.2 fe » ⇒ (0.0083 < 0.0105) … … … … … … . condition vériÆiée

Avec :

 $h_t$  = 50 cm ; b = 30 cm ; d = 45cm ; L = 5 m ; A<sub>s</sub> = 9.24 cm<sup>2</sup>

#### $M_{\text{ser, travée}} = 46.53 \text{KN} \cdot \text{m}$ ;  $M_{0,\text{ser}} = 71.5 \text{KN} \cdot \text{m}$ ; fe= 400MPa

Toutes les conditions sont vérifiées donc la vérification de la flèche n'est pas nécessaire

#### **Poutre secondaire**

La vérification de la flèche n'est pas nécessaire si les conditions suivantes sont vérifiées

 ¿ Ã ' ≥ 9' ⇒ (0.0857 > 0.0625) … … … … … … … … … condition vériÆiée ¿ Ã ' ≥ «!\$%&,¿&ÃÕé% !,\$%& » ⇒ (0.0875 > 0.051) … … … … … … condition vériÆiée « <sup>A</sup>/ b × d» ≤ «4.2 fe » ⇒ (0.0096 < 0.0105) … … … … … … . . condition vériÆiée

Avec :

$$
h_t = 35
$$
 cm ;  $b = 30$  cm ;  $d = 32$  cm ;  $L = 4$  m ;  $A_s = 9.24$  cm<sup>2</sup>

$$
M_{ser, travée} = 18.38 \text{ kN.m } ; M_{0,ser} = 36.02 \text{ kN.m } ; \text{ fe } = 400 \text{MPa}
$$

Toutes les conditions sont vérifiées donc la vérification de la flèche n'est pas nécessaire

#### **Conclusion**

 le ferraillage choisit satisfait tous les conditions de la résistance et de stabilité de forme, le détail de ferraillage est représenter dans les figures suivantes :

#### *Poutre pricipale*

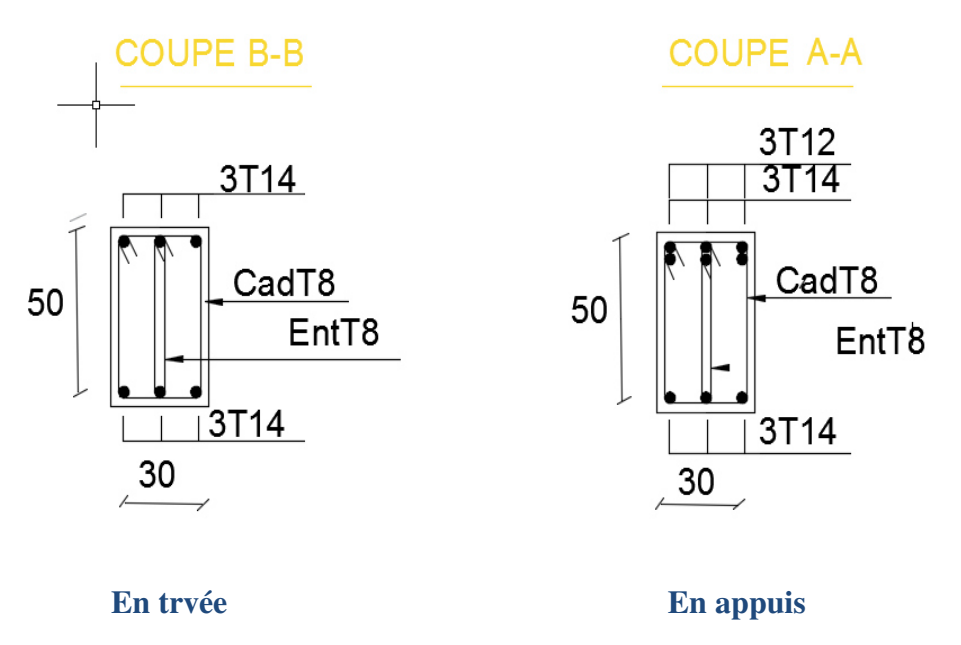

## *Poutre secondair*

## **COUPE B-B**

## **COUPE A-A**

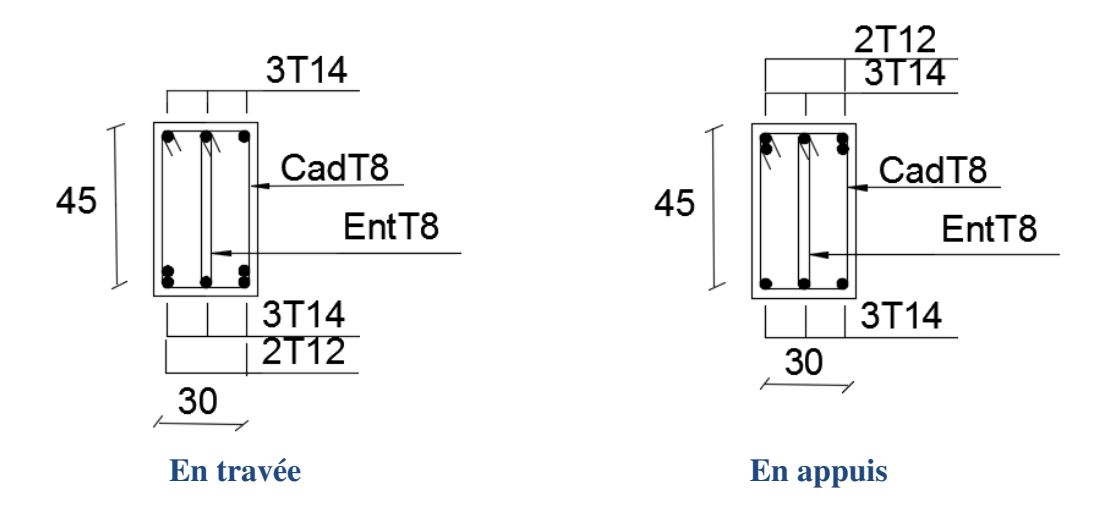

 *Figure (V.2) : Schéma de ferraillage des poutres* 

## **V.4.Ferraillage des voiles**

Les sollicitations appliquées sur les voiles sont dues aux charges permanentes, surcharges d'exploitation et aux forces sismiques.

Ces forces provoquent des efforts normaux, des efforts tranchants et des moments fléchissant.

Donc le calcul des sections d'armatures se fera en flexion composée.

On calcul alors trois types d'armatures :

- Armatures verticales
- **❖** Armatures horizontales
- ❖ Armatures transversales

Pour cela on a divisé la structure en trois zones de calcul :

**Zone I** : RDC **Zone II** :  $1^{\text{er}}$  étage et  $2^{\text{eme}}$  et  $3^{\text{eme}}$  étage **Zone III** : $4^{\text{eme}}$  étage et  $5^{\text{eme}}$  et  $6^{\text{eme}}$  étage

## **V.4.1.Les combinaisons d'action**

 Les combinaisons des actions sismiques et des actions dues aux charges verticales à prendre en considération sont données ci-après:

La réglementation en vigueur **BAEL et RPA99/ V2003**exige les combinaisons ci-contre

## - **Etat limite ultime**

Situation durable et transitoire

**1,35G + 1,5 Q**

Situation accidentelle

 $\checkmark$  G + Q ± E

$$
\checkmark \quad 0, 8G \pm E
$$

## - **Etat limite de service**

## $\sqrt{G+O}$

Les voiles pleins en situation durable ou transitoire sont sollicités par un effort de compression centré mais dans le cas d'une situation accidentelle ils sont sollicités par un moment fléchissant et un effort tranchant dû aux charges horizontales et un effort de compression dû aux charges verticales. Ces trois efforts nous donnent un calcul à la flexion composée en se basant sur les règles BAEL91 et les recommandations du RPA99.

Le ferraillage se fera en FPN. **V.4.2.Procèdes de calcul** 

## **b-1) Ferraillage vertical**

Le ferraillage vertical est déterminé suivants les étapes de calcul définies ci-dessous

 $\checkmark$  On détermine le diagramme des contraintes à partir des sollicitations les plus défavorables, et cela en utilisant les formules classiques de la RDM.

$$
\sigma_1 = \frac{N}{S} + \frac{MV}{I}
$$
\n
$$
\sigma_2 = \frac{N}{S} - \frac{MV}{I}
$$

Avec :

 $\checkmark$  S : section du béton

 $\checkmark$  V: bras de levier (distance entre axe neutre et la fibre la plus tendue ou la plus comprimée)

$$
V = \frac{L_v}{2}
$$

 $\checkmark$  **L**<sub>v</sub>: longueur du voile y compris les deux poteaux voisins

 $\checkmark$  On détermine les efforts agissant dans chaque bande

Suivant la position de l'axe neutre et les efforts qui lui sont appliqués, la section peut-être :

- Section entièrement tendue **SET**
- Section partiellement comprimée **SPC**
- Section entièrement comprimée **SEC**

**1 erecas :** Section entièrement tendue (**S**.**E**.**T**)

 Une section est dite entièrement tendue si « N »est un effort normal de traction et le centre de pression se trouve entre les armatures.

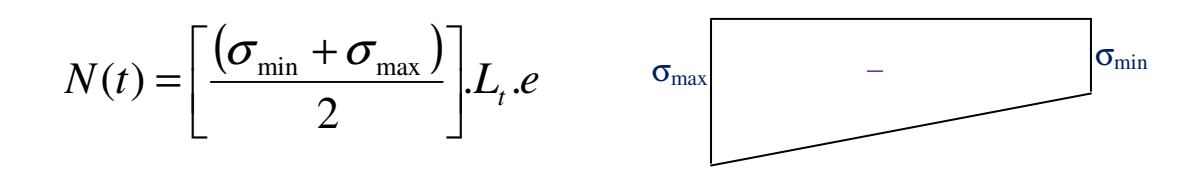

**2 eme cas :** Section partiellement comprimée (**S**.**P**.**C**)

 Une section est dite partiellement comprimée si « N »est un effort de traction et le centre de pression se trouve en dehors des armatures.

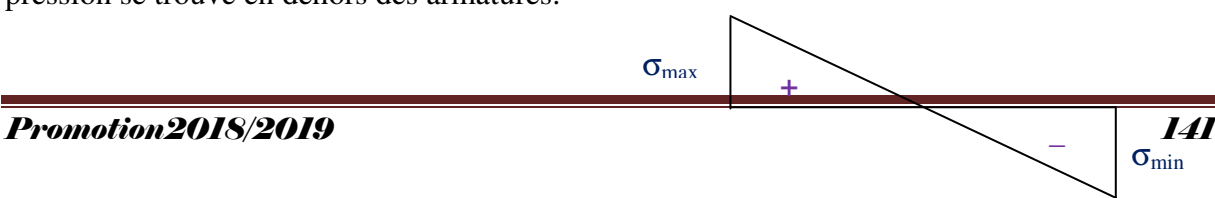

$$
N(t) = \left[\frac{(\sigma_{\min} + \sigma_{\max})}{2}\right] L_t.e
$$

**3 eme cas** : Section entièrement comprimée (**S**.**E**.**C**)

Une section est dite entièrement comprimée si « N » est un effort de compression.

$$
N(t) = \left[ \frac{(\sigma_{\min} + \sigma_{\max})}{2} \right] L_c \cdot e \qquad \sigma_{\max} \qquad \qquad + \qquad \sigma_{\min}
$$

La plupart de nos voiles sont des sections partiellement comprimées (S.P.C) le 2<sup>eme</sup> cas

## **b-2) Ferraillage horizontal**

La section d'armature est donnée par la plus élevée des deux relations suivantes

- $\checkmark$  Selon le BAEL91 : 4 *V H A*  $A_H \geq$
- $\checkmark$  Selon le RPA99 : *A<sub>H</sub>* ≥ 0,0015.*b*.*L*<sub>voil</sub>
	- **Av** : section d'armature verticale

Ces barres horizontales doivent être munies de crochets à  $135^{\circ}$  ayant une Longueur de  $10\phi$ , et doivent être disposés de telle manière à servir de cadre retenant les armatures verticales.

## *b***-3 )Armatures constructives**

Ces aciers sont généralement des épingles, elles sont perpendiculaires aux forces des refends et relient les deux nappes d'armatures verticales

## *b-***4) Ferraillage minimale**

## **Compression simple**

La section d'armatures verticales doit respecter les conditions suivantes :

•  $A \geq 4 \text{cm}^2/\text{ml}$  ; (longueur de parement mesuré perpendiculairement à la direction de ces armatures) (**A**.**8**.**1**.**2**.**1**.**BAEL91**)

• 
$$
0.2\% \le \frac{A}{S} \le 0.5\%
$$
 ; (S: section du béton comprimé)

**Traction simple** 

$$
A_{\min} = \frac{B.f_{t28}}{f_e} (A.4.2.1.BAEL91)
$$

Selon le **RPA99** / version **2003** :

- Le pourcentage minimal des armatures verticales sur toute la zone tendue est de **0.20%** de la section du béton tendu (**Art7**.**7**.**4**.**1 page 61**)
- Le pourcentage minimal d'armatures longitudinales des trumeaux dans chaque direction est donné comme suit :

Globalement dans la section du voile égale à **0.15%**. (**Art7**.**7**.**4**.**3 page 61**)

En zone courante égale à **0.10%**

*b-5***) Espacement**

 D'après **l'Art 7.7.4.3 du RPA 2003**, l'espacement des barres horizontales et verticales doit être inférieur à la plus petite des deux valeurs suivantes

$$
\begin{cases} S \le 1.5e \\ S \le 30 \text{ cm} \end{cases}
$$

Avec : e = épaisseur du voile

 A chaque extrémité du voile l'espacement des barres doit être réduit de moitié sur (0.1) de la longueur du voile, cet espacement d'extrémité doit être au plus égale à (15 cm).

#### **b-6)Longueur de recouvrement**

Elles doivent être égales à **:8**

- 40Φ pour les barres situées dans les zones ou le recouvrement du signe des efforts est possible.
- 20Φ pour les barres situées dans les zones comprimées sous action de toutes les combinaisons possibles de charges

## *b-7)* **Diamètre minimal**

Le diamètre des barres verticales et horizontales des voiles ne devrait pas dépasser 0.10 de l'épaisseur du voile.

## *V.3.***3 Vérifications**

**a) Vérification à L'ELS :** Pour cet état, il considère

$$
\begin{cases}\nN_{\text{ser}} = G + Q \\
\sigma_b = \frac{N}{B + 15 \cdot A} \le \overline{\sigma}_b \\
\overline{\sigma}_b = 0.6 \cdot f_{c28} = 15 \, MPa\n\end{cases}
$$

Avec :

**Nser** : Effort normal appliqué

**B**: Section du béton

**A**: Section d'armatures adoptée

## **b) Vérification de la contrainte de cisaillement**

## **D'après le RPA 2003**

$$
\begin{cases}\n\tau_{\text{b}} \leq \overline{\tau}_{\text{b}} = 0.2 \cdot f_{c28} \\
V \\
\tau_{\text{b}} = \frac{V}{b_0 \cdot d} \\
V = 1.4 \cdot V_{\text{u,calcul}}\n\end{cases}
$$

**avec : b**<sub>0</sub>: Epaisseur du linteau ou du voile  $\left\{ \begin{array}{l} \mathbf{d} : \text{Hauteur title (d = 0.9 h)} \end{array} \right\}$ **h** : Hauteur totale de la section brute

*D'après le BAEL* **:** Il faut vérifier que

$$
\tau_u \leq \overline{\tau}_u
$$

$$
\tau_u = \frac{V_u}{b \cdot d}
$$

Avec :

$$
\tau_{\mathbf{u}}
$$
: Contract the  
  $\tau_{u}$  = min $\left(0.15 \frac{f_{cj}}{\gamma_{b}}, 4MPa\right)$ ; Pour la fissuration

préjudiciable

**Exemple d'application** 

 **1. Voiles (1.5m)** 

 $\geq$  zone(1)

L=1.5 m ; e=0.20 mN .M sont données par (ETABS)V = 
$$
0.75m
$$

**N =**2313.47KN

M = 1288.908 KN/m

S= 0, 2x1.5=0,3m<sup>2</sup>  
\nI= (bh<sup>3</sup>/12) = 0.056m<sup>4</sup>  
\n
$$
\sigma_1 = \frac{N}{S} + \frac{M.V}{I} = 24973.73 \text{KN/m2}
$$
\n
$$
\sigma_2 = \frac{N}{S} - \frac{M.V}{I} = -9550.59 \text{KN/m2}
$$

⇒ La section est partiellement comprimée

$$
\begin{cases}\nL_t = \frac{\sigma_2}{\sigma_2 + \sigma_1} L = 0.93 \\
F = \frac{\sigma_2 * L_t}{2} b = 888.20 \text{KN} = N_u\n\end{cases}
$$

**Armature verticale**

$$
\begin{cases}\n\text{A}_{\text{v}} = \frac{\text{F}}{\text{fe}} = 22.2 \text{cm}^2 \\
\text{Av} = \frac{Nu}{fe} + \text{A}_{\text{vj}}\n\end{cases}
$$

Avec :

$$
A_{vj} = 1.1 \frac{v}{fe} \qquad ; \qquad V = l'effort tranchant
$$

## **Armature minimale**

●Vérifications vis à vis du **RPAV2003** (**art : 7.7.4.1**)

A<sub>min RPA</sub> = max (0.2% bL<sub>t</sub>; 
$$
\frac{Bf_{t28}}{f_e}
$$
)

 **Avec:** 

 **b :** épaisseur du voile  $\sum_{t}$  **L**<sub>t</sub> : longueur de la section tendue  **B :** section du béton

0.2% b L<sub>t</sub> = (0.2 x 0.2x 0.93)/100=3.72 cm<sup>2</sup>

$$
\frac{Bf_{t28}}{f_e} = \frac{0.2 \times 1.5 \times 2.1}{400} = 15.75 \text{ cm}^2
$$
  
\n
$$
\implies \begin{cases}\nA_{\text{min RPA}} = \text{max} (3.72 \text{ cm}^2, 15.75 \text{ cm}^2) \\
A_{\text{min RPA}} = 15.75 \text{ cm}^2\n\end{cases}
$$

La longueur + minimal d'après l'article **7.7.4.3 Du RPA99V2003**

 $\int$  Zone d'about :  $(200/10) = 20$  cm ; Avec St=20cm L Zone courante: 324 cm ; Avec St= 20 cm

Nous adoptons alors le même type de ferraillage sur toute la surface du voile

#### *Armature horizontale*

D'après le BAEL91**:**  $A_H=A_V/4=$  **23.53**/4=5.88cm<sup>2</sup>

D'après le RPA **:** 

$$
A_H \ge 0.15\%. B = 0.15\%. 20x150 = 4.5 cm^2
$$

Donc :  $A_H = max [RPA.V2003 ; BAEL] = 5.88 cm^2$ 

 **12 HA8** = 6.03 cm² ; Soit **6 HA 8** = 3.02cm² /nappe

#### **Armature transversale**

Les deux nappes d'armatures verticales doivent être reliées au moins par quatre (4) Epingles au mètre carré, soit : **4 HA8**

## - *Remarque*

Les espacements dans tous les voiles sont

La zone d'about  $\dots\dots\dots\dots\dots\dots S_t = 10cm$ La zone courante  $\dots \dots \dots \dots S_t = 15$  cm

## **Ferraillage des voiles**

Les résultats de calcul sont donnés dans les tableaux ci-dessous

- $\checkmark$  **σ**<sub>1</sub>; **σ**<sub>2</sub> (kN/m<sup>2</sup>) : les contraintes de béton
- $\checkmark$  Lt (m) : Longueur de la zone tendue
- $\checkmark$  **N** (k**N**) : Effort de traction
- $\checkmark$  As (cm<sup>2</sup>) : Section d'armature
- $\checkmark$  Amin (cm<sup>2</sup>) : Section d'armature minimale
- $\checkmark$  A<sub>H</sub> (cm<sup>2</sup>) : Section d'armatures horizontales

 $\checkmark$  **A**<sub>t</sub> (cm<sup>2</sup>) :Section d'armatures transversales

On va ferrailler les voiles selon leurs zones et leurs types

**Sens longitudinale :** Il y'a un type de voile

*1. Les voiles type (1.5m)* 

#### *Tableau (V.14) : Ferraillage verticale du voile type 1*

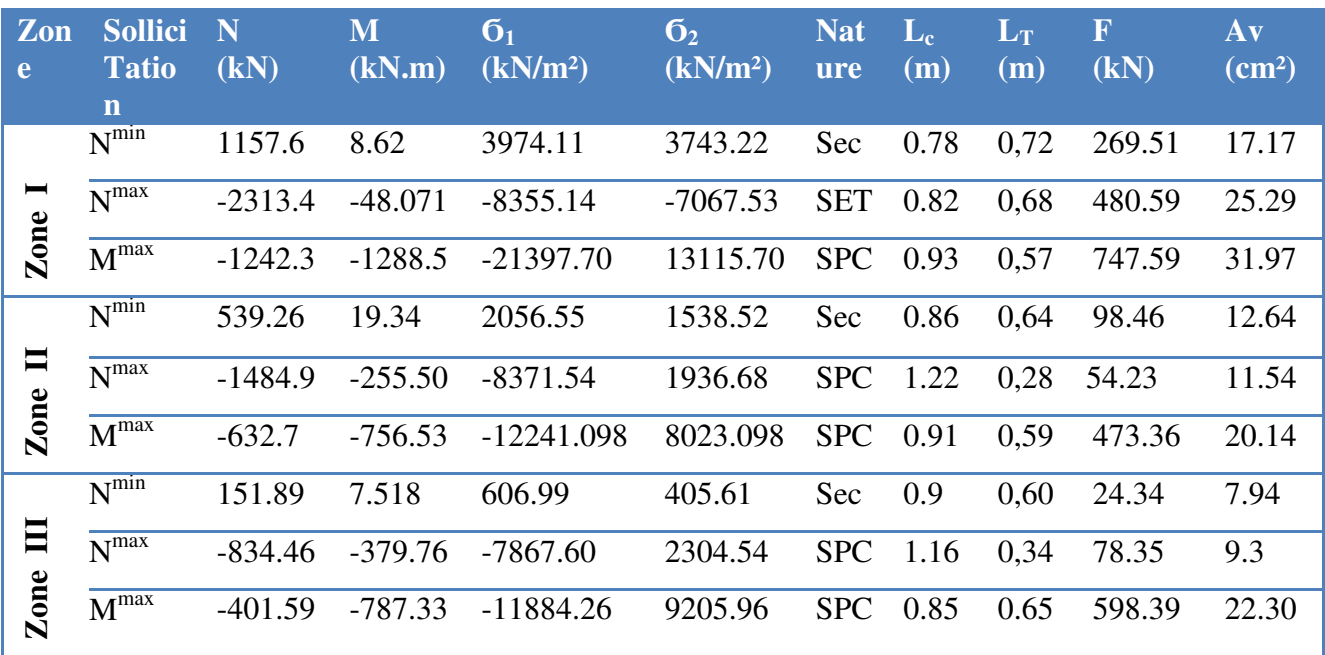

# *NB :*

 Concernant le choix des barres La section à prendre et celle correspondante au maximum des valeurs calculées avec  $N^{max}$ ;  $N^{min}$ 

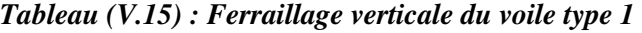

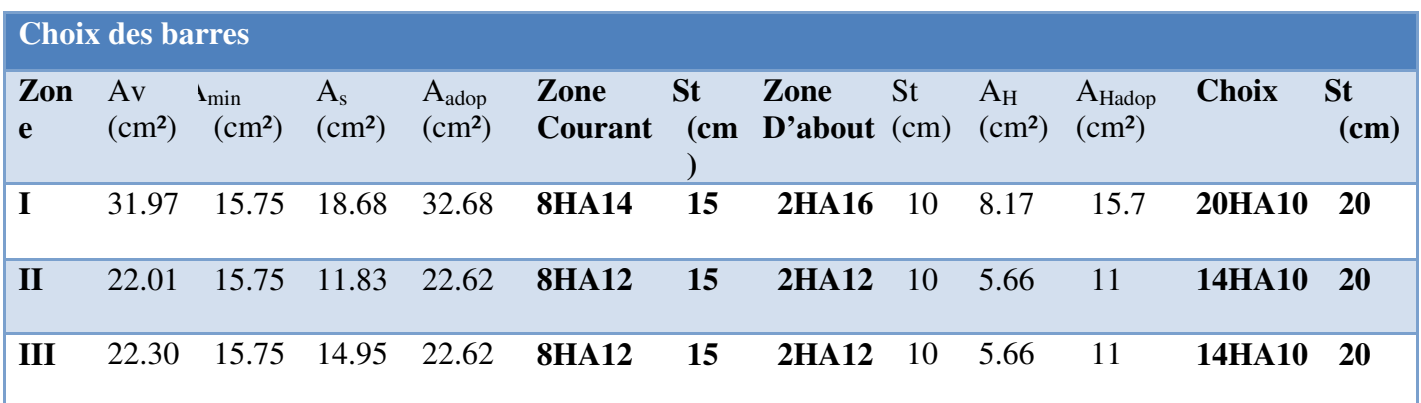

## *2.Les voiles de type (2.6m)*

| Zone           | <b>Sollici</b><br><b>Tatio</b><br>$\mathbf n$ | N<br>(kN) | M<br>(kN.m) | 6 <sub>1</sub><br>(kN/m <sup>2</sup> ) | 6 <sub>2</sub><br>(kN/m <sup>2</sup> ) | <b>Nat</b><br>ure | $L_{c}$<br>(m) | $L_T$<br>(m) | $\overline{\mathbf{F}}$<br>(kN) | $A$ v<br>$\rm \left( cm^2 \right)$ |
|----------------|-----------------------------------------------|-----------|-------------|----------------------------------------|----------------------------------------|-------------------|----------------|--------------|---------------------------------|------------------------------------|
|                | $N^{min}$                                     | $-1688.2$ | $-3.771$    | $-3263.4$                              | $-3229.63$                             | <b>SET</b>        | 1.31           | 1.29         | 416.62                          | 11.91                              |
| $\blacksquare$ | N <sub>max</sub>                              | 2826.3    | 53.641      | 5675.65                                | 5194.73                                | SeC               | 1.36           | 1.24         | 644.15                          | 17.6                               |
| Zone           | $\overline{\mathbf{M}}^{\text{max}}$          | $-1701.9$ | $-5319.7$   | 27119.82                               | 20574.05                               | <b>SPC</b>        | 1.48           | 1.12         | 2304.2                          | 59.1                               |
|                | $N^{min}$                                     | $-870.36$ | $-9.38$     | $-1715.82$                             | $-1631.72$                             | Set               | 1.33           | 1.27         | 207.2                           | 8.61                               |
| $\blacksquare$ | N <sub>max</sub>                              | 1679.7    | 29.18       | 3360.1                                 | 3099.39                                | SeC               | 1.36           | 1.24         | 384.32                          | 13.04                              |
| Zone           | $\overline{\mathbf{M}^{\max}}$                | $-1288.1$ | $-2846.4$   | $-15236.84$                            | 10282.61                               | <b>SPC</b>        | 1.55           | 1.05         | 1079.6                          | 30.42                              |
| E              | $N^{min}$                                     | $-164.24$ | $-6.127$    | 343.31                                 | 288.38                                 | <b>SeC</b>        | 1.42           | 1.18         | 34.03                           | 3.4                                |
|                | N <sub>max</sub>                              | 583.34    | 397.1       | 2901.91                                | $-658.3$                               | <b>SPC</b>        | 1.84           | 0,76         | 50.03                           | 3.89                               |
| Zone           | M <sup>max</sup>                              | $-185.22$ | $-553.97$   | $-2839.51$                             | 2127.12                                | <b>SPC</b>        | 1.49           | 1.11         | 236.11                          | 8.54                               |

 *Tableau (V.16) : Ferraillage verticale du voile type 2* 

## *NB :*

 Concernant le choix des barres La section à prendre et celle correspondante au maximum des valeurs calculées avec  $N^{max}$ ;  $N^{min}$ ;  $M^{max}$ 

*Tableau (V.17) : Ferraillage verticale du voile type 2* 

| <b>Choix des barres</b> |                    |                                                 |                               |                                         |                                 |    |              |           |       |                                |                             |                   |
|-------------------------|--------------------|-------------------------------------------------|-------------------------------|-----------------------------------------|---------------------------------|----|--------------|-----------|-------|--------------------------------|-----------------------------|-------------------|
| Zone                    | Av<br>$\rm (cm^2)$ | $\mathbf{I}_{\text{min}}$<br>(cm <sup>2</sup> ) | $A_{s}$<br>(cm <sup>2</sup> ) | $A_{\text{adop}}$<br>(cm <sup>2</sup> ) | Zone<br>Courant (c D'about (cm) | m) | St Zone      | <b>St</b> | $A_H$ | $A_{Hadop}$<br>$(cm2)$ $(cm2)$ | <b>Choix</b>                | <b>St</b><br>(cm) |
|                         | 59.1               | 27.3                                            | 57.6                          | 31.54                                   | 14HA16 15                       |    | <b>3HA12</b> | - 10      | 8.74  | 15.7                           | <b>20HA1</b><br>$\bf{0}$    | <b>20</b>         |
| $\mathbf{H}$            | 30.42              | 27.3                                            | 26.99                         | 28.14                                   | <b>14HA10</b>                   | 15 | <b>3HA14</b> | <b>10</b> | 7.04  | 13.35                          | <b>17HA1</b><br>$\mathbf 0$ | <b>20</b>         |
| Ш                       | 8.54               | 27.3                                            | 5.9                           | 14.39                                   | 14HA10                          | 15 | <b>3HA12</b> | -10       | 4.00  | 11.78                          | <b>15HA1</b><br>0           | <b>20</b>         |

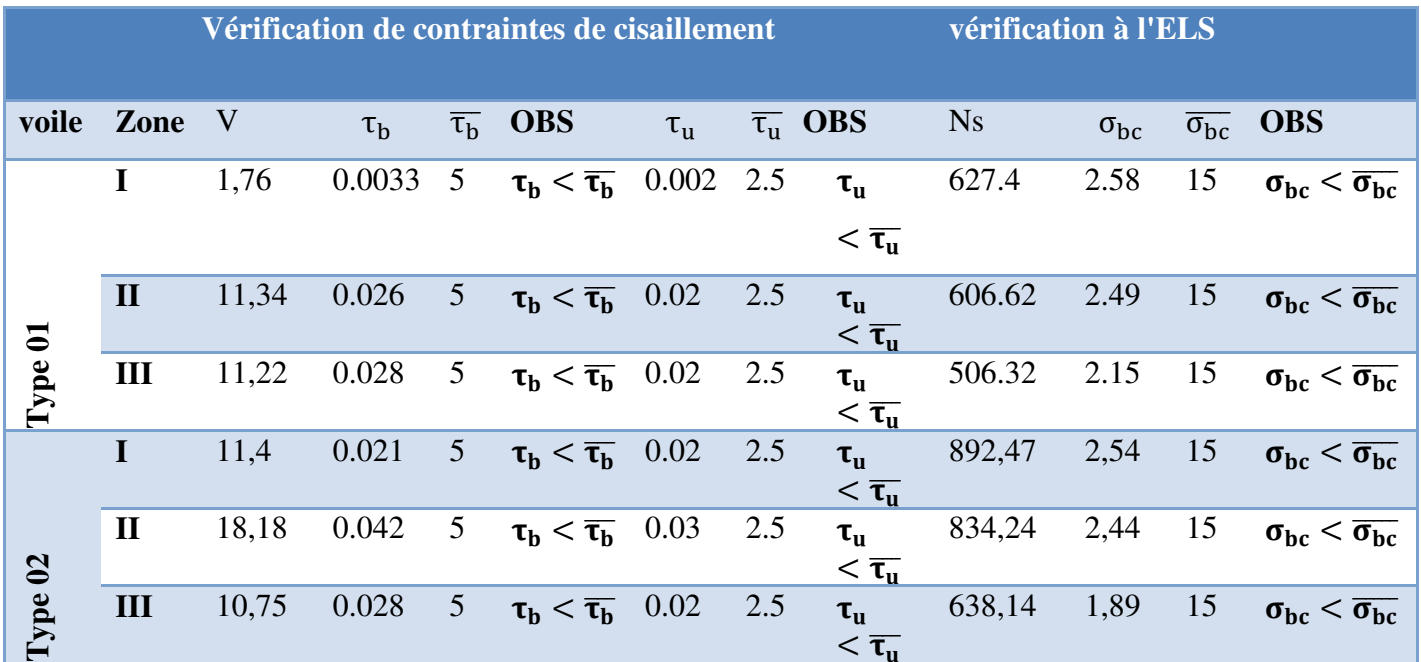

## *Tableau (V.18) :Les vérifications à L'ELS de contrainte de cisaillement*

# *NB :*

 Il est nécessaire d'adopter un ferraillage symétrique pour tous les voiles, afin d'assurer la sécurité en cas

d'inversion éventuelle de l'action sismique

- Le ferraillage obtenu est représenté dans les figures suivantes :

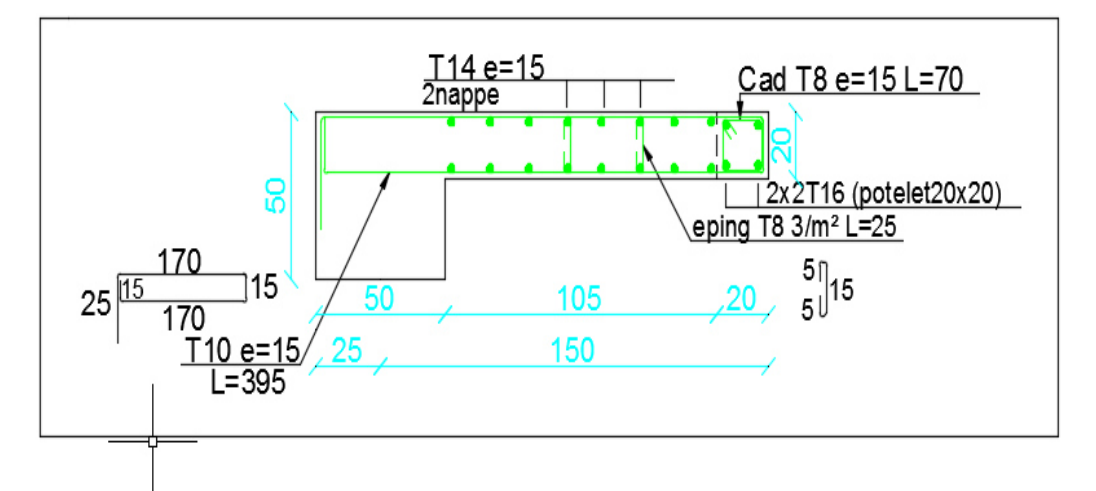

*Figure (V.3) : Schéma de ferraillage des voiles type V1 zone 1* 

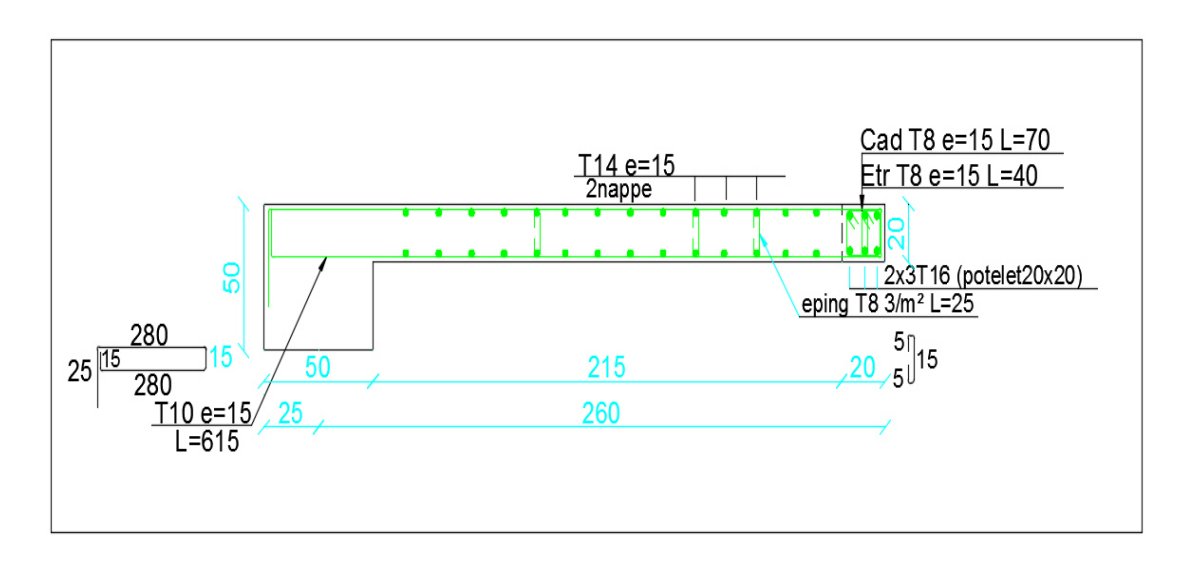

 *Figure (V.4) : Schéma de ferraillage des voiles type V2 zone 1*

#### **VI. Fondation**

#### **VI.1.Introduction**

 Les fondations d'une construction sont constituées par des parties de l'ouvrage qui sont en contact avec le sol auquel elles transmettent les charges de la superstructure, elles constituent donc la partie essentielle de l'ouvrage, puisque de leur bonne conception et réalisation découle la bonne tenue de l'ensemble.

 Les éléments de fondation transmettent les charges au sol, soit directement (cas des semelles reposant sur le bon sol ou cas de radier), soit par l'intermédiaire d'autres organes (cas des semelles sur pieux).

 Elles posent à l'ingénieur des problèmes donc il ne faut pas sous-estimer la difficulté car elles éviter le glissement et l'ancrer de l'ouvrage. En effet, si pour bâtiments à usage d'habitation ou commercial, Le coût des fondations peut descendre jusqu'à 20 à 30% du coût total de la construction.

## **VI. 2. Différents types de fondations**

On distingue quatre types de fondations :

#### **1\*Fondations superficielles**

 Elles sont adoptées pour les sols de bonne capacité portante qui se trouvent à une faible profondeur. Elles permettent la transmission directe des efforts au sol, cas des semelles isolées, semelles filantes, radiers.

 En général on dit qu'une fondation est superficielle toutes fondations dont l'encastrement **D** dans le sol ne dépasse pas quatre **(04)** fois la largeur **B** (cote la plus petite de la semelle)

Le rapport de ces dimensions doit vérifier l'inégalité suivante :  $\frac{D}{R}$  < 4 *B*  $\leq$ 

## **2\*Fondation semi-profonde**

 Ce type de fondation est utilisé lorsque des fondations superficielles ne peuvent être réalisées et que des fondations profondes ne sont pas nécessaires. Ce type de fondation.

permet aussi de se prémunir contre le phénomène de gel et de dégel des sols.

## **3\*Fondations profondes**

 Elles sont utilisées dans le cas où le bon sol se trouve à des profondeurs très importantes qui dépasse les dix mètre environs.

 Pour atteindre cette couche on réalise soit des puits (fondations peu profond) soit des pieux pour lesquels le rapport :  $\frac{D}{D}$  > 10 *B*  $>10$ 

## **4\*Fondations surfacique ou radier**

Il existe quatre  $(04)$  types de radiers :

- 1) Le radier dalle pleine ( (le plus courant)
- 2) Le radier nervuré nervuré
- 3) Le radier champignon sous poteau.
- 4) Le radier voûte.

L'emploi d'un radier se justifier lorsque :

- $\checkmark$  La contrainte admissible à la compression du sol est faible.
- $\checkmark$  Quand le bon sol est situé en trop grande profondeur.
- $\checkmark$  Les autres types de fondations transmettraient au sol des contraintes trop élevées.
- $\checkmark$  L'aire totale des semelles est supérieure à la moitié de l'aire occupée par le bâtiment.
- $\checkmark$  Les charges apportées par l'ensemble du bâtiment ne risquent pas d'entraîner des tassements différentiels incompatibles.

#### $\blacktriangleright$ **Types de fondations superficielles courants ions**

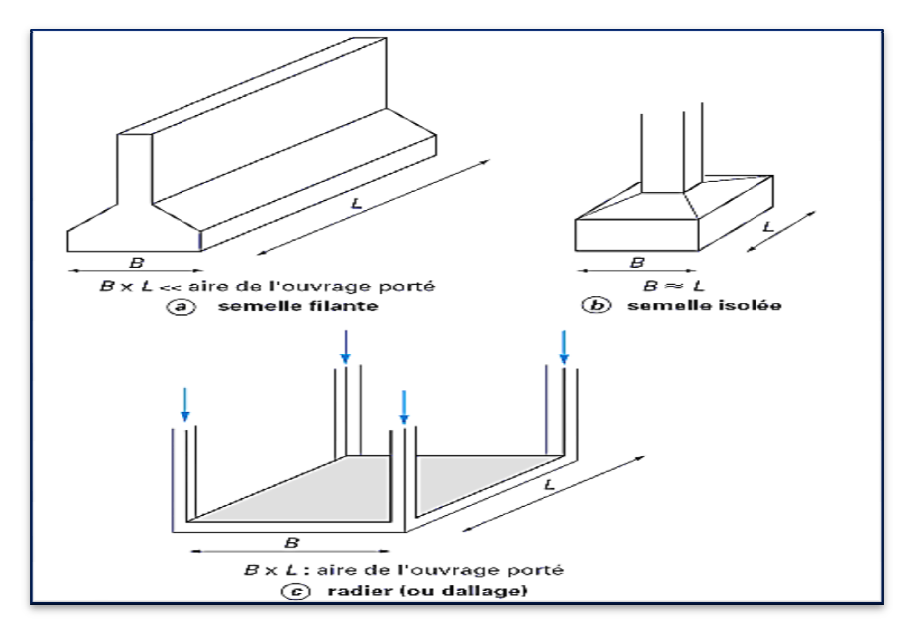

*Figure (VI.1 ): Type de fondations superficielles*

## **VI .3. Etude de sol**

La valeur de la contrainte du sol est donnée par l'expérience, en raison de la connaissance que l'on peut avoir du terrain sur lequel des ouvrages sont déjà étés réalisée, soit à partir des résultats de soudage effectuées a laboratoire de mécanique des sols.

Une étude préalable du sol à donner la valeur 2.1bars pour la contrainte admissible du sol

 $\sigma_{\rm sol}$ 

## **Caractéristiques du sol**

- La nature de sol : c'est un sol meuble
- Profondeur d'ancrage est de 3,50m
- La contrainte admissible de sol :  $(\sigma_{\text{sol}}=2,1 \text{bars} = 210 \text{ KN/m}^2)$

## **VI .4. Choix du type de fondation**

- Le type de fondation est choisi essentiellement selon les critères suivants :
	- La résistance du sol.
	- Le tassement.
	- Le mode constructif.
	- Stabilité totale de l'ouvrage.
- Pour le cas de notre ouvrage, nous avons le choix entre les semelles filantes et le radier, en fonction des résultats du dimensionnement, on adaptera le type de semelle convenable :

## - **Semelle isolée sous poteau**

Pour assurer la validité de la semelle isolée on choisit un poteau le plus sollicitée et on doit

vérifier que :  $\sigma = \frac{N}{r} \leq \sigma_{sol}$  $B \stackrel{\supset}{\longrightarrow} S$ *N*  $\sigma = \frac{A}{A,B} \leq \sigma$ 

 Et puisque notre structure contient des voiles périphériques donc on n'a pas à prendre en considération la vérification pour les semelles isolées.

## **Calcul de surface revenant à la semelle**

 - La surface des semelles doit être inférieure à 50% de la surface totale du bâtiment :  $(S_s / S_b < 50\%)$ 

- La surface de la semelle est donnée par :

$$
S_S \geq \frac{N}{\sigma_{\scriptscriptstyle{Sol}}}
$$

Les surfaces des semelles et les charges appropriées sont représentées sur les tableaux suivants :

*Tableau (VI.1) : La surface revenant aux semelles* 

| $\mathbf{N_{s}}$ (KN) $^{\prime}$              | $\sigma$ sol (KN/m <sup>2</sup> ) | <b>Surfaces</b> |  |  |
|------------------------------------------------|-----------------------------------|-----------------|--|--|
| 1945.16                                        | 210                               | 9.26            |  |  |
| $S_s = 9.26 \times 44 = 407.55$ m <sup>2</sup> | $S_t = 623m^2$<br>et              |                 |  |  |

Donc:

 $Ss/St = 407.55/623 = 65.41\% \ge 50\% \Rightarrow$  La surface des semelles calculée dépasse 50% de la surface d'emprise du bâtiment cela nous conduit à adopter pour un mode de fondation dont la modalité d'exécution du coffrage et du ferraillage est facile à réaliser : c'est le **radier nervuré**

## **VI .5. Etude du radier nervuré**

 Un radier est une fondation qui couvre une aire entière sous une superstructure, sur laquelle les voiles et poteaux prennent appuis.

#### **VI .6. Pré - dimensionnement du radier**

#### **a) L'épaisseur du radier**

L'épaisseur du radier (h) doit satisfaire les conditions suivantes :

#### **a.1) Condition forfaitaire**

L'épaisseur du radier doit satisfaire la condition suivante :

$$
\frac{L\max}{8} \le hr \le \frac{L\max}{5}
$$

avec :

 $L_{\text{max}} = 6.00 \text{ m}$ ; plus grande distance entre deux points d'appuis.

D'où :75cm ≤ hr≤ 120cm………………….. **(1)** 

**a.2) condition de rigidité** 

$$
Le = \frac{2L \max}{\pi} \ge \sqrt[4]{\frac{4EI}{Kb}} \text{ Avec}: \qquad I = \frac{bh^3}{12}
$$

avec :

**Lmax :** plus grande distance entre deux points d'appuis.

**L<sup>e</sup> :** longueur élastique.

**E** : Module d'élasticité du béton E = 32164195 KN/m<sup>2</sup>.

**b :** largeur du radier (bande de 1 mètre).

**K :**coefficient de raideur du sol rapporté à l'unité de surface pour un sol

moyen ;  $K=40000$  KN/m<sup>3</sup>

**I :**inertie d'une bande d'un de radier.

$$
h \ge \sqrt[3]{\frac{48KL \max^4}{E\pi^4}} \quad \Rightarrow \quad h \ge \sqrt[3]{\frac{48*40*6^4}{32164.195*\pi^4}} \quad \ge 0.93 \text{m} \dots \dots \dots \dots \tag{2}
$$

Finalement : d'après (1), (2) on opte : **hr= 100 cm**

La valeur de l'épaisseur du radier à adopter est :

#### **hr = 100cm**

Vu que la hauteur est très importante, Donc il y a lieu de prévoir un radier nervuré

**2) Détermination des charges et des surcharges** 

## - *Infrastructure*

- Poids du radier

$$
G_{rad} = S_r x h_{dalle} x 25 = 15582.2 \, kn
$$

#### **3) Détermination des efforts**

Sollicitations

| ELU: | $N_U=1,35N_G+1,5N_Q$ | $N_U=92957,61 \text{ km}$ |
|------|----------------------|---------------------------|
| ELS: | $N_S=N_G+N_Q$        | $N_S=67888,25 \text{ km}$ |

## - **Condition de coffrage**

**Pour la nervure** 

$$
h_n \ge \frac{Lmax}{10} = \frac{600}{10} = 60 \text{cm}
$$

$$
h_{\text{ner}} = 60 \text{cm}
$$

 **Pour la dalle** 

$$
h_d \ge \frac{Lmax}{20} = \frac{600}{20} = 30 \text{cm}
$$

 $h_d = 30cm$ 

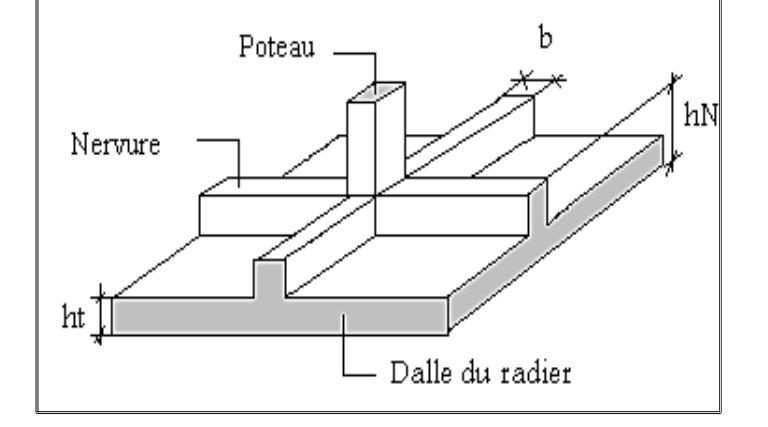

*Figure (VI.2) : Schéma d'un radier* 

#### *NB*

il faut que la largeur des nervures doive être supérieure à la plus grande coté des poteaux de la base pour que le poteau se situe à l'intérieure de la nervure et assure la transmission des Charges aux nervures et pour faciliter la mise en œuvre de ferraillage.

 D'après les conditions précédentes, Nous optons pour une dalle de **60cm** et des nervures de **30cm**

#### **1) Calcul du débordement (D)**

 $D \geq Max (hr/2, 30cm) = (100/2; 30) = 50cm$ 

 $Soit : D = 50cm$ 

D'où :  $Sr = S + D x$  (périmètre) = 623 +0,5 x (99) = 672.5 m

 **Sr** : Surface de radier.

 **S** : Surface totale de bâtiment

Alors la surface de radier est :  $Sr = 672.5$  m

#### **VI .7. Vérification du radier**

#### **a) Condition de cisaillement**

L'épaisseur du radier sera déterminée en fonction de la contrainte de cisaillement du radier, d'après le règlement CBA93 (Art A.5.1)

 $\tau_u = \frac{V_u}{bd} \le \bar{\tau}_u = \text{Min}\left\{\frac{0.15t_{cj}}{\gamma_b} : 4 \text{ MPa}\right\} = 2.5 \text{ MPa} \implies \text{Pour une fissuration préjudiciable}$ 

 $V_{\text{u}}$ : L'effort tranchant de calcul vis –à-vis l'ELU

$$
V_{\rm u}=\frac{qL}{2}
$$

q : La charge sur le radier uniformément une bande de 1 mètre

$$
q = \frac{N_u \times 1ml}{S_{rad}} = \frac{6161.16.41 \times 1}{672.5} = 9.16 \text{kN/ml}
$$

donc:  $V_{\rm u}$  =  $9.16 \times 5$ 2  $= 22.91$  kN

$$
\text{D'où}: \quad \tau_u = \frac{V_u}{bd} = \frac{V_u}{b \times 0.9h} \quad \Rightarrow h \ge \frac{V_u}{0.9b\overline{\tau}_u} = \frac{22.91 \times 10^{-1}}{0.9 \times 1 \times 2.5} = 1.02 \text{ cm}
$$

$$
\tau_{u=}
$$
0.03Mpa  $\leq \overline{\tau}_{u}$  = 2.5Mpa..............CV

#### **b ) non poinçonnement**

## - **Condition de non poinçonnement poinçonnement**

Le poinçonnement se fait par expulsion d'un bloc de béton de forme tronconique à 45<sup>°</sup>, la vérification se fait par la formule suivante suivante :

$$
N_u \leq \frac{0.045 \times \mu_c \times h \times f_{c28}}{\gamma_b} \quad ; \, \mu_c \colon \text{Périmètre du contour}
$$

#### **Sous voiles**

On prendra pour la vérification le voile le plus sollicité  $(V_3)$  de langueur L=2.6m.

 $N_{u,void} = 2826.3kN$  Effort normal ultime de voile le plus sollicité

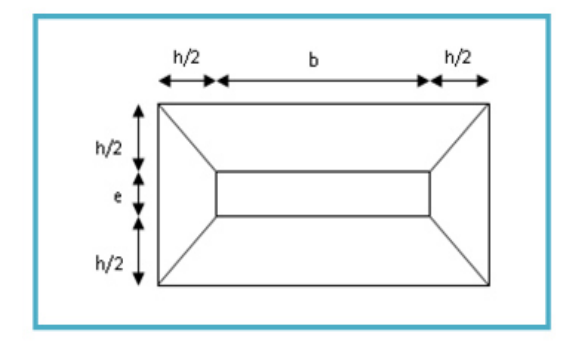

*Figure (VI VI.3) : Schéma de transmission des charges* 

 $\mu_c = 2(e + b + 2h) = 2(0.2 + 2.6 + 2h) = (5.6 + 4h)$  m

On obtient :

 $3000h^2 + 4125h - 1333.34 = 0$ ; D'où :  $h \ge 27.02cm$ 

**Sous poteaux** 

 $N_{u, \text{pot}} = 6161.16$ kN Effort Normal ultime

de poteau le plus sollicité

$$
\mu_c = 4(a + h) = 4(12.3 + h) = (49.2 + 4h) m
$$

On obtient :

$$
3000h^2 + 820000h - 73798.41 = 0
$$

D'où :  $h \geq 53.47$  cm

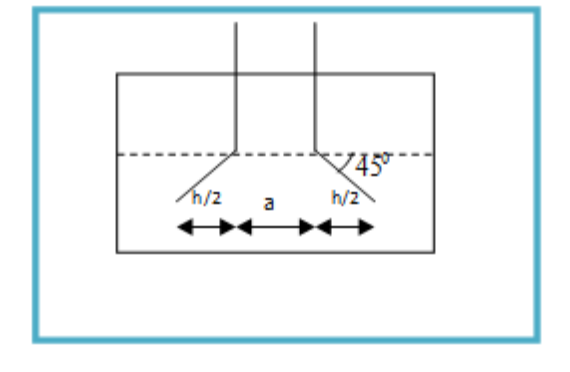

- *Conclusion* 

 *La condition est vérifiée donc il n'y a pas risque de rupture du radier par Poinçonnement.*

## **VI .8. Caractéristiques géométriques stiques géométriques du radier**

**Position du centre de gravité**

$$
X_G = 12,35m
$$
  
Y<sub>G</sub> = 12,25m

 **Moments d'inertie** 

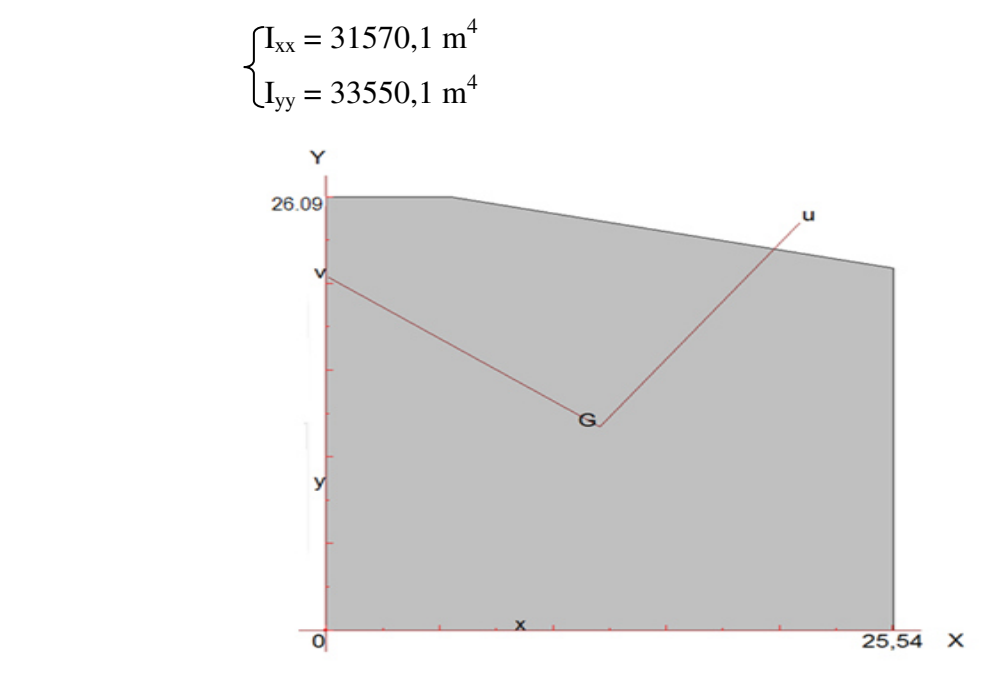

*Figure ( (VI.4) : Schéma Surface du radier* 

#### $\blacktriangleright$ **De la structure**

**a/ Centre de masse** 

$$
X_G = 10.35 ; Y_G = 10.55
$$

**b/ L'excentricité** 

$$
\begin{cases} \mathbf{e}_{\mathbf{x}} = \mathbf{X}_{\mathbf{R}} \cdot \mathbf{X}_{\mathbf{G}} \neq 0.24 \\ \mathbf{e}_{\mathbf{y}} = \mathbf{Y}_{\mathbf{R}} \cdot \mathbf{Y}_{\mathbf{G}} \neq 0.78 \end{cases}
$$

## **VI .8.1.Evaluation et vérification des contraintes sous le radier radier**

 Les contraintes transmises au sol par le radier devront être compatible avec le risque de rupture du sol situé sous le radier.

La résultante des charges verticales ne coïncide pas avec le centre de gravité de l'aire du radier, donc les réactions du sol ne sont pas uniformément réparties, leurs diagramme est

*Figure (VI.5) : Diagramme des contraintes* 

triangulaire ou trapézoïdale. Quel que soit le diagramme, la valeur de la contrainte moyenne est donnée par la formule suivante :

 σadm = 1.33×σsol …..........**(RPA99 art10.1.4.1)**  Avec : 4 3<sup>σ</sup> <sup>1</sup> <sup>σ</sup> <sup>2</sup> <sup>σ</sup> + *<sup>m</sup>* = 1 *N M V S I* σ × = + 2 *N M V S I* = − σ × σ**1** σ**2** σ**<sup>M</sup> L/4** 

**N** : effort normal dû aux charges verticales

**M** : Moment dus aux charges verticales excentrées

## **VI .7.2.Vérification du soulèvement**

Le moment de renversement à la base du radier est donné par la formule suivante :

 $M = M_0 + T_0 \times h$ 

Avec :

 **M<sup>0</sup> :** Moment sismique à la base de la structure.

 **T0:**L'effort tranchant à la base de la structure.

 **h :** profondeur de l'infrastructure. h = 3.2 m

A cet effet, les extrémités du radier doivent être vérifiées :

Aux contraintes de traction (soulèvement) avec la combinaison  $0,8G \pm E$ .

- Aux contraintes de compression (tassement) maximales avec la combinaisonG + Q + E

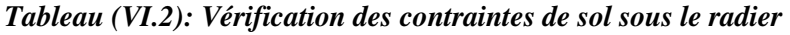

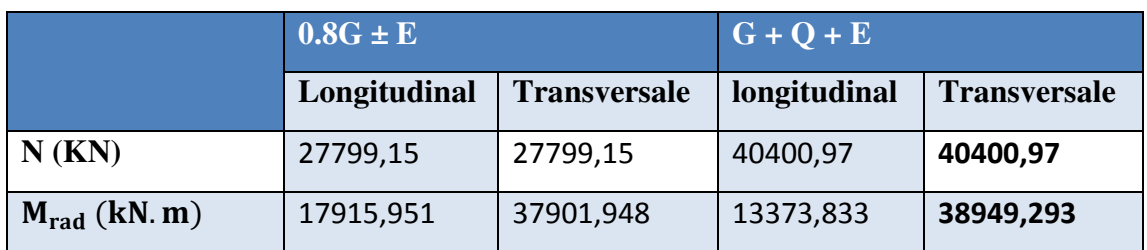

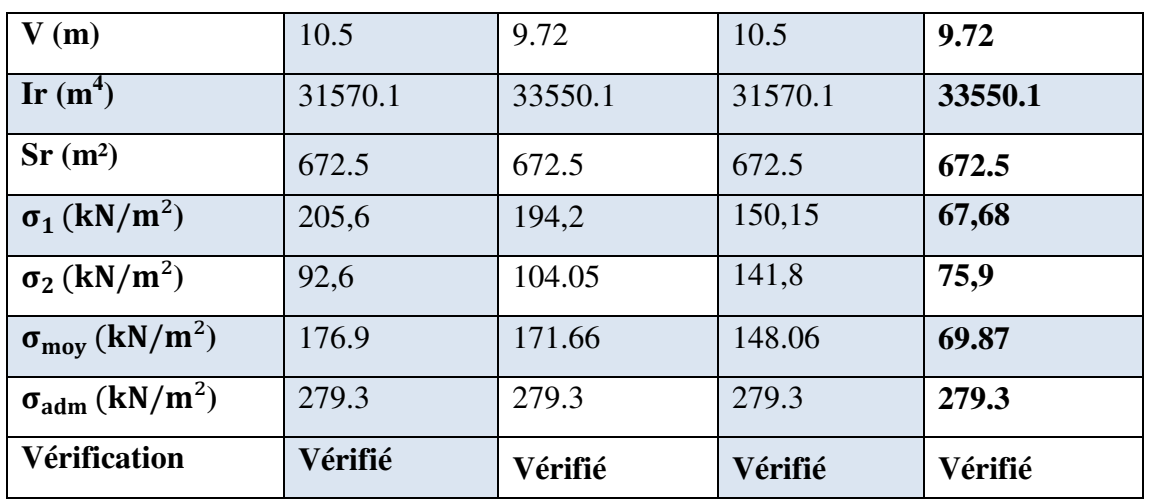

## **VI .8.3.Vérifications de la stabilité au renversement**

D'après le **RPA l'article 10.1.5**. Le radier reste stable si : e = M/N ≤ B/4

avec :

- **e** : excentricité de la résultante des charges verticales
- **M** : moment du au séisme

Les résultats sont affichés dans le tableau suivant :

#### *Tableau (VI.3) : Vérification de la stabilité au renversement*

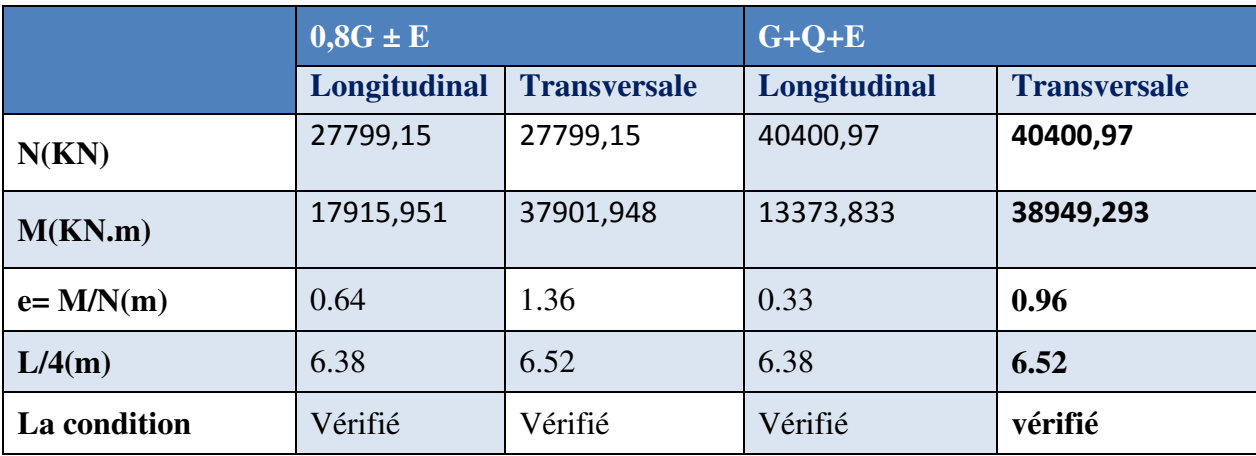

*Conclusion* 

La stabilité du radier est vérifiée dans les deux sens.

## **VI .8.4.Vérification de la stabilité au renversement du radier**

 Il est important d'assurer la stabilité au renversement de cet ouvrage qui est dû aux efforts horizontaux

Le rapport  $\frac{M_s}{M_r}$ doit être supérieur au coefficient de sécurité :

$$
\frac{\text{M}_\text{s}}{\text{M}_\text{r}} > 1.5
$$

 $M_s$ : Moment stabilisateur sous l'effet du poids propre.

 $M_r$  : Le moment de renversement à la base du radier est donné par la formule suivante :

$$
M_r = M_0 + V \times h
$$

Avec :

M<sub>0</sub> ∶ Moment sismique à la base de la structure calculé dans le chapitreIV.

 : ∶L'effort tranchant à la base de la structure.

h : Profondeur de l'infrastructure dans notre cas c'est l'épaisseur de radier =0.80m

 $M_{\text{Sta.x}} = 0.8 \times W \times b_{x} = 0.8 \times 36187,25 \times 11.35 = 328580.23 \text{kN}$ . m  $M_{\text{Sta,v}} = 0.8 \times W \times b_v = 0.8 \times 36187,25 \times 11.55 = 334370.19 \text{ kN}$ . m

Et :

 $M_{\text{Renz}} = 37736,277 + 2055,72 \times 0.8 = 39380.85$ kN. m  $M_{\text{Ren},v}$  = 37902,1766 + 2064,77  $\times$  0.8 = 39553.92kN. m

Donc :

```
\mathsf{M}_{\mathsf{Sta}, \mathsf{x}}M_{\rm Ren, x}= 5.28 > 1.5
```

$$
\frac{\text{M}_{\text{Sta,y}}}{\text{M}_{\text{Ren,y}}} = 5.01 > 1.5
$$

#### *Conclusion*

 *le rapport du moment de stabilité et du moment de renversement est supérieure à 1.5 donc notre structure est stable vis-à-vis au renversement dans les deux sens.* 

#### **VI .8.5.Vérification sous l'effet de la pression hydrostatique**

 La vérification du radier sous l'effet de la pression hydrostatique est nécessaire afin de s'assurer du non soulèvement du bâtiment sous l'effet de cette dernière. Elle se fait en vérifiant que :

$$
W \geq Fs, \gamma, Z, S
$$

avec :

 **W**: poids total du bâtiment à la base du radier :

 $W = W$  rad + W voile périphérique + W bât

W =33803.25KN

**Fs** : coefficient de sécurité vis à vis du soulèvement  $F_s = 1.5$ .

**γ**: poids volumique de l'eau (γ =  $10$ KN / m<sup>3</sup>).

**Z**: profondeur de l'infrastructure (h = 3.06 m).

**S**: surface du radier  $(S = 672.5m<sup>2</sup>)$ .

 $\Rightarrow$ F<sub>s</sub>. γ. Z. S = 1,5×10×3.06×672.5= 30867.75 KN

Donc:

W ≥ Fs. γ. Z. S……………………..Condition vérifiée**.** 

#### **VI .9. Ferraillage du radier**

 Le radier fonctionne comme un plancher renversé dont les appuis sont constitués par les poteaux et les nervures est soumis à une pression uniforme provenant du poids propre de l'ouvrage et des surcharges.

Donc on peut se rapporter aux méthodes données par le BAEL 91.

#### **VI .9.1. Méthode de calcul**

 Le radier est assimilé à un plancher renversé chargé par la réaction uniforme du sol, il est composé de plusieurs panneaux simplement appuyés sur 4 cotés.

Le calcul se fera en flexion simple, en considérant la fissuration préjudiciable.

 Les moments isostatiques seront déterminés à partir de la méthode proposée par les règles de BAEL 91.

#### **a. Détermination des moments isostatiques**

 Concernant les dalles rectangulaires librement appuyés sur leurs contours, nous distinguons deux cas :

Avec :

$$
\alpha = \frac{L}{L}
$$

*x*

 $0 < \alpha < 0.4 \implies$  la dalle porte sur un sens

 $0.4 \le \alpha \le 1 \implies$  la dalle porte sur deux sens

 Pour le calcul, on suppose que les panneaux sont partiellement encastrés aux niveaux des appuis, D'où on déduit les moments en travée et les moments sur appuis :

- si le panneau considéré est continu au-delà des appuis (panneau intermédiaire)

-Moment en travée : $(M_{tx}=0.75.M_{x}$ ;  $M_{tv}=0.75.M_{v})$ 

-Moment sur appuis :(Max=0,5.M<sub>x</sub>; May=0,5.M<sub>x</sub>)

- si le panneau considéré est un panneau de rive

-Moment en travée :  $(Mt_x=0.85.M_x; M_t=0.85.M_v)$ 

-Moment sur appuis :  $(M_x=0,3.M_x; M_{\text{av}}=0,3.M_x)$
Le calcul se fera pour le panneau le plus sollicité uniquement. Ce dernier a les dimensions montrées dans la figure ci-jointe, où Lx est la plus petite dimension.

 Le rapport de la plus petite dimension du panneau sur la plus grande dimension doit être supérieur à 0,40

Les moments sur appuis et en travées doivent respecter l'inégalité suivante:

$$
M_{t} + \frac{M_{e} + M_{w}}{2} \ge 1.25 M_{0} \cdot \dots \cdot \dots \cdot \text{BAEL 91}
$$

**b- Évaluation des charges et surcharges** 

- $\hat{\mathbf{z}}$  à L'ELU :  $\mathbf{v} = 0$ 
	- $Q_u = N_U / S_{rad} = 92957.6/672.5 = 138.2$  KN/m<sup>2</sup>

 $Q<sub>u</sub>= 138.2$ KN/m<sup>2</sup>

 $\div$  à L'ELS :  $v = 0.2$ 

 $Q_{\text{ser}} = N_{\text{ser}} / S_{\text{rad}} = 67888.25/672.5 = 100.94$ 

Qser= 100.94KN/m²

 $Si: 0 < \rho < 0.4$  ; la dalle porte dans un seul sens.

 $M_x = q L_x^2/8$ 

 $M_v = 0$ 

 $Si: 0, 4 < \rho < 1$  ; la dalle porte dans deux sens.

 $M_x = \mu_X q L_x^2$ 

 $M_v = \mu_Y M_x$ 

 Pour tenir compte de la continuité, on a procédé à la ventilation des moments sur appuis et en travée.

### **Pour les panneaux de rive**

- Moment sur appuis :  $Ma = 0,30 M_0$
- Moment en travée :  $M_t = 0.85 M_0$

**Pour les panneaux intermédiaires** 

- Moment sur appuis :  $M_a = 0,50 M_0$
- Moment en travée :  $M_t = 0.75 M_0$

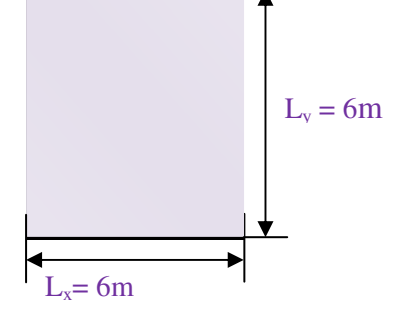

 *Figure (VI.6) : Le panneau le plus sollicité*

### **1. Calcul des moments**

 $\triangleright$  **ELU :**v = 0 ; Q u = 138.2KN/m<sup>2</sup>

### *Tableau (VI.4) : Les moments à L'ELU*

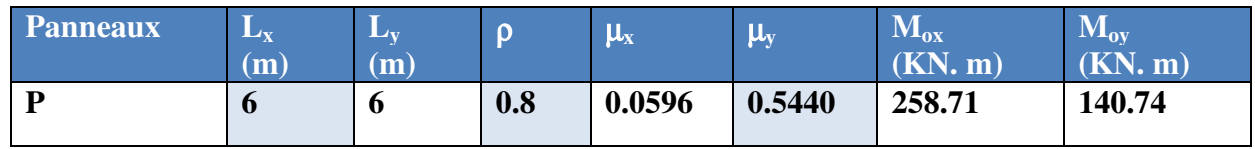

 $\triangleright$  **ELS :**  $v = 0.2$  ; Q ser= 100.94KN/m<sup>2</sup>

### *Tableau (VI.5) : Les moments à L'ELS*

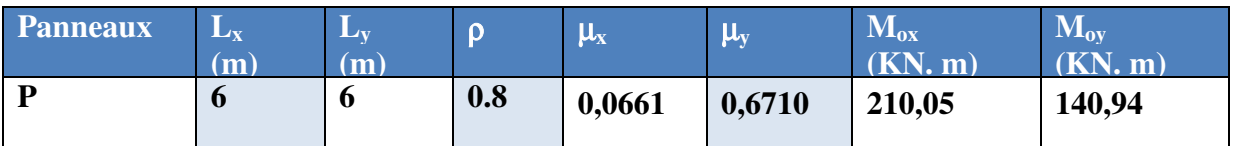

# - **Escarpement maximal**

 $S_{tx} \le \min (33 \text{ cm}, 3h_r) \Rightarrow S_{tx} = 20 \text{ cm}$ 

 $S_{ty} \le \min (45 \text{ cm}, 4h_r) \implies S_{ty} = 20 \text{ cm} \dots \dots \dots \dots \dots \dots \text{BAEL 91}$ 

### • **Calcul des armatures à L'ELU**

 Le calcul du ferraillage se fait en flexion simple pour 1 mètre linéaire dans les deux sens avec:

 $b = 100$  cm,  $h = 60$ cm,  $d = 0.9h = 54$ cm,  $f_{\text{un}} = 14.17$ MPa

Les résultats sont regroupés dans le tableau suivant :

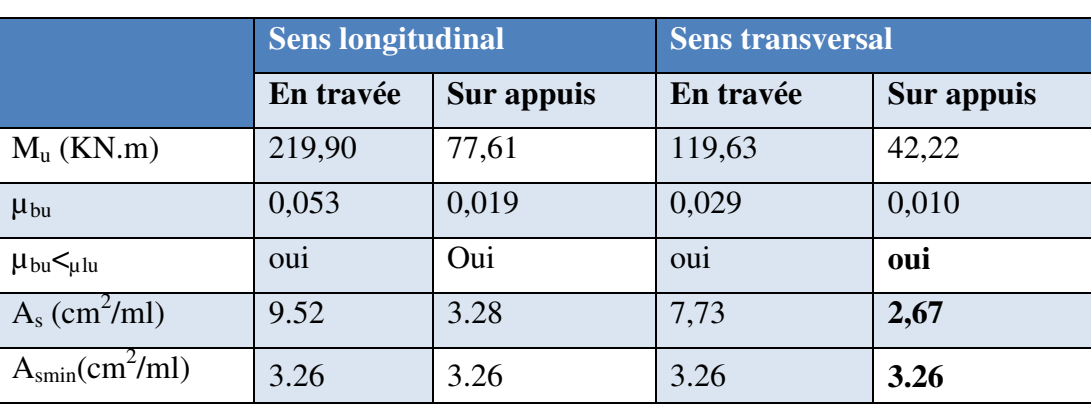

### *Tableau (VI.6) : Les armatures à L'ELU*

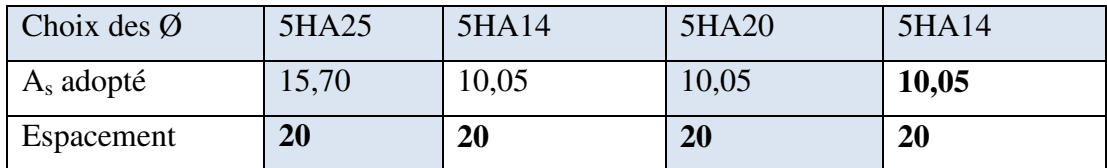

### **Vérification à l'ELS**

Il faut faire la vérification des contraintes suivantes :

### **Dans le béton**

On doit vérifier que : 
$$
\sigma_{bc} = \frac{M_{\text{serv}}}{I} \le \overline{\sigma}_{bc} = 15 \text{ MPa}
$$

### **Dans l'acier**

On doit vérifier que :  $\sigma_{\rm st} = n \frac{M_{\rm ser}}{I}$  $\frac{\partial}{\partial t}$  (d – y)  $\leq \overline{\sigma}_{st}$  = 201.6 MPa Fissuration préjudiciable.

### *Tableau (VI.7) :Vérification des panneaux de radier*

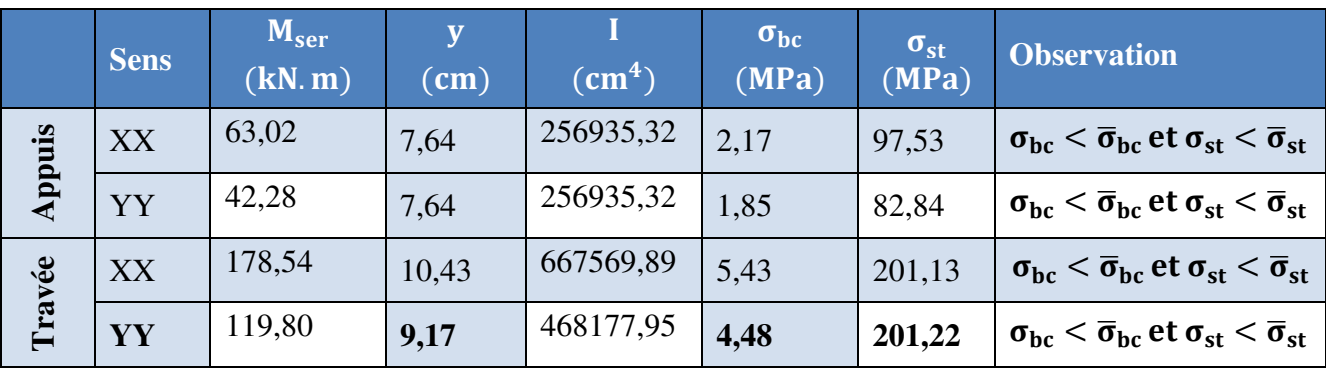

### **VI .9.2. Ferraillage du débord du radier**

 Le débord du radier est assimilé à une console de largeur L= 0.40 m, le calcul de Ferraillage sera pour une bande de largeur égale à un 1 mètre.

avec :

h=0,30m, b=1m, d=0,9h=0,27m

Le ferraillage sera fait en flexion simple et en Fissuration préjudiciable.

# - **Pourcentage minimal :**

**Condition de non fragilité :** 

$$
A_{\text{min}} = 0.23 \text{.b}
$$
. d.  $f_{t28}/f e = 3.26 \text{ cm}^2$ 

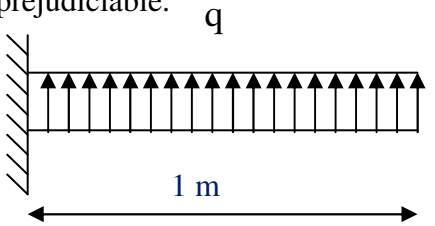

 *Figure (VI.7) :Schéma statique du débord*

#### $\blacktriangleright$ **L'ELU :**

M  $_{\text{max}} = q_u L^2 / 2 = 138.5 \times (0.6)^2 / 2$ 

Mmax= 24.93 kN.m

### *Tableau (VI.8) :Choix des armatures à L'ELU*

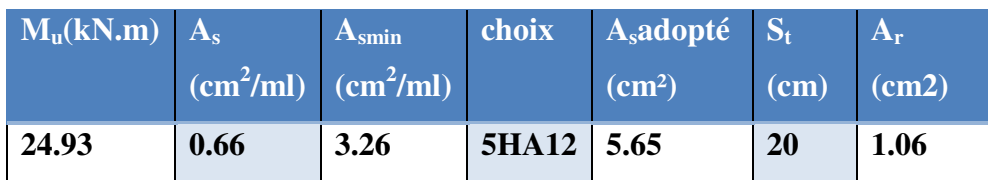

**► L'ELS**: (fissuration préjudiciable)

$$
M_{\text{max}} = q_s L^2 / 2 = 100.94 \times (0.6)^2 / 2
$$

 $M<sub>max</sub> = 36.33kN.m$ 

### *Tableau (VI.9) :Choix des armatures à L'ELS*

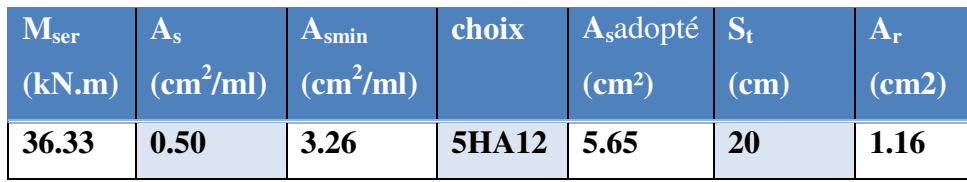

 *NB : Le ferraillage du débord sera fait par prolongement des armatures adoptées pour les panneaux.* 

- **Vérification au cisaillement** 

$$
\tau_b = \frac{Vu}{b_0 d} \le \overline{\tau_u} = \min \left\{ 0.15 \frac{f_{c28}}{\gamma_b}; 4MPa \right\}
$$
  
\n
$$
V_u = q_u \cdot L = 138.5 \times 0.6 = 83.1 \text{ KN}
$$
  
\n
$$
\tau_u = \frac{v_{\text{max}}}{bd} = \frac{67840}{1000 \times 360} = 0.19 \text{ MPA}
$$

donc :

$$
\begin{cases}\n\overline{\tau}_{u} = \min(0.15 \frac{\text{fc}_{28}}{\gamma_{b}}); 5 \text{MPa}) = 2.5 \text{ MPA} \\
\tau_{u} = 0.19 \text{MPa} < 2.5 \text{ MPA} = \overline{\tau}_{u} \dots \dots \dots \dots \dots \text{condition} \text{ verification} \\
\check{\tau}_{\text{conclusion}}\n\end{cases}
$$

 *Le cisaillement est vérifié, les armatures d'effort tranchant ne sont pas nécessaires. Le débord est coulé sans reprise du bétonnage donc l'armature transversale n'est pas nécessaire.* 

# **Ferraillage**

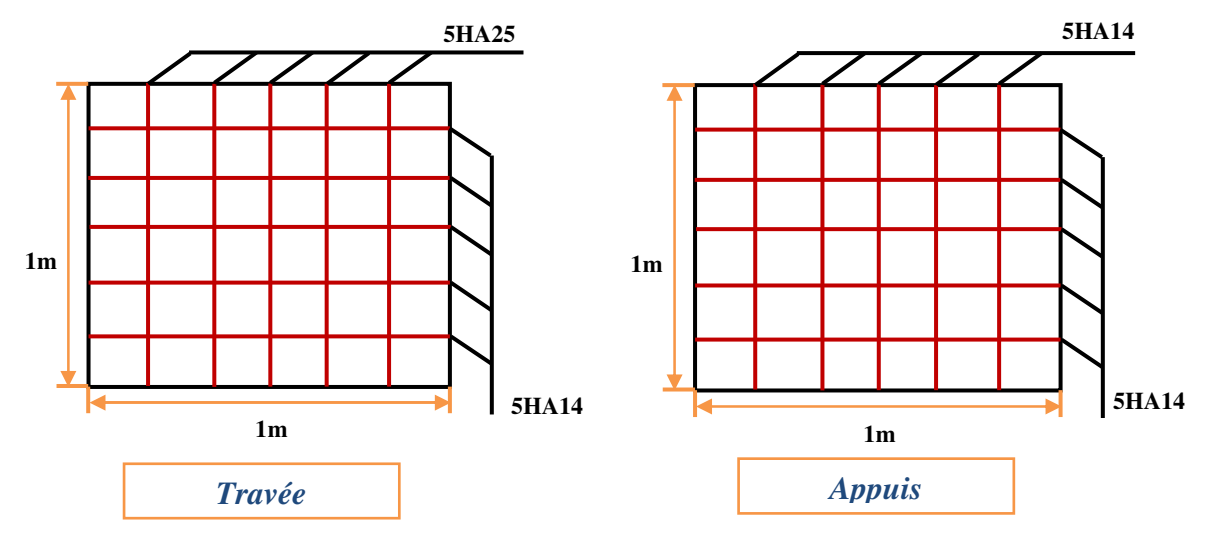

*Figure (VI.8): ferraillage du RADIER*

### **VI .9.3. Ferraillage des poutres (nervures)**

 Ce sont des poutres disposées le long de radier, elles servent pour but de reprendre les moments dus à la différence des intensités des charges. Les dimensions de ces poutres sont :

$$
\begin{cases}\n\text{h}_t = 80 \text{cm} \\
\text{b} = 55 \text{cm}\n\end{cases}
$$

Tel que: la largeur du poteau le plus large est de 55cm

 Pour calculer ces poutres, on va choisir la file la plus sollicitée dans les deux sens, soit la file E dans le sens

XX et la file D dans le sens YY.

# **1) Transmission des charges des dalles aux poutres**

Pour calculer ces poutres on va choisir la file la plus sollicitée dans les deux sens ainsi pour déterminer les sollicitations en utilisons la méthode des lignes de rupture. Les lignes de rupture d'un panneau de dalle encastré sur son contour (lignes où se concentrent les déformations au cours d'un chargement, assimilable à des lignes droites) se composent de tronçons :

- **formant un angle de 45<sup>0</sup>** avec les rives du panneau
	- ou parallèles à son grand coté.

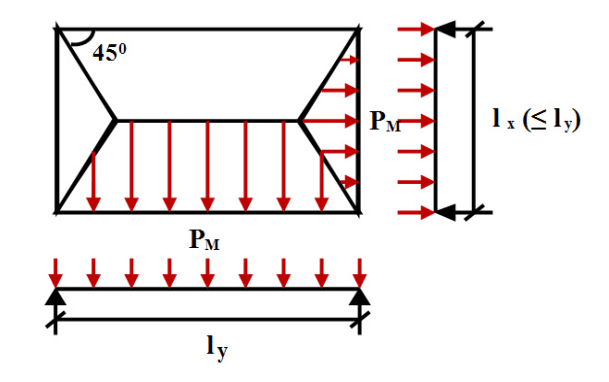

 *Figure (VI.9) :Schéma de statique de panneau*

On définit des charges uniformément réparties équivalentes sur les travées des poutres :

P<sub>M</sub>: produisant le même moment fléchissant à mi- travée de la poutre de référence par la dalle, pour un panneau les expressions de  $P_M$  sont les suivants :

### *Tableau (VI.10) :Expression de P<sup>M</sup>*

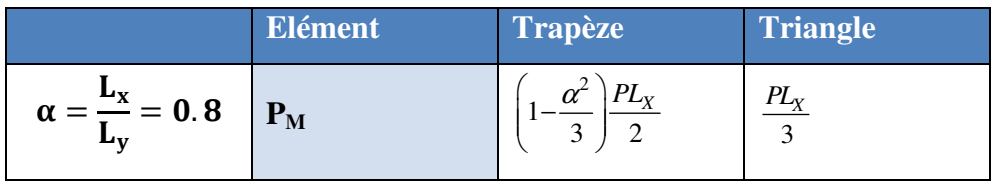

### *Remarque*

*pour deux panneaux, de part et d'autre de la poutre considérée, les charges réparties déterminées précédemment pour chacun des panneaux contigus s'additionnent.* 

- **ELU** 

**Sens X-X**

 On détermine les charges de la poutre la plus sollicitée soit la file **D** Les résultats de calcul sont regroupés dans le tableau ci-après :

| Travée  | $\alpha_1$ | $\alpha_2$ |       | $P(KN/m^2)$ $P_{M1}(KN/m!)$ | $P_{M2}$<br>(KN/ml) | $P_M(KN/ml)$ |
|---------|------------|------------|-------|-----------------------------|---------------------|--------------|
| $A - B$ | 0.67       | 0.64       | 150.5 | 80.27                       | 80.27               | 160.53       |
| $B - C$ | 0.67       | 0.64       | 150.5 | 80.27                       | 80.27               | 160.53       |
| $C-D$   | 0.67       | 0.64       | 150.5 | 80.27                       | 80.27               | 160.53       |
| $D - E$ | 0.83       | 0.80       | 150.5 | 100.33                      | 100.33              | 200.67       |
| $E - F$ | 0.83       | 0.80       | 150.5 | 100.33                      | 100.33              | 200.67       |

*Tableau (VI.11) : Détermination des efforts Sens X-X*

# **Sens Y-Y**

 On détermine les charges de la poutre la plus sollicitée soit la file 5 Les résultats de calcul sont regroupés dans le tableau ci-après :

| travée  | $\alpha_1$ | $[A_2]$ | $P(KN/m^2)$ | $P_{M1}$<br>(KN/ml) | $P_{M2}$<br>(KN/ml) | $P_{M}$<br>(KN/ml) |
|---------|------------|---------|-------------|---------------------|---------------------|--------------------|
| $1 - 2$ | 0.83       | 0.83    | 150.5       | 115.94              | 115.94              | 230.88             |
| $2 - 3$ | 0.80       | 0.80    | 150.5       | 118.39              | 118.39              | 236.7              |
| $3-4$   | 0.83       | 0.83    | 150.5       | 115.94              | 115.94              | 230.88             |
| $4 - 5$ | 0.88       | 0.83    | 195.3       | 263.68              | 273.84              | 233.66             |
| $5-6$   | 0.98       | 0.95    | 195.3       | 275.52              | 312.20              | 230.65             |
| $6 - 7$ | 0.92       | 0.98    | 195.3       | 310.54              | 294.11              | 210.66             |

*Tableau (VI.12) : Détermination des efforts Sens Y-Y*

 A partir de logiciel RDM 6 on tire les valeurs sur appuis et travée au long de la poutre sont présentés sur le graphe suivant :

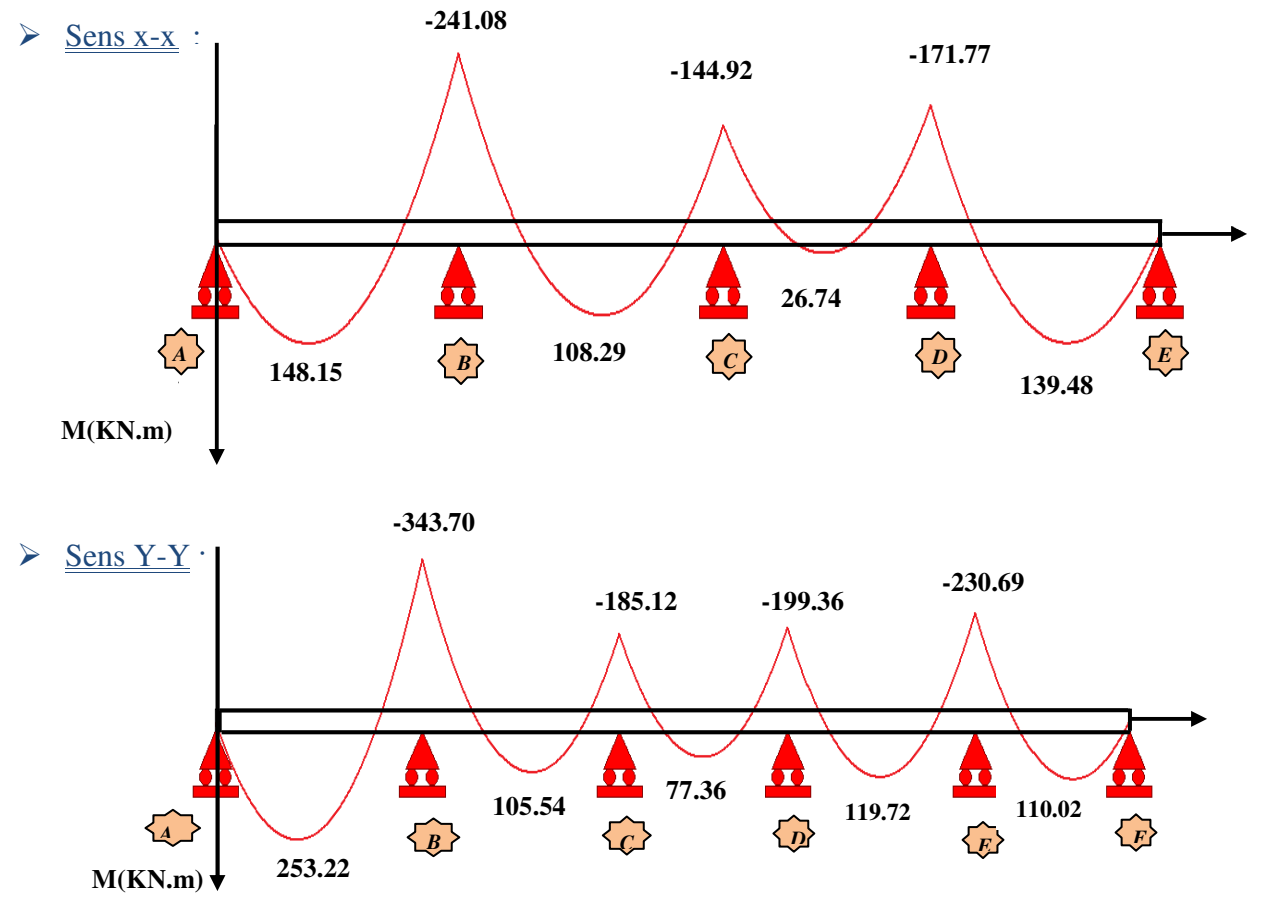

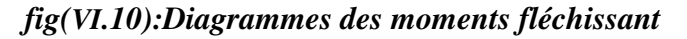

### *Dimensionnement des nervures*

La section de la nervures est considérée comme une section en **T** avec :

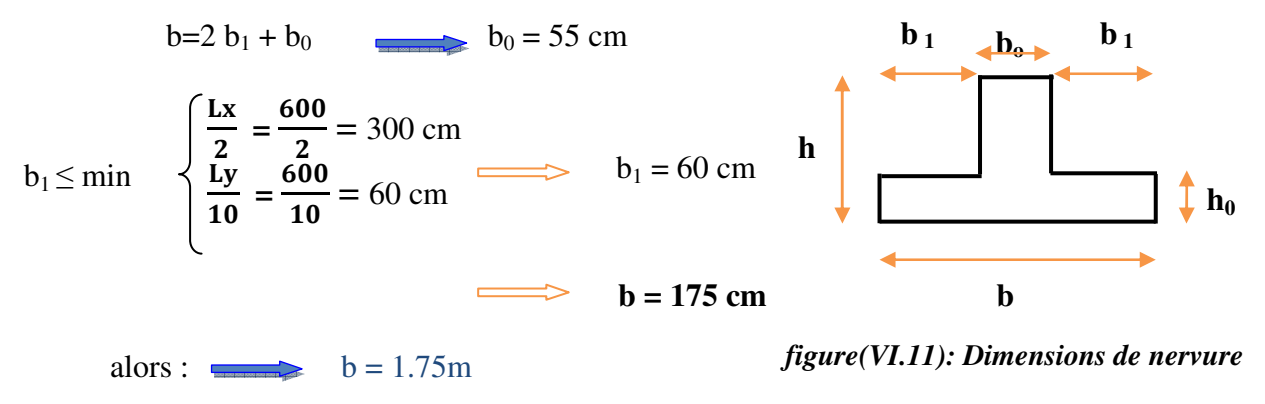

### **Condition de non fragilité**

$$
A_{\min} = \frac{0,23b.d.f_{tj}}{f_e} = 10.65 \text{cm}^2
$$

### *Armatures longitudinales*

 Le calcul de ferraillage pour une semelle rigide se fait à la flexion simple On calcule les armatures avec le moment maximum aux appuis et en travée.

*Avec :* 

 $d = 0.9h = 72cm$ ,  $C = 2 cm$ ,  $h = 80cm$ ,  $M_{tu} = 3514.40$ KN.m

Mtu > Mu  $\implies$  Le calcul se fera pour une section rectangulaire.

Le ferraillage adopté est résumé dans le tableau suivant :

# $\triangleright$  <u>Sens X-X</u>

*Tableau (VI.13) : Détermination des efforts Sens X-X*

| <b>Zone</b>          |         |       | $M (KN.m)$ $A_s (cm^2)$ $A_{min} (cm^2)$ Choix des barres A adopté |       |
|----------------------|---------|-------|--------------------------------------------------------------------|-------|
| <b>Appuis</b> 241.08 | - 10.41 | 10.60 | 4HA16+4HA14                                                        | 14.20 |
| Travée 148.15        | 6.36    | 10.60 | 4HA16+4HA14                                                        | 14.20 |

 $\triangleright$  <u>Sens Y-Y</u>

*Tableau (VI.14) : Détermination des efforts Sens Y-Y*

| <b>Zone</b>   |        |       |       | $\mathbf{M}(\mathbf{K}N,m)$ $\mathbf{A}_{\mathrm{s}}(\mathbf{cm}^2)$ $\mathbf{A}_{\min}(\mathbf{cm}^2)$ Choix des barres A adopté |       |
|---------------|--------|-------|-------|----------------------------------------------------------------------------------------------------|-------|
| <b>Appuis</b> | 343.70 | 14.94 | 10.60 | 4HA16+4HA16                                                                                                    | 16.08 |
| Travée        | 253.22 | 10.95 | 10.60 | 4HA16+4HA14                                                                                                    | 14.20 |

*Armatures transversales* 

 $\frac{\text{max}}{2} = \frac{\phi_{16}}{2} = \frac{16}{2} = 5.33$ 3 3 3  $\phi_t = \frac{\phi_{t_{\text{max}}}}{2} = \frac{\phi_{16}}{2} = \frac{16}{2} = 5.33$  *mm*  $\Longrightarrow$  On choisie 2cadre de 8 *Espacement minimal* 

*Selon le BAEL91* :  $S_t \le \min(0.9d, 40cm) = 40cm$ 

*Selon le RPA 2003 :* En zone nodale et en travée :

 $S \le \min(h/4, 12\emptyset_L) = \min(18.75, 19.2)$  cm

 $S \le \text{min} (18.75, 19.2) \text{ cm} = 18.75 \text{ cm}$ 

En dehors de la zone nodale  $S_t \le h/2 = 37.5cm$ 

### *On prend*

- En zone nodale et en travée :  $S_t = 15$ cm
- En dehors de la zone nodale (zone courante) :  $S_t = 20$ cm
- Vérification
- **A l'ELU** 
	- *1) Condition de non fragilité*

$$
A_{\min} = 0
$$
, 23 b d ( $f_{t28} / f \leftrightarrow A_{\min} = 10.60$ cm<sup>2</sup>

- *2) Vérification de l'effort tranchant*
- **Vérification de la contrainte de cisaillement**
- **Sens X-X**

(Tu<sup>max</sup> = 370.22KN) ; donc il faut vérifier que : 
$$
\tau_u = \frac{V_u}{bxd} \le \overline{\tau_u}
$$

*Avec :* \_\_ min(0.13 ,5 ) 3.33 (Fissuration peu nu <sup>28</sup> isible) *u c* <sup>τ</sup> = = *f MPa MPa* 370.22 421.90 1.30 0.675 *<sup>u</sup> x* <sup>τ</sup> = = KN/m² = 0.42 MPa 0.42 3.33 <sup>τ</sup> *<sup>u</sup>* = ≤ *mpa mpa* ……………..**C.V** 

- **Sens Y-Y** 

(Tu  $^{max}$  = 458.47KN) donc il faut vérifier que :  $\tau_u = \frac{V_u}{I_u} \le \tau_u$  $\tau_u = \frac{v_u}{bxd} \leq \overline{\tau_u}$  $\tau_u = \frac{V_u}{1 - \tau} \leq \overline{\tau_u}$ 

*Avec :* \_\_ min(0.13 ,5 ) 3.33 (Fissuration peu nu <sup>28</sup> isible) *u c* <sup>τ</sup> = = *f MPa MPa* 458.47 522.47 1.30 0.675 *<sup>u</sup> x* <sup>τ</sup> = = KN/m² = 0.522MPa 0.522 3.33 <sup>τ</sup> *<sup>u</sup>* = ≤ *mpa mpa* ……………..**C.V** 

*Promotion2018/2019* 170

#### •**A l'ELS**

# *1) Contrainte de compressions dans le béton*

La fissuration est peu nuisible, on doit vérifier que :  $\sigma_{bc} \leq \sigma_{bc} = 0.6 f_{c28} = 15 Mpa$ σ $\sigma$  s σ Contrainte maximale dans le béton comprimé ( $\sigma_{bc} = KY$ )

# - **Sens X-X**

### *Tableau (VI.15) : Détermination des efforts Sens X-X*

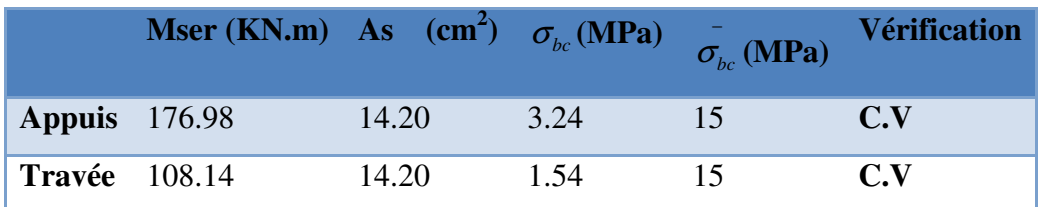

# - **Sens Y-Y**

*Tableau (VI.16) : Détermination des efforts Sens Y-Y*

|                      | <b>Mser (KN.m)</b> As $\text{(cm}^2)$ $\sigma_{bc}(\text{MPa})$ $\sigma_{bc}(\text{MPa})$ Vérification |       |      |     |     |
|----------------------|----------------------------------------------------------------------------------------------------|-------|------|-----|-----|
| <b>Appuis</b> 253.22 |                                                                                                    | 16.08 | 3.39 | 15. | C.V |
| <b>Travée</b> 184.84 |                                                                                                    | 14.20 | 2.64 | 15  | C.V |

# **2) Etat limite d'ouverture des fissures**

Il faut vérifier :  $\sigma_s \leq \sigma_s = 201.63 \text{ MPa}$ 

$$
A \nu e c : \sigma_s = 15 * K \text{ (d-y)}
$$

# $\triangleright$  <u>Sens X-X</u>

*Tableau (VI.17) : Détermination des efforts Sens X-X*

|                      | <b>Mser (KN.m)</b> As $(cm^2)$ $\sigma_s (MPa)$ $\sigma_c (MPa)$ Vérification |       |        |        |       |
|----------------------|-------------------------------------------------------------------------------|-------|--------|--------|-------|
| <b>Appuis</b> 176.98 |                                                                               | 14.20 | 197.65 | 201.63 | – C.V |
| <b>Travée</b> 108.14 |                                                                               | 14.20 | 94.22  | 201.63 | C.V   |

#### $\blacktriangleright$ *Sens Y-Y*

*Tableau (VI.18) : Détermination des efforts Sens Y-Y*

|               | M <sub>ser</sub><br>(KN.m) | $A_{\rm s}$<br>$\textbf{(cm}^2)$ | $\sigma$<br>(MPa) | $\sigma_{\rm c}$ (MPa) | <b>Vérificatio</b><br>n |
|---------------|----------------------------|----------------------------------|-------------------|------------------------|-------------------------|
| <b>Appuis</b> | 253.22                     | 16.08                            | 193.03            | 201.63                 | C.V                     |
| <b>Travée</b> | 184.284                    | 14.20                            | 161.05            | 201.63                 | C.V                     |

• *Schéma de ferraillage de la nervure* 

*NERVURE*

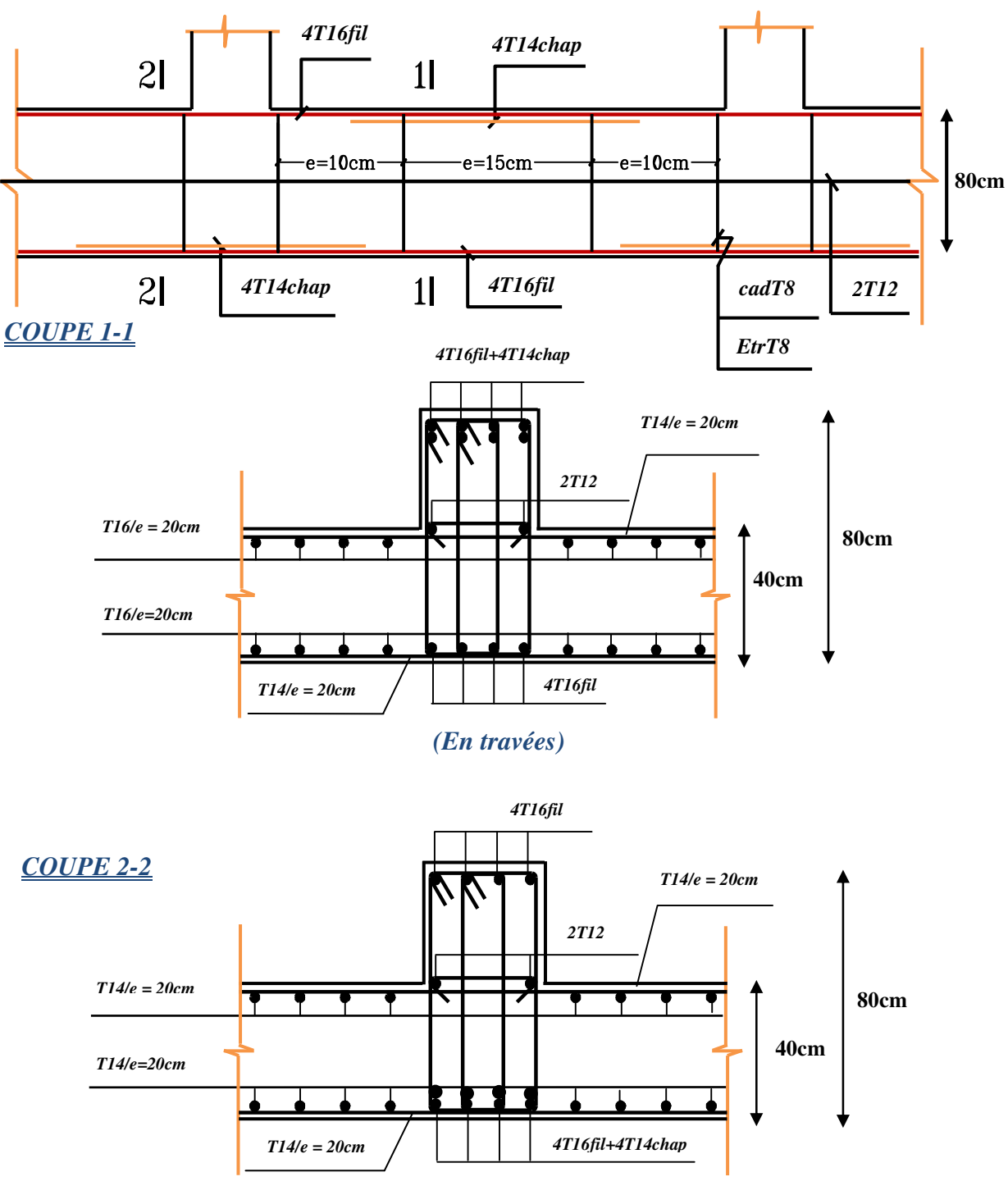

 *(Sur appuis)* 

*Figure (VI.12): ferraillage de la nervure* 

### **VI .10. Etude de voile périphérique . périphérique**

### **VI** .**10.1.Introduction**

D'après le RPA 99 les ossatures au-dessous du niveau de base doivent comporter un voile périphérique contenu entre le niveau des fondations et le niveau de base.

Le voile périphérique est une paroi verticale en béton armé, rectiligne effectué sur une profondeur de 3.06 m, il assure à la fois un bon encastrement et bonne stabilité de , qu'il limite les tassements différentielle a une valeur acceptable. dessous du niveau de base doivent comporter un voile<br>ondations et le niveau de base.<br>verticale en béton armé, rectiligne effectué sur une<br>n bon encastrement et bonne stabilité de l'ouvrage ainsi

### **VI.9.2 .Dimensionnement par la R.P.A 99 « Art: 10.1.2 »**

Les voiles doivent avoir les caractéristiques minimales suivantes :

- Epaisseur  $> 15$  cm
- Les armatures sont de deux nappes

Donc on adaptera une épaisseur de 20 cm

- Le pourcentage minimum est de  $0,1\%$  dans les deux sens
- Les ouvertures dans ce voile ne doivent pas réduire sa rigidité d'une manière importante.

### **VI.10.3. Caractéristique du sol**

Le voile périphérique de notre structure a les dimensions suivantes :

- Le poids spécifique :  $\gamma_{h} = 20 \text{ KN/m}^3$
- L'ongle de frottement interne :  $\varphi = 20^{\circ}$
- La cohésion :  $c = 0$  KN/m<sup>2</sup>
- Épaisseur  $e = 20$  cm
- Hauteur :  $h = 3.06$  m
- Langueur  $L = 25.55$  m

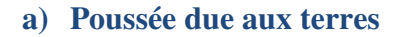

$$
\sigma_h = K_a.\gamma_h . H
$$

### **Avec :**

 $\sigma_{h}$  = contrainte horizontale.

 $\gamma_h$  = Le poids volumiques du sol humide :  $\gamma_h$  = 18 KN/m<sup>3</sup>

 $K_a$ : coefficient de poussée des terres au repos ;  $k_a = 0.49$ 

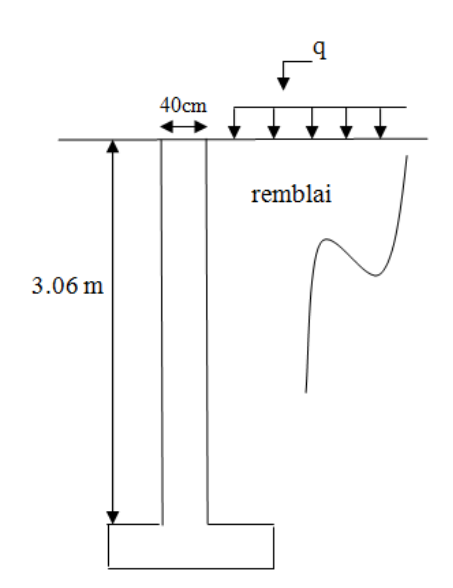

*Figure(VI.13) : Dimension du voile périphérique imension* 

tel que : 
$$
k_a = tg^2(\frac{\pi}{4} - \frac{\varphi}{2}) = 0,49
$$

$$
\left\{\n\begin{array}{ll}\n\text{H=0m} & \text{if } \text{H=0kN/m}^2 \\
\text{H=3.06m} & \text{if } \text{H=0.49* 18* h}\n\end{array}\n\right.
$$

 $\sum \sigma_{\rm h} = 33.48 \text{ kN/m}^2$ .

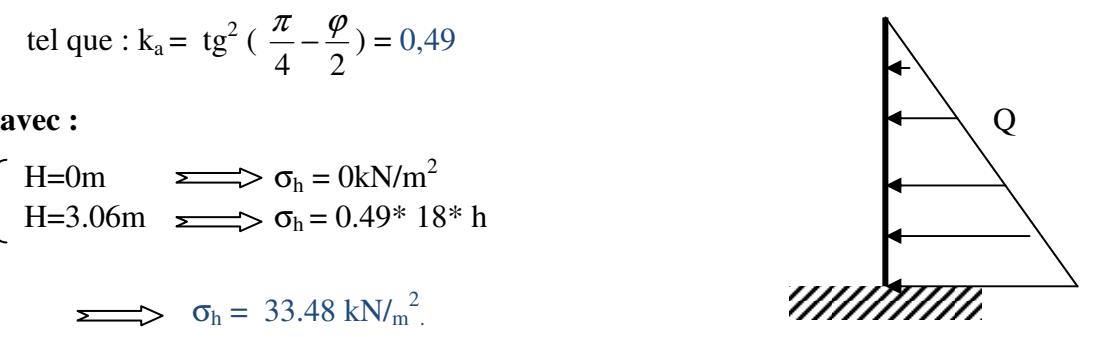

*Figure (VI.14) :Schéma statique* 

### **b) Poussée due aux surcharges**

Une contrainte éventuelle d'exploitation ;  $q = 5KN/m^2$ 

avec:

 $\sigma_q$  = K<sub>o</sub>.  $q$  = 0.49 x 5 = 2.45 KN/m<sup>2</sup>.

### **VI .9.5. Méthode de calcul**

 Le ferraillage des voiles périphériques, sera calculé comme étant une dalle appuyée sur quatre côtes.

$$
\angle \text{Contrainte totale}
$$
\n
$$
\geq \text{ELU}
$$
\n
$$
\begin{cases}\n\sigma_{u} = 1.35\sigma_{h(0)} + 1.5\sigma_{q} = 3.68 \text{ kN/m}^{2} & \text{S/N}
$$
\n
$$
\sigma_{u} = 1.35\sigma_{h(3.06)} + 1.5\sigma_{q} = 48.88 \text{ kN/m}^{2} & \text{S/N}
$$

**donc :** 

 $σ<sub>mov</sub>= 26.28$  kN /m<sup>2</sup>

# - **ELS**

 $\sigma_{\text{ser}} = \sigma_{\text{h}(0)} + \sigma_{\text{q}} = 2.45 \text{kN/m}^2$   $\longrightarrow \sigma_{\text{min}}$  $\sigma_{\text{ser}} = \sigma_{\text{h}(3.06)} + \sigma_{\text{q}} = 35.93 \text{kN/m}^2 \implies \sigma_{\text{max}}$ 

 **donc :** 

σ<sub>moy</sub>= 19.19 kN /m<sup>2</sup>

### **VI .10.6. Ferraillage du voile**

 Pour le ferraillage de la paroi on prend sera calculé pour le panneau le plus sollicité en flexion simple avec une fissuration préjudiciable, le calcul se fait pour une bande de 1 m

 $L_x = 5.9 \text{ m}$   $L_y = 6 \text{ m}$ ; b = 100cm; h = 40cm

donc :

$$
\rho = \frac{L_x}{L_Y} = 0.98m \; ; \; 0.4 \le \alpha \le 1 \; \Longrightarrow
$$

La dalle travaille dans les deux sens.

On utilise les tableaux de **BAEL 91** pour déterminer les coefficients  $\mu_x$  et  $\mu_y$  en fonction du rapport de  $\rho$  et du coefficient de poisson.

$$
\checkmark \quad ELU \quad \left\{ \begin{array}{l} \rho = 0.80 \\ v = 0 \end{array} \right. \Longrightarrow \left\{ \begin{array}{l} \mu_x = 0.0608 \\ \mu_y = 0.5274 \end{array} \right.
$$

$$
\checkmark \quad ELS \quad \begin{cases} \rho = 0.80 \\ v = 0.2 \end{cases} \quad \Longrightarrow \quad \begin{cases} \mu_x = 0.0672 \\ \mu_y = 0.6580 \end{cases}
$$

Calcule les moments fléchissant par les formules suivantes :

**Calcul des moments : mx et m<sup>y</sup>**

$$
\begin{cases} M_x = \mu_x \times q l_x^2 & \implies (\text{bonde parallel } L_x) \\ M_y = \mu_y M_x & \implies (\text{bonde parallel } L_y) \end{cases}
$$

- **ELU** 

$$
\begin{cases} M_x = \mu_x \times q l_x^2 & \Rightarrow M_x = 10.58 \text{ kN.m} \\ M_y = \mu_y M_x & \Rightarrow M_y = 5.57 \text{ kN.m} \end{cases}
$$

- **ELS** 

$$
\begin{cases} M_x = \mu_x \times q l_x^2 & \Rightarrow M_x = 3.15 \text{kN.m} \\ M_y = \mu_y M_x & \Rightarrow M_y = 2.08 \text{kN.m} \end{cases}
$$

### **VI.10.7. Calcul du sollicitations**

 **En travée**   $M_{tx} = 0.85 M_x \implies M_{tx} = 8.99 \text{ kN.m.}$  $M_{\text{ty}} = 0.85 \text{ M}_{\text{y}} \implies M_{\text{ty}} = 4.73 \text{ kN.m}$ 

**En appui**

$$
M_{ax} = M_{ay} = 0.5 M_{0x} \Rightarrow M_{ax} = M_{ay} = 4.5 kN.m
$$

### **VI.10.8. Le ferraillage**

Selon le **RPA2003** (Art. 10.1.2), le pourcentage minimal des armatures et de  $0.1\%$  dans les deux sens et en deux nappes ce qui nous donne **:** 

 $A_{RPA} = 0,1.b. h / 100 = 0,1.100.20 / 100 = 2,00 cm^2/ml$ 

Selon le **BAEL 91;** le ferraillage minimal est de **:**

Amin= 0, 0008.b. h =1,6cm²/ml

# - **Calcul des armatures**

### **Armatures minimales**

$$
\begin{cases}\nA_{\min} = 0,23 \times 100 \times 17 \times \frac{2,1}{400} = 2,055...cm^2............C.N.F ;\nA_{\min} = 0,1 \times b \times h = 2...cm^2............R.P.A 99/VER 2003.\n\end{cases}
$$

Soit :

$$
\begin{cases} A_{tx} = A_{ty} = 5HA10 = 5.5 \text{ cm}^2\\ A_{ax} = A_{ay} = 5HA10 = 5.5 \text{ cm}^2 \end{cases}
$$

### **ELU**

Les résultats de calcul sont résumés dans le tableau suivant :

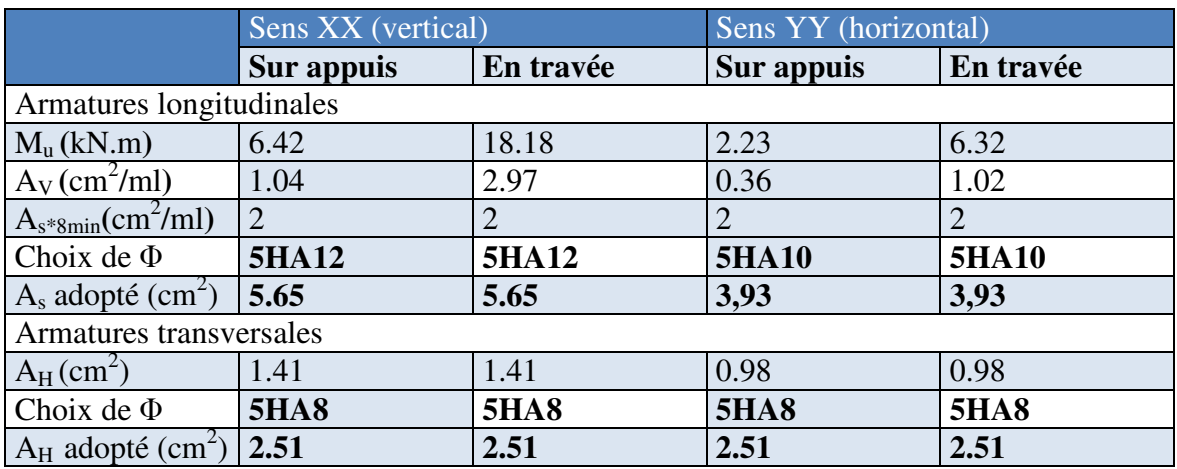

### *Tableau (VI.19) : Ferraillage du voile à L' ELU*

### **VI.10.9.Vérification des contraintes tangentielles à l'ELU**

**Calcul de l'effort tranchant** 

$$
V_{u} = \frac{P_{i} \cdot L}{2} = \frac{26.28 \times 3.06}{2} = 40.20 \text{ kN}
$$
  

$$
\tau_{u} \le \frac{0.07f_{c28}}{\gamma_{b}} \qquad ; \qquad \overline{\tau_{u}} = \min \begin{cases} 0, 2\frac{f_{cj}}{\gamma_{b}} = 3,33MPa \\ 5MPa \end{cases} ; \qquad \tau_{u} = \frac{V_{u}}{b_{0}.d}
$$

### **Armatures transversales**

Aucune armature transversale n'est requise car:

- la dalle est coulée sans reprise de bétonnage

- la contrainte de cisaillement conventionnelle vérifiée la condition suivant :

$$
\tau_{u} = \frac{40.20 \times 10^{-3}}{1 \times 0.18} = 0.23 MPa \le \frac{0.07 f_{c28}}{\gamma_{b}} = \frac{0.07 \times 25}{1.15} = 1.52 MPa........ condition vérifiée
$$

### **VI.10.9.1. Vérification des contraintes à l'ELS**

### *Vérifications des contraintes dans le béton*

 Le calcul se fait selon les règles de CBA93 et BAEL91, la fissuration est considérée comme peu préjudiciable.

Dans le béton on doit vérifier que :  $\sigma_{bc} \leq \sigma_{bc} = 0.6 f_{c28} = 15 Mpa$ σ $\sigma$  s σ

 $\sigma_{bc}$ : Contrainte maximale dans le béton comprimé ( $\sigma_{bc} = KY$ ).

$$
K = \frac{M_{ser}}{I}
$$
 Avec : 
$$
\left\{ I = \frac{by^3}{3} + 15 \left[ A_s (d - y)^2 + A_s (y - d')^2 \right] \right\}
$$
 (Moment d'inertie)  

$$
\frac{b.y^2}{2} + n(A + A')y - n(Ad - A'd) = 0 \text{ Y : position de l'axe neutre}
$$

### *Vérifications des contraintes dans l'acier*

Contraintes maximale de traction de l'acier  $\sigma_s \leq \overline{\sigma}_s$ 

$$
\begin{cases}\n\bar{\sigma}_s = 348 MPa \\
\sigma_s = n \frac{M_{ser}}{I} (d - y)\n\end{cases}
$$

Les résultats de calcul sont résumés dans le tableau suivant :

### *Tableau (VI.20) : Vérification des contraintes à L'ELS*

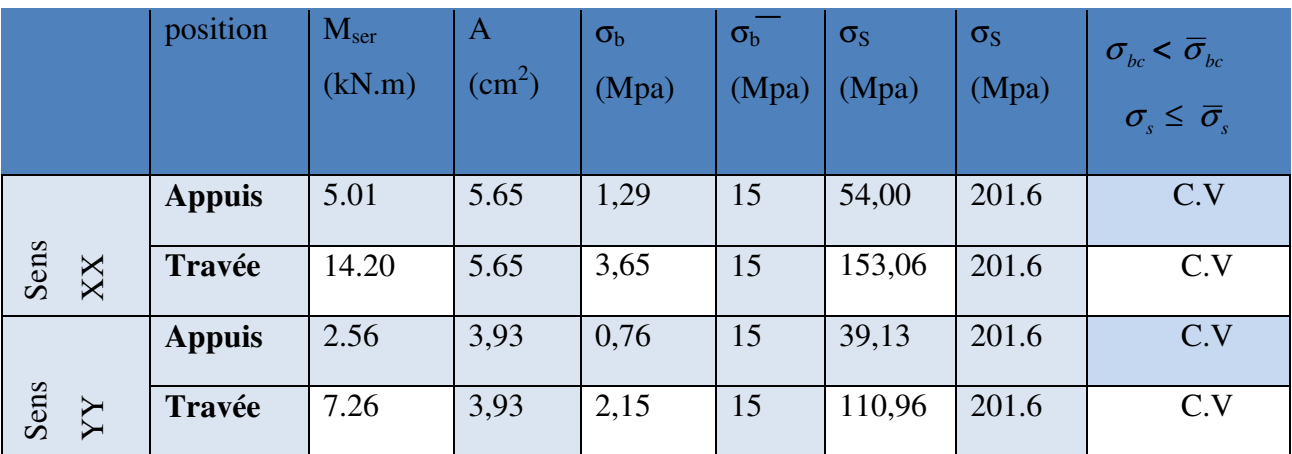

Le ferraillage obtenu est représenté dans la figure suivante :

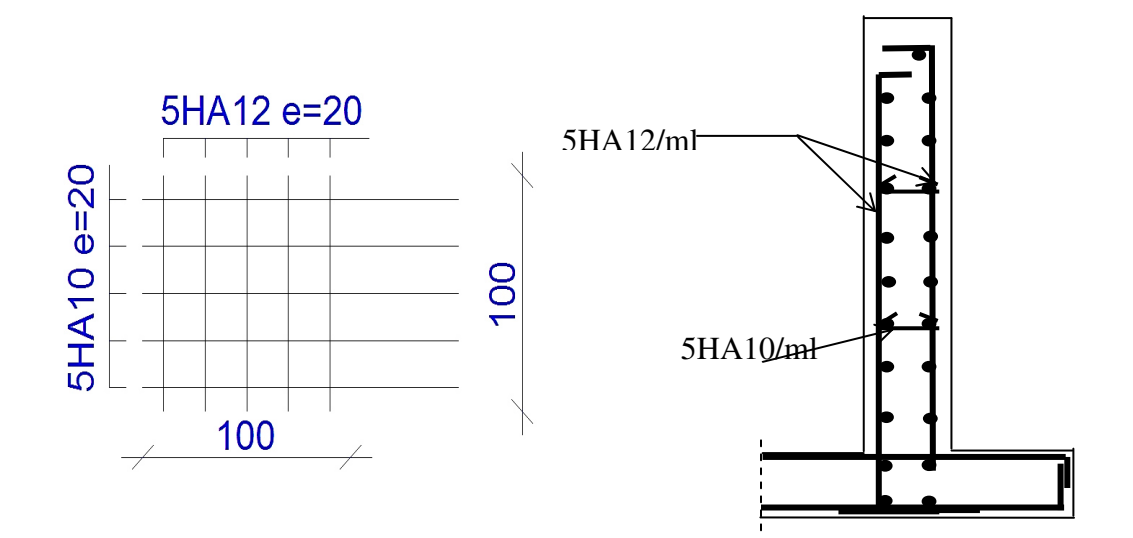

*Figure (VI.15) :Schéma Ferraillage de voile périphérique* 

### *Conclusion*

- *la reconnaissance du sol, où va être implanté l'ouvrage, est capitale pour connaître la nature du sol d'assise de l'ouvrage pour, ensuite trancher sur le type de fondation.*
- *le choix du type de fondation dépend de la nature de sol et du volume des charges prévenant de la structure.*

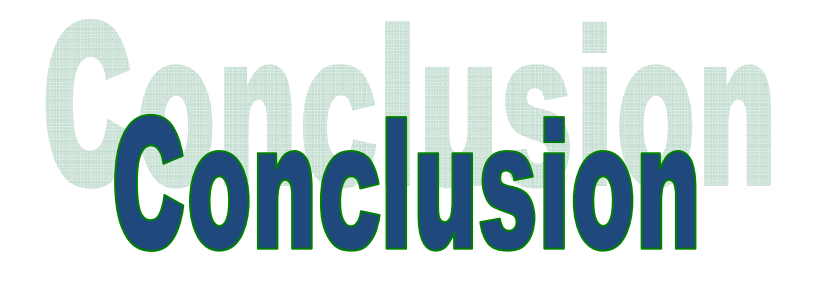

 Ce Projet de Fin d'Etudes a été l'occasion d'appréhender la complexité du domaine du génie civil, notamment par la découverte des multiples notions mises en jeu, du règlement parasismique et de son application. Cette expérience nous a aidées à mieux connaître les étapes nécessaires dans l'étude d'un bâtiment en béton armé et de bien comprendre le comportement des différents éléments de l'ouvrage afin de pouvoir appliquer les règlements en vigueur.

 Il nous a également permis de comprendre plusieurs facettes du métier d'ingénieur en bureau d'études. En particulier la capacité à émettre un regard critique et à essayer d'aller dans le détail quand les choses ne sont pas claires. Même si le travail effectué lors de ce Projet de Fin d'Etude n'a pas, dans l'absolu, répondu à toutes les questions que nous nous sommes posées, il nous a néanmoins permis de mettre en application les connaissances acquises durant notre formation et d'engager des échanges avec des ingénieurs de bureaux d'études ou des bureaux de contrôle car par la mise en commun des connaissances et des expériences que l'on arrivera à avancer.

On souhaite que ce modeste travail soit à la hauteur et qu'il servira les promotions futures.

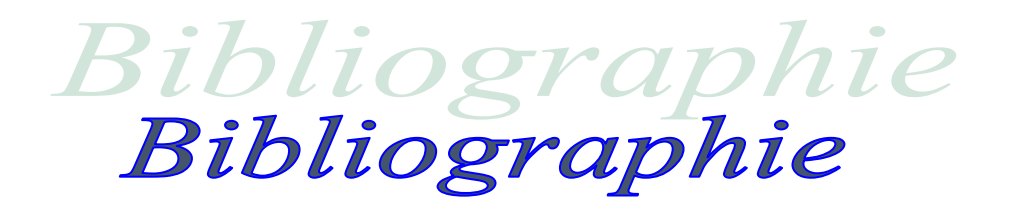

### *Documentation*

- $\checkmark$  B.A.E.L91 Béton Armé à l'état limite.
- $\checkmark$  Pratique de B.AE.L91 cours avec exercices corrigés.
- $\checkmark$  Cours de l'université.
- $\checkmark$  Mémoires de fin d'études.
- Code de béton armé (CBA93).
- *Livres*
	- Calcul dynamique des structures en zones sismiques............ALAIN CAPRA.
	- Conception et calcul des structures de bâtiment................ HENRY THONIER.
	- Construction en zone sismique......................................VICTOR DAVIDOVICI.
	- Pratique du BAEL91 (Cours avec exercices corrigés)..........Jean Perchat –Roux

### *Règlements utilisés*

- $\checkmark$  Document technique réglementaire (DTR Bc 22 : Charges et surcharges).
- Règlement Parasismique Algérien RPA99 (version 2003).
- Règle de conception et de calcul des structures en béton armé.
- $\checkmark$  Document technique réglementaire (DTR Bc2.331 : règles de calcul des fondations superficielles).
- Norme : NF P94-056.1996,NFP-94-093.

### *Logiciels utilisés*

- $\checkmark$  CSI ETABS V 9.7.4
- $\checkmark$  SOCOTEC
- $\checkmark$  AutoCAD 2016
- $\checkmark$  Microsoft Word 2010
- $\checkmark$  Microsoft Excel 2010
- $\sqrt{R}$  RDM 6

ملخص

يهدف هذا المشروع إلى دراسة بناية ذات طوابق متنو عة(تجاري, إداري,سكني) تتألف من طابق النحت ارضي + طابق ارضي سفلي+ 6 طوابق , يتم انجازها بولاية ا**لبويرة** المصنفة ضمن المنطقة الزلزالية رقم IIa حسب القواعد الجزائرية المضادة للزلازل . ( RPA99 version 2003)

くらくらくらくらくらくらくらくらくらくらくらくらくらくらくらくらくらく

مقاومة واستقرار البناية لكل الحمولات العمودية و الأفقية مضمونة بواسطة العارضات الأعمدة و الجدران المشكلة من الخرسانة المسلحة.

الدراسة الحركية تمت باستعمال برنامج ألى (ETABS).

تحديد الأبعاد و التسليح كل العناصر المقاومة للبناية صمم طبقا للمعايير و القوانين المعمول بها في الجز ائر

# (**BAEL 91 modifié 99, CBA 93 et RPA 99 modifié 2003)**

للتحقق من نتائج التسليح استعنا بواسطة برنامج ألى SOCOTEC.

در اسة الطوابق المشكلة لقاعدة البناية مرحلة من مراحل هذا المشروع.

# *Résumé*

 Le but de cette étude est la conception d'une structure à usage multiple (commercial, administrative et habitation) composée d'un RDC + 6 étages + sous-sol qui sera implanté dans la wilaya du **bouira** , classée en zone **IIa** selon le règlement parasismique Algérien (**RPA 99 version 2003**).

 La stabilité de l'ouvrage est assurée par les poutres, les poteaux et les voiles de contreventement.

L'étude et l'analyse de ce projet ont été menées par le logiciel **ETABS.**

 Le calcul des dimensions et du ferraillage de tous les éléments résistants est conforme aux règles applicables en vigueurs à savoir (**CBA 93, BAEL91 modifié 99, RPA99 version 2003).**

 Pour le calcul et la vérification du ferraillage des portiques nous avons utilisées le logiciel (**SOCOTEC).**

 En fin, l'étude des éléments de l'infrastructure, à savoir les fondations, fait également partie de ce projet.

# **Summary**

 The aim of this study is the conception of structure used for commerce, administration and. It compose of  $R + 6$  stories +one underground that will be established in **Bouira** state which is classified in zone **IIa** according to the Algerians rules against of quake (**RPA99version2003**).

 The stability of the structure is ensured by the beams, columns and the walls. The study and the analysis of this plan had been established by software **ETABS**.

 The calculations of dimensions and the reinforcement of all the resistant elements are in conformity with the rules applicable in famous strengths in Algeria (**CBA 93, BAEL91 modified 99**, **RPA99 -Version 2003).**

About the checking of reinforcement we used software **SOCOTEC**.

 At the end, the study of the elements of the underground, namely the foundations, also part from this project.